HARDWARE THE SOE IWARE THAT HOME. THE IN BUSINES

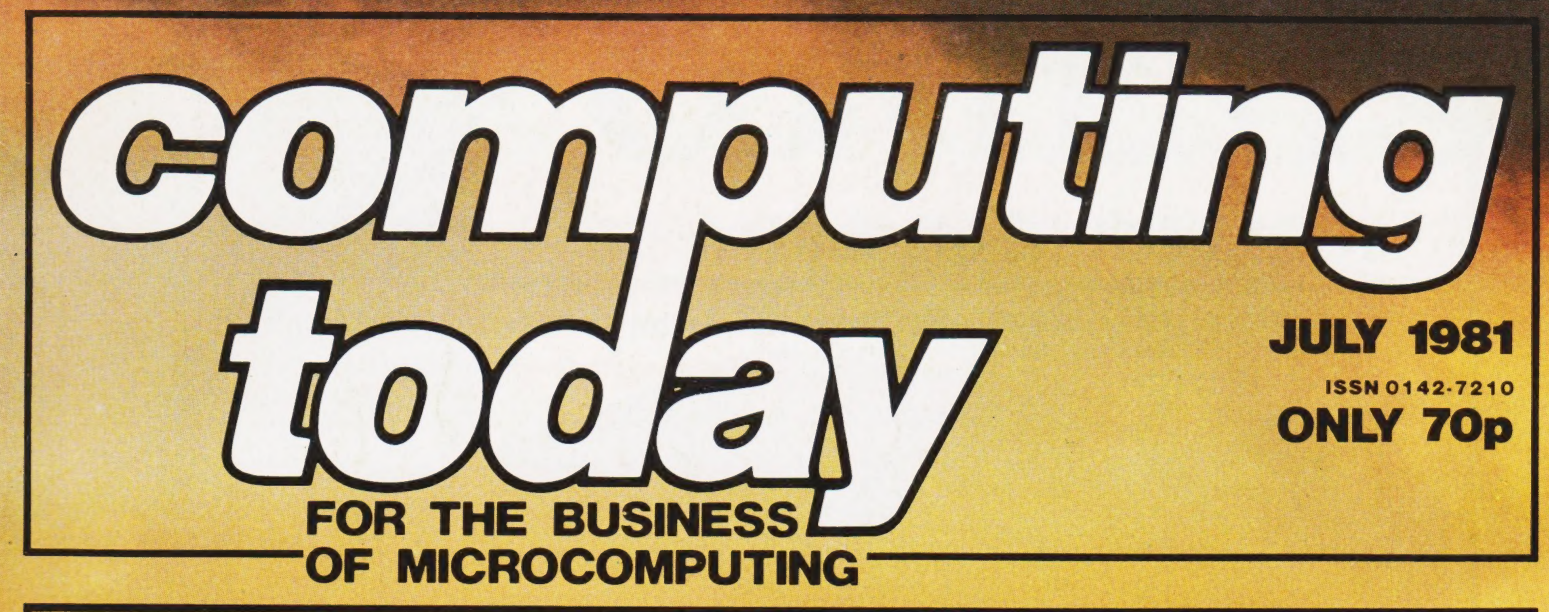

RE software

# HOLOCAU

Have your own, private nuclear war with our strategic simulation

**Keep track of your** database with our multi-column records program

**How to validate your** data entries with a set of foolproof routines

**FREE Where to buy your** computer media-full details in our supplement

**Multiple base calculations** on a Z80 micro

See our Buyers City

# mıcro

designed with expansion in mind

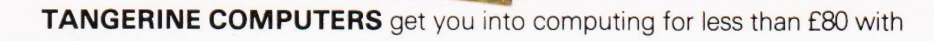

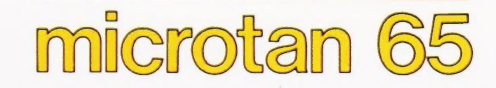

a one-board 6502-based microcomputer

#### But it doesn't stop there - Microtan is a SYSTEM

Start your expansion with **TANEX** - cassette interface, 16 I/O lines, two 16 bit counter timers, data<br>bus buffering, memory mapping and a further 1K of RAM. Just plug in extra chips for 8K of RAM, 16 more I/O lines, two more counter timers and a serial I/O line with RS232/20 mA loop and full modem control.

> XBUG - a firmware package with cassette file handling rountines, a lineby-line assembler/dis-assembler, 10K extended Microsoft BASIC (as used by Apple, Tandy and NASCOM).

TANRAM - up to 40K of extra memory.

Computer Systems Ltd Contents of the Computer of the Content of Content of Content of Content of Content of Content of Content of Content of Content of Content of Content of Content of Content of Content of Content of Cont

Mourais Carrier CAREH SEND NOW SYSTEMS AND REAL PROPERTY OF A VALUE AND REAL PROPERTY OF A VALUE OF A VALUE OF A VALUE

FOREHULL WORKS **CAMBS III, ELY**<br>CAMBS III, ELY

The system rack houses up to 12 boards. Extra serial and parallel I/O boards offer up to 128 I/O lines (16 eight bit ports) and eight serial I/O ports.

Computer Sustains Lio

R

The full system will include high definition colour graphics, A to D and D to A boards, IEEE 488 interface, PROM programmer, disc controller and TANDOS, a 6502 CPM system.

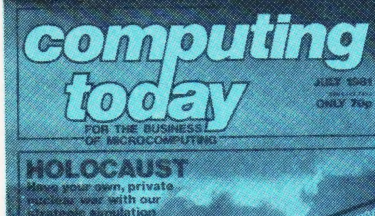

# CONTENTS

# **VOL 3 No 5 JULY 1981**

EDITORIAL,& ADVERTISEMENT OFFICE 145 Charing Cross Road, London WC2H 0EE. Telephone 01-437-1002-7. Telex 8811896.

Acting Editor : Henry Budgett Group Art Editor : Paul Wilson-Patterson BA Advertisement Manager : Bill Delaney

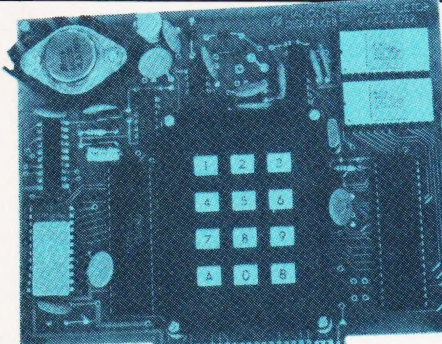

**MARININIAN** Board-level talk. p.19

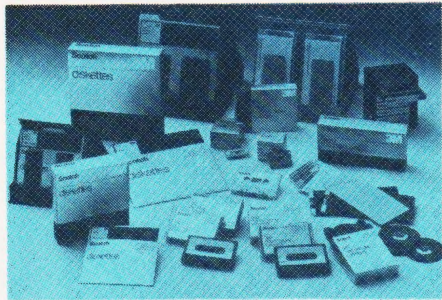

Solve the media muddle. p.45

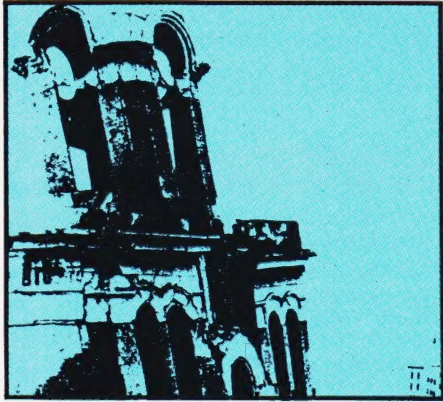

for the consumer market include a portable retaliate! modem, cheap micros for schools and more besides.

**BUSINESS NEWS** . . . . . . . . . . . . 13<br>
New business computers, a portable terminal<br>
New business computers, a portable terminal<br>
Conversion and logical operation prob New business computers, a portable terminal conversion and logical operation problems and a couple of high quality printers are just than it is to pronounce it! some of this month's offerings.

#### TALKING DIGITALLY . . . . . . . 19 Communications from clubs, replies for

A Special Report on one of the new readers and copious computer generation of low-cost speech synthesis correspondence. systems available for connection to microcomputers.

software against unskilled fingers. As well as a full description of the techniques a sample program is included to demonstrate their operation.

#### Shae neat Gallen and Gallen and Gallen and **MULTICOLUMN RECORDS** . . 38

A fully updated and much improved version of our versatile database program for personal and small business computers.

#### MEDIA SURVEY.............45

Our guide to lead you gently through the media jungle, complete with a full product breakdown and the names to go with them.

 $H OLOCAUST$  .............52

Despite last minute representations by peace

lovers the 'Red Alert' has been sounded. Man<br>your stations, select your favourite nuclear **CONSUMER NEWS**  $\ldots$ ,  $\ldots$ ,  $\ldots$ ,  $\ldots$ ,  $\ldots$ , and  $\ldots$  device from the armoury and stand by to device from the armoury and stand by to

#### ZALAMBDODONT.........59

We promise that it's easier to use our

#### **PRINTOUT** .................67

#### APPLE SKEET . . . . . . . . . . . . . . 71

Solving the Apple's screen mapping with the aid of an interesting little program. **MAXI-MANDER**<br>An essay on the art of 'bombproofing' your software against unskilled fingers. As well as<br>**BUYER'S GUIDE** 

We turn to terminals this month and, as usual, we have included a 'Guide to the Guide' for the first-time purchaser.

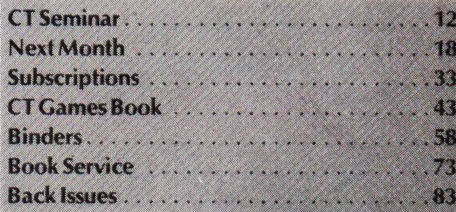

#### Last chance to register for the Computing Today Seminar . . . see page 12

The ultimate wargame? p.52

Computing Today is constantly on the lookout for well written articles and programs. If you think that your efforts meet our standards please feel free to submit your work to us for consideration.

All material should be typed, but neat handwritten copy may be considered. Any programs submitted must be listed, cassette tapes and discs will not be accepted, and should be accompanied by sufficient documentation to enable their implementation. Please enclose an SAE if you want your manuscript returned, all submissions will be acknowledged. Any published work will be paid for.

All work for consideration should be sent to the Acting Editor at our Charing Cross Road address.

Editorial Assistants : Tina Boylan **Advertising Production :** Sandie Neville, Drawing Office Manager : Paul Edwards Managing Editor : Ron Harris BSc Assistant Art Editor : Alison Lilly<br>Sales Executive : Claire Fullerton Managing Director : T | Connell

Judith Jacobs Sonia Hunt

**ABC** Member of the Audit Bureau of Circulation

Computing Today is normally published on the second Friday in the month preceding cover date.<br>Distributed by: Argus Press Sales & Distribution Ltd, 12-18 Paul Street, London EC2A 4JS. 01-247 8233.<br>Printed by: Alabaster Pas

©MODMAGS LTD 1981: All material is subject to worldwide copyright protection. All reasonable care is taken in the preparation of the magazine's contents, but the publishers cannot be held legally responsible for errors. Where mistakes do occur, a correction will normally be published as soon as possible afterwards. All prices and data contai

Subscription Rates: UK £11.25 including postage. Airmail and other rates upon application to Computing Today Subscriptions Department, 513 London Rd, Thornton Heath, Surrey CR4 6AR.

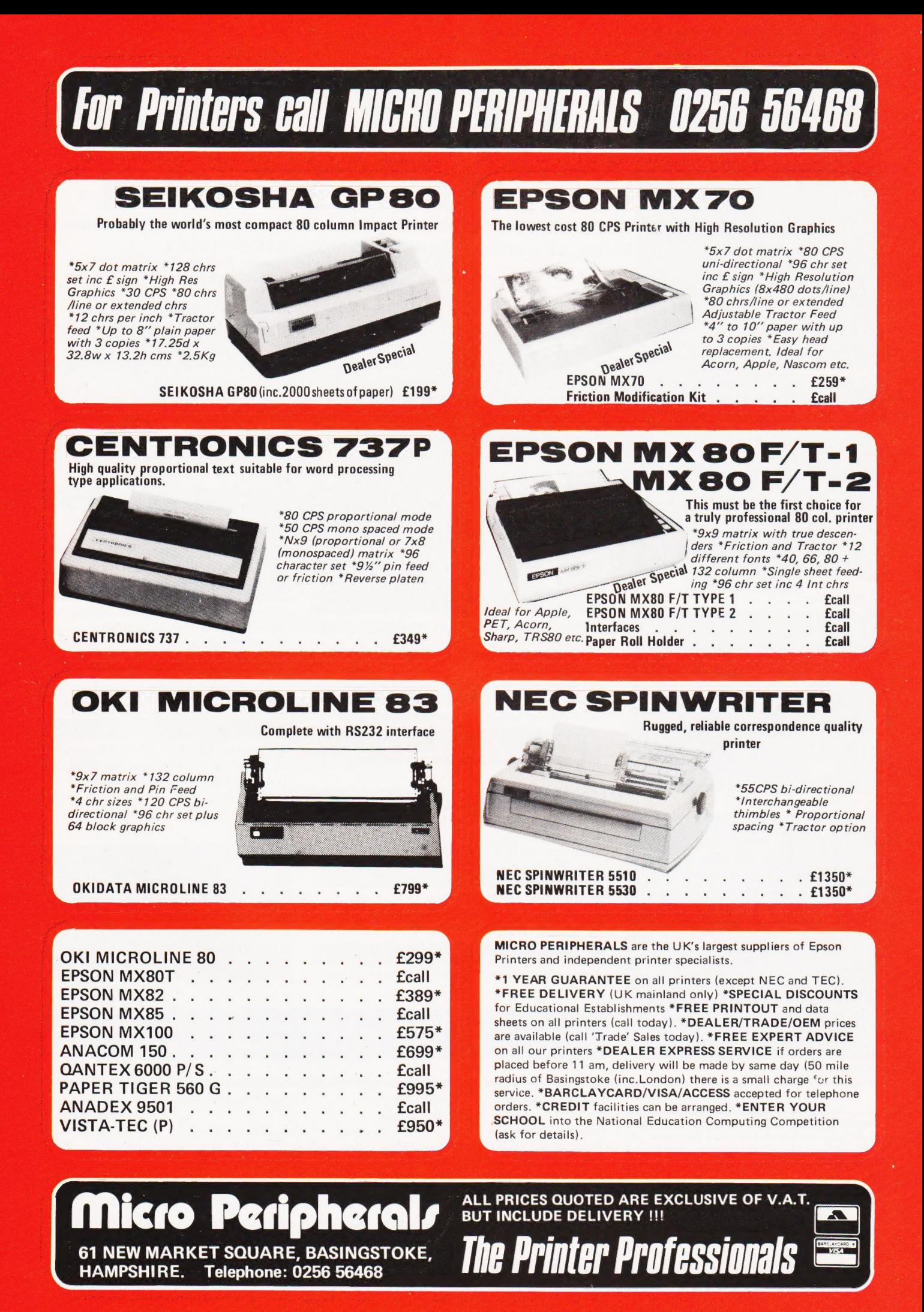

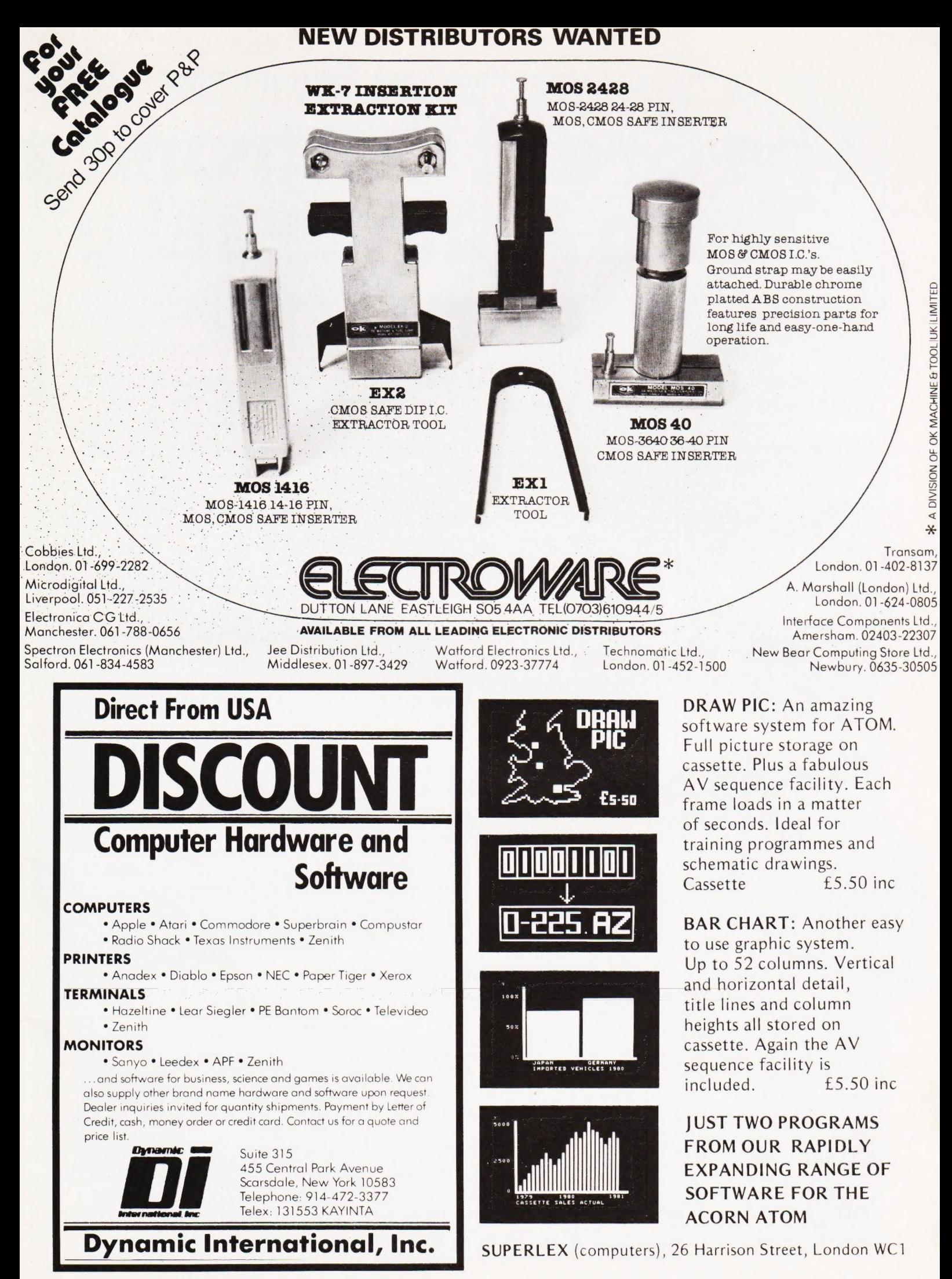

#### **COMPUTING TODAY JULY 1981**

## Buying a printer is a serious business. We're adding a little fun.

# The Great Centronics Tenth Anniversary Printer Offer

The first ever Centronics printer was shipped just ten years ago. Since then we have become the world's leading independent printer manufacturer, first choice for the professional user everywhere. With everything set for an even more successful second decade, we would like our customers to With everything set for an even more successful second decade, we would like our customers to<br>join in a celebration of our 10th Anniversary, so we're making a very special offer on our highly praised Model 737 printer - at a new low Anniversary price. join in a celebration of our 10th Anniversary, so we're making a very special<br>Model 737 printer - **at a new low Anniversary price.**<br>The Fun

In conjunction with Hogg Robinson Travel we're offering to everyone who buys a 737 from a Centronics Qualified Retailer, before July 12th, a chance to win a luxury holiday for two in the **Bahamas** at a time of your own choosing. And there are lots of other exciting prizes to be won!

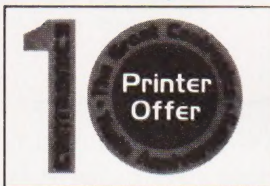

So get along to your nearest retailer displaying the 10th Anniversary sign for all the details. But hurry! The offer must close on July 11th.

# The Serious Business

#### Centronics 737 Correspondence Quality Matrix Printer.

The ideal general purpose printer for the serious microcomputer user.

- © Compact and attractive design
- @ Proportional and monospaced printing
- e 40, 80, & 132 characters per line
- ® 80 characters per second print speed
- @ Roll, cut sheet and fanfold paper
- @ Bi-directional paper movement for super and sub- scripts

#### Your Centronics Qualified Retailer

Euro-Calc Ltd 128/132 Curtain Rd<br>London EC2 Tel: 01-729 4555<br>Henrys Radio 404 Edgware Rd<br>London W2 Tel: 01-402 6822<br>Informex 8-12 Lee High Rd<br>London SE13 Tel: 01-318 4213 Lion Micro Computers Lion House 227 Tottenham Court Rd<br>London W1 Tel: 01-580 7383<br>**Newtronics** 255 Archway Rd<br>London N6 Tel: 01-348 3325<br>**The Xerox Store**<br>84 Piccadilly 01-629 0694<br>71 High Holborn 01-405 5659<br>110 Moorgate 01-588 1531 Transam Components Ltd 59/61 Theobald's Rd London WC1 Tel: 01-405 5240 C & G Computer Group Ltd 36/38 Meadow St Weston S Mare Avon Tel: 0924 417 724 & G Computer Group Ltd Tower House Fairfax St Bristol Tel: 0272 28424 **DECIMENTS** Decimal House Thomas Lane Bristol Tel: 0272 294591

Comserve Computer Services 98 Tavistock St Bedford Tel: 0234 216749 **Jaxrest** Linton House<br>Catherine St Aston Birmingham<br>Tel: 021 328 4908 **Micro Associates**<br>471 Lichfield Road Aston<br>Birmingham Tel: 021 328 4574 Westwood Computers Ltd 117-118 Tennant St Fiveways Birmingham B15 Tel: 021 632 5824 Robert Harding Ltd 63 London Rd Brighton Tel: 0273 608444 **Interface Components**<br>Oakfield Corner Sycamore Rd<br>Amersham Bucks Tel: 02403 22307 Cambridge Computer Store Compshop Ltd 14 Station Rd<br>
1 Emmanuel St Cambridge New Barnet Herst Constanting Tel: 01-441 2922<br>
Tel: 01-441 2922<br>
Tel: 01-441 2922<br>
Tel: 06076 64264<br>
Tel: 06076 64264

C & G Computer Group Ltd South Devon Hse Newton Abbot<br>Devon Tel: 0626 62101<br>**Avrohurst** 57 High St Ingatestone Essex Tel: 077 75 4022 The Computerist 642 London Rd Westcliffe On Sea Essex Tel: 0702 335 298 **Screen Scene**<br>144 St Georges Rd Cheltenham<br>Glos Tel: 0242 28979 Alpha Business Systems 89 Railway St Hertford Tel: 0992 57425 **Bromwall Data Services Ltd**<br>25 Park St Old Hatfield<br>Herts Tel: 07072 60980 Compshop Ltd 14 Station Rd New Barnet Herts Tel: 01-441 2922

Local Business Technology Ltd Wormley Hse 82 High Rd Wormley Broxbourne Herts Tel: 09924 66157 Digital Devices Ltd 134 London Rd Southborough Tunbridge Wells Kent Tel: 0892 37977/9 **D J Herriot** 42 Camden Road<br>Tunbridge Wells Kent Tel: 0892 22443/4<br>**Byte Shop Manchester** 11 Gateway House Piccadilly<br>Manchester Tel: 061 236 4737<br>**Independent Computer Engineering** 16/18 Littleton Rd Ashford Middx Tel: 07842 47171 Byte Shop Computerland 92A Upper Parliament St Nottingham Tel: 0602 40576 Micro Age Ltd 53 Acton Rd Long Eaton Nottingham Tel: 06076 64264

**EEATRONES** 

West Quay Rd Southampton Tel: 0703 39061 Aerco-Gemsoft 171 Church St Woking Surrey Tel: 04862 22881 North Amber Ltd Great Oak Hse Albany Close Esher Surrey Tel: 0372 62071 Petelect Micro Computers 32 Chertsey Rd Woking Surrey Tel: 048 62 63901/68497 **Business & Leisure Microcomputer** 16 The Square Kenilworth Warwickshire Tel: 0926 512127 Catel 30 Kings Road Harrogate N. Yorks Tel: 0423 65165 Huddersfield Computer Centre 4 Cross Church St Huddersfield Yorks Tel: 0484 20774 Scotbyte Computers Ltd

Micro General 6 The Birchwoods Little Heath Rd Tilehurst<br>Reading Tel: 0734 25226<br>**Grist Business Services Ltd** 

平平原

Centronics Data Computer (UK) Ltd., Victoria Way, Burgess Hill, Sussex RH15 9NU Telephone 04446-45011 Telex: 877801

Thain Hse 226 Queensferry Rd Edinburgh Tel: 031 343 1005

# CONSUMER NEW

#### SCHOOLS GET SUPPORT

Following the announcement that schools will be able to buy selected microcomputers at half price, Sinclair Research, producers of the ZX81, have announced their own scheme. The two systems eligible for the grant are the Acorn/BBC system and the already established Research Machines 380Z. Sinclair are offering a basic ZX81 with the 16K RAM pack at half price, approximately £60. The printer, when it becomes available, will add £30 to the overall cost of the package. Commodore have also been in touch with the BBC over software compatibility between the VIC and the Acorn/BBC system. It is believed that they may also make some move on the schools front in the near future. VIC will make its UK debut at the PET show in the West Centre Hotel between June 18th and 20th. Regardless of who supports the purchase of what computer, be it Government department of manufacturer, one outcome is certain — the schools will get a better deal.

#### LANGUAGE FOR GAMES A special language has been

contact them.

developed specifically for producing games programs on the 40 column PET computers. Called VIGIL (Video Interactive Game Interpretive Language) it provides some 60 commands for graphics manipulation and double density plotting. It also provides access to two event timers and can generate tones if you attach an external speaker. Nine demonstration programs are supplied and you can save and load the programs you generate on tape. VIGIL will cost you \$40 from Abacus Software, PO Box 7211, Grand Rapids, Michigan 49510, USA. Please mention where you saw the news item when you

GROWL DOWN THE PHONE

Lion Micro Computers are now stocking the £200 acoustic modem from K&N Electronics. The unit operates at 300 baud and is equipped with an RS232/V 24 interface

CARRIER

HALF

DUPLEX

#### REPAIRABLE KEYBOARD

A new, repairable keyboard array has been introduced by Waycom. As well as standard 54 and 62 key units, custom versions can be supplied with up to 63 keys on a fiverow arrangement. Moulded housings for the key arrays are designed in such a way as to eliminate the need for stiffeners in the PCB con-

 $\frac{1}{2}$   $\frac{1}{3}$   $\frac{3}{4}$ 

S

struction. The replaceable contacts are easily exchangeable without any chance of damage to either the housing or the PCB. Key caps are available in various colours, shapes and sizes and are double shot moulded for long life. For further product information contact Waycom at Wokingham Road, Bracknell, Berks RG12 1ND.

÷.

 $^{\dagger}$  level

for connection to your micro or terminal. One interesting feature is that it can be powered by batteries, dry cell or rechargeable, if required — there is an internal charging unit. The product is ap-<br>proved by British Telecom and by British Telecom and more information can be obtained from Lion at their Tottenham Court Road or Brighton shops.

 $n\overline{a}$ 

FULL

TAKING CONTROL

esc | Q | M<br>| Q | M<br>| Q | M

Tekdata have introduced a general-purpose floppy disc controller capable of interfacing up to four single or double sided drives with either single or double density recording to any popular micro. Sector format is IBM compatible, and data may be written and read under program control or by DMA. Connection is by a 50-way connector to the micro and a 34-way connector to the drives which can be

Teac, Shugart, Micropolis or any other industry standard types. The controller PCB handles all the track seeking logic and there are a number of registers for loading data and commands into from the micro. Power requirements are +12 V at 30 mA and +5 V at 600 mA and the unit will set you back £150.33. For more detailed technical information contact Tekdata Electronics at Unit 1, Federation Road, Burslem, Stokeon-Trent, or ring them on 0782-813631.

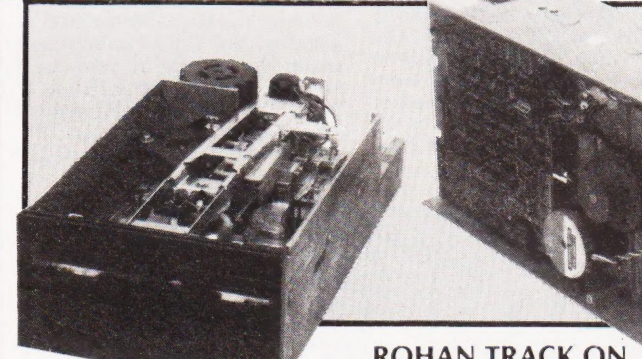

#### PRIZES AND PRINTERS

Micro Peripherals are offering an engraved rosebowl for the best program written by a school to assist industry. The trophy will be held for one year and the first presentation will be held at the 1982 London Computer Fair. They are also increasing their range of printers and now stock the Epson MX 70 at £259, the MX 85 screen dump printer and the MX 100 136 column at £575. For details on the printers and the competition contact Micro Peripherals at 61 New Market Square, Basingstoke, Hants.

Qume disc drives are being distributed by Rohan Computing in both 8" and 5%" forms. The units are Shugart and IBM compatible and are double sided. Controllers will be available in a variety of options including DEC, Apple, IMS and RS232 and Rohan will be marketing complete assemblies as well as the OEM units. The new distributorship is in addition to the one Rohan already hold for the Qume daisywheel printer range. For details on the technical specification and pricing of these drives contact Rohan at 52 Coventry Street, Southam, Warks CV33 OEP or you can telephone on  $\bigotimes$  Southam 4045.

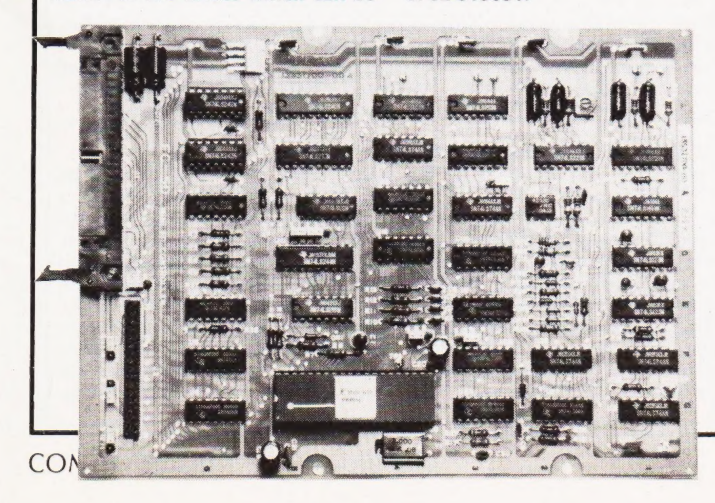

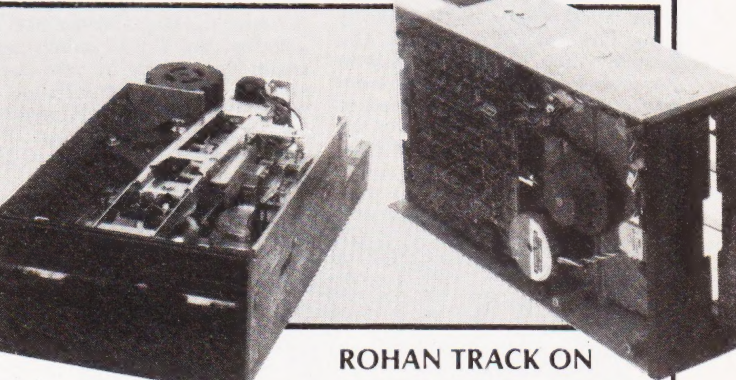

PERFECT PROGRAMS? We are trying an experiment this

month with the four major programs. Holocaust, MaxiMander, Multicolumn Records and MicroAssembler have all been converted into our standard format from running programs and then dumped onto a high quality printer. This should mean that there are no typographical errors but, owing to the slightly odd daisy wheel on the printer, the 'uparrow' symbol has been reproduced throughout as '©'. Our grateful thanks to the staff of Baroness International for the loan of their equipment for this exercise. If you have any comments on the presentation of the programs in this format please drop me a line at our offices and, if opinion is favourable, we'll try to make this a regular feature.

# **CONSUMER NEWS**

#### SPEAKING MADE EASY

No, this isn't a product for budding lecturers, but a phoneme programmed speech synthesiser. Called Speakeasy, it uses an electronic model of the vocal tract to convert the sequence of phoneme codes into speech. Interfacing is simplicity itself, and all that is required is a parallel port with two control lines. Phonemes are the smallest unit of speech that can exist within a word. If you change a phoneme in 'six', for example, you could end up with 'socks'. The Speakeasy unit can produce 25 consonant types, 36 vowel types and has three pauses of varying lengths. Any of these 64 can be accessed by a sixbit code; the remaining two bits are used to control the inflexion. The pitch of the 'voice' is preset; as is the volume, by two controls on the unit. For further product information contact Wide Band Products at Cambridge Road, Orwell, nr Royston, Herts. .

#### COMPILED AGAIN

Following smartly after the announcement of Drive Technology's Compiling BASIC for the PET comes a similar product from Intex Datalog. Called PC-BASIC, it is currently available for versions running BASIC 2. A BASIC 4 implementation will be available in September. Fully compatible with the existing Interpreter, it consists of a disc-based machine code program and a 'run-time' package in EPROM. Compiling takes place at approximately 50 lines of code per minute with a maximum program size of some

#### 28K. PC-BASIC also offers some extra facilities such as integer loops, RUN/STOP enable/disenable, auto-run programs together with variable table and line reference generation to aid debugging. Programs compiled under this system will need the EPROM to run and this will be available separately at approximately £25. The complete compiler package costs £300 and further information can be obtained direct from Intex Datalog at Eaglescliffe Industrial Estate, Eaglescliffe, Stockton-on-Tees, Cleveland TS16 OPN. Telephone enquiries should be directed to Eaglescliffe (0642) 781193.

#### EVANS ON TAPE

The much acclaimed TV series by the fate Dr Chris Evans, 'The Mighty Micro', is now available on a three-hour videocassette from EnterVision. The series consists of six half-hour programmes on the origins and development of computer technology and the social and economic impact that they

will have. Anyone with an interest in micros — in schools, colleges, in-house training and the like will find the £39.95 money well spent. For details of your local stockist contact EnterVision at Suite 411, London international Press Centre, 76 Shoe Lane, London EC4A 3JB, or ring on 01-353 0186.

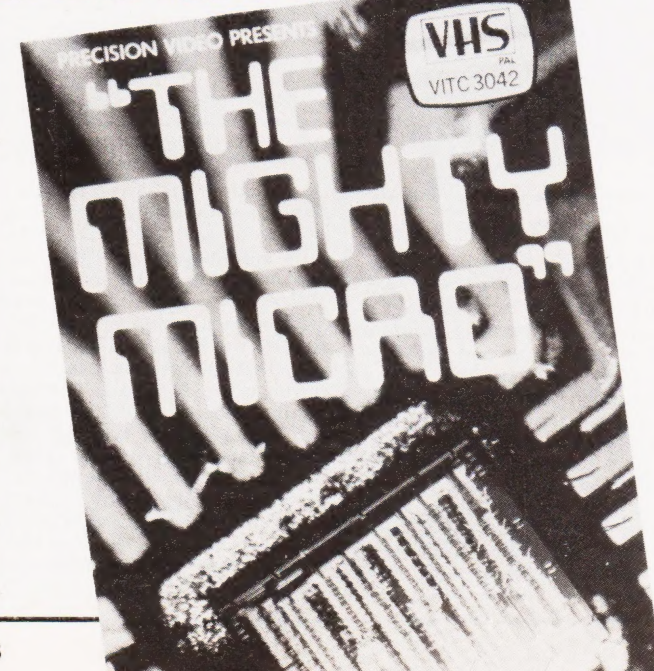

#### SPACE FOR FREE

The Amateur Computer Club has negotiated a number of free stands for computer clubs at the Personal Computer World show in-September at the Cunard Hotel. Any club wanting to apply for a small stand area or wanting promotional material to be handed out on their behalf at the show should contact David Annal, ACC Exhibition Organiser, at 142 Windermere Road, London SW16 5HE as soon as possible. As well as the space for the clubs there will also be an area set aside for ComputerTown UK, the community computer education project. ComputerTown runs on a voluntary assistance basis: people with computers and time to spare let interested members of the public get at them. There are currently 17 local groups in operation. Details on the organisation, which is free to join, can be obtained from ComputerTown UK, c/o 14 Rathbone Place, London W1P 1DE.

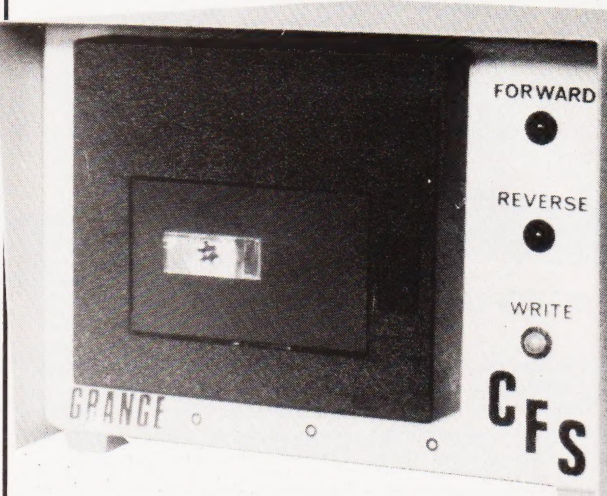

#### HIGH SPEED NASCAS

Fancy some fast storage for your NASCOM without the expense of floppy discs? A new product called Cassette File Store, from Grange Electronics, might be the answer. Based on the Philips DCR220 mini digital cassette, it provides up to 96K of storage with a transfer rate of 6000 bps. An operating system is supplied called NASCAS which. provides LOAD, SAVE, DELETE and RENAME. commands and

#### NASCOM BOUNCE BACK

After months of uncertainty about the future of one of Britain's first micro companies Nascom's future has, at last, been assured. They have been taken over by Lucas Logic, part of the Lucas Industries group. The product name will be retained, as will the current product lines, and they are actively looking for more outlets for the product. Many of the new boards developed but held back from production by the recent financial troubles will now see the light of

allows the user to store BASIC, text and machine code files. The unit does not need to be connected to the bus, it operates through a single PIO port. All the working parts, together with their own power supply unit, are housed in a metal case and will set you back £170. For details contact Grange Electronics at Stone Lane, Wim-borne, Dorset' BH21 1HD, telephone 0202-884 752.

#### day and the company is also determined to expand the range. One of the most likely areas of interest is the educational market and sources suggest that a fully BBC compatible system will emerge before the year is out. Based on a tidied-up NASCOM 2 the product should provide an excellent alternative to the two other machines. Lucas stress that all the production will be in-house and, with the strong financial backing of the parent company, the future of Nascom looks assured at long last.

#### CUTTING PRINTER PRICES

A price war is being fought in the printer market. Two distributors have just announced cuts on certain models and Centronics are celebrating their 10th anniversary by cutting the price on their excellent 737 matrix printer. One of the distributors is X-Data, who are offering the Microline 82 at £399, previously £550, from May 1st.

#### MICROS HIT THE SMALL **SCREEN**

The first of the BBC's microorientated programmes is currently being transmitted at an unearthly hour on Sunday mornings. Called 'Managing The Micro', it is aimed at making decision-makers and middle management aware of the possibilities that microelectronics have to offer in industry and comThey can be contacted at Marish Wharf, St Mary's Road, Langley, Slough, Berks SL4 1HE. Another price cut comes from MBS Terminals, who have reduced the Honeywell S10 by £75 to £435. They can be contacted at Aldwych House, Madeira Road, West Byfleet, Surrey. Full details on the models mentioned can be found in our Buyer's Guide, published last month. Telephone numbers are Slough 49117 for X-Data, and 09323-52937 for MBS Terminals.

#### merce. The series is presented by Brian Redhead and there is a 'support-pack' of literature from the BBC to go with the series. From my viewing of several segments of the five programmes and the complete first and second episodes, it is certainly worth watching to see if your business could benefit. The series will be repeated on BBC1 from 8th June on Mondays in the late evening.

#### COMPUTING TODAY JULY 1981

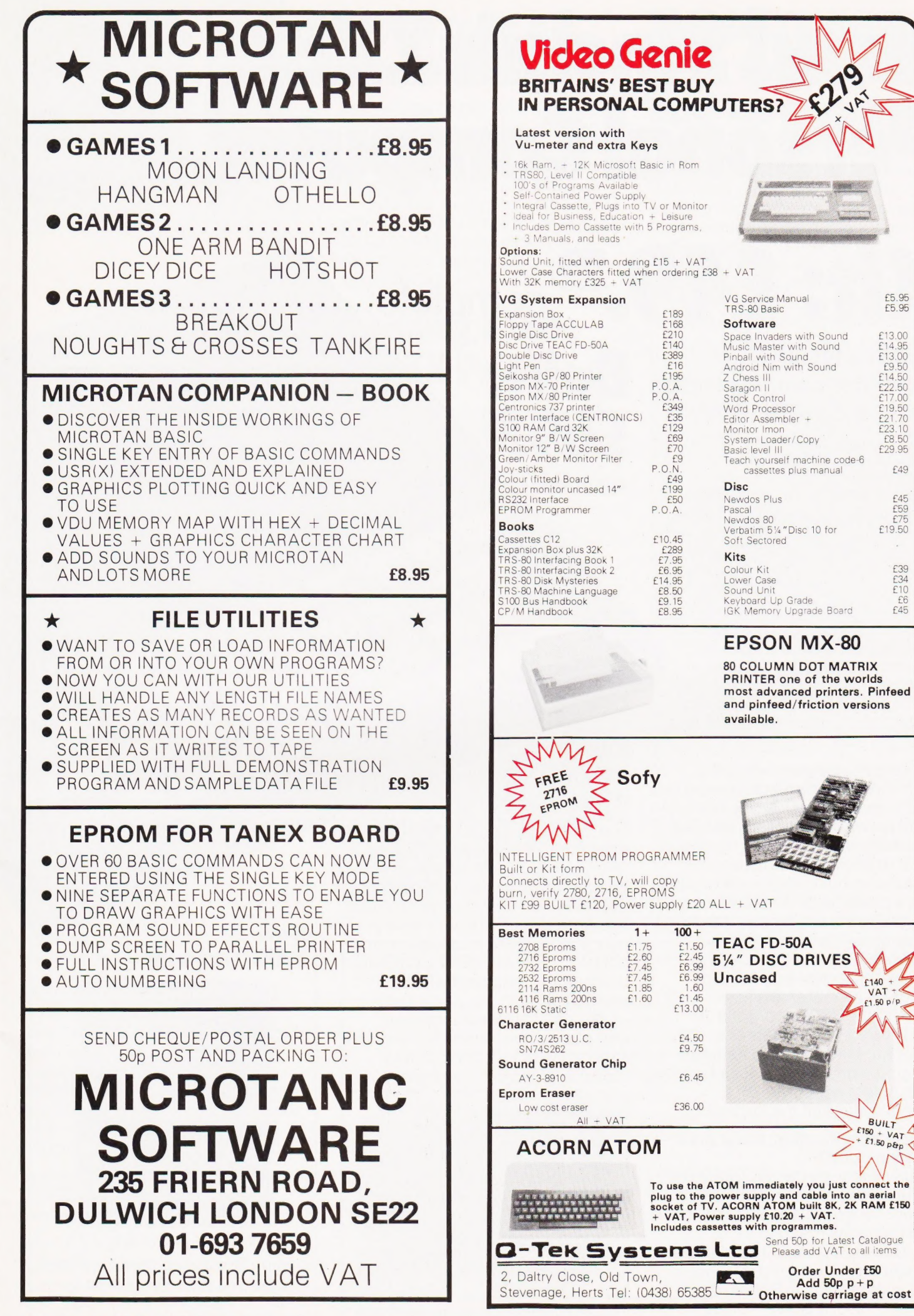

COMPUTING TODAY JULY 1981

 $f1.50 p/F$ 

# New! Sinclair ZX8I Personal Computer.

Built:

£69.95

complete

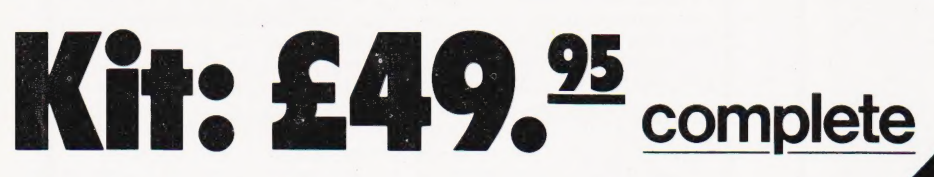

#### Reach advanced computer comprehension in a few absorbing hours

1980 saw a genuine breakthrough the Sinclair ZX80, world's first complete personal computer for under £100. At £99.95, the ZX80 offered a specification unchallenged at the price.

Over 50,000 were sold, and the ZX80 won virtually universal praise from computer professionals.

Now the Sinclair lead is increased: for just £69.95, the new Sinclair ZX81 offers even more advanced computer facilities at an even lower price. And the ZX81 kit means an even bigger saving. At £49.95 it costs almost 40% less than the ZX80 kit!

#### Lower price: higher capability With the 2X81, it's just as simple to

teach yourself computing, but the ZX81 packs even greater working capability than the ZX80.

It uses the same microprocessor, but incorporates a new, more powerful 8K BASIC ROM the 'trained intelligence' of the computer. This chip works in decimals, handles logs and trig, allows you to plot graphs, and builds up animated displays.

And the ZX81 incorporates other operation refinements — the facility to load and save named | programs on cassette, for example, or to select a program offa cassette through the keyboard.

#### Higher specification, lower price how's it done?

Quite simply, by design. The ZX80 reduced the chips in a working computer from 40 or so, to 21. The ZX81 reduces the 21 to 4!

The secret lies in a totally new master chip. Designed by Sinclair and custom-built in Britain, this unique Chip replaces 18 chips from the ZX80!

Kit or builtit's up to you!

The picture shows dramatically how easy the ZX81 kit is to build: just four chips to assemble (plus, of course the other discrete components) — a few hours' work with a fine-tipped soldering iron. And you may already have a suitable mains adaptor — 600 mA at 9 V DC nominal unregulated (supplied with built version).

CIE

Kit and built versions come complete with all leads to connect to your TV (colour or black and white) and cassette recorder.

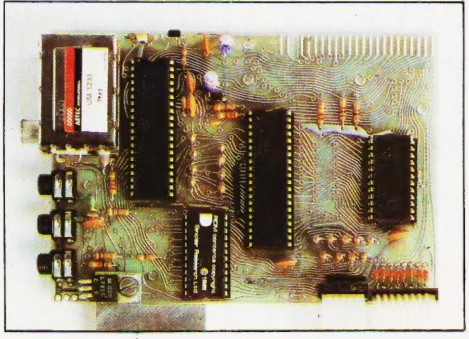

Proven micro-processor, new 8K BASIC ROM, RAM-and unique new master chip.

#### **New BASIC manual**

西西西西西西西西

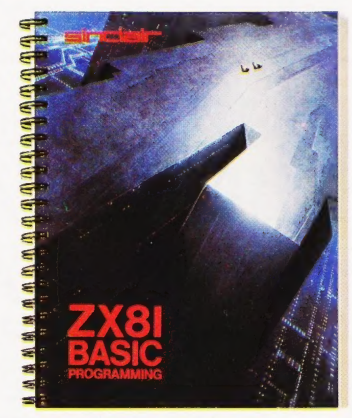

 $\equiv$ 

a WOO) red

**O**FOR

 $\frac{1}{20}$ 

ult ry

 $\overline{6}$ 60 LET<br>70 FOR OR<br>ET

 $\mathbf{r}$ 

as

USER

ee  $: \mathbb{R}^n \rightarrow \mathbb{R}$  $13C$ 

 $\overline{T}$   $\overline{H}$  $EXT$   $1$ 

 $i = \lambda$ 

i.

 $=$ 

Every ZX81comes witha comprehensive, specially-written manual - a complete course in BASIC programming, from first principles to complex programs.

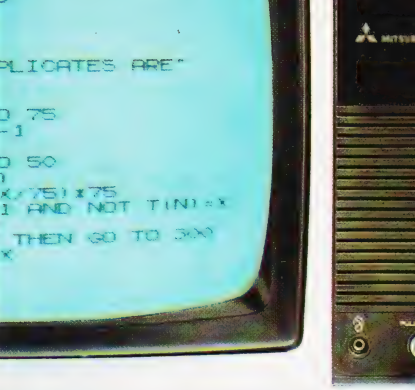

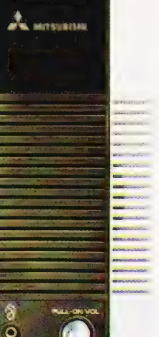

#### New, improved specification

●Z80 A micro-processor – new faster version of the famous Z80 Chip, widely recognised as the best ever made. **OUnique** 'one-touch' key word entry: the ZX81 eliminates a great deal of tiresome typing. Key words (RUN, LIST, PRINT, etc.) have their own single-key entry. **OUnique syntax-check** and report codes identify programming errors immediately.

@Full range of mathematical and scientific functions accurate to eight decimal places. @Graph-drawing and animated-

display facilities.

@Multi-dimensional string and numerical arrays.

OUp to 26 FOR/NEXT loops. @Randomise function — useful for games as well as serious applications.

@Cassette LOAD and SAVE with named programs.

@1K-byte RAM expandable to 16K bytes with Sinclair RAM pack. @Able to drive the new Sinclair printer (not available yet — but coming soon!)

@Advanced 4-chip design: microprocessor, ROM, RAM, plus master replacing 18 ZX80 chips.

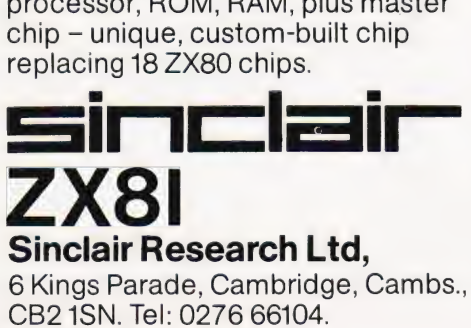

Reg. no: 214 4630 OO.

# If you own a Sinclair **ZX80**

The new 8K BASIC ROM used in the Sinclair ZX81 is available to ZX80 Owners as a drop-in replacement chip. (Complete with new keyboard template and operating manual.)

With the exception of animated graphics, all the advanced features of the ZX81 are now available on your ZX80 — including the ability to drive the Sinclair ZX Printer.

## Coming soonthe ZX Printer.

Designed exclusively for use with the ZX81 (and ZX80 with 8K BASIC ROM), the printer offers full alphanumerics across 32 columns, and highly sophisticated graphics. Special features include COPY, which prints out exactly what is on the whole TV screen without the need for further instructions. The ZX Printer will be available in Summer 1981, at around  $£50 -$  watch this space!

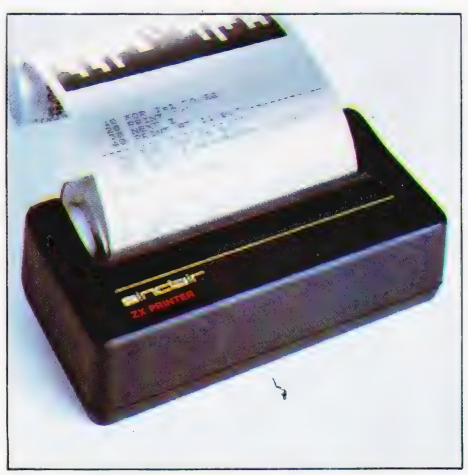

## 16K-BYTE RAM pack for massive add-on memory.

Designed as acomplete module to fit your Sinclair ZX80 or ZX81, the RAM pack simply plugs into the existing expansion port at the rear of the computer to multiply your data/program storage by 16!

Use it for long and complex programs or as a personal database. Yet it costs as little as half the price of competitive additional memory.

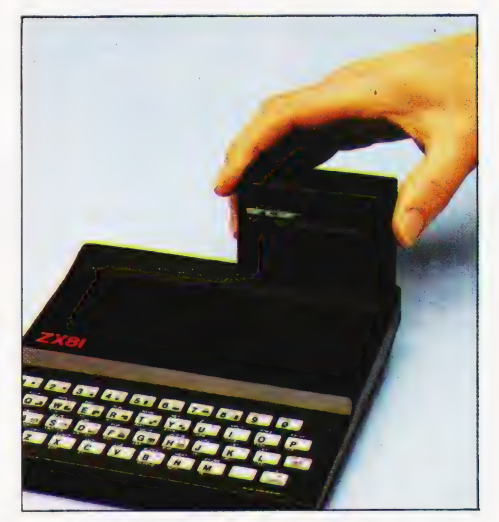

#### How to order your ZX81

BY PHONE - Access or Barclaycard holders can call 01-200 0200 for personal attention 24 hours a day, every day. BY FREEPOST - use the no-stamp-needed coupon below. You can pay by cheque, postal order, Access or Barclaycard. EITHER WAY - please allow up to 28 days for delivery. And there's a 14-day money-back option, of course. We want you to be satisfied beyond doubt — and we have no doubt that you will be.

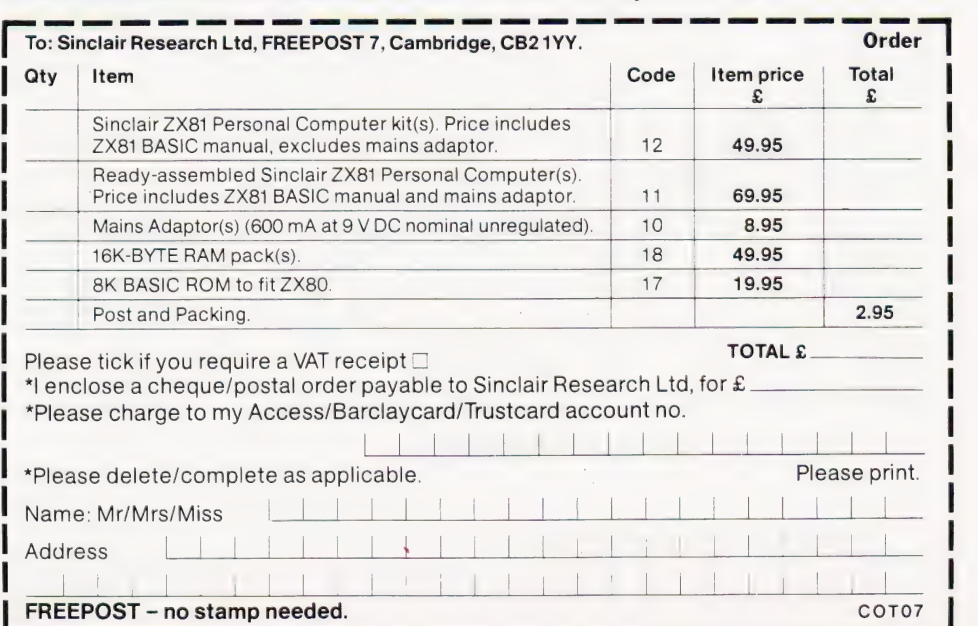

# **COMPUTING TODAY** SEUINAR At the Waldorf Hotel, Lond

**Improve your programming** techniques - apply for your place today.

This is your last chance to apply for the few remaining spaces at the Computing Today **Seminar. Demand for tickets** for this day of lectures on improving your programming has been high but there are still a few seats left so apply NOW! If you miss this you'll have to wait until we run the next one, which may well be on other topics. If you seriously want to improve your programming, and who doesn't, then book today. The registration fee includes refreshments in both the morning and afternoon, your midday meal AND a set of lecture notes and other relevant information. At just £38.95 this represents excellent value for money, it's almost bound to cost more next year.

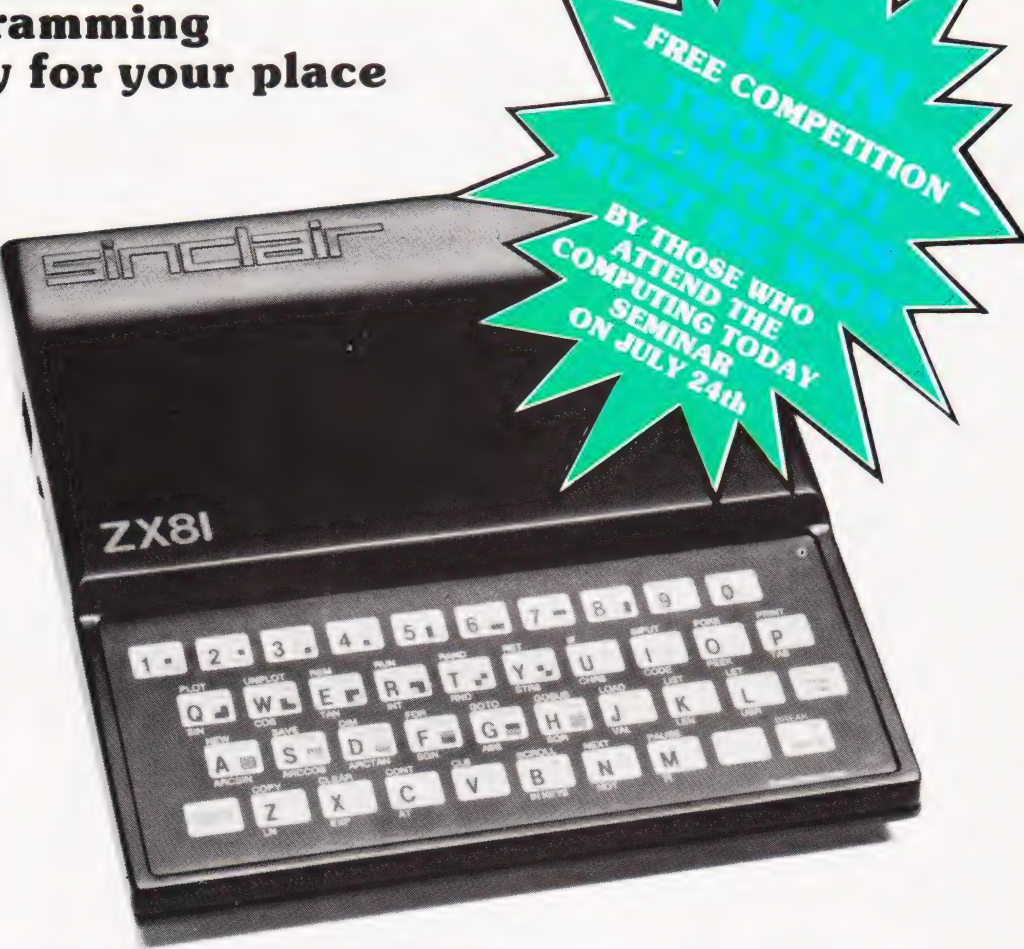

Apply now  $-$  we can only accept the first 200 applications  $$ don't miss out on all that the Computing Today Seminar has to offer.

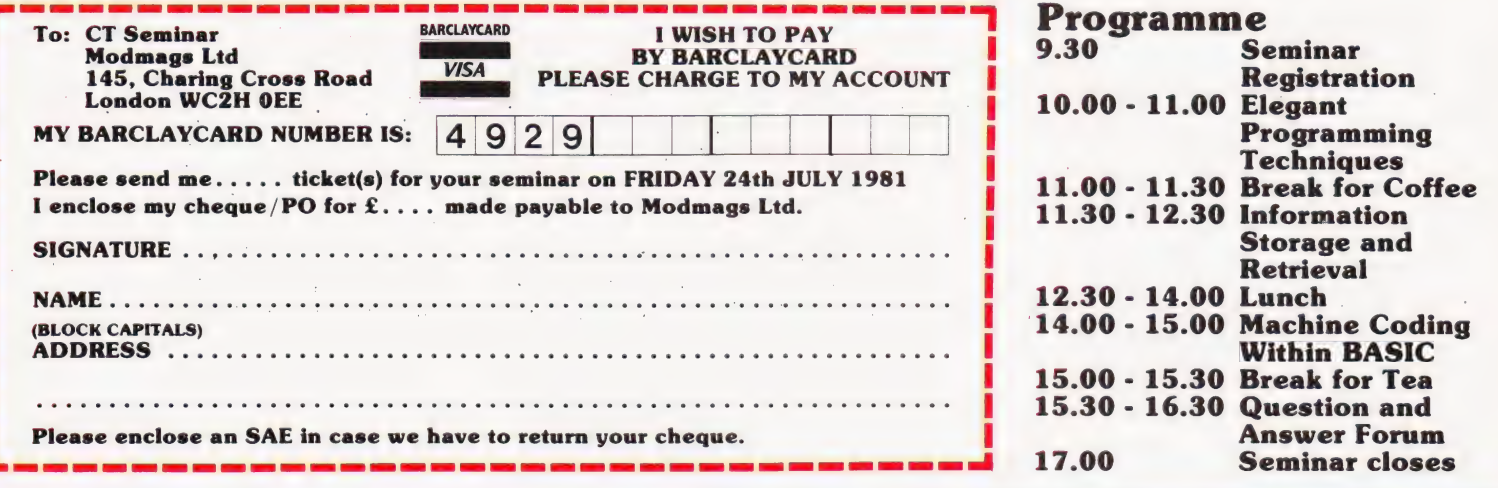

# BUSINESS NEWS

#### DATA SAFARI

For those of you who actively hunt down data, capture it and return it to the big white mainframe, a new product has been developed. Called the Termipet, it has a long and convoluted history. In the beginning, O best beloved, there was a company called MSI Data International who made a hand-held data capture terminal called the MSI 77. It trapped information through its keyboard or a bar code wand, stored it away in 4K of memory and, at a later time, released it into a mainframe or other such processor. A firm called Mektronic Consultants now appears, takes the MSI 77 and interfaces it to the Commodore PET, thus producing a relatively low-cost system for small retailers and others with a data capture requirement. Mektronic only make the interface

so now enter Catlands Information Systems who take up the distributorship of the product. Several options exist for the system including expanded memory and an acoustic coupler to allow information to be sent over the telephone lines. The price for the Termipet is £795, and a complete system including PET, discs and printer will set you back about £2,600. Termipet information can be obtained from Mektronic Consultants, Linden House, 116 Rectory Lane, Prestwich, Manchester M25 5DB or from Catlands at Harrison Building, Green Lane, Wilmslow, Cheshire. Telephone numbers are 061-798 0803 and 0625 527166 respectively. Information on MSI's range of data capture terminals can be found by writing to Data House, St Ives Road, Maidenhead, Berks SL6 1QX or by ringing 0628 33121.

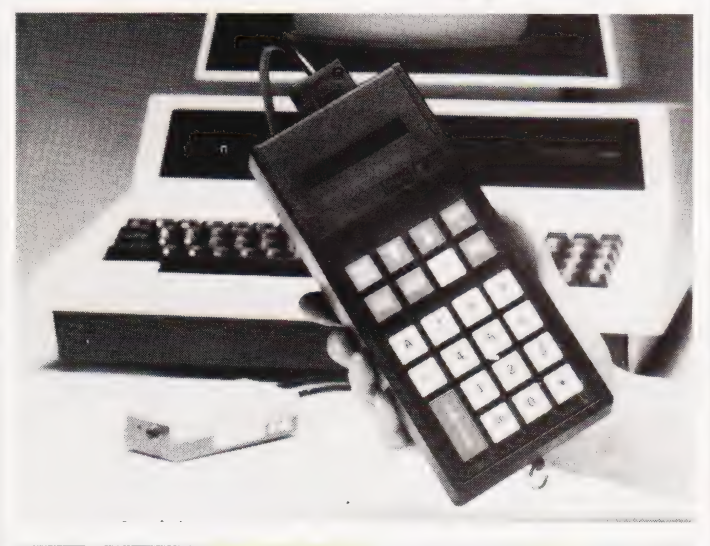

#### AND THEN THERE WERE THREE!

Not content with producing both an M One and an M Two computer for the small and medium sized business markets, LSI Computers have added the M Three. Developed at a cost of approximately £1 million and aided by a 25% Government grant, it is aimed at the top end of the personal/small business market. The system is based around a Z80 CPU with 64K of RAM, twin double density 51%" floppies and a VDU all built into a desktop cabinet. The VDU features 14 programmable functions and the 5%" drives can be replaced with 8" ones if the extra storage is required. Software runs under the CP/M operating system and a variety of applications programs are available. A Centronics interface allows the connection of a printer and there are two RS 232 interfaces available for the connection of a second system or a VDU. Prices start at  $£3,000$  with 5%" drives and rise to £3,500 for the hardware. An extra £500 will purchase the first applications program. Full details from LSI Computers at Copse Road, St Johns, Woking, Surrey.

#### PRESTEL'S PRICING

British Telecom have decided to raise the charges for using their Prestel service for the first time in 21 months. The new rates mean that from July 1st the unit charge will rise to 4p, the time remains at one minute during the Standard Rate period. The time allowed during the cheap rate period is actually increased to four minutes,

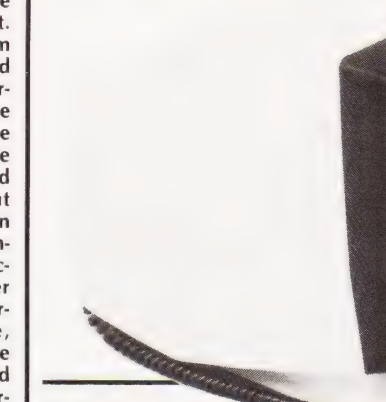

## EDUCATIONAL CONFERENCE

one-day conference on 'Microcomputers in Educational Technology' has been organised by the Brent Education Authority and Kilburn Polytechnic and will take place on Thursday July 2nd at Kilburn Polytechnic. The conference is intended to stimulate interest and provide information for concerned parties. Software demonstrations will be given by MUSE and there will be a total of eight speakers on various aspects of the subject. The cost is a very reasonable £2.50 per person, not including lunch, so if you are interested book quickly as space is limited. More information and booking details are available from Mr F Daly at Kilburn Polytechnic, 373 Edgware Road, Colindale, London NW9 or ring him on 01-205 2517.

cancelling out the price increase for the domestic user. Prestel is now served by 18 regional information retrieval centres and some 62% of telephone subscribers can make a local call connection. They have decided not to introduce the peak rate charge or increase the quarterly business user charge during 1981. One of the new range of Prestel adaptors that we have reported on in the recent past, the Ayr Viewdata product, has moved its production into a new factory. The new address is Ayr Viewdata, 2 Canada Road, Byfleet, Surrey.

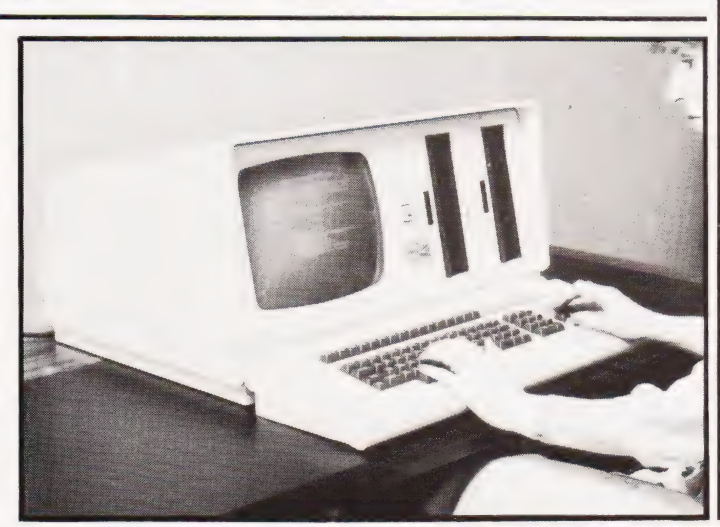

## TERMINAL VIEWPOINT

**THE REAL** 

A new, low-cost, dumb terminal is being introduced by ADDS and marketed by Terminal Display Systems. Called Viewpoint it will sell for £444, unless you manage to snap up one of the first 500 in which case it will only cost £344. Features include a detached keyboard, tilting screen, highlighting and exchangeable character sets. It certainly appears to offer remarkable value for money. Further technical information can be obtained from TDS at Philips Road, Whitebirk Estate, Blackburn, Lancs BB1 5TH. Their telephone number is 0254 676921.

#### PAGES OF ROMS FOR BUSINESS

Two new products for business users of the Commodore PET have made their appearance recently. The first is the Business ROM which gives you an extra 25 BASIC commands including some very interesting screen manipulation commands and a foolproof input | routine. The ROM can be fitted to 80 or 40 column PETs and it costs £120. The available commands are too powerful and numerous to list here but we hope to review the product soon. The second new release is the ROM Pager, a simple PCB which fits into the ROM socket on the main board and allows up to eight ROMs — Toolkit, Business ROM, Wordpro etc, to be software selected. The board costs £45 and can be fitted almost as quickly asa ROM. Further information on both of these is available from Reprodesign Microcomputer Services, 131 Market Street, Chorley, Lancs PR7 2SG or you can ring on 02572 78376. The manual for the Business ROM is available separately at £2.50 if you want a closer look.

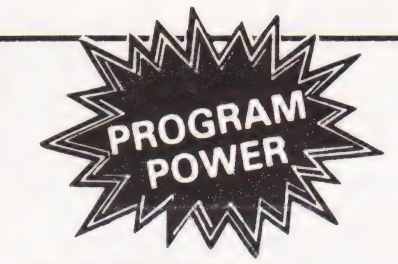

**LUNAR LANDER SUPREME** (18/18/16) - classic<br>spacecraft landing simulation: Short, medium E long-<br>range scans show planet surface in varying detail<br>Continuously updated STATUS REPORT gives vertical,<br>horizontal & relative ve

**STARTREK II**F32K G B1 enthralling, real time version<br>from our Invasion Earth author, using M/C code sub-<br>routines to great effect. Special features include larger<br>galaxy, shielded homing warheads (fired by Klingons),<br>time

**INVASION EARTH**(MC/G) - New improved version! 4<br>Complexity ratings. 10 overall speeds. Variable shot speeds<br>& alien descent rate. 4 invader types. Intelligent homing,<br>exploding, angled, direct, multiple warhead & radio-<br>n

**INVASION EARTH**( MC) — as above with SOUND<br>EFFECTS using AY-3-8910 CHIP **E10.95** 

**"NASCOUNT" -PERSONAL FINANCE**(16K/MC) – Make<br>the simpler with this finance planner. Budget<br>income/expenses month by month and highlight likely<br>surpluses  $\overline{B}$  deficits. Can be used to check bank account<br> $\overline{B}$  record

**CONSTELLATION:** (16K/8) = Turn your screen into a<br>telescope 6 view the stars from any point in the Northern<br>Hemsphere at any time 6 date. Display stars by<br>magnitude, identifying number or constellation. The<br>telescope can

\*\* NASCOM 1 – Cottis Blandford cassette interface<br>for N2 format, reliability & fast load £14.90<br>B = Nascom BASIC (State Tape BASIC if required)<br>MC = Machine Code G = Nascom Graphics &K RAM<br>required unless otherwise stated<br>

NASCOM Now you can make music with NASCOM. Easy to follow you can make more composing your own tunes. 7 octave range with staccate<br>composing your own tunes. 7 octave range with staccate<br>option. 9 tempos. Set note duration or tap **WORDEASE WORD PROCESSOR**IMC) - The window<br>Professionally winten 4K word processor - 14 line window<br>on text buffer & extensive on-screen editing facilities<br>threet & delete characters, lines & paragraphs Text<br>manipulation to available memory<br>Exceptional formatting capability - commands embedded<br>in text allow complete flexibility e.g. variable tab position<br>indent, line length. Fa page length. Use of up to 10<br>MACROS' permits automatic inclusi BOARD/SPEAKER Compact & ready assembled, suitable for use with<br>"MUSIC BOX" & other 'sound effects' programs. 3 simple<br>connections. Complete with instructions on programming<br>for sounds. ... Output to printer — can vary character delay, inhibit line<br>feeds & force upper case if required<br>An extensive manual is supplied (itself prepared on<br>Wordease) (MANUAL ONLY — £1/refundable against<br>program order) **Connections** Complete with instructions on programming, 75 **VORTEX (MC)**(State 16/32 or 48K) – Speed up<br>your display of pixel graphics. Cassette holds 29<br>separate routines to be called from BASIC. Extensive<br>instructions and examples supplied. Give your<br>programs that pofessional to **CLUB MEMBERSHIP**(32K/B) - Create a file of 200<br>Members - containing Name, Address, Date of<br>Joining, Number, Remarks, Paid or not. Amend or<br>Delete. Comprehensive search & sort routines. Partial<br>Or complete listings. Output  $F9.96$ Super Startrek (16K / B) 60 page Data Manual (no VAT) £2.25  $5605$ Alien Labyrinth (16K /B/G

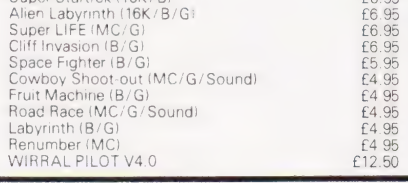

MAGAZINE - In next issue of C.T we hope to announce the publication date of a new magazine for<br>NASCOM. Initially, it will be a one off with emphasis<br>on high quality information. Features will include<br>News from Clubs & Schools & letters to the Editor.<br>Contributors/A

#### MUSIC BOX

speaker such as our unit below. Min. 16K required — please state T4 or Nas-sys/2 or 4

**AUDIO INTERFACE** 

Program up to three independent channels with music Eraps<br>sund effects! Supplied with detailed write-up E8.56<br>SOUND CHIP INTERFACE BOARD - Using the PIO,<br>programmable sounds chan board contains are interface<br>allowing a fur

direct entry to chip registers, making experimentation<br>simple B thus rapid appreciation of chip's potential<br>Second mode turns keyboard into 7 octave (pianc<br>displaying state of registers B notes (up to 3) being<br>played.

#### BOARD GAMES

Games Graphics ROM/ Adaptor<br>SARGON CHESS - Book (no VAT)<br>- with program<br>Book/program/ROM/ Adaptor<br>Draughts (B/G) \*<br>Backgammon (16K/B/G) \* state ORD. or ROM version)

Please add 55p/order P & P + **V.A.T. @ 15%**<br>Sae for FULL.CATALOGUE (Now over 50 items<br>PROGRAM POWER<br>5, Wensley Road,<br>Leeds LS7 2LX<br>Telephone (0532) 683186

t je et - 20<br>19 50<br>35 00  $\frac{27}{27} = \frac{66}{26}$ 

# MORE POWER FOR YOUR PET".........!!

Business ROM: Simply plug 'Business ROM' into your CBM/PET" microcomputer, and gain over 25 new BASIC commands — designed to make the PET easier to use, and more powerful, for business use. Beginners as well as experienced software houses will welcome this professional tool. Your programs will be much shorter, more reliable, run faster, be easier to use, etc. Features include:-- Turnkey operation; Completely foolproof input routines; Disk handling made simple; Superb screen manipulating, (send screens full of information to memory or disk or printer with single word command); and many more. All these machine code routines are available all the time PET" is switched on; and they are called by properly tokenised keywords. Price £120 plus VAT. Extensive User Manual available separately for £2.50 (allowable against subsequent purchase). Send for free leaflet giving full details of this exciting new ROM

## BUSINESS ROM REALLY DOES MEAN BUSINESS!

ROM Pager: A small board that fits neatly inside your PET", and allows up to 8 different ROMs or EPROMS to be plugged in at one time. Fitted in seconds (it just plugs in), it is fully software controlled — you can even change ROMs from within a program! Now you can have VISICALC, Business ROM, WORDPRO, etc, all plugged in at once. £45 plus VAT.

**EPROM Programmer:** The programmer that has all the tools of a development system. Allows all common types of EPROM to be programmed. The Programmer's Programmer! £250 plus VAT.

Text Processor: Using the power of the Business ROM means we can offer this fast, easy-to-use Text Processor for only &100 plus VAT. It gives you all the facilities to write and edit text of any type; extract and join files; etc. Reprodesign use this program in a PET" linked to a phototypesetter to produce artwork like this advert!!! They could do the same for you.

Other PET<sup>"</sup> products: Floppy Disks, Continuous stationery (plain or printed to your details), Some top quality American Software (eg VISICALC at £98 plus VAT), etc. Send for free catalogue. All software is Post Free.

Demonstrations/more information/advice/etc given with pleasure — just contact us.

JCL SOFTWARE 47 London Road, Southborough, Tunbridge Wells, Kent Tek: (0892) 27454

**REPRODESIGN** 131 Market Street, Chorley, **Lancashire** Tek (02572) 78376

# BUSINESS NEWS

#### SHARP'S SOFT APPROACH

Sharp's launch of the PC3201 system into the small business market created an obvious requirement for software. Panmede Computer Services were commissioned to produce several packages and the first have now arrived. The fully integrated accounting package consists of a Sales, Nominal and Purchase Ledger together with an Invoicing system. The next product will be a Stock Control package which will, if required, link to the Invoicing software. Both the Sales and Purchase ledgers can handle some 1,600 accounts with up to 5,000 transactions per month, and the Nominal ledger caters for up to 1,500 transactions per month. To increase the capacity of the programs Sharp are bringing out a 48K memory expansion, and all the software can be upgraded to run on 8" discs when required. Full details of the packages and the system can be obtained from your local Sharp dealer or direct from Sharp Electronics (UK) Ltd at Sharp House, Thorp Road, Newton Heath, Manchester M10 9BE.

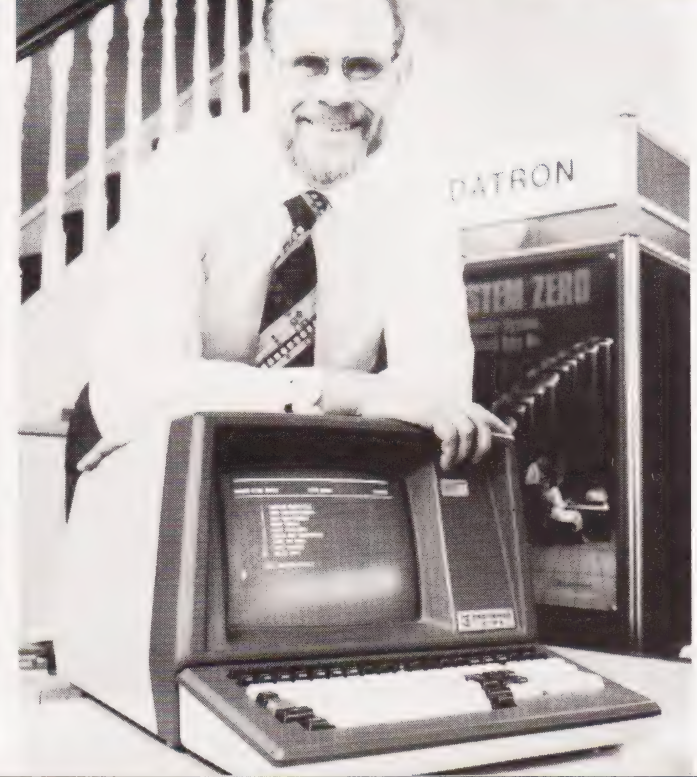

#### NEW HEAD FOR CRA

lan Dunkley, best known for the Datron Micro Centre in Sheffield, has been elected as the new Chairman of the Computer Retailers' Association. The previous Chairman, Dr Tim Keen of Keen Computers, has been re-elected to the post of Vice Chairman and Ray Johnson of TV Johnson is the new Treasurer. Membership of the CRA has risen to 30 and now includes some of the biggest UK retailers. The range of services to the members is to be increased, a number of specialist groups have been set up for this purpose, in the effort to encourage more of the growing number of suppliers to join. Information on the range of services available to prospective members and the protection offered to customers who buy goods from CRA members can be obtained from the Secretary, Owles Hall, Buntingford, Herts SG9 9PL.

#### PRINTING WITH STYLE

More and more matrix printer manufacturers are producing machines capable of giving a high quality 'correspondence' print. The latest in this growing selection is the Sanders Media 12/7 Vario-Printer which takes the system one step further. Using a new 'infinite dot matrix' process it can produce an infinite number of type styles or graphics outputs. Up to 16 different fonts can be held on the

printer at any one time and these can be intermixed under program control. The speed in high quality mode is between 30 and 90 cps, and in ordinary mode it is 200 cps. There is obviously a price to be paid for all this technology £2,350 including the basic font and one high quality one. Information can be obtained from Real Time Developments at Caroline House, Invincible Road, Farnborough, Hants GU14 7QU or by telephoning on 0252 46213.

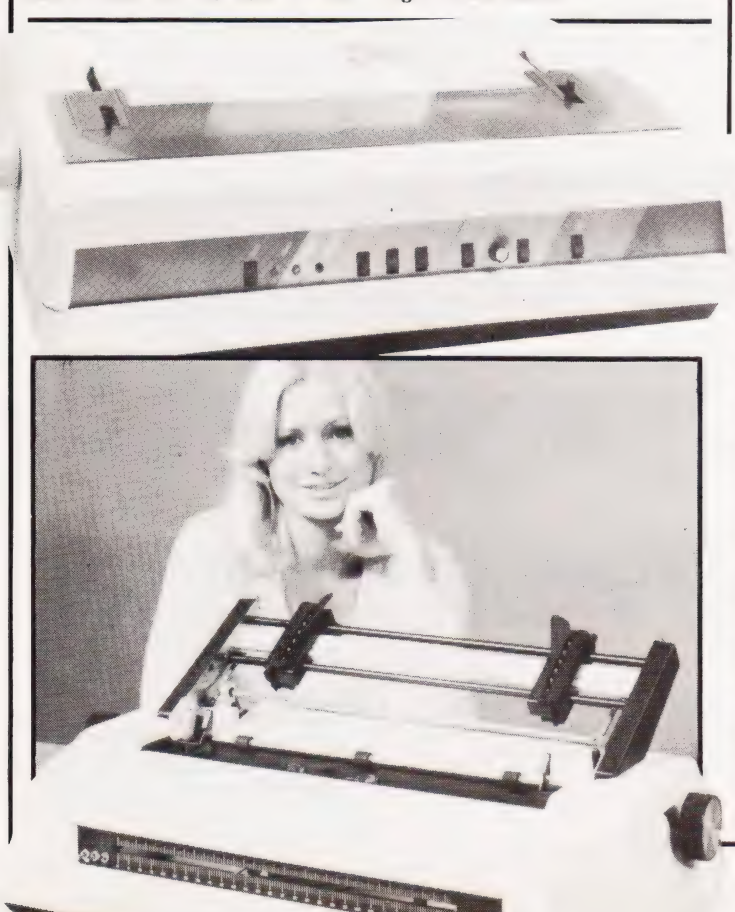

#### TANDY'S TRIPLETS

Following closely in the footsteps of Model I and Model II comes the new Tandy personal computer,

Model III. Priced at £499 inclusive of VAT it is a desktop type unit complete with VDU, keyboard, 4 to 48K of RAM, printer interface and the option of twin  $5\frac{1}{4}$ " discs. The price is the same as was originally charged for the 4K Model 1 back in 1977 and the system will run any software produced by the original Level I machine or you can use the improved Level Ill BASIC. Tandy have a range of software and hard-

#### A NICE PAIR

News of two new printers from Qume and one from Daisy Systems came just too late for inclusion in last month's Buyer's Guide so here are the vital details. The Daisy Systems M50 is being marketed by Peripheral Hardware and runs at 50 cps for text and up to 65 cps for plotting. The printwheel is of the plastic daisy type and is fully interchangeable with the many fonts currently available. Further information and prices from Peripheral Hardware at Armfield Close, West Molesey, Surrey or ring on 01-941 4806. The second batch of printers come from the Qume organisation and one of the distributors is ISG Data Sales of Windsor. The Sprint 7 model and its slightly more powerful brother, the Sprint 9, are both daisywheel types with printing speeds of between 45 and 55 cps. More detailed information from Mark Jordan at ISG Data Sales, Unit 9, Fairacres Industrial Estate, Dedworth Road, Windsor, Berks or telephone him on Windsor 57955.

ware for the Model III. Some of the new offerings are a daisywheel printer for £1,099 and a printer/ plotter at £649. Their version of the Sharp PC 1211 is currently priced at £119 with the cassette interface at £17.95 but they have yet to introduce the combined cassette/ printer cradle that makes the system so delightful to use. For more information on any of Tandy's products drop in to your local store or write to Tandy Corporation, Tameway Tower, Bridge Street, Walsall, West Midlands WS1 1LA.

#### CP/M INDEX

The second edition of the Small Systems Group CP/M Software Index is now available, listing some 740 programs from 248 suppliers. Growth in the market is reflected by the 2.4 times increase in size of the Index since last year. It is divided into five major categories: Systems Software, General Applications, Accounting Applications, Utility Applications and Industry Specific Software. Each of these is further broken down into 76 groups. Full details of the suppliers are given with each of the entries and the list will cost you \$8.00 from The Small Systems Group, Box 5429, Santa Monica, California 90405. Please mention where you saw this news item when you write.

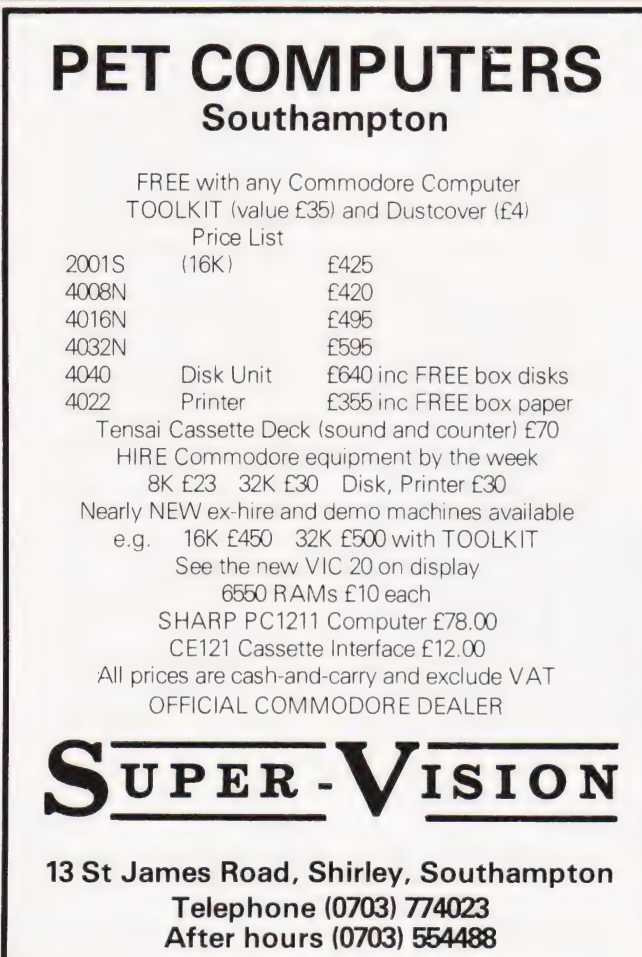

## **FLOWCHARTS/CIRCUIT DIAGRAMS/**

#### **OVERLAYS!**

Do you require professionally drawn Flowcharts, Circuit diagrams, Overlays etc., drawn to your own designs? MM Design and Print offer a quick, accurate and cheap Technical Illustration and lettering service to readers of Computing Today. We illustrate anything from a small flowchart to a full home computer design, with finished artwork supplied to your specification. For further details please ring Paul Edwards, on 01-437 1002/7 extension 29, or write to the address below.

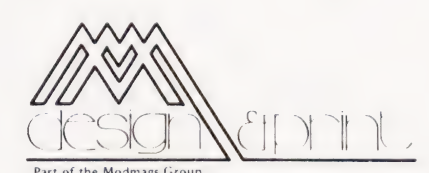

145 Charing Cross Road, WC2H OEE

# **ZX80-ZX81 HARDWARE**

1. Keyboard Sounders Every keyboard entry gives you a short audible bleep. KS1 for ZX80 £15. KS2 for 7X81 f 14

2. Tape Recorder Interface Gives adequate level for loading from any cassette machine. TR1 for ZX80/81  $f10$ 

3. Video units will drive standard 1 yolt monitors and give white print on black background. VU1 for ZX80 f 10 VU2 for 7X81 f 20.

ALL UNITS SELF CONTAINED, COMPLETE WITH LEADS AND DIAGRAMS. CONNECTIONS ONLY TAKE A FEW MINUTES.

**D. BRUCE ELECTRONICS** The Beacon, Blackhall Rocks, **Cleveland TS27 4BH.** Tel. 0783-863612

# Make the most of your Sinclair ZX Computer... Sinclair ZX<br>software<br>on cassette. £3.95 per cassette.

The unprecedented popularity of the ZX Series of Sinclair Personal Computers has generated a large volume of programs written byusers.

Sinclair has undertaken to publish the most elegant of these on pre-recorded cassettes. Each program is carefully vetted for interest and quality, and then grouped with other programs to form a single-subject cassette.

Each cassette costs £3.95 (including VAT and p&p) and comes complete with full instructions.

Although primarily designed for the Sinclair ZX81, many of the cassettes are suitable for running on a Sinclair ZX80-if fitted with a replacement 8K BASIC ROM.

Some of the more elaborate programs can be run only ona Sinclair ZX Personal Computer augmented by al6K-byte add-on RAM pack.

This RAM pack and the replacement ROM are described below. And the description of each cassette makes it clear what hardware is required.

#### 8K BASIC ROM

The 8K BASIC ROM used in the ZX81 is available to ZX80 owners as a drop-in replacement chip. With the exception of animated graphics, all the advanced features of the ZX8] are now available ona ZX80-including the ability to run much of the Sinclair ZX Software.

The ROM chip comes with a new keyboard template, which can be overlaid on the existing keyboard in minutes, and a new operating manual.

#### 16K-BYTE RAM pack

The 16K-byte RAM pack provides 16-times more memory in one complete module. Compatibie with the ZX81 andthe ZX80, itcan beused - for program storage or as a database.

The RAM pack simply plugs into the existing expansion port on . the rear of a Sinclair ZX Personal Computer.

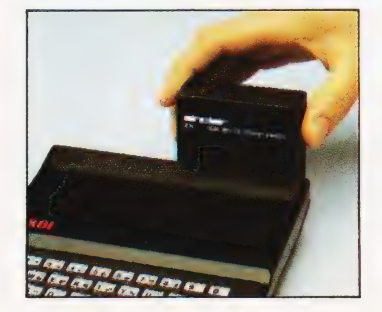

#### Cassette 1-Games

For ZX81 (and ZX80 with 8K BASIC ROM) ORBIT-your space craft's

mission is to pickup avery valuable cargo that's in orbit around a star. SNIPER -you're surrounded

by 40 of the enemy. How quickly can you spot and shoot them when they appear?

METEORS - your starship is cruising through space when you meet a meteor storm. How long can you dodge the deadly danger?

LIFE-J.H.Conway's 'Game of Life' has achieved tremendous popularity in the computing world. Study the life, death and evolution patterns of cells.

WOLFPACK - vour naval destrover is on a submarine hunt. The depth charges are armed, but must be fired with precision.

GOLF -what's your handicap? It's a tricky course but you control the strength of your shots.

#### Cassette 2-Junior Education: 7-11-year-olds

For ZX81 with 16K RAM pack CRASH - simple addition-with the added attraction of a car crash if you get it wrong.

MULTIPLY - long multiplication with five levels of difficulty. If the answer's wrongthe solution is explained.

TRAIN - multiplication tests against the computer. The winner's

train reaches the station first. FRACTIONS - fractions explained at three levels of difficulty. A ten-question test

completes the program. ADDSUB - addition and subtraction with three levels of

difficulty. Again, wrong answers. are followed by.an explanation. DIVISION – with five levels of

difficulty. Mistakes are explained graphically, and a running score is displayed.

SPELLING-up to 500 words over five levels of difficulty. You can even change the words yourself.

#### Cassette 3-Business and Household

For ZX81 (and ZX80 with 8K BASIC ROM) with 16K RAM pack TELEPHONE - setup yourown

computerised telephone directory and address book. Changes, additions and deletions of up to 50 entries are easy.

NOTE PAD ~a powerful, easyto-run system for storing and

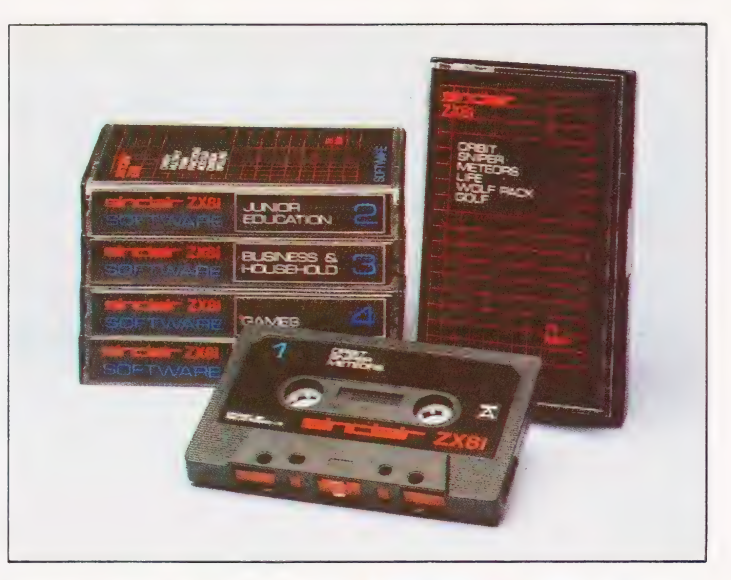

retrieving everyday information. Use it as a diary, a catalogue, a reminder system, ora directory.

BANK ACCOUNT-a sophisticated financial recording system with comprehensive documentation. Use it at home to keep track of 'where the money goes,' and at work for expenses, departmental budgets, etc.

#### Cassette 4-Games

For ZX81 (and ZX80 with 8K BASIC ROM) and 16K RAM pack

LUNAR LANDING - bring the lunar module down from orbit to a soft landing. You control attitude and orbital direction—but watch the fuel gauge! The screen displays your flight status—digitally and graphically. TWENTYONE -a dice version

of Blackjack.

COMBAT-you're on a suicide space mission. You have only 12 missiles but the aliens have unlimited strength. Can you take 12 of them with you?

SUBSTRIKE- on patrol, your frigate detects a pack of 10 enemy subs. Can you depth-charge them before they torpedo you?

CODEBREAKER - the

computer thinks of a 4-digit number which you have to guess in up to 10 tries. The logical approach is best!

MAYDAY -in answer toa distress call, you've narrowed down the search area to 343 cubic kilometers of deep space. Can you find the astronaut before his life-support system fails in 10 hours time?

#### Cassette 5-Junior

Education: 9-11-year-olds For ZX81 (and ZX80 with 8K BASIC ROM)

MATHS - tests arithmetic with three levels of difficulty, and gives your score out of 10.

BALANCE - tests understanding of levers/fulcrum theory with a

series of graphic examples. VOLUMES -'yes' or 'no'

answers from the computer to a series of cube volume calculations.

AVERAGES - what's the average height of your class? The average shoe size of your family? The average pocket money of your friends? The computer plots a bar chart, and distinguishes MEAN from MEDIAN.

BASES - convert from decimal base 10) to other bases of your

choice in the range 2 to 9. TEMP-Volumes, temperatures

—and their combinations.

#### How to order

Simply use the order form below, and either enclose a cheque or give us the number of your Access, Barclaycard or Trustcard account.<br>
Please allow 28 days for delivery.<br>
14-day money-back option. Please allow 28 days for delivery. 14-day money-back option.

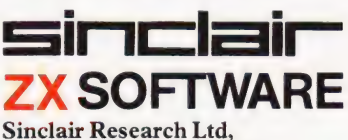

6 Kings Parade, Cambridge, Cambs., CB21SN. Tel: 0276 66104.

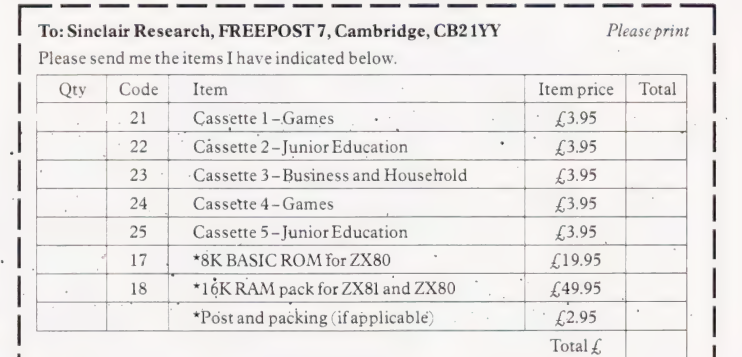

\*Please add  $f_2$ 2.95 to total order value only if ordering ROM and/or RAM. I enclose a cheque/PO to Sinclair Research Ltd for ££ | Please charge my Access\*/Barclaycard/Trustcard no. |

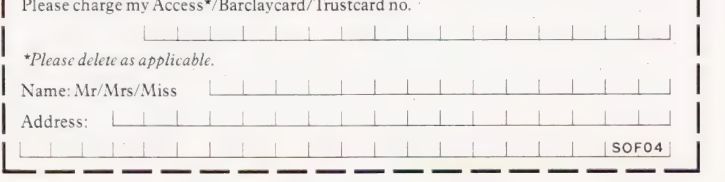

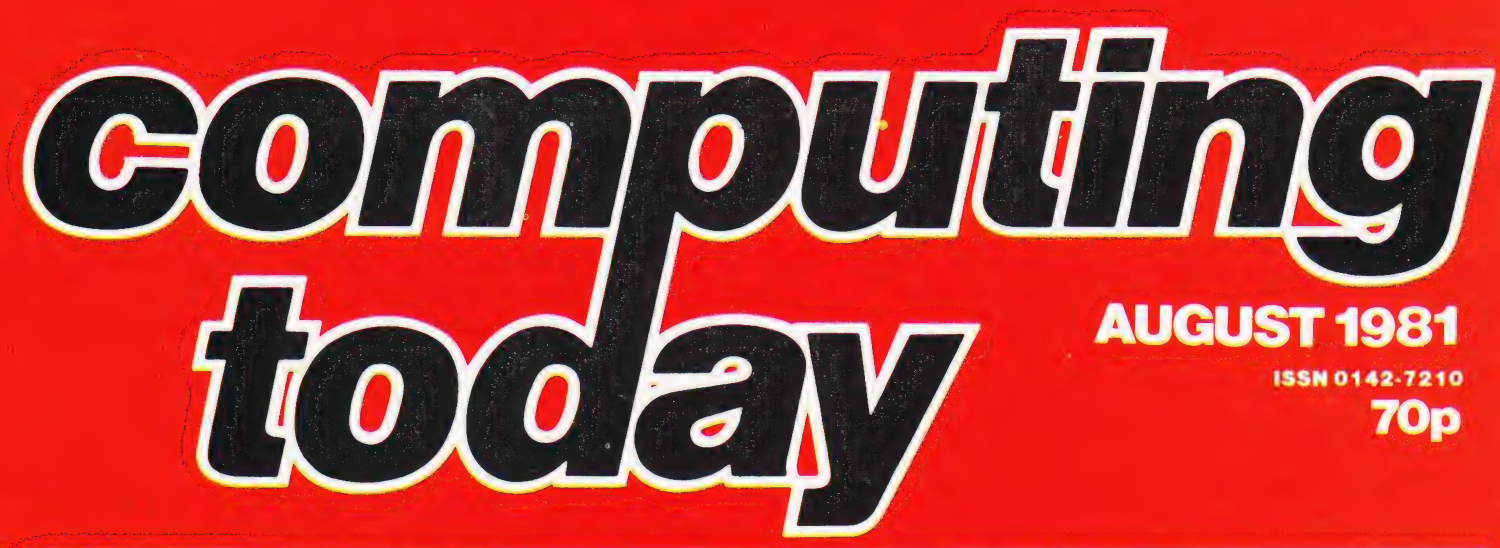

## **MICRO ASSEMBLER**

The final part of our very popular machine code series on the 6502 consists of an assembler written in BASIC. While making no claims to be the most powerful package written to perform this task, it does allow high-level language programmers quick and easy access to the machine code of their computer – assuming that it is 6502-based.

## **PROGRAMMING LISPS!**

More and more information nowadays is being held on computers in the form of lists. Our occasional series on Programming Languages takes a look at a language specifically designed for processing lists — LISP. Using special techniques to deal with the special requirements makes LISP an interesting language for the Al field as well as for data processing.

## **PUZZLING OVER CUBOIDS?**

There would be no fun at all in producing a program that solved that most irritating of puzzles, Rubik's Cube, so we've done the next best thing. Cubik simulates the complete puzzle in flat plan on your micro. All the rules are obeyed and shifting any piece moves all the rest to their respective positions. You can even select which face to work from, change your mind, save and recall the puzzle from tape, and much more. Written in 8080 code for the Triton series of computers, the puzzle is fully flowcharted and commented for conversion to other systems. You could even add colour if you have the facility. Avoid boggling your brain and let the micro take the strain with Cubik!

## **EFFECTS UNLIMITED**

Microlink returns with a fanfare of trumpets, or any other noise you wish to make. The interface of the month links a 'sound effects chip to either of the two micros used in the series, or any other that takes your fancy, and generates a veritable cacaphony of interesting noises.

## **THE EUROCOMPUTER REVIEWED**

In our next issue we take a look at a computer system which has truly European origins — the DAI Personal Computer. Originally developed to be used in a Dutch television computer literacy project, produced in Belgium and sold in Germany, France and the Netherlands, it offers high resolution colour graphics, programmable sound and a decent semi-compiling version of BASIC. It has been available in the UK for some months and although it has been slow to take off on the domestic market, it is gathering pace. A direct competitor to the Apple and ITT 2020, the system looks very good; but is it all perfection? Find out by reading our in-depth report in the August issue.

SN - MEX. -

& @ © 8B BW w we BB

COMPITTITUC TODAY.NEXT MONTH

# Henry Budgett **TALKING DIGITALLY**

## Another of our Special Keports, this time we look at the National Semiconductor DIGITALKER.

robably the biggest single problem yet to be solved in the field of computer applications is the human interface. Normal communication with a computer system takes place through a keyboard unit and the computer replies are produced ona TV screenor on paper. This 'interaction' is remarkably inefficient, especially with non-computer educated users — clerks, typists, etc. The natural method of communication between two individuals is speech and, as yet, this option is not available for talking to the computer. Speech recognition systems do exist and articles on them have appeared in the pages of this magazine from time to time, but they are extremely expensive and use up a large amount of the processor's capacity. The channel of speech from the computer to the user does exist, at reasonable prices, even for microcomputers. This Special Report is about one of the new breed of speech generation systems, the National Semiconductor's DIGITALKER. P<sub>ye</sub>

#### The Production Of Speech

The structure of human speech can be broken down into three main categories. these are voiced sounds such as the vowels; 'ar', 'ee', 'oo', etc, the unvoiced sounds like 's', 'sh' or 'f', and silence. Voiced sounds are produced by the vocal cords resonating in the airflow from the lungs. The fundamental frequency or pitch of this resonance is modified by harmonic resonances produced by the cavities of the mouth and nose. Unvoiced sounds are produced by air rushing past the vocal cords and out

of the mouth, and the frequencies are again modified by the shape of the lips and the position of the tongue in the mouth. Silence can be loosely described as the absence of the other two types. It does not necessarily imply that there is no sound present.

Having defined the primary elements of any spoken sound, it can be seen that these can be reproduced electronically with a series of oscillators, filter banks and a white noise generator. Speech-like sounds may be 'synthesised' by electronic systems of this type and several are available for connection to microcomputers. The main failing of this type of speech generator is that the speech produced is not 'human': at best they lack inflection, and at worst they sound like Daleks.

There is another way of producing speech which faithfully corresponds to the original. The technique is simply to pass the analogue waveform through an analogue to digital converter and store the numbers produced. To recreate the original sound the stored numbers are fed through a digital to analogue converter, electronically the reverse process, and with suitable amplification you have the original back. The problem with this type of system is numbers — lots of them. Assuming that you are using an eight bit micro with an eight bit A to D converter, you will have to store one byte per sample. The problem arises when you realise just how many samples you have to take. Shannon's sampling theorem states that to capture a signal of a given frequency by these methods you

have to sample at twice the frequency. This means that for speech of the quality that you get over the telephone lines (the worst acceptable) you will have to sample at 6 kHz. One second of speech at this quality will take 6 K of storage. To approach hi-fi, speech sampling will have to be done at 25 to 30 kHz. That's 30 K of RAM per second!

If you happen to be running a mainframe with the odd megabyte or 10 of disc store then that's OK: us poor micro owners have a slight problem. That problem can be overcome in a number of ways and one such system, the DIGITALKER, is now commercially available.

#### Talking Digits

What National Semiconductor do is to exploit the redundancy of human speech — they throw away the unnecessary information but retain the 'human' quality. Natural speech contains alot of redundancy: when you use a telephone you are throwing away approximately two thirds of the frequency content but the person at the other end can still (generally) understand what you say. The techniques that National have come up with allow them to store one second of male speech, approximately one word, in 1200 bits, a reduction of some 100 times. Female and juvenile speakers take more space because the fundamental frequency, the pitch, of their voices tend to be higher.

The unit I borrowed from National was the complete experimental system with an on-board COPS processor, a keypad to call the stored words and some other fancy bits and pieces. The actual speech generation is done by just three chips. Two of these are 64Kbit ROMs containing the compressed, digitised speech: 144 words in all, as shown in Table 1. The third device is the Speech Processor Chip (SPC) which takes the stored speech and recreates it into an analogue waveform. The block diagram of the SPC is shown in Fig. 1. To improve the speech quality a filter circuit can be added to the analogue output of the SPC and the suggested circuit is shown in Fig. 2.

The speech produced is extremely good, it is recognisably 'human', and the characteristics of the original speaker are retained. National currently produce

four ROM sets; the one shown in Table1, one with just the numerals, one with letters and numbers and one with a set of phrases for demonstration purposes in industry, 'Your petrol level is low, etc. Custom sets can be encoded, provided you want a few thousand!

#### The Micro Connection

You can, of course, connect the chip set to your micro, High Tech have one for the S100 bus. Interfacing appears to be no problem, and the suggested connections and timing diagram are shown in Fig. 3. The main control signals are as follows.

Chip Select (CS) is taken low to enable the SPC. It only needs to be low while a command is being issued, and can be tied low if the device is to be permanently enabled.

The eight data lines (SW1-8) are used to carry the binary address of the required word from the micro to the SPC.

Command Select (CMS) controls the type of operation that is to occur. If the line is set high then the interrupt is reset, and if the line is taken low then, as well as resetting the interrupt, the speech sequence will be initiated.

The Write Strobe (WR) latches the address on the eight data lines into an internal register. It is effectively the 'strobe' that must be supplied by the micro. The timing sequence is given in Fig. 3. If anew sequence command is issued while a sequence is being produced, the new command will start immediately, overwriting the current one.

Data from the speech ROMs is carried to the SPC on the eight-bit data bus, pins RDATA1-8.

To signal the completion of the current sequence the interrupt line (INTR)

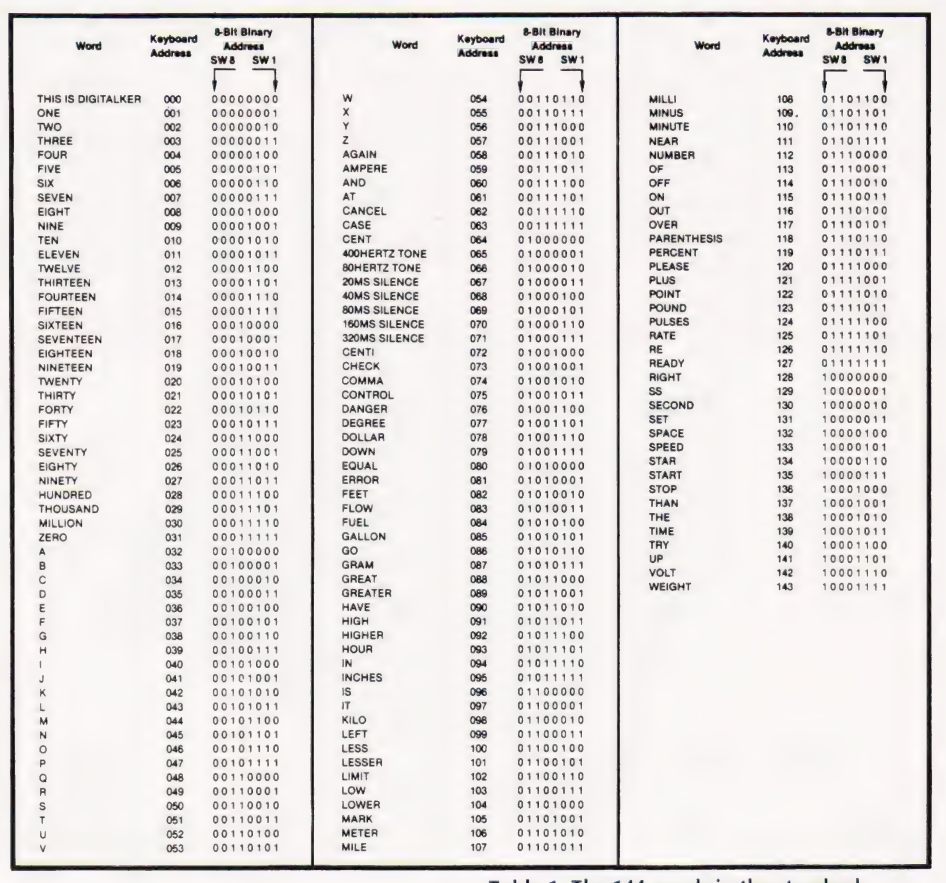

goes high. The next valid command will clear it to the low state. To avoid overwriting the current sequence this line should be sensed by the micro and no new commands issued until it goes high.

The address of the speech sequence in the ROM is sent out from the SPC on the 14-bit bus ADRO-13. If you wish to conserve power the ROM itself may be enabled by the line ROMEN driving a transistor switch which controls the power supply to the ROM.

Table 1. The 144 words in the standard vocabluary. Just dial the address and out they come! Code 129, 'SS', makes anything else plural.

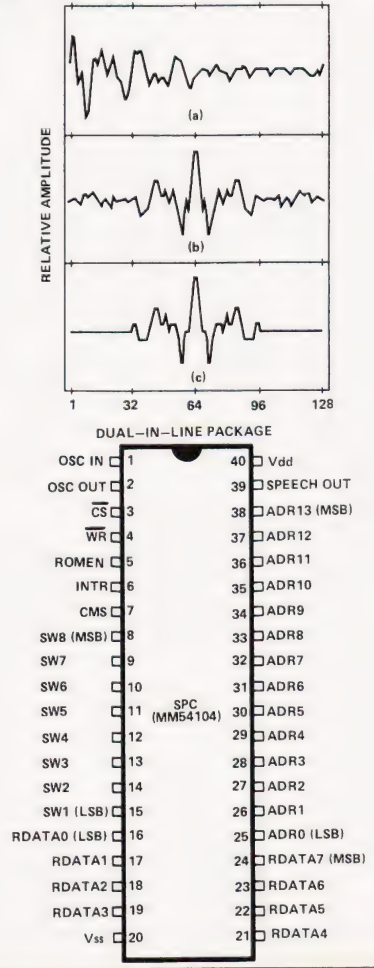

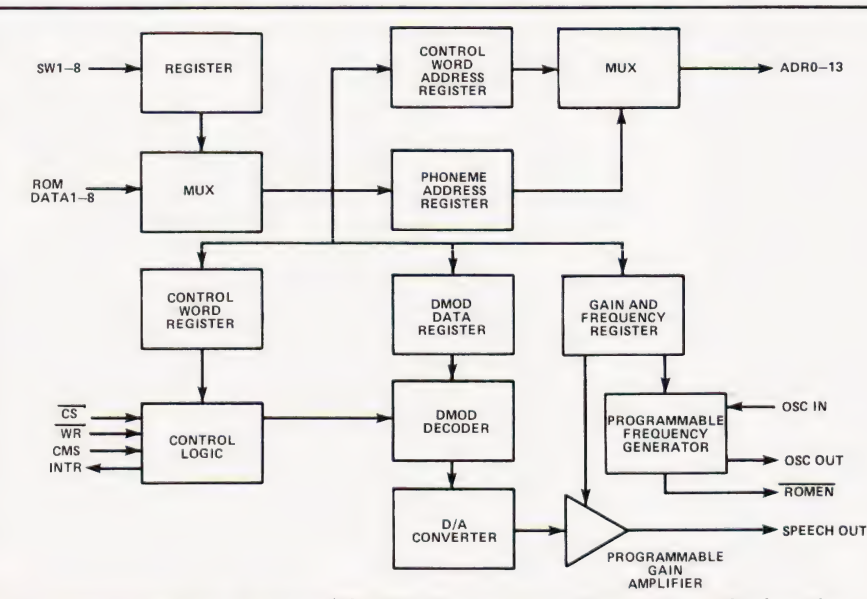

Fig. 1. Above is the block diagram of the SPC. The waveform diagrams top right show the stages in the reduction of the speech information: a) shows the original speech, b) the signal after it has had its phase angle adjusted and c) the final stage before digitization. Pin-out of the SPC is shown on the right.

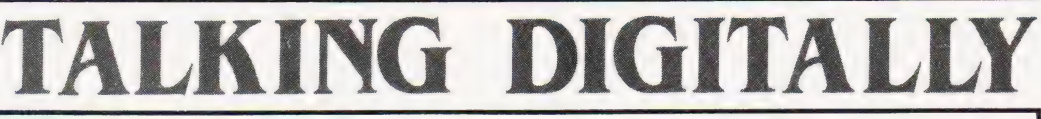

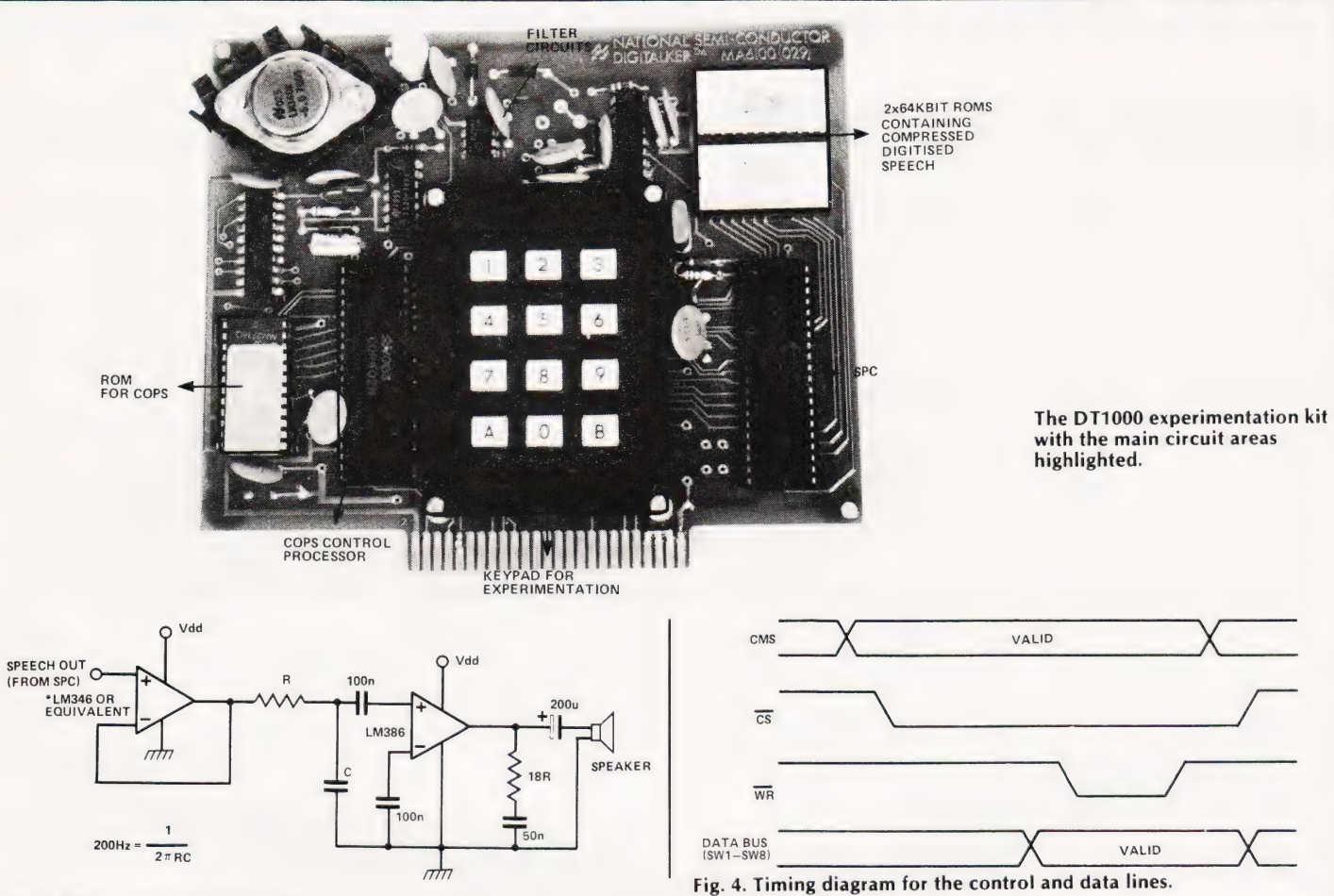

#### Fig. 2. The suggested minimal filter circuit.

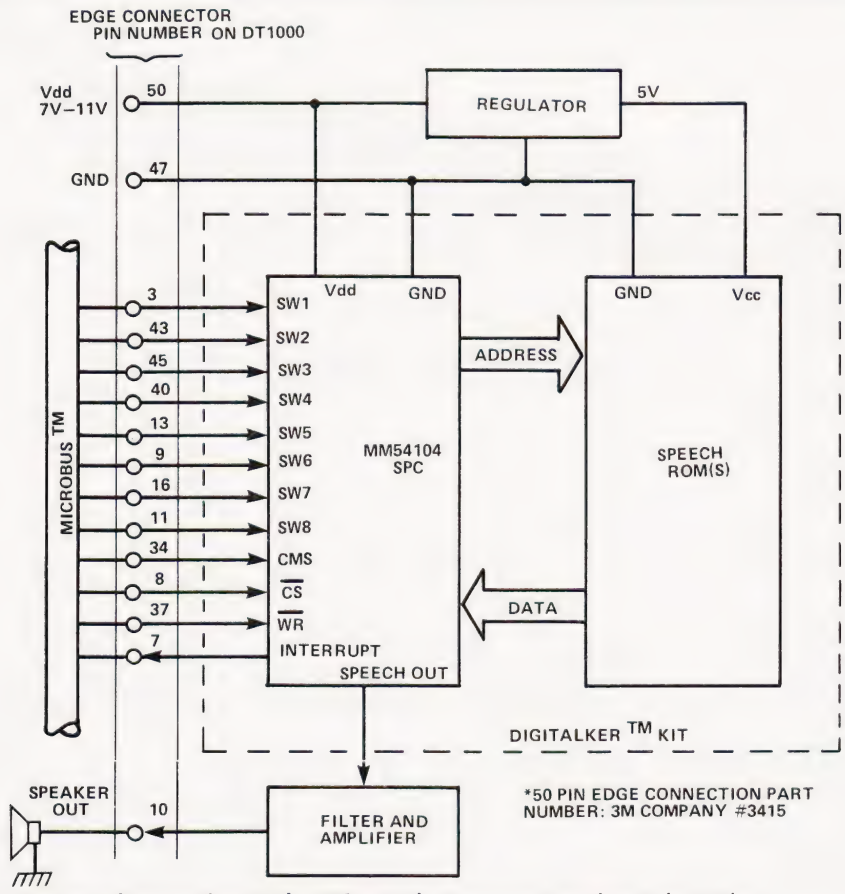

Fig. 3. Suggested connections to the SPC set. Edge connector numbers refer to the DT1000 experimentation kit.

The actual speech output from the SPC appears on the Speech Out pin. To improve the quality National suggest a filter and amplifier circuit be added. The minimum circuit is given in Fig 2, and this provides a 40 dB per octave roll-off below 200 Hz. Ideally a second filter which slightly extends the high frequency response and rolls off above an 8 kHz should be added (full details of this are given in the data sheets).

If you are intending to incorporate the SPC into your system then it is well worth getting hold of the set of data sheets from National. The relevant numbers are DT1000 for the experimental system, DT1050 for the SPC with the standard vocabulary, MM54104 which covers the way the DIGITALKER works, and AN-252 which covers speech synthesis.

#### The Final Word

The DIGITALKER experimental kit will set you back a hefty £316.80 but the SPC and ROMs will only cost £54.40. They are slightly hard to get hold of, as everybody seems to want one!

Many thanks to Bob Perrigo for lending me his begged, borrowed or stolen sample for the review and to Joe D'Elia of National for his help.

National can be reached at 301 Harpur Centre, Horne Lane, Bedford MK40 1TR.

# UK101- OHIO - SHARP - MIGROTAN-

# **WORD4WORD** stunning new TRS80/VG Word Processor

Wny pay £75-£150+ for a Word Processor? WORD4WORD gives you all the facilities you could wisn for in a WP for a sensible price.

Amongst the features included are: FULL SCREEN EDITING & TWO-WAY SCROLLING FULL TEXT INSERTION/DELETION ANYWHERE ON SCREEN GLOBAL SEARCH AND AMEND TEXT SEARCH - TOTAL TEXT MOBILITY TEXT FORMATTING TO SCREEN OR PRINTER CASSETTE STORAGE OF TEXT VISION LOAD OF STORED TEXT FROM CASSETTE STANDARD LETTER ROUTINES TABLE GENERATION PAGE LAYOUT AND NUMBERING COMPREHENSIVE PRINTER CONTROL TEXT HIGHLIGHTING FOR U/L CASE RECOGNITION

MANY OTHER FEATURES ARE INCLUDED IN WORD4WORD. WE WOULD NEED SEVERAL PAGES TO DO JUSTICE TO THIS SUPERB PRODUCT. WORD4WORD IS COMPARABLE TO MOST PURPOSE BUILT WP SYSTEMS. AVAILABILITY IS IMMEDIATE. COMMISSIONED AND DEVELOPED BY PREMIER PUBLICATIONS - NOT AN IMPORTED PRODUCT.

SPECIAL INTRODUCTORY OFFER PRICE: £33.95 or send for more details on the amazing WORD4WORD:

# **\*SOFTWARE\***

MICROTAN CATACOMBS - STRATEGY GAMES -GAMBLING GAMES - UTILITIES - AIR/SEA BATTLE - ADVENTURES - CODEBREAKER - SCRAMBLER

**SHARP** CATACOMBS - UTILITIES -

**SHARP** CATACOMBS - UTILITIES -<br>
TRS 80 and DRAUGHTS - 501 UP (DARTS) -<br>
VIDEO GENIE UTILITIES and many more

ADVENTURES (4) - SUPERMIND - UK 101 and ADVENTURES (4) - SUPERMIND ·<br>CHIO and for the UK101 only..... and for the UK101 only......<br>INVADERS

Our version of this vastly popular game is written entirely in machine code, giving a degree of challenge comparable to many arcade machines. £7.95

**CEGMON** the only truly COMPATIBLE upgrade monitor £33.92

# TOOLKIT 2 for TRS 80 and

TOOLKIT 2 now features 13 new easy-to-remember command words which greatly enhance an already powerful BASIC, and gives you a machine code monitor for the first time:

REPLACE allows you to find and replace any string, word or variable in a BASIC listing. VARS gives a list of variables on screen, TRACE displays the WHOLE line of BASIC during operation.

**ABBREV** allows you to define 26 BASIC words as Single-key entries.

RENUMBER will operate from any start in any increment.<br>BLANK removes unwanted spaces and LET from your

listing.<br>**VTA***PE* allows vision loading (see below for full details).<br> $MC - a$  full machine code monitor.

Other words are:

#### FIND, LFIND, LVARS, LREPLACE, REMKIL

TOOLKIT 2 is still only £29.95 (+60p P&P). Please State Memory Size when ordering. And note that TOOLKIT 2 may be loaded from cassette onto disk.

# **TAPE** an answer to a problem

At last you can watch your tapes load properly, and check your program as it goes in: VTAPE shows ALL the BASIC lines (except the line number) as they are being loaded. BASIC words are correctly displayed - they do NOT appear as graphics. Adjustments for tape input level etc, can now take a few seconds instead of hours. Problems can be spotted quickly and easily - those misleading flashing asterisks can be banished forever.

Also APPENDs BASIC programs.

VTAPE forms part of TOOLKIT 2, but is also being sold separately due to its extreme usefulness. PRICE: £7.95. State memory size when ordering.

## WORD WIZARD I

The popular Word Processor for the UK101/OHIO has been improved and incorporates many advanced features.

Global Search and Replace - Iwo-way Screen Scrolling - Left/Right Justify - Search and Find - Move Text - Erase Text - Format NEW FEATURES: Margin Control - CHR\$ Control to Printer - Faster Erase. PRICE: Cassette £15.95, EPROM £19.95. DISK £19.95 P&P as BASIC 5.

## SOFTWARE NOW AVAILABLE

PREMIER, Britain's leading hobby software specialist, announces a new range of TOP QUALITY programs for the ZX80/81 computers, all on cassette with full user documentation, fully tested before release and all original games commissioned by PREMIER to the highest possible standards. Send SAE today for a full list of software available.

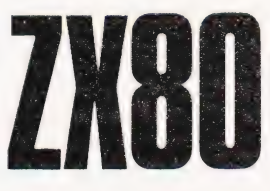

# TRS80-V.GENIE-and now ZX80/81

# BASIC 5 - for UK101 and OHIO

The most devastating enhancement yet, adding 17 new BASIC words to your interpreter which can be used in program lines and give machine code response speed to graphics and formatting.

PRINTUSING. HLIN, VLIN. SCR, BLK, SET. TEST, GET, GS, GT, GO, GOs, RD, PRINTAT, INAT, WI CWI

Graphics - HLIN, VLIN, SCR, BLK, SET and TEST allow generation and manipulation of graphics at speeds which are unimaginable in BASIC.

Formatting - PRINTUSING, PRINTAT and INAT allow total control over screen output. Programming - GET (key), RD (READ DATA), GS & GT (GOSUB and GOTO a variable), GO & GO\$ (GOTO a machine code routine), allow total program flexibility.

WI and CWI allow CEGMON users to manipulate their screen under variable control using one command, in hex or decimal.

BASIC 5 requires 2K of memory space. Availability for all CEGMON & MONO2 monitors is immediate - MONO] and SYNMON soon. Supplied with comprehensive manual and demo tape. Written by P Rihan. PRICES: Cassette £14.95, DISK £17.95, EPROM (9000H) £19.95. P&P: Cassette 60p, EPROM/DISK £1.

# **TES 2 NEW LOWER PRICES!**

Our TES system of hardware for the UK101/OHIO has been redesigned, incorporates full buffering etc, and is supplied as a complete kit - no additional components are needed.

8K RAM Board Kit - 8K EPROM Board Kit - 6 slot Mother Board & PSU, each priced at ONLY £29.95.

## MINI EPROM BOARD

Takes all your BASIC chips (ROM or EPROM) off your main board and on to our Mini EPROM board, then plugs into BASIC 1, leaving three slots on the main PCB for EPROMS of your choice. As an introduction, we are selling this board at the low price of £14.95 (kit).

## SCREEN ENHANCEMENT KIT

- \* gives true, stable 32x64 display
- \* 8 screen sizes and inverse video under software (POKE) control, enabling you to run almost any Screen format software.
- \* plug in on UK101 does not use Jl expansion socket
- \* available as a kit or ready built from June 81

PRICES: Kit £49.95, Built £64.95 (both + £1.50P&P) COMMISSIONED and DEVELOPED by PREMIER.

#### ALL PRICES QUOTED INCLUDE VAT

## CODEKIT

A COMPLETELY NEW, ORIGINAL LINE ASSEMBLER/ DISASSEMBLER/EDITOR FOR THE UK101/SUPERBOARD

- available on tape, disk or EPROM
- portable. Locates to ANY 2K block of memory
- supports all 6502 mnemonics and addressing modes
- \* features code editing/deleting
- \* full error messages
- \* interactive with BASIC
- \* enables rapid entry of code \* enables rapid entry of code<br>\* fast to load and use – leaves 6K of workspace in an 8K machine:
- \* operand can be hex, decimal, binary or ASCII
- \* output to printer routine included
- \* supplied fully documented
- Immediate availability on all versions.

Please note: CODEKIT will run under the following monitors only - Original Superboard monitor, both Compshop monitors and the logical upgrade, CEGMON.

PRICES; Tape £14.95, Disk (54") £17.95, EPROM £19.95, P&P: Tape 60p, EPROM/Disk £1.

#### SPECIAL OFFERS! for June/July 1981 UK101/OHIO TOOLKIT + Mini EPROM Board - £44.95 CODEKIT (in EPROM) + Mini EPROM Board - £29.95

POSTAGE and PACKING: Software 60p per order, EPROMS £1 per order, Hardware £1.50 per item (maximum £3). Catalogue FREE CT7

BASIC 5 (in EPROM) + Mini EPROM Board - £29.95

All the above products  $(\mathsf{EXCEPT})$  are only available from Premier Publications We will be pleased to send you details of our software range for your computer-phone or write today

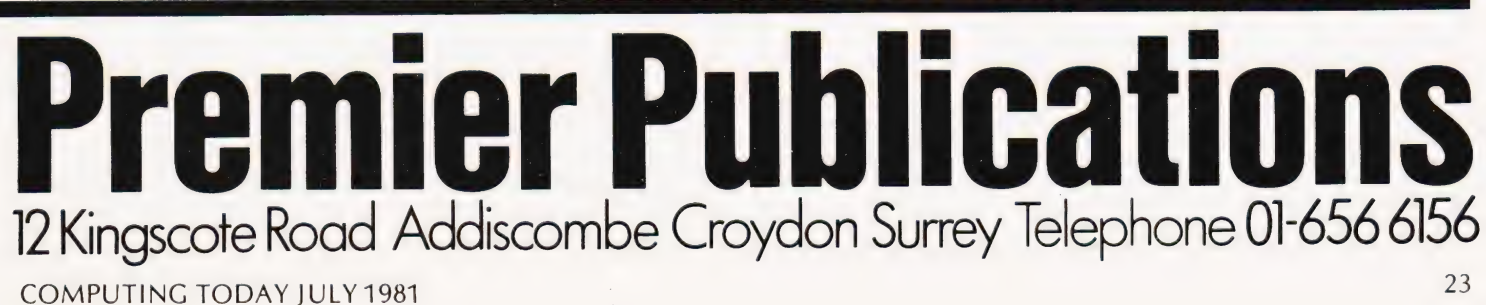

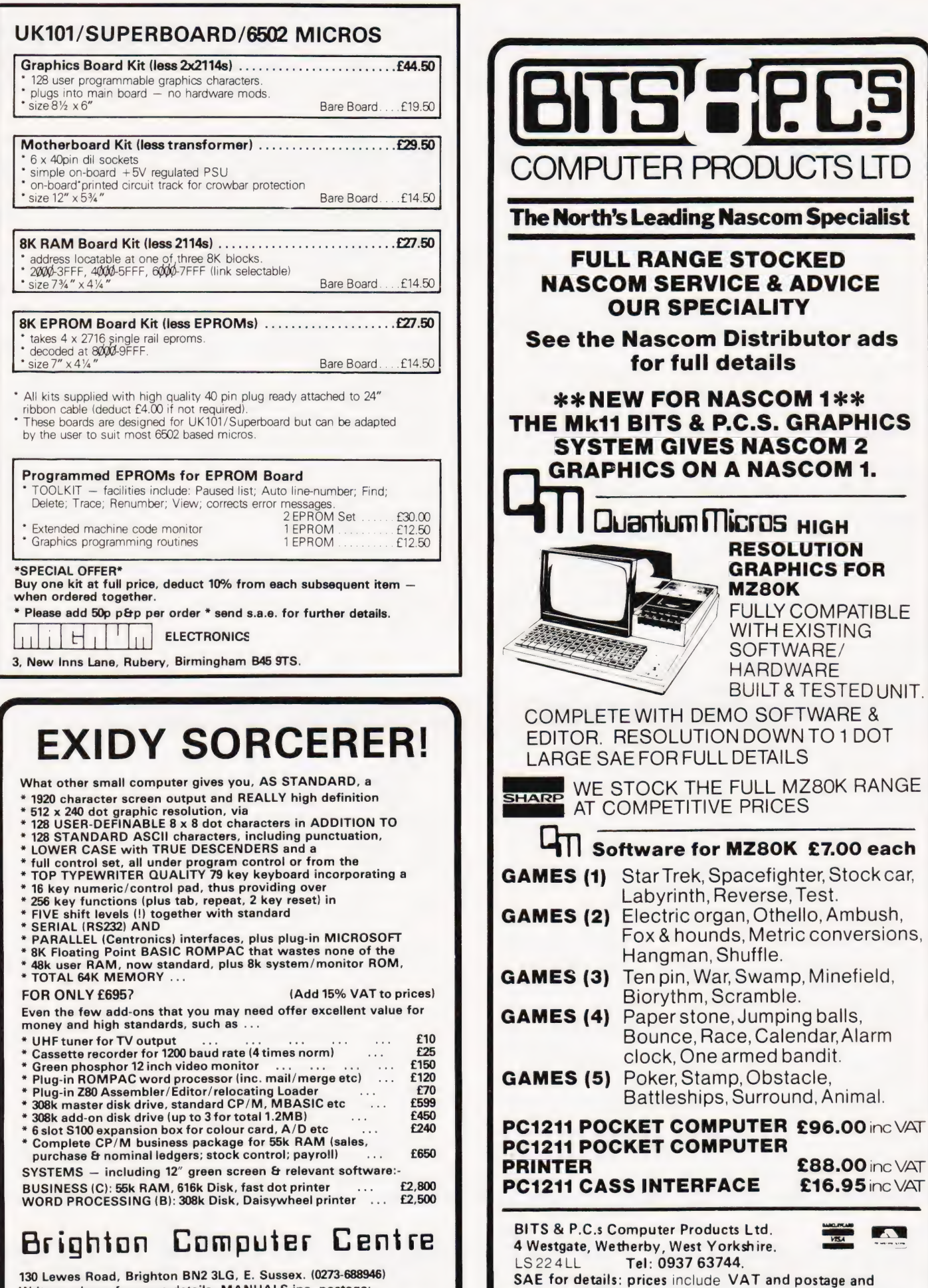

Write or phone for more details. MANUALS inc. postage:- 8k BASIC:£9, Monitor Operations:£7, CP/M (2 vols):£16, Hardware Technical:£9, Software Technical:£19, MBASIC:£8. (Prices refundable on hardware purchase without 2nd copy).

package.

£88.00 inc VAT

**F.T** 

 $\frac{1}{100}$ 

RESOLUTION GRAPHICS FOR

SOFTWARE/ **HARDWARE** 

**MZ80K** 

 $\overline{V}$ 

) FULLY COMPATIBLE WITH EXISTING

BUILT & TESTED UNIT.

# R E Wellings Thomas MAXI-MANDER

## Operator error can cause even the best program to crash. We show you how to prevent most of the common mistakes getting through.

he recent rapid proliferation of microcomputers has meant that more and more people totally untrained in their use will find themselves trying to communicate with, or through, a machine. Such applications, already clearly established in computer-aided learning (CAL), computer-assisted medical diagnosis, or computerised help for the handicapped, will expand rapidly. What about computer-aided bank loans, insurance, travel, or even gardening? All of these situations rely on an intelligent dialogue between the computer and the user. Current technology usually demands that the user must reply to a number of program-generated questions. Areply is normally effected by typing an answer. It is the Manual Data Entry process, the 'moment of truth' in computer-aided transactions, that is the subject of this article.

#### **Strategies**

There are two complementary strategies for data entry. The first takes a data string, whether numerical or alphabetical, and then tests it to check whether that particular input conforms to program requirements before accepting it. The second strategy takes each character, one at a time, as it is entered, checks it, and then concatenates it into a data string. BASIC supports both strategies and implements the first as the standard string INPUT statement. It is clear that this input data may be separated character by character and subsequently tested using string analysis techniques. An example is given below:

It is self-evident that, in using the IN-PUT strategy, the whole of the data string has had to be entered before error detection can begin. Microcomputers such as the PET usually require that all characters to the right of the cursor on a screen line at the start of the BASIC string INPUT routine are read as part of that IN-PUT. If the INPUT occurs in the middle of a graphic display, drawn perhaps to simulate a paper pro forma in which data entry 'windows' have been placed, then the length of the string must be checked. Characters in excess of the allowable character length must then be deleted and the mutilated screen pro forma redrawn. In the example below the BASIC routine previously described has been modified to include such a routine.

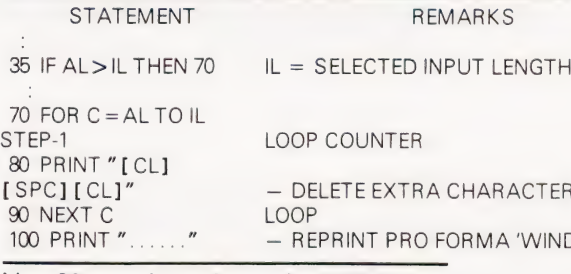

Line 80 merely replaces the PET Cursor control characters with printable ones.

#### Better Strategy

The second 'character input' strategy is the better strategy because it enables remedial action to be taken as soon as a false input character is detected. It can be implemented in BASIC using the GET statement. The GET is performed almost instantaneous-

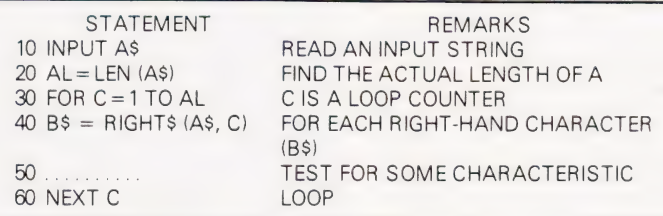

Line 50 would normally check to see if the ASCII value of the character fell into some acceptable range, possibly numerical. In the latter case a letter would generate an error.

ly and will return a zero, or "", indicating a null string, even if no key is pressed. During GET no cursor or characters are displayed and the input string is limited to one character. This means that a

lengthy input string will have to be concatenated from a succession of characters before use. The ability to process individual characters before acceptance, despite cursor, keyboard and display problems, makes the use of the GET statement very attractive for properly validated data entry routines.

#### Data Entry Requirements

It is always good practice to think before acting. It is equally good programming practice to begin with an algorithm, often expressed in a flow chart, however simple. Let us begin by | considering the algorithm given in Fig. 1. At least it is simple; it clearly indicates the order of events and divides the task into four separate parts.

The first box of the algorithm in Fig. 1 asked for the specification of the type of data entry required. Let us specify four types. Obviously further types could be added but the following input types (IT) should suit most applications.

- $IT = 0$  allows any character or symbol
- $IT = 1$  allows numbers only
- $IT = 2$  allows integers only
- $IT = 3$  allows letters only

Numerical input is often required to fall between set upper and lower limits and it

**START** 

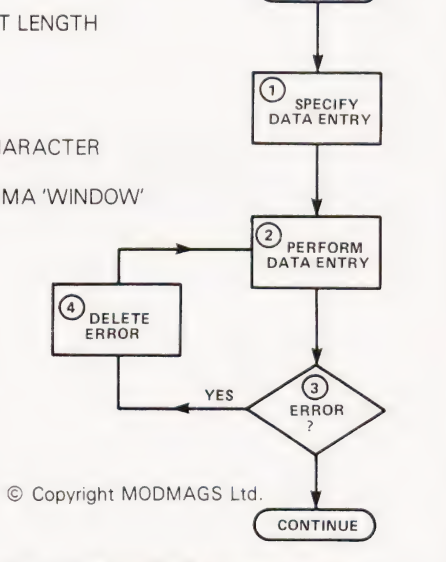

Fig. 1. The simplified data input routine.

would be appropriate to specify these limits here. If the data string has to fit inside a particular graphics 'window, then this input length (IL) should also be specified at this point. A\_ typical specification might read as follows:

$$
IT = 2
$$
  
\n $IL = 2$   
\n $UL = 40$   
\n $LL = -2$ 

This would mean a numerical integer input, two characters wide, having an upper limit (UL) of 40 and a lower limit (LL)  $of -2$ .

#### Entry Routine

Let us now develop a data entry routine based on the preferred 'character input' strategy using the BASIC GET statement. Fig. 2 shows a possible algorithm.

The first point to notice in Fig. 2 is that a decision box is used to show the detection of null values of the input character C\$, which then loops control back to the GET box. Should C\$ get the 'RETURN' character, ASCII Code (13), then there must be a suitable method of ending the input.

A second decision box therefore shows the detection of CHR\$(13) and passes control to the end of the routine. The specification of the input is now relatively complex and a number of different error conditions could occur. It would be useful to tell an unsuccessful user why his data entry has failed to be accepted. Suitable error messages will need to be generated showing how the specified input conditions have been contravened. Notice that the only entry to the error handling routines is through the setting of an error flag. If the error flag (EF) is made to take more than the usual binary states (set and clear) then the flag itself will trigger the appropriate response in the error handling subroutines.

A second method of terminating the input routine would be for the actual input string length (AL) to equal the specified input length(IL). This technique avoids disturbing the display graphics. The PRINT statement is required because the GET statement, unlike IN-PUT, does not display characters as they are keyed in.

#### Error Detection

The actual checking of each character (C\$) as it is entered is relatively straightforward once the input type variable (IT) has been specified. The flow chart in Fig. 3 shows a suitable algorithm.

First of all the ASCII code value of the character must be determined, and assigned as the value of an input variable (IV). Then the value contained in the IT variable must be used to direct program control to that area of code where IV can be compared with the ASCII codes of unacceptable characters. If a match is found then an error flag (EF) can be set. Code comparisons can be made using BASIC condition statements of the IF... THEN variety suitably combined with AND and OR operators. This in turn will assign a value representing the error to the error flag variable (EF), whenever

the condition statements evaluate to TRUE.

If, on the other hand, the condition statements evaluate to FALSE, then the input character (C\$) will be concatenated into the input string (I\$). If the IT value represents numerical input the IV must be reassigned the numerical value of I\$ after which limit checks can be made.

The routine below shows a much simplified version of the technique. The numerical input given in line 200 would in reality need to be expanded to include the decimal point (.) as well as the plus  $(+)$  and minus  $(-)$  signs as valid  $(+)$  and minus  $(-)$  signs as valid The pro forma display being filled in.<br>characters.

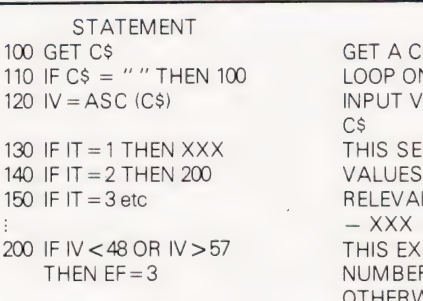

The error flag variable (EF) can be clearly seen to take different values dependent on the input type. Suitable values of EF are given below together with an appropriate error message.

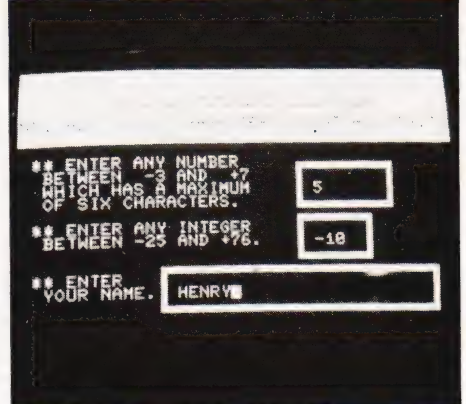

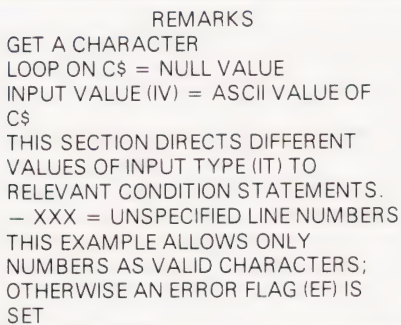

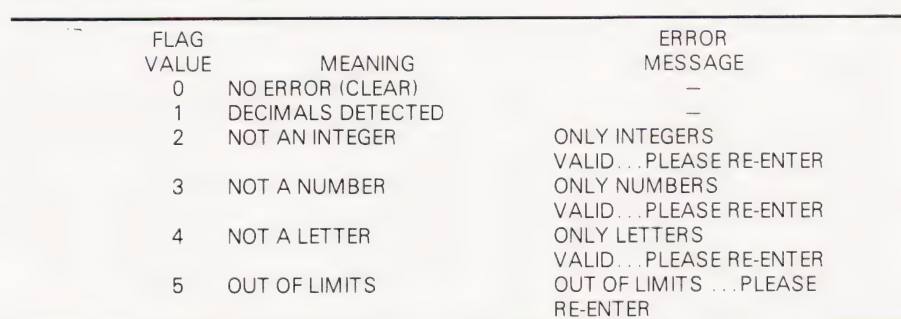

#### Handling Errors

The aim of error handling routines should be to retain program control of input and to restore the input display to the condition it was in before the error occurred. Error messages will make the program 'user friendly if handled in a sympathetic way. Such messages are best removed once they have been read. The algorithm given in Fig. 4 summarises a suitable method.

Erasure merely means overprinting the display with spaces. There are two cursor resets and there are two ways of doing it: either by printing cursor control characters or alternatively by looking into the operating system and finding out where cursor position bytes are held and poking them back. Of course we have to PEEK into the right location before we start the input routine at all. So, we

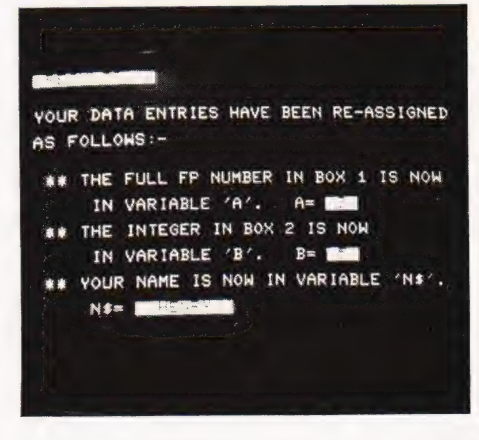

When all the entries have been completed the program displays the final result. At this point only is the RUN/STOP key enabled.

# MAXI-MANDER

should amend Fig. 2 to show a "FIND CURSOR" box between "START" and the "GET CHARACTER C\$" boxes.

#### The Moment of Truth

The requirements of data entry are such that the program must be able to cope with idiotic entries such as typing letters when numbers are required, or inadvertently keying RETURN or other control keys without aborting a program halfway through. Inevitably this involves the checking and validation of all data entry characters, even though this may limit the speed of typing if written in BASIC. In the final analysis an input, once accepted as reasonable by the program and subsequently accepted by the user, although actually incorrect, will be processed as valid data. The error may or may not be significant but garbage in nearly always results in garbage out. Well validated input will help to reduce the incidence of garbage input but will not eliminate it.

#### Size

For a program segment to be commonly used it should be relatively short, especially as the present generation of microcomputers is limited in its free memory capacity. In its smallest available form (Tiny-Mander), the complete routine occupies less than 1K. The heavily commented (Maxi-Mander) listing offered in this article occupies a massive 5.5K and is intended only as a program for study. The removal of REM statements will reduce it to1.3K in which form it could be used directly.

#### PET Character Set

All the graphics and cursor control characters have been put into the CT standard format: readers who are unfamiliar with the system are referred to last month's feature, 'Programming Standards'.

#### PET Operating System

The 6502 used in the PET allows zero page addressing, a particularly fast and compact method for storing information, and it is used by Commodore for operating system variables. Zero page merely means the first 256 bytes of memory, which needs only one byte to address. Explanation of this area of the memory map is given in some versions of the PET User Handbook, and in Nick Hampshire's book, 'The PET Revealed'. The New ROM PET uses Page zero much more effectively than the old ROM machines in which many of the variables spill over into Page 2 (Page 1 being used for other things).

Examination of the memory map soon shows that certain new ROM Page zero addresses hold cursor and keyboard

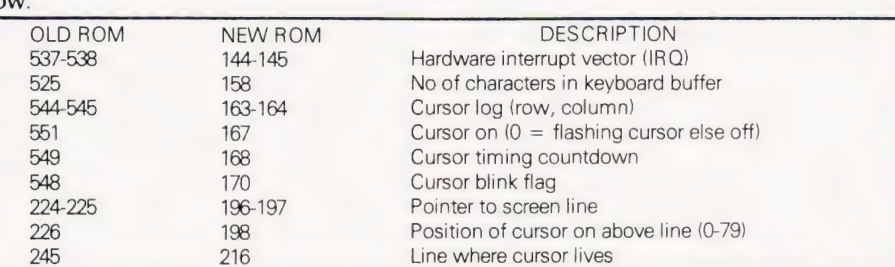

Owners of old ROM machines should use the alternative locations given above, taking care to check that variables take the same values as those given which are for New ROM PETs.

During trials of this routine it was thought that the cursor log in 163-169 would be the best start point and routines using the log worked most of the time. For reasons unknown inputs embedded in loops would unpredictably change the display line spacing, adding an unwanted cursor up after some types of error detection routines. This approach is therefore discarded for the moment. Variables in addresses 216 and 196-197 perform similar functions.

The screen line and cursor line need not carry the same information if cursor control characters are used. The cursor line is the actual line where the cursor lives. It may have been moved away from the screen line by cursor movement controls working relative to the screen line. If the edit keys are disabled, as they are in Mander, then either 198 and 216 or 196-198 inclusive can be used alone but in general it is safer to use the listed subroutine.

A major problem is also encountered in switching off the cursor without leaving a pixel block permanently displayed. If the cursor blink is on as the cursor is switched off then the pixel remains displayed. Much effort was devoted to looking into addresses 168 and 170 and trying to ensure that the cursor was only switched off when the cursor pixel was in the 'off' part of the blink cycle. This was partially successful but differences always occurred between Cursor removal under program control such as when the maximum length was met and cursor removal by entering RETURN. This method should lead to a solution, but termination of the input routine by printing a space solved the problem very neatly at the expense of making the pro forma 'window at least one space longer than the specified input length. For presentation aesthetics an extra space at the beginning is also needed. The cursor is best displayed, clearly isolated, in the second character position of the 'window when inviting data entry.

Addresses 144 and 145 are pointers to interrupt service routines. By changing the contents of the low byte, 144, to 49

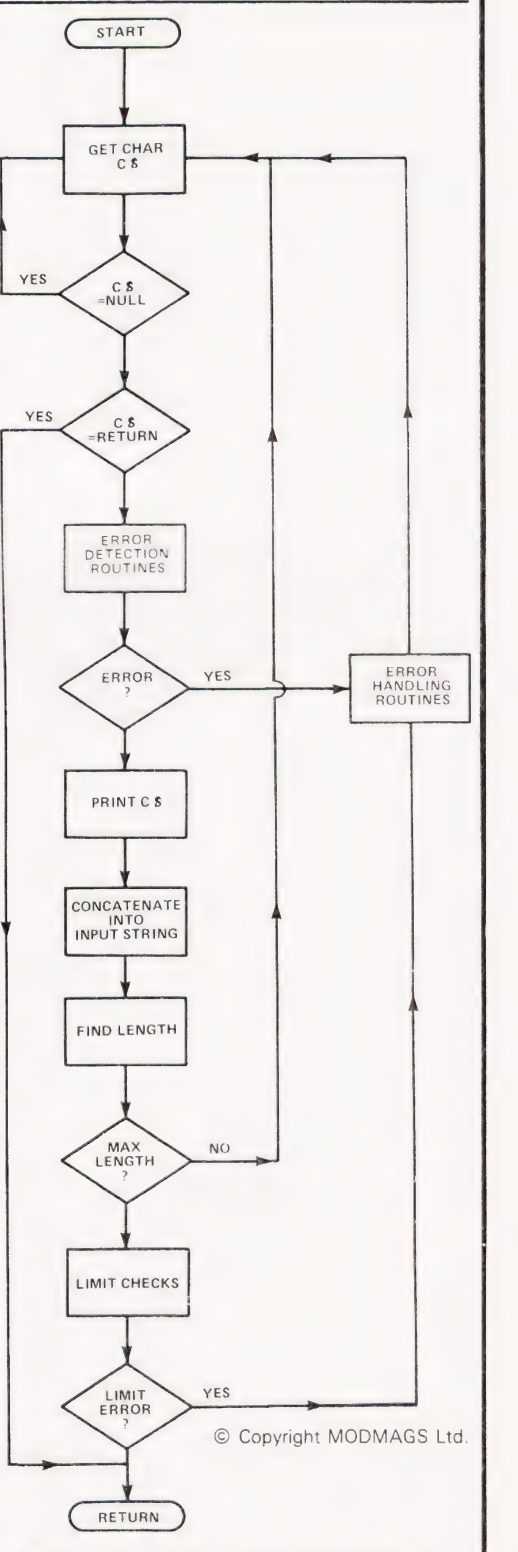

Fig. 2. A data entry routine based on the GET instruction.

 $\triangleright$ 

(the high byte remaining unchanged) and skipping the STOP key detection routine, the STOP key is effectively disabled. The normal content of 144 is 46. Even when disabled the edit part of STOP key action still occurs and the cursor movement generates an error. This can be avoided by looking into the keyboard Peripheral Interface Adaptor PIA 1 which lives at addresses 59408-11. 59410 is the register address of the keyboard row input byte. If the fifth least significant bit is set to logical zero (which happens when the STOP key is pressed) with all the other bits remaining at logical 1, then the number 239 is generated. PEEK (59410), if equal to 239, detects STOP even when it is disabled. The conditional loop of line 640 thus avoids the edit problem.

One final point: the keyboard as a whole can be disabled by setting the least significant bit of PIA 1 register address 59411 (CB 1) to logical zero. This can be done by a POKE 59411, 60. To enable the keyboard POKE 59411, 61. This option is not used in Mander.

#### Crash Proof Input

This section is divided into four subsections:

- 560-590 Setup
- 600-750 Enter valid data else re-enter
- 760-800 RETURN (exit routine) 830-900 — DELETE (erase)

The setting up uses the Page zero variable addresses to place the cursor, disable the STOP key and clear the buffer. To reset the STOP key a POKE 144, 46 must be included at the end of the main program or else a direct POKE must be used after the program has finished. The final way to reset is to switch off and back on. The action of all edit/cursor control keys except DELETE is ignored by the statement in lines 660 and 665. The checks, except for the length of the input string (I\$), are handled in other subroutines but the necessary GOSUB's appear in this section. Condition statements pointing to exit and erasure are embedded in the section 600-750. The code is best followed using the algorithm in Fig. 2.

#### Alphanumerical Checks

The program lines 910 to 1080 perform the alphanumeric checks. The series of condition statements at the beginning is used for clarity but in Tiny-Mander a single statement of the type ON...GOTO occupies less space and executes more quickly. For numerical inputs the numbers 0-9, CHR\$(48) to (57), the decimal point CHR\$(46), the plus CHR\$(43) and minus signs CHR\$(45) are the only valid characters. The plus and minus signs must lead and only one decimal point can be allowed. When one decimal point has been detected then

the error flag (EF) is given the value 1. If a second decimal point is detected then a 'non-numerical' flag is set:  $EF = 3$ . For alphabetic inputs the hyphen, CHR\$(45), the apostrophe CHR\$(44) and of course the full stop, CHR\$(46), together with normal letters CHR\$(65) to (90), must all be accepted as valid. If an invalid character is detected then EF is set to 4 meaning the character is not a letter.

#### Limit Checks

The limit checks are very straightforward. If IV (in its second and final use as the numerical value of the input string) is outside the specified limits(LL & UL) then an 'out of limits' error flag is set:  $EF = 5$ . In practice two other conditions must be

accommodated:

(a)Once any error is detected and EF set then further checks must be skipped or EF may be reset and generate an incorrect error message.

(b) The statement VAL returns the value zero (0) for alphabetic input as well as for the numerical value zero. The ambiguity can be resolved by assuming that the numerical value of the leading character must also be a zero. The penalty is that entry formats of the type  $\pm 0$ will be rejected. A more rigourous condition statement may prove necessary in some cases but in Tiny-Mander a less rigorous con-

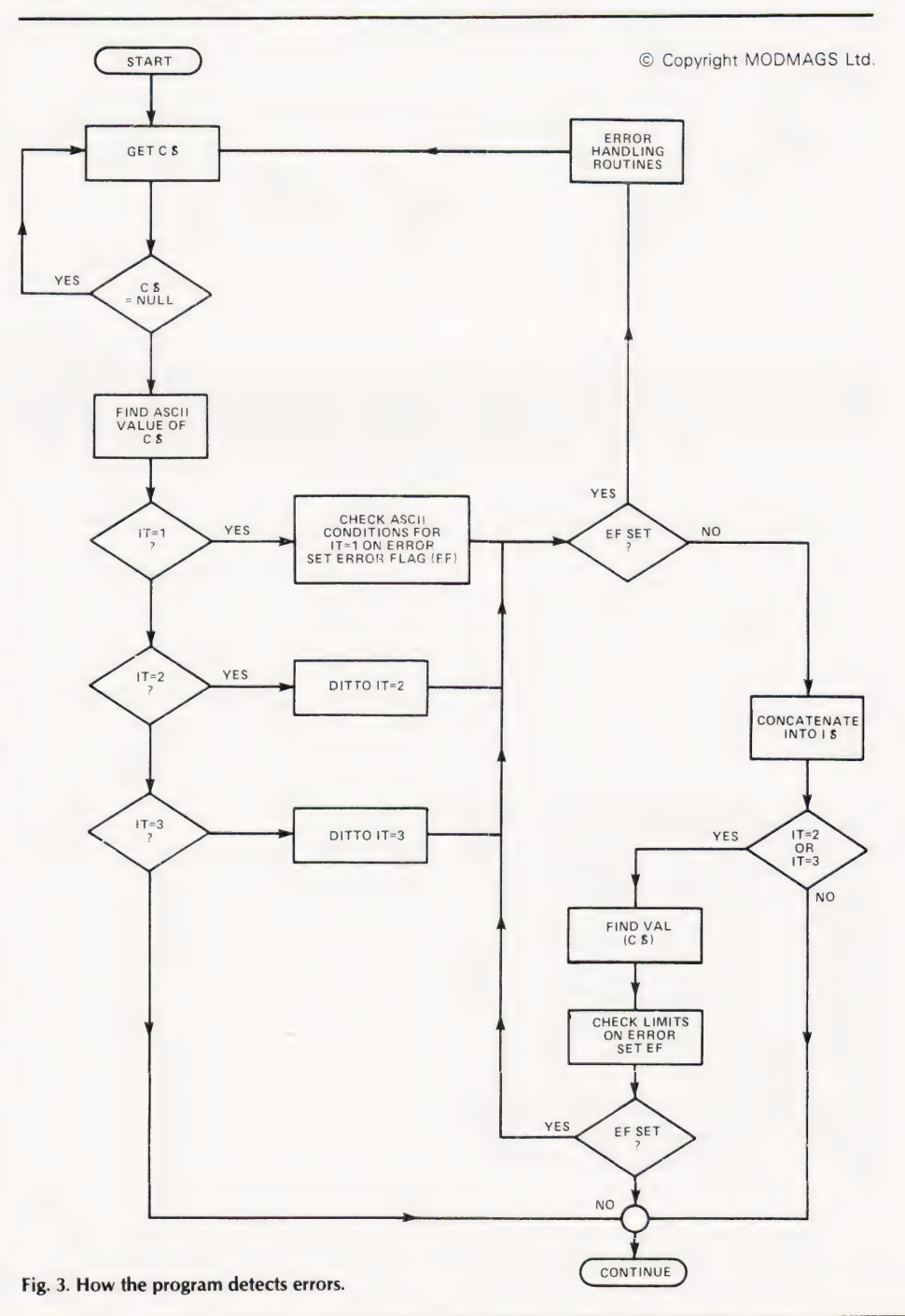

# AXI-MANDER

dition, requiring a zero character on its own, saves space.

#### Error Messages

These routines, located in program lines 1170-1400, merely implement the algorithm in Fig. 4. The error message is given the same string variable number as the error flag variable. The error strings themselves are defined in lines 410-460. Line 1190 is included to avoid conflict on null inputs and skips the error message section completely. It is a personal preference for error messages to occur as near as possible to the offending input and therefore the messages are printed two lines lower than the input. Others may feel that such messages should appear elsewhere, say at the bottom of the display. This is easily achieved by placing the cursor at the beginning of the chosen line and using a routine based on the lines 490-540 to find the cursor position variables. These new values must be POKEd back prior to printing; the error message will then be written in the new position.

#### Maxi-Mander

The main program beginning at line 1480 generates a pro forma window type of display for data entry. Each of the

types of input is used in turn and the program demonstrates clearly how to use Mander. After each input the data variables I\$ and IV are reassigned and incorporated into a results display during which the STOP key is enabled. This allows escape from the routine which would otherwise loop back to the beginning.

#### Conclusion

The usefulness of routines such as Mander is self-evident. In practice it might not be necessary to use all of it. Certain parts could perhaps be converted to machine code for faster more compact operation.

The educational nature of the article should have helped beginners to understand how to improve their own programming technique. The master listing has been written to be specially legible and unambiguous. The working version, Tiny-Mander, collapses all variables into the arrays | & I\$. The specification variables become 11, 12, 13 and I4 instead of IT, IL, LL and UL. Tiny-Mander occupies just under 1K and is just about the maximum size that can be accommodated in a fixed memory. If called from disc storage then this limitation can be overcome.

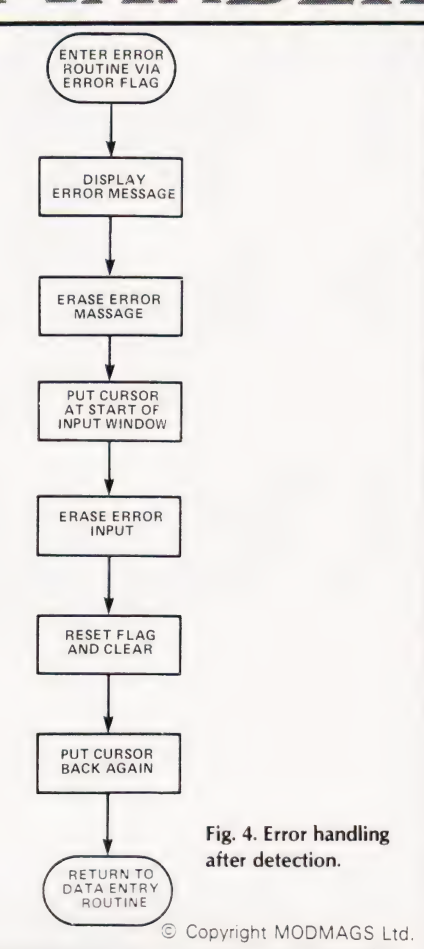

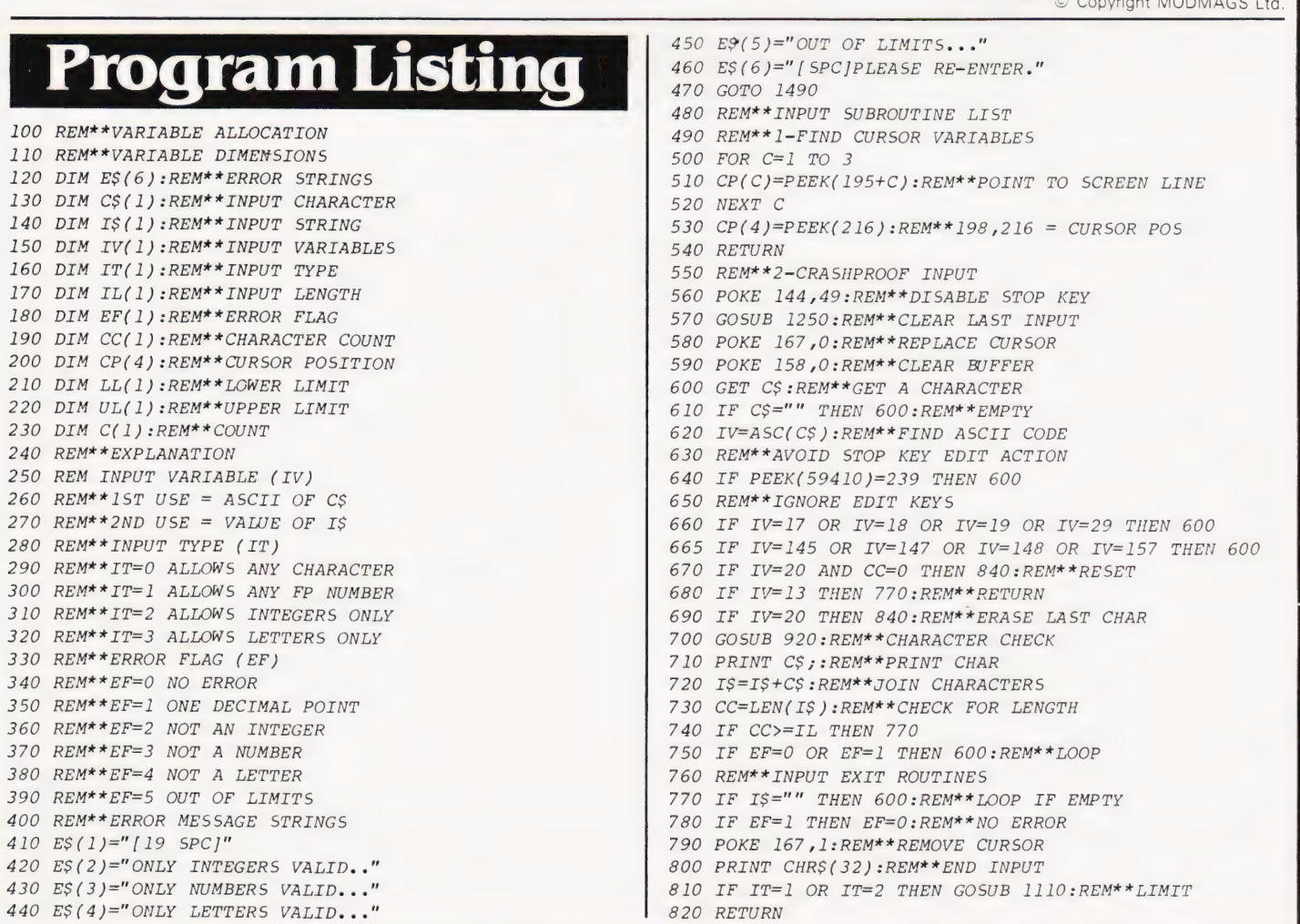

As with the other programs in this issue the  $\chi$  symbol used in graphics statements has been printed as  $\degree \odot \degree$ . We would like to express our thanks to

Mrs Wellings Thomas for her permission to use this material.

830 REM\*\*ERASE LAST CHAR 840 IF IS="" THEN 900:REM\*\*NIL TO ERASE 850 REM\*\*ADJUST IF DECIMAL POINT 860 IF ASC(RIGHT\$(I\$, 1))=46 THEN EF=0 870 PRINT" [CL] [2 SPC] [2 CL]"; 880 CC=CC-1 890  $I\xi = LEFFS(I\xi, CC)$  $900$   $GOPO$   $600$ 910 REM\*\*3-ALPHANUMERIC CHECKS 920 IF IT=2 THEN 1000:REM\*\*INTEGERS 930 IF IT=1 THEN 1020:REM\*\*NUMBERS 940 IF IT=0 THEN 1080:REM\*\*NO CHECKS 950 REM\*\*ALLOWS ONLY LETTERS '. AND -960 IF IV<65 AND IV<>32 AND IV<>39 AND IV<>45 AND IV<>46 THEN  $EF=4$ 970 IF IV>90 AND IV<193 OR IV>90 AND IV>218 THEN EF=4 980 GOTO 1080 990 REM\*\*ALLOWS ONLY INTEGERS  $1000$  IF IV=46 THEN EF=2 1010 REM\*\*ALLOWS ONLY ONE DP 1020 IF  $IV=46$  AND EF=1 THEN EF=3  $1030$  IF  $IV=46$  AND  $EF=0$  THEN  $EF=1$ 1040 REM\*\*ALLOWS ONLY NUMBERS .+ AND -1050 IF IV<48 AND IV<>43 AND IV<>45 AND IV<>46 OR  $TV$ > 57 THEN  $FF=3$ 1060 REM\*\*ALLOWS ONLY LEADING + OR -1070 IF  $CC \Leftrightarrow$  0 AND IV=43 OR  $CC \Leftrightarrow$  0 AND IV=45 THEN EF=3 1080 RETURN 1090 REM\*\*4-LIMIT CHECK 1100 REM\*\*SKIP ON ERROR 1110 IF EF<>0 THEN RETURN  $1120$  IV=VAL(IS) 1130 IF IV<LL OR IV>UL THEN EF=5 1140 REM\*\*ALLOWS FOR A ZERO (0) INPUT 1150 IF  $IV=0$  AND  $LEFTS(IS, 1)$ <>CHR\$(48) THEN  $EF=3$ 1160 RETURN 1170 REM\*\*5-ERROR MESSAGE DISPLAY 1180 REM\*\*RESETS NULL INPUT 1190 IF  $EF=0$  AND  $IS=""$  THEN 1250 1200 PRINT"[2 CD]";E\$(EF);E\$(6) 1210 FOR C=1 TO 1000 1220 NEXT C 1230 PRINT"[CU]";E\$(1);E\$(1) 1240 REM\*\*6-DELETE LAST INPUT 1250 GOSUB 1360:REM\*\*REPLACE CURSOR 1260 FOR C=1 TO IL:REM\*\*REPLACE INPUT CHARACTERS 1270  $PRINT''[SPC]''$ ; 1280 NEXT C 1290 GOSUB 1360:REM\*\*REPLACE CURSOR 1300 IV=13: REM\*\*CLEAR DELETE 1310 IS="":REM\*\*CLEAR STRING 1320 CC=0: REM\*\*CLEAR CHAR COUNT 1330 EF=0: REM\*\*CLEAR ERROR FLAG 1340 RETURN 1350 REM\*\*7-REPLACE CURSOR  $1360$  FOR  $C=1$  TO 3 1370 POKE 195+C, CP(C) 1380 NEXT C 1390 POKE 216, CP(4) 1400 RETORN 1410 REM\*\*8-ERROR TRAP INPUT 1420 GOSUB 500:REM\*\*FIND CURSOR 1430 GOSUB 560:REM\*\*CRASHPROOF INPUT 1440 REM\*\*ALLOWS USE OF DELETE 1450 IF EF=0 AND I\$<>"" THEN RETURN 1460 GOSUB 1190: REM\*\*DELETE ANY ERROR 1470 GOTO 1420: REM\*\*NEXT INPUT LOOP 1480 REM\*\*MAIN PROGRAM 1490 C\$="":POKE 59468, 12: PRINT" [CLS]"; 1500 FOR C=1 TO 80:C\$=C\$+"[REV][SPC][OFF]":NEXT 1510 FOR C=1 TO 3: PRINT C\$; : NEXT 1520 PRINT"[HOM]" 1530 PRINT TAB(8)" [REV] MANUAL DATA ENTRY ROUTINE [OFF]" 1540 PRINT TAB(8)"[CU][REV][25©#][OFF]" 1550 PRINT" [REV]NB. ALL VALID CHARACTERS COUNT AS DIGITS[OFF]"

1560 PRINT 1565 REM\*\*DRAW A BOX WITH THICK LINES 1570 PRINT TAB(25)"[©,][8©"][©;]" 1580 PRINT TAB(25)  $" [ REV] [\circ !] [CD] [CL] [\circ !] [CD] [CL] [\circ !] [OFF]" ;$ 1585 PRINT"[80"][0!][CU][CL][0!][CU][CL][0!]" 1590 PRINT"[2 CU][SPC]\*\*ENTER ANY NUMBER" 1600 PRINT"[2 SPC]BETWEEN  $-3$  AND  $+7$ " 1610 PRINT" [2 SPC]WHICH HAS A MAXIMUM" 1620 PRINT" [2 SPC]OF SIX CHARACTERS." 1630 PRINT" [ 3 CU ]" 1640 PRINT TAB(25)"[REV][©!][OFF][SPC]": 1650 LL=-3: REM\*\*LOWER INPUT LIMIT 1660 UL=7: REM\*\*UPPER INPUT LIMIT 1670 IL=6:REM\*\*INPUT STRING LENGTH 1680 IT=1:REM\*\*ALLOWS FP INPUT 1690 GOSUB 1420:REM\*\*ERROR TRAP INFUT 1700 A=IV: REM\*\*RE-ASSIGN INPUT VARIABLE 1710 PRINT TAB(25)"[©, ][5©"][©;]" 1720 PRINT TAB(25)  $" [ REV] [ @[] [ CD] [ CL] [ @[] [ CD] [ CL] [ @[] [ OFF] " ;$ 1725 PRINT" [50" ] [0! ] [CU ] [CL ] [0! ] [CU ] [CL ] [0! ]" 1730 PRINT" [CU] [SPC] \*\* ENTER ANY NUMBER" 1740 PRINT" [2 SPC] BETWEEN -25 AND +76." 1750  $PRTNT''$ [2  $CUI''$ 1760 PRINT TAB(25)"[REV][©!][OFF][SPC]"; 1770 LL=-25 1780 UL=76  $1790$   $IL=3$  $1800$   $TT=2$ 1810 GOSUB 1420 1820 B=IV 1830 PRINT TAB(12)"[©, ][25©"][©;]" 1840 PRINT TAB(12) "[REV][ $\circ$ !][CD][CL][ $\circ$ !][CD][CL][ $\circ$ !][OFF]"; 1845 PRINT"[250"][0!][CU][CL][0!][CU][CL][0!]" 1850 PRINT" [CU] [ SPC ] \*\* ENTER" 1860 PRINT"[2 SPC]YOUR NAME." 1870 PRINT"[2 CU]" 1880 PRINT TAB(12)"[REV][©!][OFF][SPC]"; 1890 IL=23  $1900$   $IT=3$ 1910 GOSUB 1420 1920 N\$=I\$ 1930 FOR C=1 TO 1000:NEXT 1940 PRINT" [CLS] [REV] [SPC] RESULTS:-[SPC] [OFF]" 1950 PRINT"[2 CD]YOUR DATA ENTRIES HAVE BEEN RE-ASSIGNED" 1960 PRINT" [CD] AS FOLLOWS:-" 1970 PRINT"[2 CD][SPC]\*\* THE FULL FP NUMBER IN BOX 1 IS NOW" 1980 PRINT" [CD] [5 SPC] IN VARIABLE 'A'.  $[3$  SPC]A=[SPC][REV]";A"[CL][SPC][OFF]" 1990 PRINT" [CD] [SPC]\*\* THE INTEGER IN BOX 2 IS NOW" 2000 PRINT" [CD] [5 SPC] IN VARIABLE 'B'.  $[3 \text{ }SPC\text{ }JB = [SPC]\text{ }[REV] \text{ }"jB" \text{ }[CL]\text{ }[SPC]\text{ }[OFF] \text{ }"$ 2010 PRINT" [CD] [SPC]\*\* YOUR NAME IS NOW IN VARIABLE 'NS'." 2020 PRINT" [CD]" TAB(5)" N\$=[SPC] [REV]' [SPC]"; N\$" [ SPC ]' [ OFF ]' 2030 FOR C=1 TO 6000:NEXT 2040 POKE 144,46:REM\*\*RE-ENABLE STOP KEY 2050 PRINT" [CD] [SPC] \*\* TO QUIT PRES 'STOP' KEY NOW[CD]" 2060 F\$="[3 SPC]THE NEXT ROUTINE WOULD START HERE" 2070 FOR C=1 TO 5 2080 PRINT FS: GOSUB 2120 2090 PRINT"[CU]";E\$(1);E\$(1)"[CU]" 2095 GOSUB 2120 2100 NEXT C 2110 GOTO 1490 2120 FOR D=1 TO 500:NEXT:RETURN

**MAXI-MANDER** 

# to PET users

Offer limited to UK CBM, PET and VIC users only. Expires July 31st 1981. Subscription rates: UK £9, Eire £IRL13, Europe £14 (air £18) USA \$35 (air \$45)

## is the independent magazine about the PET, CBM & VIC computers. Each issue is packed with news, software reviews, programming articles. and tests of the latest peripherals. We are so convinced you'll want to subscribe that we're willing to send you a copy completely free of charge. Just mail us your address and the serial number of your PET, CBM or VI

To: Printout Free Offer, P.O. Box 48, Newbury RG16 OBD.

...............Serial No:.

Address:.

CT/7/81

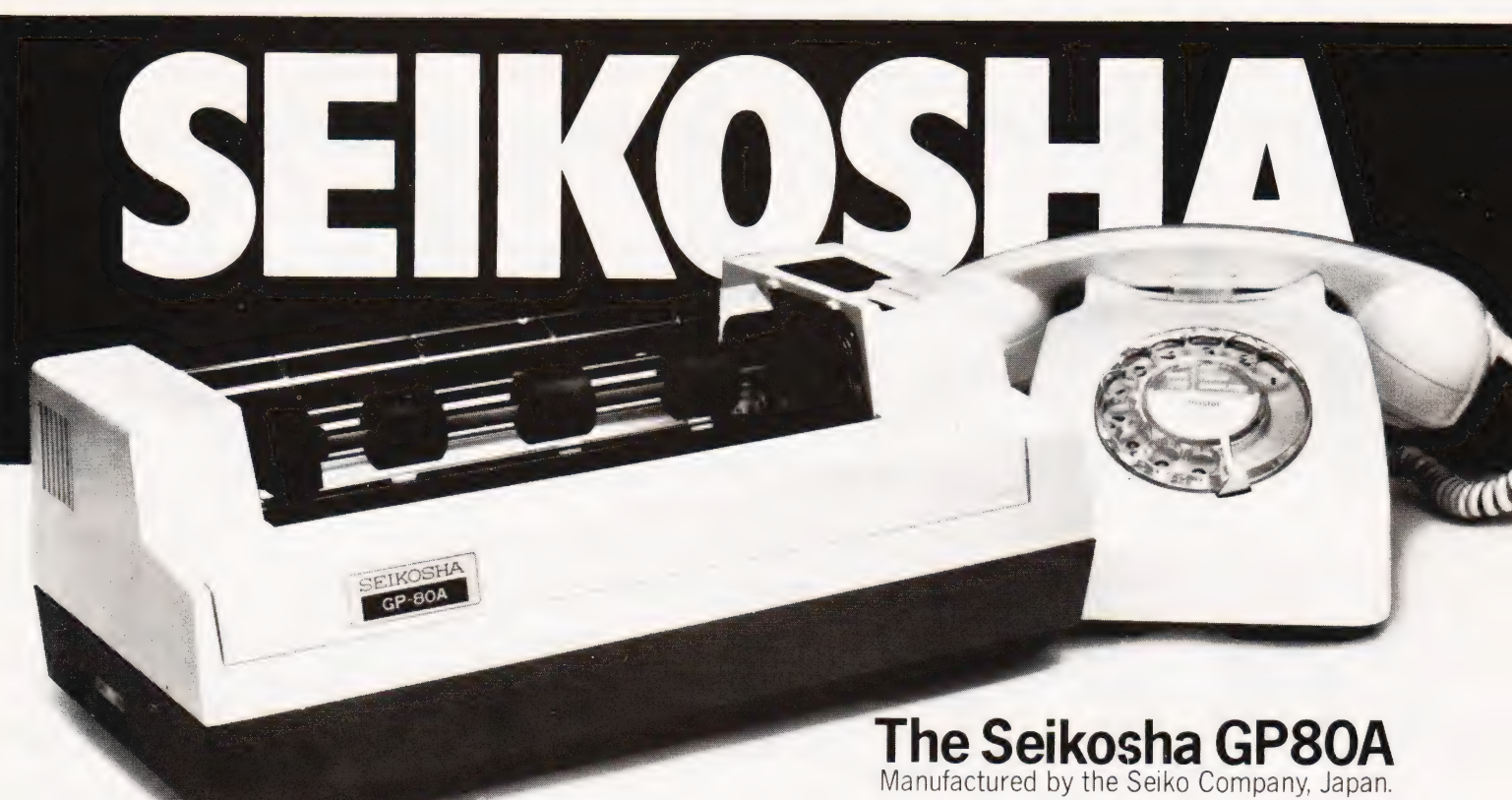

# **The micropriced microprinter** 80 coldot graphics for £225

Seiko's new Seikosha GP80A offers big printer performance at a fraction of the cost. High quality output, proven reliability and a variety of interfaces make the GP80A an ideal choice for hobbyists. educationalists and businessmen. Service is provided by DRG's nationwide distributor network.

Available with full dealer support from:

#### **LONDON**

Electronic Brokers. (01) 278 3461. Chromasonic. (01) 263 9493. **WATFORD** Watford Electronics. (0923) 40588. **BRISTOL** Datalink Microcomputer Systems Limited. (0272) 213427. **CARDIFF** 

Sigma Systems. (0222) 21515.

#### **BIRMINGHAM**

Westwood Computers Ltd. (021) 632 5824. **LIVERPOOL** Microdigital. (051) 227 2535. **BOLTON** Professional Data Systems. (0204) 493816.

**SHEFFIELD** Microdigital. (0742) 750971. **ASCOT** 

Riva Terminals Limited. (03447) 5193. **BELFAST** Mackenzie Computer Services.

(0232) 760325.

#### **FEATURES INCLUDE**

- 80 col. 30 cps.
- Dot Matrix unihammer action
- 96 ASCII + 32 European characters
- Full graphics
- Upper and lower case
- Double width printing
- $\bullet$  Up to 8" paper width
- $\bullet$  Up to 3 copies
- $\bullet$  Pin feed
- Self testing

**INTERFACING for most systems** 

- Standard: Centronics
- Options: RS232C, PET 2001 TRS-80, Apple II, IEEE-488

#### **OPTIONAL EXTRA**

• Plain paper feed

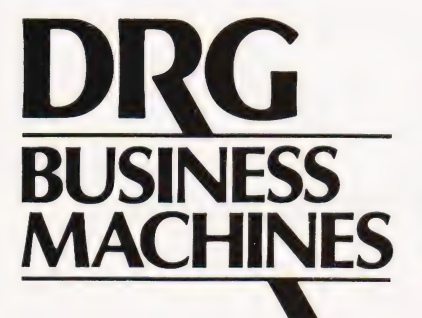

For full product information and details of new dealers that may not appear above, ring the UK Master Distributor, DRG Business Machines on 0934 416392.

(Peripherals & Supplies Division) Unit 8, Lynx Crescent, Winterstoke Rd. Weston-super-Mare, BS24 9DW.

THE FINEST WORLDWIDE SUPPORTED NATIONWIDE.

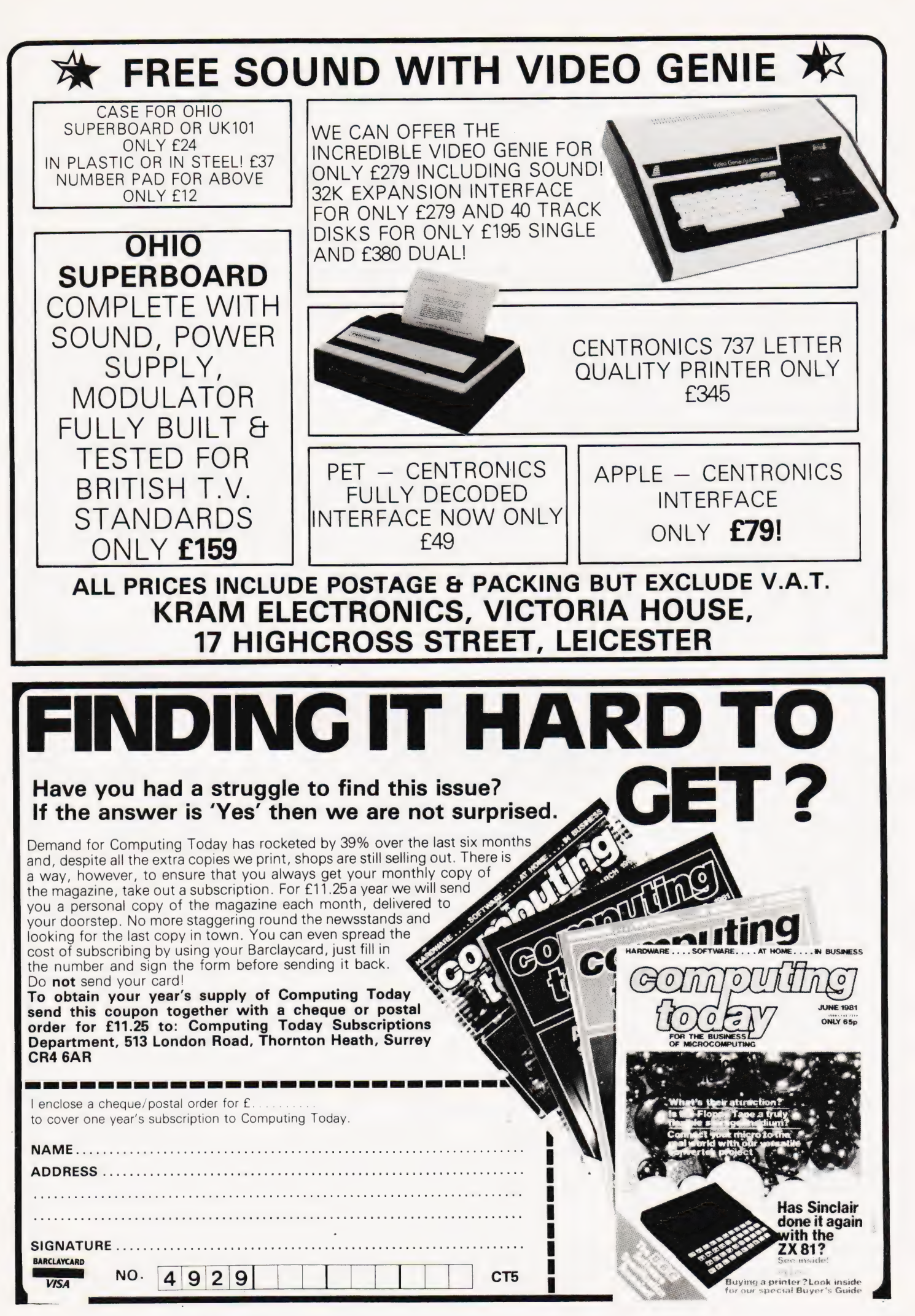

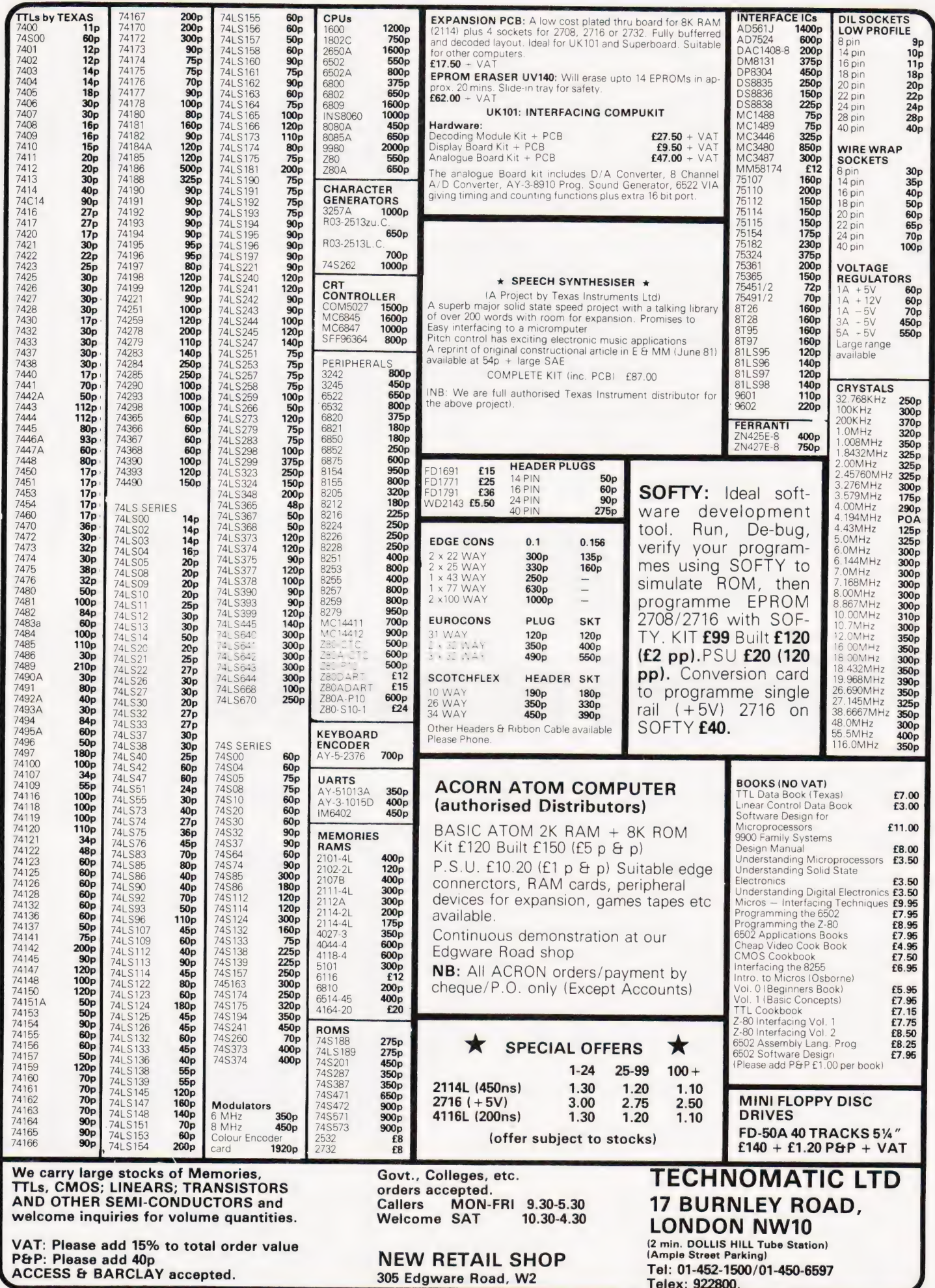

# **BOOK PAGE**

## We take a look at some of the recently published works on microcomputers.

#### Microprocessors: An Introduction For The Professional Layman

By Paul Kimberly, published by Hayes Kennedy

280 pages £7.95 ISBN 0 86269 000 5 Reviewed by Henry Budgett

The declared aim of this volume is that it is 'for those people who need to inform themselves of the principles and jargon involved in modern microelectronics and computer systems...'. It is refreshing to find that the book sticks to this aim throughout. The author further suggests that the book is 'not meant to be a. text book, but rather a book for the briefcase, to be dipped into. . .', a statement with which I slightly disagree. The book would, in my opinion, make an excellent introduction for someone starting aserious computer studies course as well as for the 'professional layman'.

The first chapter leads you gently through the development of the world of computers from Babbage to IBM and beyond to the micro. Although the author is apparently English, costs are given almost throughout in dollars, the common currency of the computer business. This, I am glad to say, is one of only two Americanisms — the second is that ghastly word 'Analog', which | always thought was a science fiction magazine.

Chapter 2 examines the markets for computers and computer-related products, strictly for those who like statistics.

The next chapter concerns itself with the theory of operation and production of microelectronic devices. All the common techniques from the pn junction to MOS are briefly examined as are the various types of use to which they can be put; logic gates, memory and the like.

The book's fourth chapter declares that it will 'take a look at some of the other devices and technologies that, of necessity, surround the microprocessor...'. Basically it concerns itself with things like interface standards, transducers that can be attached, etc.

The remaining chapter of text looks at the way in which all this diverse technology can be put together for industrial or business use and should be issued free to anyone threatening to buy a micro!

The author has worked for two large computer manufacturers, and in a rare burst of insight has revealed many of the common pitfalls in the two case studies. As well as being essential reading for the businessman, this chapter would give a computer studies student considerable information on real applications, something that many of the 'standard texts' leave out.

The remainder of the book is given over to an incredibly comprehensive glossary. As well as listing in excess of 1,000 of the most common terms in computing with their definitions (I'm glad to see he got Pascal right!) there is a list of acronyms, the Greek alphabet, code conversion tables, information on logic circuits and binary arithmetic, and a bibliography of reference books. It looks as though the glossary might be a challenge to my current 'bible', Maynard's Dictionary of Data Processing.

In summary, therefore, the book meets and often exceeds the aims it formally set for itself. It would make excellent if not essential reading for anyone with the 'professional layman' tag and also lends itself as background material for a number of computer studies courses.

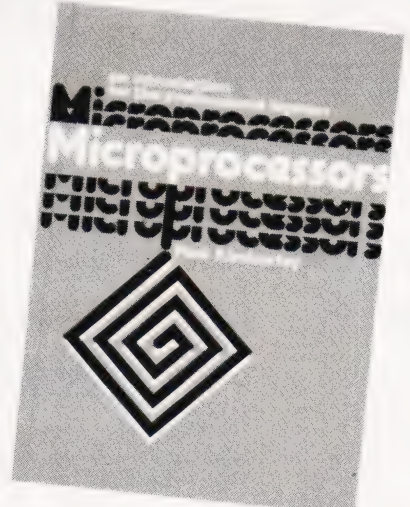

Microprocessors: A Short Introduction By Eric Morgan DOE Printed by HM Stationery Office 95' pages £5.00 Reviewed by Peter Freebrey

This book consists of 10 chapters and 5 appendices and is primarily aimed at those whose companies manufacture products which could benefit in financial or competitive terms by the inclusion of microcomputing elements.

It describes the basic building blocks that go together to make a microcomputer and throughout its pages suggests many of the applications where this new

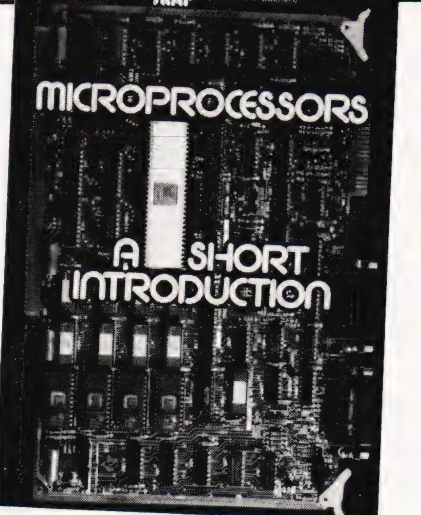

technology could improve the effectiveness of a product.

Each new step is introduced clearly and explains the 'state of the art' jargon in a manner that any intelligent newcomer will understand. Beginning with a brief discussion on microelec tronics — the new technology — the reader is then given a simple and concise description of the microprocessor — the heart of the microcomputer. This explanation is extended in further chapters to develop the fundamental requirements of a microcomputer, by the addition to the microprocessor of different types of memories and input/output circuits.

Throughout, the text is illustrated with good photographs and very wellproduced diagrams.

A brief chapter covers the basic types of microcomputer available — single chip, multi-chip, bit-sliced, etc. This is then developed with a discussion that will clearly assist in the initial choice of system, to suit the needs of the reader.

The importance of software development is stressed and program languages are briefly but understandably reviewed. The staffing requirements that will arise, dependent upon the system chosen, are dealt with in a sensible manner.

The four collected experts from various parts of the industry discuss specific software and hardware applications of microprocessor technology. Although these articles are on special cases they do illustrate the ways in which problems can arise during development projects.

The appendices complement the preceding text, giving further information on 'microcomputer options', 'the production of the chip', what types of hardware are available, an introduction to 'Boolean Algebra and logic gates' and finally a useful 'glossary of microcomputer terminology'.

This book can only help the reader to a clearer understanding of what the microcomputer can achieve.

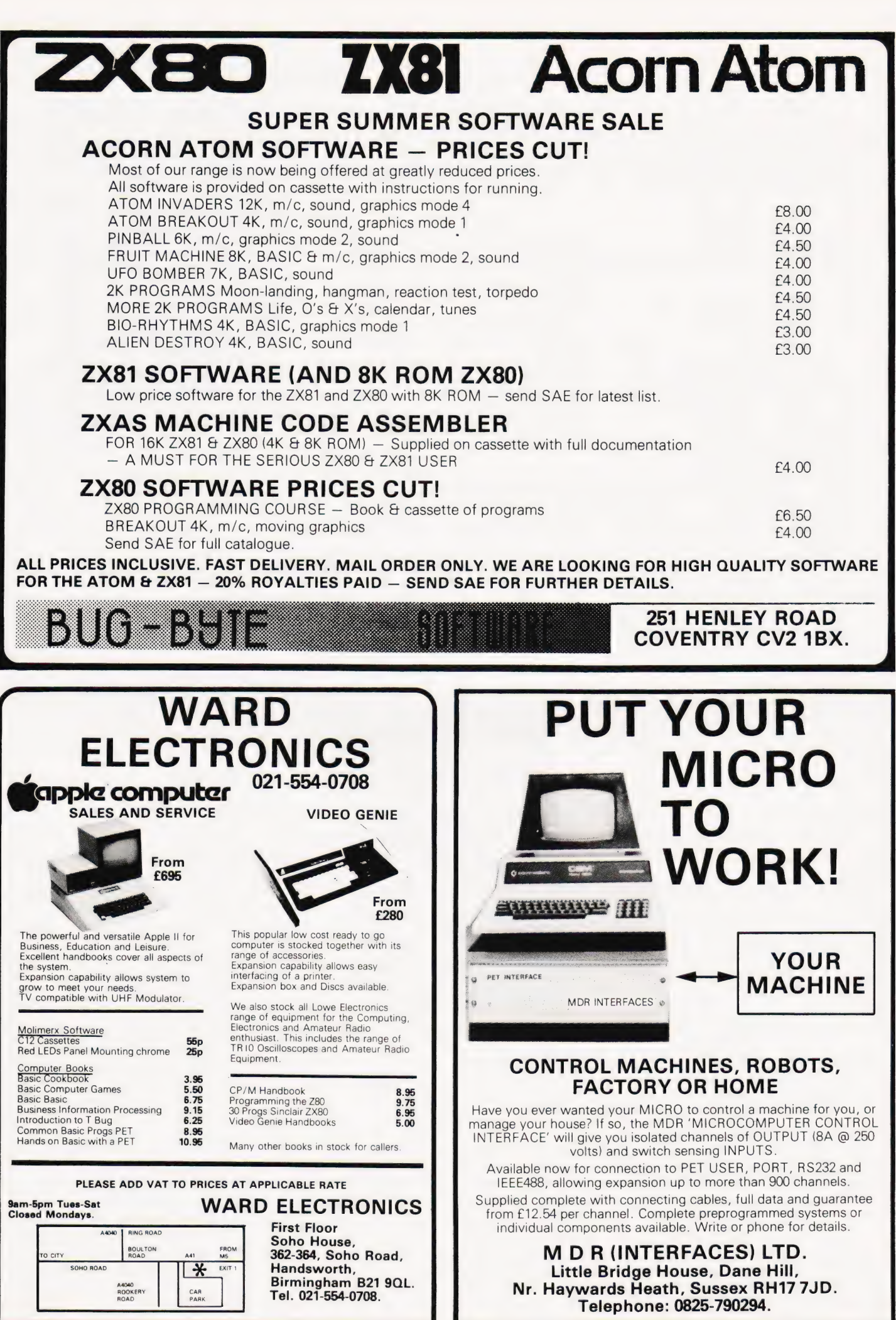
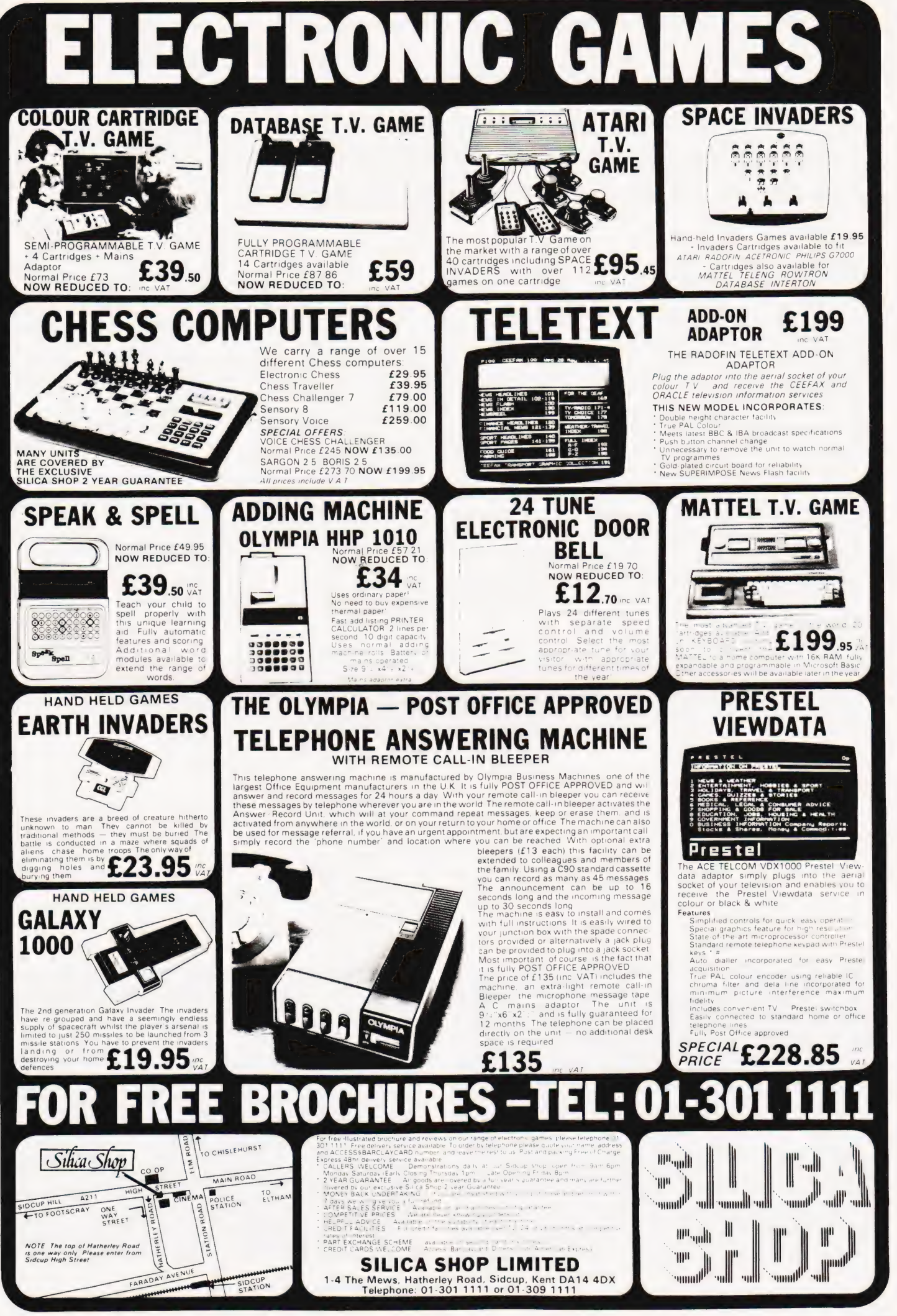

COMPUTING TODAY JULY 1981 **and the USA COMPUTING TODAY JULY 1981** 

# <sup>A</sup>fully updated version of our Multipurpose program with greatly increased facilities. Ideal for small business or personal information.

**the August 1980 issue of Com-**<br>puting Today contained a program (of mine) called 'Multipurpose Records'. Each record was limited in length to the width of one screen line, allowing a practical maximum of four columns. It would have been easy to replace this arrangement with a system allowing one screen page per record but the advantage of more space would have meant the loss of column comparison. Running the eye down a column of data can provide valuable secondary information. In order to combine the advantages of both, a fresh approach was needed and this program is the result.

It allows a choice of serial or parallel (column or page) presentation of each record in a file. It was achieved by presenting the KEYFIELD as a stationary item but allowing each column to be revolved into view from the left or right. Once the desired column appears in the window, the file can be sequenced up or down through the various records. Alternatively, a complete record can be displayed in full page detail when required. Although there is no absolute restriction on the number of columns in each record, the file array has ben dimensioned for a maximum of 10 columns in order to keep the memory cost down. While on the subject of memory it would be fair to mention that the program consumes an embarrassing amount of it. As it stands, it will not reside in an 8K PET. However, the screen messages lack the staccato shorthand often found in silicon vocal chords. The REM statements are

sprinkled liberally and are equally verbose. It would be easy to get rid of the REMs, cut down on the textual material and slice out the disc-SAVE and disc-LOAD lines if unwanted. Extensive surgery of this kind could eventually slim the program down to 8K capacity although the residual memory would not hold many records.

Before keying in a program of this length, it would be wise to examine the facilities offered and judge whether or not the labour involved would be justified. This information could, of course, be gleaned by study of the listing but in the interests of personal pride the following commercial break may be of interest.

#### Primary Options

Create File enables a new file to be set up and the column headings and date entered. After each record is completed, the amount of memory left is displayed \_anecessary warning to deter those of a garrulous nature.

Save File can be used to store on cassette tape or disc with either drive '0' or drive '1' choice. Load File is the complementary function.

Search for Record allows any individual record to be accessed by asking for the key field or the record number.

Column Search can be used to examine the entire file and output the key field and record-number of all records which have parameters equal to or within a given range of the search parameter. For example, if the file was on transistor specifications, it is possible to ask for, say, all transistors with a powermax rating less than 600 mW. Similarly, a file on employees may be examined for those under the age of 50 etc.

File Manipulation is a subset of the Primary Options and is examined later.

Exit Program although superficially a trivial option is necessary because the RUN/STOP key is inhibited at the start of the program with POKE 144,49. The program is therefore locked in an endless loop until the Exit Program option is executed and the RUN/STOP is released with POKE 144,46.

#### File Manipulations

Twelve options are available (if we include the return to Primary Options as one of them).

View Columns allows the various columns to be revolved into the window. Key ' $lt$ ' will revolve left and key ' $gt'$ right.

Next Record slides the next record into view (at least the key-field and the chosen column). Last Record, as before but moving backwards.

Modify Data allows the data belonging to the column shown to be changed.

Modify Column Heading will not be a frequent requirement but was included (after its original omission) because of criticism from a colleague; apparently he makes frequent mistakes when creating a new file!

Modify Key Field allows changes to the key field. This is the one that doesn't

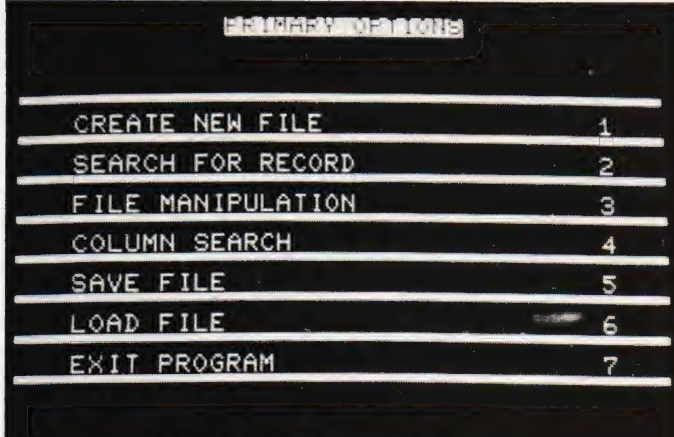

#### KEY DESIRED **MENDEN MINISTS**

The Primary Options menu. See the text for descriptions of the functions.

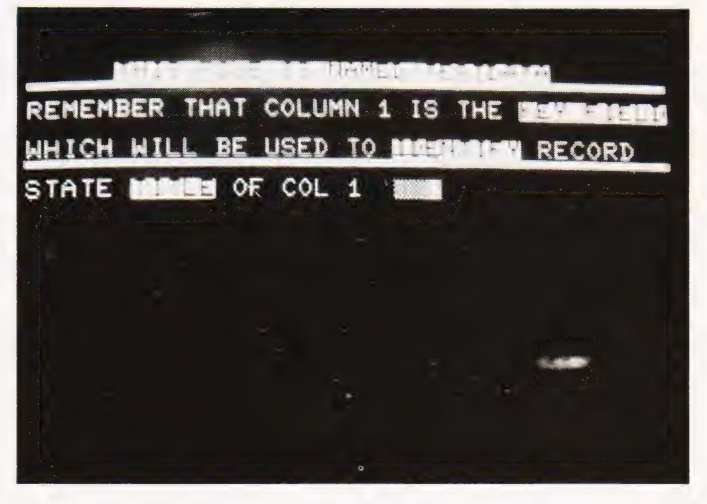

Creating a test file.

# MULTICOLUMN RECORDS

move when the columns are rotated.

Change File Name is handy if a file has been loaded from disc and modified in some way.

Add Record allows additional records to be included in the file and the next highest record-number allocated.

View Record displays the complete record with all its columns.

View File is a simple scrolling action of all records. Pressing the 'Space Bar' at any time during the scroll will return control to the window display mode with the particular record captured.

**Totalise Column** causes the column in the window to be totalised and the average displayed. Naturally the facility is of use only if the data is purely numeric.

#### Modifications

The program has been tried out by certain colleagues of mine (not normally noted for kindness and tact) who have reluctantly declared it to be 'not bad' which is indeed high praise from them. The listing shown is aided by a structure chart ('structure' in this sense relating to the normal English without Dijkstra overtones). The switches shown are, of course, intended to represent the software kind, the top one being the ON. ..GOTO statement in line 330 and the bottom one the set of IF... THEN statements in lines 810 to 930 inclusive. The DIMENSION statement appears

three times, lines 180, 2880 and 3330. This was necessary because when loading a file from tape or disc of smaller dimensions than the previously existing file, the residue would have remained. This is prevented by the CLR statement which precedes the DIM. The listing shows the actual dimension statement to be DIM A\$(50,10) allowing 50 records, each of 10 columns. This is a purely arbitrary choice and depending on the available memory, can be increased to the limit. . . but remember to change all three

#### Program Portability

The program was written for the PET series with the New ROM (revision 3). There are only two POKEs which may have to be changed if run on Old ROMs...POKE 158,0 which occurs many times should be changed to POKE 525,0. The other danger is the inibit STOP. . . POKE 144,49 which is best left out altogether in old ROMs. With regard to using the program on machines other than the PET series, apart from the POKEs, the BASIC is fairly standard and should require only trivial adjustments.

An adjustment may be required in line 190 depending on memory size. For 16K PETs, no change is required. For an 8K system,  $M = 15359$  should be changed to M=7167. For a 32K PET, it should be M= 31743. This value is used when creating a file to warn how much memory is left after each entry.

The INPUT subroutine at line 2290 to 2340 is peculiar to the Commodore PET and can be replaced by simple IN-PUT for most other types.

#### Keying It In

It is always a daunting task to key in a long program such as this. Some people just sit down and keep bashing the keys relentlessly until it is finished. . . a Herculean task. I would never have the courage for this because there would almost certainly be multiple mistakes. My plan (being a pessimistic, cautious type of person) would be based on the modular system. Enter about 10 or 20 lines at a time, stopping at some logical module-end, and stick in a temporary STOP then RUN the program to that point to see the results. For example, enter lines 100 to 330 inclusive which covers the 'Primary Options' page and put STOP at lines 1370,350,580,1790, 2460,2790 and 3470. When this is RUN and the various options tried out, it is easy to check that the correct linkage from the ON...GOTO statement is established. Then, proceed to enter each primary option part separately and RUN before proceeding with the next one. One final warning — keep on loading each module on to tape (or disc) as each part is proved. In this way the tape will gradually grow and will act as an insurance policy if you do something daft during the current entering session.

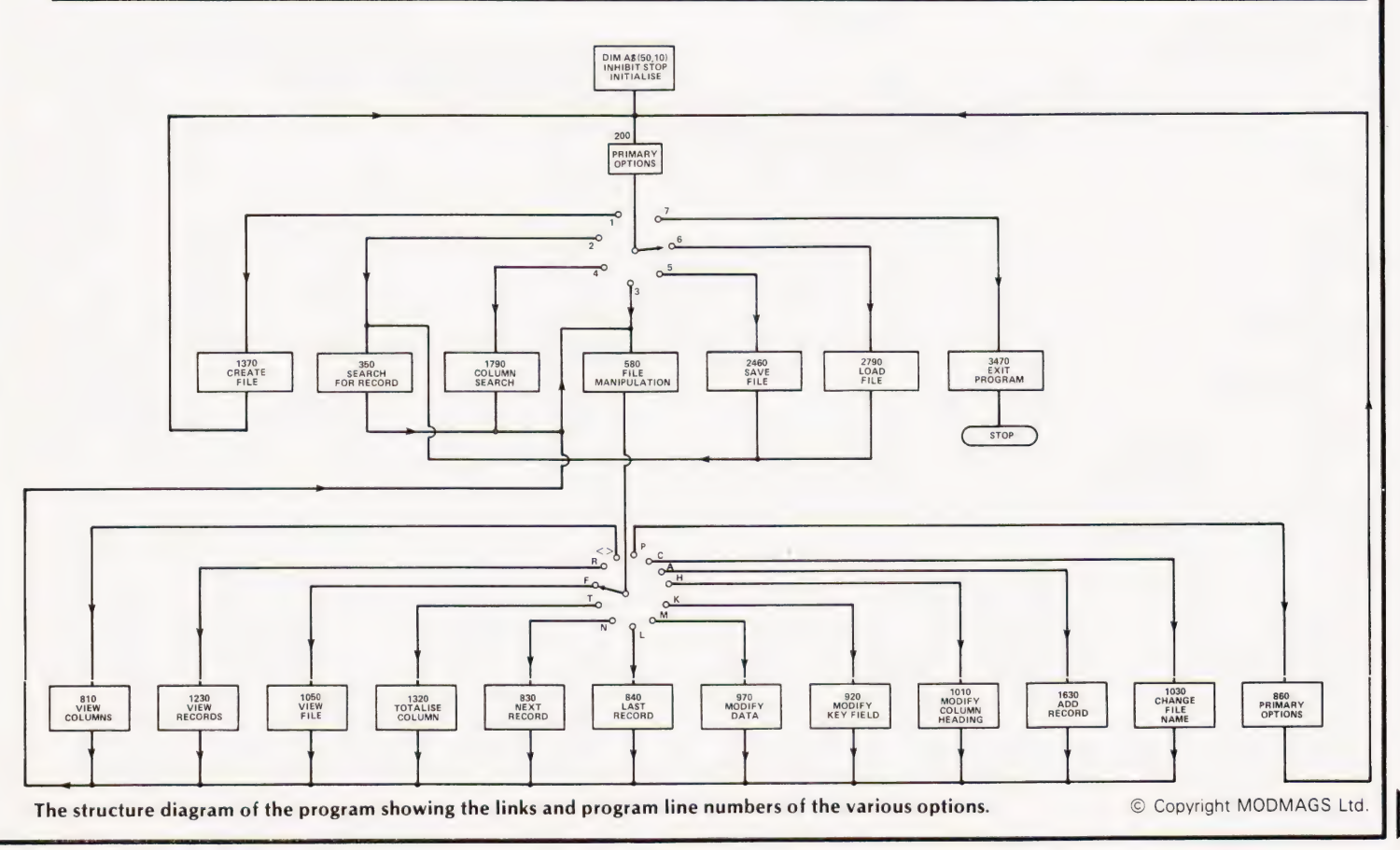

- X=0:REM\*\*NUMBER OF COLUMNS 110 Y=0:REM\*\*NUMBER OF RECORDS R=0 : REM\* \* ROW C=0 : REM\* \* COLUMN I8s="":REM\*\*KEYBOARD INPUT K\$="":REM\*\*GET INPUT 160 F8\$="":REM\*\*MESSAGE FLASH N\$="" :REM\*\* FILE NAME DIM AS(50,10) :AS(R,C)=""sREM\*\* FILE 185 POKE 144,49,REM\*\* INHIBIT STOP KEY AS(R,C)="" :M=15359:F=0:S=0 REM\*\* OPTIONS PRINT CHR\$(147):PRINT TAB(12)"[REV]PRIMARY OPTIONS[OFF]": GOSUB 2430 PRINT TAB(3)"CREATE NEW FILE"TAB(35)"1":GOSUB 2430 250 PRINT TAB(3)"SEARCH FOR RECORD" TAB(35)"2" :GOSUB 2430 PRINT TAB(3)"FILE MANIPULATION" TAB(35)"3":GOSUB 2430 270 280 PRINT TAB(3)" EXIT PROGRAM"TAB(35)"7":GOSUB 2430: 300 PRINT"KEY DESIRED [REV]OPTION NUMBER[OFF]":POKE 158,0<br>310 GET K\$:IF K\$="" THEN 310 320 IF VAL(K\$)<l OR VAL(K\$)>7 THEN 310<br>330 ON VAL(K\$) GOTO 1370,350,580,1790,2460,2790,3470 REM\*\* SEARCH FOR RECORD PRINT CHRS(147):GOSUB 2430 IF Y=0 THEN F8S="[REV]FILE NOT RESIDENT ![OFF]": PRINT TAB(11)"[REV] SEARCH PROCEDURES[OFF]":PRINT:PRINT:PRINT: PRINT :PRINT PRINT" KEY 'K' TO SEARCH BY [REV]KEY FIELD[OFF]" :PRINT PRINT" KEY 'N' TO SEARCH BY [REV]RECORD NUMBER[OFF]" :PRINT:PRINT 420 430 IF Ks="N" THEN 470 GOTO 420 PRINT TAB(3)"ENTER KEY FIELD" :PRINT:PRINT TAB(3);:GOSUB 2300: PRINT" [2 SPC]THERE ARE "Y" RECORDS IN THIS FILE" :PRINT 480 PRINT TAB(3)"ENTER RECORD NUMBER" :PRINT:PRINT TAB(3);:GOSUB 2300 R=VAL(I8\$):IF R=O OR R>Y THEN PRINT" [CU]":GOTO 480 GOTO 580 FOR R=i TO Y 520 IF I8\$=A\$(R, 1) THEN 580 NEXT 540 PRINT CHR\$(147):PRINT TAB(240):GOSUB 2430 PRINT TAB(10)"[REV]NO SUCH RECORD EXISTS ![OFF]":GOSUB 2430 FOR Z=1 TO 1000:NEXT 570 GOTO 350 REM\*\*MANIPULATE FILE PRINT CHR\$( 147) :C=2 590 IF Y=0 THEN F8S="[REV]NO FILE EXISTS[OFF]":GOSUB 2360:GOTO 210 PRINT" [REV]";NS TAB(24)"[REV]RECORD NO";R GOSUB 2430 PRINT A\$(0,1)TAB(20)AS(0,C+CN) GOSUB 2430 PRINT" [REV]"AS(R,1);TAB(20)AS(R,C+CN) GOSUB 2430 POKE 158,0 670 690 PRINT" KEY 'T\*' TO[11 SPC]TOTALISE COLUMN" 720 PRINT" KEY 'N' FOR[10 SPC]NEXT RECORD" PRINT" KEY 'L' FOR[10 SPC]LAST RECORD" :PRINT 7 30 740 750 PRINT" KEY 'A' TO[11 SPC]ADD RECORD" PRINT" KEY 'C' TO[11 SPC]CHANGE FILE NAME" :PRINT PRINT" KEY 'P' FOR[10 SPC] [REV]PRIMARY OPTIONS[OFF]" POKE 158,0 810 GET K\$:IF K\$="" THEN 800 IF K\$S=">" THEN CN=CN+1 820 IF KS="<" THEN CN=CN-1 830 IF K\$="N" THEN R=R+1:IF R>Y THEN R=Y:GOTO 580<br>840 IF K\$="L" THEN R=R-1:IF R<1 THEN R=1:GOTO 580 860 IF K\$="M" THEN 970 IF K\$="P" THEN 210 PRINT:PRINT:PRINT PRINT TAB(3)"COLUMN SEARCH"TAB(35)"4":GOSUB 2430<br>PRINT TAB(3)"SAVE FILE"TAB(35)"5":GOSUB 2430<br>PRINT TAB(3)"LOAD FILE"TAB(35)"6":GOSUB 2430 PRINT:PRINT:PRINT GOSUB 2360:GOTO 210 GOSUB 2430 GOSUB 2430:POKE 158,0 GET KS:IF KS="" THEN 420 IF KS="K" THEN 460 GOTO 510 PRINT"USE '<' AND '>' TO[3 SPC]VIEW COLUMNS" PRINT" KEY 'R' TO[11 SPC]VIEW RECORDS" PRINT" KEY 'F' TO{1l1 SPC]VIEW FILE" :PRINT PRINT"KEY 'M' TO[11 SPC]MODIFY DATA"<br>PRINT"KEY 'K' TO[11 SPC]MODIFY KEY FIELD"<br>PRINT"KEY 'H' TO[11 SPC]MODIFY COL.HEADING"
- 1070 1080 FOR Z=1 TO 2000:NEXT PRINT CHRS(147):PRINT TAB(12)"[REV]" ;NS"[OFF]" :PRINT GOSUB 2430 FOR R=1 TO Y 1140 FOR C=1 TO X PRINT AS(0,C)TAB(20)AS(R,C) IF C=1 THEN PRINT" [400d]" L170 FOR Z=1 TO 400:NEXT NEXT :GOSUB 2430 1180 GET K\$: IF K\$=" [ SPC ]" THEN 580 NEXT FOR Z=1 TO 600:NEXT R=Y :GOTO 580 REM\*\*VIEW RECORD PRINT CHR\$(147):PRINT"[REV]";NS TAB(19)"RECORD NO ";R: GOSUB 2430 PRINT TAB(15)AS(R,1):GOSUB 2430 1250 FOR C=2 TO X PRINT A\$(0,C)TAB(19)AS(R,C):GOSUB 2430 NEXT PRINT TAB(5)"[{REV]PRESS SPACE BAR TO RETURN[OFF]":POKE 158,0 GET K\$:IF KS<>"[SPC]" THEN 1290 GOTO 580 REM\*\* TOTALS PRINT CHR\$(147):GOSUB 2430:T=0:PRINT i330 FOR R=l TO Y:T=T+VAL(AS\$(R,C+CN) ):NEXT PRINT" [REV]"AS(0,C+CN)"[OFF]COLUMN TOTAL IS"TAB(30);T:PRINT PRINT" AND THE AVERAGE IS"TAB(30)T/Y:GOSUB 2430:PRINT: REM\*\*CREATE NEW FILE 1370 PRINT CHR\$(147):F8\$="WARNING.ARE YOU SURE ?":GOSUB 2360 1380 1390 1410 IF K\$="Y" THEN 1430 GOTO 1390 PRINT CHR\$(147):CLR:DIM AS(50,10) 1450 PRINT TAB(12)"[REV]CREATE RECORD[OFF]" :PRINT GOSUB 2430:REM\*\* LINE PRINT"WHAT IS FILE NAME [2©&][SPC]";:GOSUB 2300: NS=I8\$ :PRINT GOSUB 2430:REM\*\* LINE PRINT" HOW MANY COLUMNS IN EACH RECORD [2©&][SPC]";:GOSUB 2300 X=VAL(I8\$ ):PRINT 1510 IF X<1 OR X>10 THEN PRINT" [REV] MAXIMUM IS 10 [OFF]": GOTO 1490 1530 1540 PRINT"WHICH WILL BE USED TO [REV] IDENTIFY[OFF] RECORDS": 1560 PRINT" STATE [REV]TITLE[OFF] OF COL"C" [20&]"; GOSUB 2300:REM\*\*KEYBOARD INPUT A\$ (0,C)=I8\$ :PRINT GOSUB 2430:REM\*\*LINE IE C=X THEN 1630 C=C+1:GOTO 1560 REM\*\*ENTER FILE DATA 1630 IF F=1 THEN R=Y+1:Y=Y+1:GOTO 1650:REM\*\*ADD RECORD R=1:Y=1:REM\*\*ENTER DATA 1650 PRINT CHRS(147): PRINT TAB(12)" [REV] RECORD NUMBER" ; PRINT:PRINT"YOU HAVE "FRE(0)" BYTES LEFT IN MEMORY GOSUB 2430:PRINT PRINT TAB(3)"ENTER 'END' IN EACH COLUMN TO" :PRINT PRINT TAB(9)"TERMINATE FILE" :GOSUB 2430 FOR C=1 TO X PRINT" ENTER "AS(0,C)TAB(18);:GOSUB 2300 A\$(R,C)=I8S :PRINT GOSUB 2430 NEXT PRINT TAB(9)"FILE WILL SCROLL DOWN" :PRINT:PRINT PRINT TAB(4)"TO STOP SCROLLING,PRESS [REV] SPACE BAR[OFF]" GOSUB 2430:REM\*\* LINE PRINT:GOTO 1280 PRINT TAB(129)"ANSWER Y(YES) OR N(NO)":POKE 158,0<br>GET K\$:IF K\$="" THEN 1390<br>IF K\$="N" THEN 210 REM\*\* KEYBOARD INPUT PRINT CHR\$(147):C=1<br>PRINT"[REV]THIS FILE IS NAMED ";N\$:GOSUB 2430<br>PRINT"REMEMBER THAT COLUMN 1 IS THE [REV]KEY FIELD[OFF]":PRINT GOSUB 2430 R" [OFF]" GOSUB 2430

 IF KS="F" THEN 1050 890 IF K\$="R" THEN 1230 IF KS="T" THEN 1320 IF Ks="C" THEN 1030

 $AS(R, C+CN)=$ I8S

REM\*\*VIEW FILE

GOTO 580 GOTO 580

1050 PRINT CHR\$(147):GOSUB 2430

940 IF C+CN<2 OR C+CN>X THEN C=2:CN=0

IF KS="H" THEN 1010 IF K\$="K" THEN CN=0:C=1:GOTO 970 IF KS="A" THEN F=1:GOTO 1630

PRINT" ENTER CORRECT DATA FOR [REV]"AS(0,C+CN):GOSUB 2300:

1020 PRINT" ENTER CORRECT COLUMN HEADING ":GOSUB 2300:A\$(0,C+CN)=I8S: 1030 GOSUB 2430: PRINT" ENTER NEW FILE NAME ": GOSUB 2300: N\$=18\$:

920 930

 GOTO 580 REM\*\*MODIFY RECORD GOSUB 2430

1000 GOTO 580 1010 GOSUB 2430

C=2

Program Listing

## MULTICOLUMN KECOKDS

1750 IF F=1 THEN F=0:GOTO 580 1760 IF I8S="END" THEN R=1:Y=Y-1:GOTO 210 1770 R=R+1:Y=Y+1:GOTO 1650 1780 REM\*\*COLUMN SEARCH 1790 PRINT CHR\$(147):PRINT TAB(240):GOSUB 2430:E=0 1800 FOR R=1 TO Y 1810 PRINT"NAME [REV]COLUMN[OFF] OF INTEREST ";:GOSUB 2300 1815 CI\$=I8\$:PRINT:GOSUB 2430 1820 C=1 1830 IF A\$(0,C)=CI\$ THEN 1860 1840 C=C+1:IF C<X+1 THEN 1830 1850 PRINT CHRS(147):F8S="NO SUCH COLUMN" :GOSUB 2360:GOTO 210 1860 PRINT"ENTER "CIS" OF INTEREST ";:GOSUB 2300:DIS=I8S:PRINT: GOSUB 2430 1870 PRINT:PRINT:GOSUB 2430:REM\*\*LINE<br>1880 IF VAL(LEFT\$(DI\$,1))=0 THEN 2170<br>1890 PRINT"DO YOU WANT ALL "CI\$" :-":PRINT<br>1990 PRINT TAB(2)"EQUAL TO"TAB(20)DI\$ TAB(28)"KEY 'E'":PRINT<br>1910 PRINT TAB(2)"LESS THAN"TAB(20)DI\$ TAB 1920 PRINT TAB(2)"GREATER THAN"TAB(20)DIS TAB(28)"KEY 'G'" 1930 POKE 158,0 1940 GET K\$:IF K\$="" THEN 1940<br>1950 IF K\$="E" THEN 2170<br>1960 IF K\$="L" THEN 1990<br>1970 IF K\$="G" THEN 2080 1980 GOTO 1940 1990 PRINT CHR\$(147):GOSUB 2430:5=0 2000 PRINT TAB(6)"FOLLOWING "NS" HAVE ":PRINT 2010 PRINT TAB(8)CI\$" LESS THAN "DI\$:GOSUB 2430:PRINT 2020 FOR R=l TO Y 2030 IF VAL(AS(R,C))<VAL(DI\$) THEN PRINT TAB(10)A\$(R,1)TAB(22) "RECORD NO ";R  $2040 \leq 1$ 2050 NEXT 2060 IF 5=0 THEN PRINT CHR\$(147):GOTO 2240 2070 GOTO 2250 2080 PRINT CHR\$(147):GOSUB 2430:S=0 2090 PRINT TAB(6)"FOLLOWING "NS" HAVE ":PRINT 2100 PRINT TAB(8)CI\$" GREATER THAN "DI\$:GOSUB 2430:PRINT 2110 FOR  $R=1$  TO Y 2120 IF VAL(AS(R,C))>VAL(DIS) THEN PRINT TAB(10)AS(R, 1)TAB(22) "RECORD NO ";R  $2130$  S=1 2140 NEXT 2150 IF S=0 THEN PRINT CHR\$(147):GOTO 2240 2160 GOTO 2250 2170 PRINT CHR\$(147):GOSUB 2430:S=0 2180 PRINT TAB(6)"FOLLOWING "NS" HAVE ":PRINT 2190 PRINT TAB(8)CI\$" = "DI\$:GOSUB 2430:PRINT  $2200$  FOR  $R=1$  TO Y 2210 IF  $A\$ ( $R,C$ ) = DI\$ THEN PRINT TAB(10)A\$( $R,1$ )TAB(22)"RECORD NO ";R  $2215 = 1$ 2220 NEXT 2230 IF S=1 THEN 2250 2240 F8S="[REV]NO DATA EXISTING[OFF]":GOSUB 2360:GOTO 580 2250 PRINT:POKE 158,0:PRINT TAB(10)"[REV]PRESS SPACE BAR[OFF]"<br>2260 GET K\$:IF K\$="" THEN 2260<br>2270 IF K\$="[OFF]" THEN R=R-1:GOTO 580 2280 GOTO 2260 2290 REM\*\*CRASH-PROOF INPUT TO 18\$ 2300 OPEN 1,0 2310 INPUT#1,I8&s 2320 IF 18\$="" THEN 2310 2330 CLOSE 2 2340 RETURN 2350 REM\*\*FLASH F8&S 2360 FOR Z=1 TO 6 2370 PRINT TAB(10)F8S 2380 FOR T8=1 TO 250:NEXT 2390 PRINT CHR\$(147):FOR T8=1 TO 100:NEXT 2400 NEXT 2410 RETURN 2420 REM\*\*PRINT LINE 2430 PRINT" [ 400#]" :RETURN 2440 RETURN 2450 REM\*\*SAVE FILE 2460 PRINT CHR\$(147): IF Y=0 THEN F8\$="[REV]NO FILE EXISTS[OFF]" 2465 GOSUB 2360:GOTO 210 2470 PRINT TAB(240):GOSUB 2430:PRINT 2480 PRINT TAB(3)"ARE YOU SAVING ON [REV]DISC[OFF] OR [REV] TAPE[OFF]?":PRINT 2490 GOSUB 2430:PRINT:PRINT:PRINT<br>2500 PRINT TAB(11)"KEY 'D' OR 'T'":POKE 158,0<br>2510 GET K\$:IF K\$="" THEN 2510<br>2520 IF K\$="D" THEN 2560<br>2530 IF K\$="D" THEN 3140 2540 GOTO 2510 2550 REM\*\*SAVE FILE ON TAPE 2550 RENT CHRS(147):PRINT TAB(240) 2570 PRINT TAB( 120) 2580 PRINT" HAVE YOU INSERTED A CASSETTE?" :PRINT 2590 PRINT" HAVE YOU REWOUND IT TO DESIRED POSITION" :PRINT 2600 PRINT" HAVE YOU SWITCHED MOTOR OFF?":PRINT:PRINT 2610 PRINT" [REV]YOU MUST NOW ANSWER Y(YES)[OFF]" 2620 POKE 158,0 3480 F@S="[REV]E X I T APSFILE":GOSUB 2360 3490 POKE 144,46:END

2640 PRINT CHR\$(147):PRINT TAB(240):GOSUB 2430 2660 2670 2690 2700 2710 FOR  $C=1$  TO X:PRINT#1, A\$(R,C):NEXT 2720 NEXT FOR C=1 TO X:PRINT#1,AS(0,C):NEXT CLOSE 1 GOSUB 2430 PRINT" FILE NAMED [REV]";NS"[OFF]NOW ON TAPE" :GOSUB 2420 FOR Z=1 TO 1000:NEXT 2780 GOTO 210 REM\*\* LOAD FILE 2790 PRINT CHR\$(147):PRINT TAB(240) GOSUB 2430 PRINT TAB(2)"ARE YOU LOADING FROM TAPE OR DISC ?":GOSUB 2430: 2820 2830 2850 IF KS="T" THEN 2880 IF KS="D" THEN 3330 GOTO 2830 REM\*\*LOAD FROM TAPE 2880 2890 2900 PRINT 2920 PRINT TAB(240) PRINT" IS THIS FILE IN CASSETTE?" :PRINT PRINT" IS IT REWOUND?" :PRINT 2940 2950 POKE 158,0 2980 GET KS:IF K\$="" THEN 2970 IF KS<>"y" THEN 2970 PRINT CHR\$(147):PRINT TAB(240) GOSUB 2430 PRINT TAB(3)"HAVE PATIENCE ! THIS TAKES TIME" :GOSUB 2430:PRINT 3020 OPEN1, 1, 0, NS INPUT#1,Y :INPUT#1,X FOR R=1 TO Y FOR C=1 TO x INPUT#1,AS(R,C) NEXT :NEXT FOR C=1 TO x INPUT#1,A\$(0,C) 3100 NEXT 3110 CLOSE1 3120 3130 PRINT CHR\$(147):PRINT TAB(240) GOSUB 2430 PRINT TAB(2)"DO YOU WANT TO SAVE ON [REV]DRIVE '0'[OFF]":PRINT PRINT TAB(2)"OR ON [REV]DRIVE '1'[OFF]?":GOSUB 2430: 3190 3200 3220 GOTO 3180 N1S="DR:":N2\$=",SEQ,WRITE" :NNS=NIS+NS+N2\$ OPEN1,8,4,NNS PRINT#1,Y ;CHR\$(13); PRINT#1,X;CHRS(13); FOR R=1 TO Y FOR C=1 TO X:PRINT#1,A\$(R,C);CHR\$(13);:NEXT 3280 NEXT FOR C=1 TO X:PRINT#1,AS(0,C);CHR\$(13);:NEXT 3300 CLOSE1 3320 GOTO 210 REM\*\*LOAD FILE FROM DISC 3330 PRINT CHR\$(147):PRINT TAB(240):CLR:DIM A\$(50,10)<br>3340 PRINT"ENTER [REV]NAME[OFF] OF FILE":PRINT:PRINT: 3350 GOSUB 2300:N\$=I8\$:NN\$=N\$<br>3360 N1\$="0:":N2\$=",SEQ,READ":NN\$=N1\$+NN\$+N2\$ OPEN1,8,4,NNS INPUT#1,Y :INPUT#1,X 3400 FOR R=1 TO Y FOR C=1 TO x INPUT#1,AS(R,C) 3405 INPUT#1,A<br>3410 NEXT:NEXT FOR C=1 TO X INPUT#1,AS(0,C) 3440 NEXT 3450 CLOSE1 GOTO 350 PRINT CHR\$(147):REM\*\*EXIT PRINT TAB(12)"[REV]BE PATIENT ![OFF]":GOSUB 2430:PRINT:PRINT PRINT TAB(5)"YOUR FILE [REV]";N\$"[OFF]" :PRINT PRINT TAB(5)"WILL TAKE TIME TO SAVE ON TAPE" :PRINT:PRINT OPEN 1,1,1,N\$ PRINT#1,Y :PRINT#1,X FOR R=1 TO Y «PRINT :PRINT PRINT TAB(5)"KEY 'T' OR 'D'":POKE 158,0 GET K\$:IFK\$="" THEN 2830 PRINT CHR\$(147):PRINT TAB(240):CLR:DIM A\$(50,10) PRINT" ENTER FILE NAME" ;TAB(20);:GOSUB 2300:N\$=I8\$ PRINT"IS THE MOTOR SWITCHED OFF?" :PRINT:PRINT:PRINT PRINT" IF SO,ANSWER Y(YES)" POKE 144,49:GOTO 350 REM\*\*SAVE FILE ON DISC PRINT :PRINT:PRINT GET KS:IF K\$="" THEN 3180 IF K\$="0" THEN DR=0:GOTO 3220 IF K\$="1" THEN DR=1:GOTO 3220 PRINT:PRINT TAB(7)

2 Please note that this program has been prepared from a running listing on a daisy wheel printer. The 'N' symbol appears throughout as '©' in graphics statements.

2630 GET K\$:IF KS<>"Y" THEN 2630

and the contract of the contract of the contract of the contract of the contract of the contract of the contract of

#### A NASCOM-2 BASED SYSTEM FOR £1499 + VAT

The proven Nascom-2 microcomputer can now be bought as a complete system from £1499 + VAT.For this price you get the Nascom-2 kit, 16K RAM board kit, Kenilworth case with 2 card frame, on application. Centronics 737 printer, 10 inch monitor,and the

Gemini Dual Drive Floppy Disk System. The CPU and RAM boards are also available built - the additional cost is available

#### GEMINI G805 FLOPPY DISK SYSTEM FOR

**NASCOM- 1 & 2**<br>It's here at last. A floppy disk system and<br>CP/M.

CP/M SYSTEM. The disk unit comes fully assembled complete with one or two 5%"<br>drives (FD250 double sided, single density)<br>giving 160K per drive, controller card, power<br>supply, interconnects from Nascom-1 or 2 to<br>the FDC card and a second interconnect<br>from the F

Nascom-2 Single drive system.... **£450 + VAT**<br>Nascom-2 Double drive system... **£640 + VAT**<br>Nascom-1 Single drive system... **£460 + VAT**<br>Nascom-1 Double drive system... **£205 + VAT**<br>Additional FD250 drives ........ **£205 +** 

**D-DOS SYSTEM.** The disk unit is also<br>available without CP/M to enable existing<br>Nas-Sys software to be used. Simple read,<br>write routines are supplied in EPROM. The<br>unit plugs straight into the Nascom PIO.<br>Single drive syst

(please state which Nascom the unit is Certain parts of the CP/M and D-DOS disk systems are available in kit form. Details available on request.

#### KENILWORTH CASE FOR NASCOM-2

The Kenilworth case is a professional case<br>designed specifically for the Nascom-2 and<br>up to four additional 8" x 8" cards. It has<br>hardwood side panels and a plastic coated<br>stell base and cover. A fully cut back panel<br>will case accepts the N2 board, PSU and keyboard. Optional support kits are available for 2 and 5 card expansion.

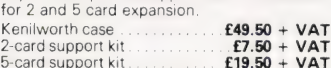

NASBUS EPROM BOARD The Nasbus compatible EPROM board<br>accepts up to 16,2716 or 16,2708 EPROMs. It<br>has a separate socket for the MK36271 8K<br>BASIC ROM for the benefit of Nascom-1<br>users. And for Nascom-2 users, a wait state<br>for slower EPROMs. Th

EPROM Board (kit)  $\overline{ES}$  + VAT EPROM Board (built & tested)  $\overline{EQ}$  + VAT

#### **CASSETTE** ENHANCING UNIT

 $\bullet$ 

The Castle interface is a built and tested add-on unit which lifts the Nascom-2 into the class of the fully professional computer. It mutes spurious output from cassette recorder switching, adds motor control facilities, automatically switches output between cassette and printer, simplifies 2400 baud cassette operating and provides true RS232 handshake.<br>Castle Interface Unit

**A-D CONVERTER**  $£17.50 + VAT$ 

For really interesting and useful interactions with the 'outside world' the Milham analogue to digital converter is a must. This 8-bit converter is multiplexed between four channels — all software selectable. Sampling rate is 4KHz. Sensitivity is adjustable. Typical applications include temperature measurement, voice analysis, joystick tracking and voltage measurement. It is supplied built and tested with extensive software and easy connection to the Nascom PIO

#### Milham A-D Converter

#### $\frac{1}{2}$  (built and tested)  $\frac{1}{2}$   $\frac{1}{2}$   $\$ PROGRAMMER'S AID

For Nascom ROM BASIC running under<br>Nas-Sys. Supplied in 2 x 2708 EPROMs.<br>Features include: auto line numbering;<br>intelligent renumbering; program appending;<br>line deletion; hexadecimal conversion; recompression of reserved words; auto repeat; and printer handshake routines.<br>When ordering please state whether this is<br>to be used with Nas-Sys 1 or 2. **Price £28** +<br>**VAT.** 

#### DUAL MONITOR BOARD

A piggy-back board that allows N1 users to<br>switch rapidly between two separate<br>operating systems. Price (kit) £6.50 + VAT.

£225 + VAT £125 + VAT £140 + VAT NASCOM-2 Microcomputer Kit NASCOM-1 Microcomputer Kit Built & tested. .

#### CENTRONICS 737 MICRO PRINTER

A high performance, low price, dot-matrix<br>printer that runs at 80cps (proportional) and<br>50cps (monospaced). This new printer gives<br>text processing quality print. And can print<br>subscripts and superscripts. It has 3-way paper handling and.parallel interface as standard. Serial interface is optional. Price VAT. Fanfold paper (2000 series)  $£425 + VA1$ <br>£18 + VAT.

#### GEMINI 'SUPERMUM'

12 x 8 piggy-back board for Nascom-1<br>offering five-slot motherboard, quality 5A<br>power supply and reliable buffering with<br>reset jump facility. **Price £85 + VAT.** 

#### BITS & PC's PCG

5 x 4 board which plugs straight into<br>Sx 4 board which plugs straight into<br>Nascom-2. Operates on cell structure of 128<br>dots, producing 64 different cells. Once<br>dehend, each cell may be placed anywhere,<br>any number of times

GEMINI 64K RAM BOARD

#### Newly developed NASBUS board that can<br>accommodate up to 64K of RAM with<br>optional Page Mode facility. Prices:<br>£90 (16K), £110 (32K), £130 (48K), £150 (64K). Add VAT to all prices.

DISC CONTROLLER CARD **KIT** 

Henelec kit for up to three 5% inch drives.<br>**Price £75.00 + VAT.** 

#### DISKPEN

The powerful text editor written for the<br>Nascom is now available on a 5<sup>1</sup>/<sub>4</sub> inch<br>floppy disk with a number of new features.<br>**Price £43.25 + VAT.** 

#### PORT PROBE

Allows monitoring of input and output of<br>Nascom P10. This board can generate<br>interrupts and simulate handshake control.<br>**Price (kit) £17.50 + VAT.** 

#### HEX & CONTROL KEYPADS

Hexadecimal scratchpad keyboard kit for<br>N1/2: **Price £34 + VAT.**<br>As above but including (on the same board)<br>a control keypad kit to add N2 control keys<br>to N1. **Price £40.50 + VAT.** 

#### BASIC PROGRAMMER'S KIT

Supplied on tape for N1/2 running Nas-Sys<br>and Nascom ROM BASIC. Features include<br>auto line number, full cross-reference listing,<br>delete lines, find, compacting command, plus a comprehensive line re-numbering<br>facility. **Price £13** + MAT Price  $f13 + VAT$ .

#### PROM-PROG

2708 (multi-rail) and 2716 (single-rail) EPROM programmer kit controlled by N1/2 P!O Supplied with comprehensive software for use with Nas-Sys. . . ice £26.95 + VAT.

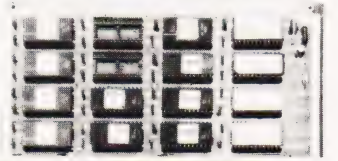

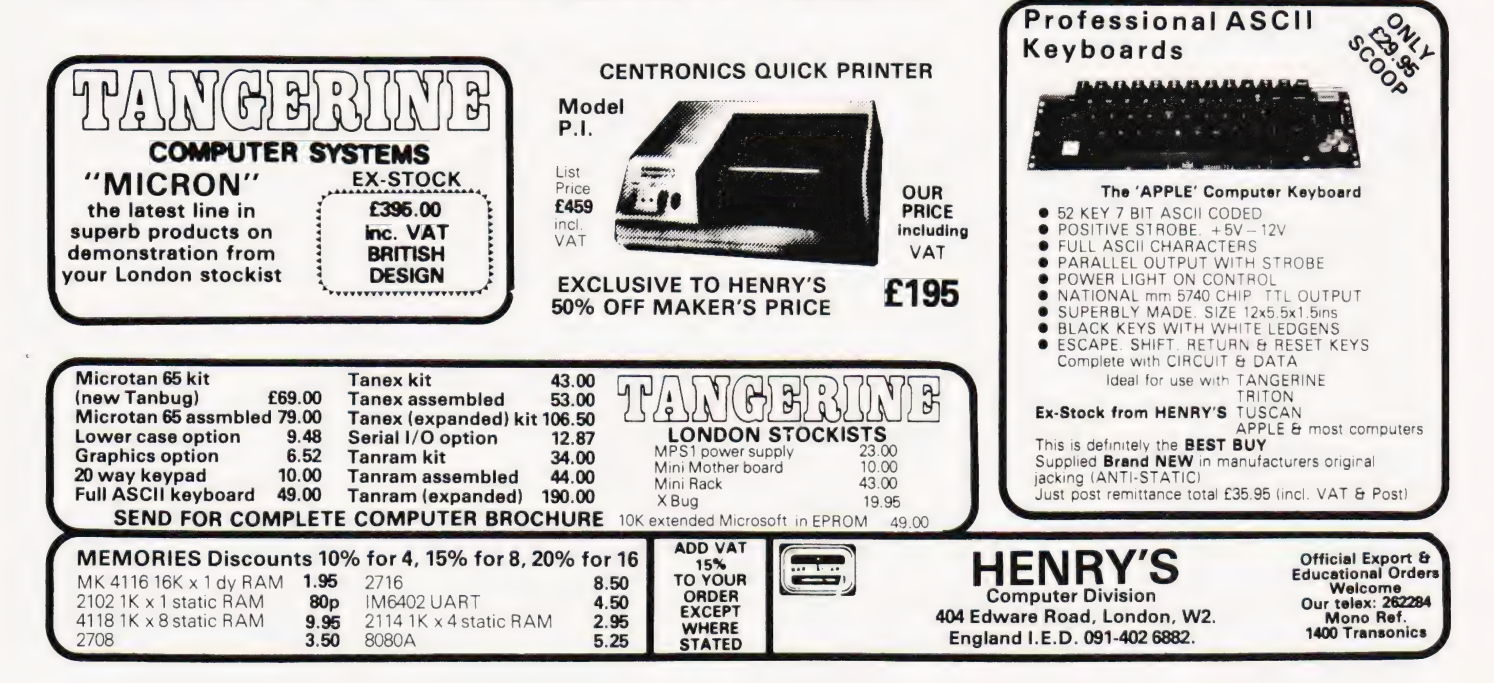

## TRS-80 OWNERS!

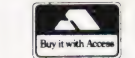

#### **MODEL II**

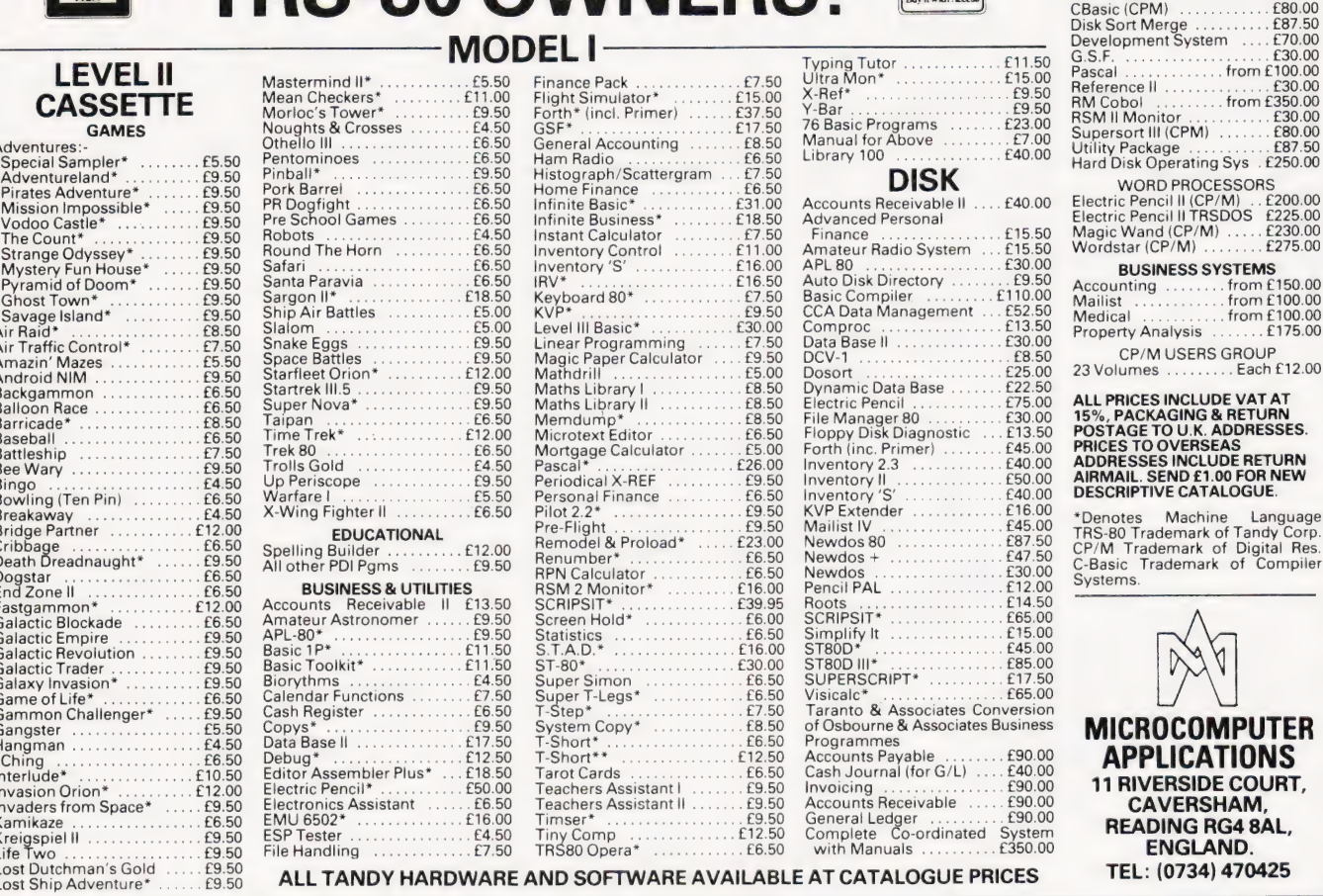

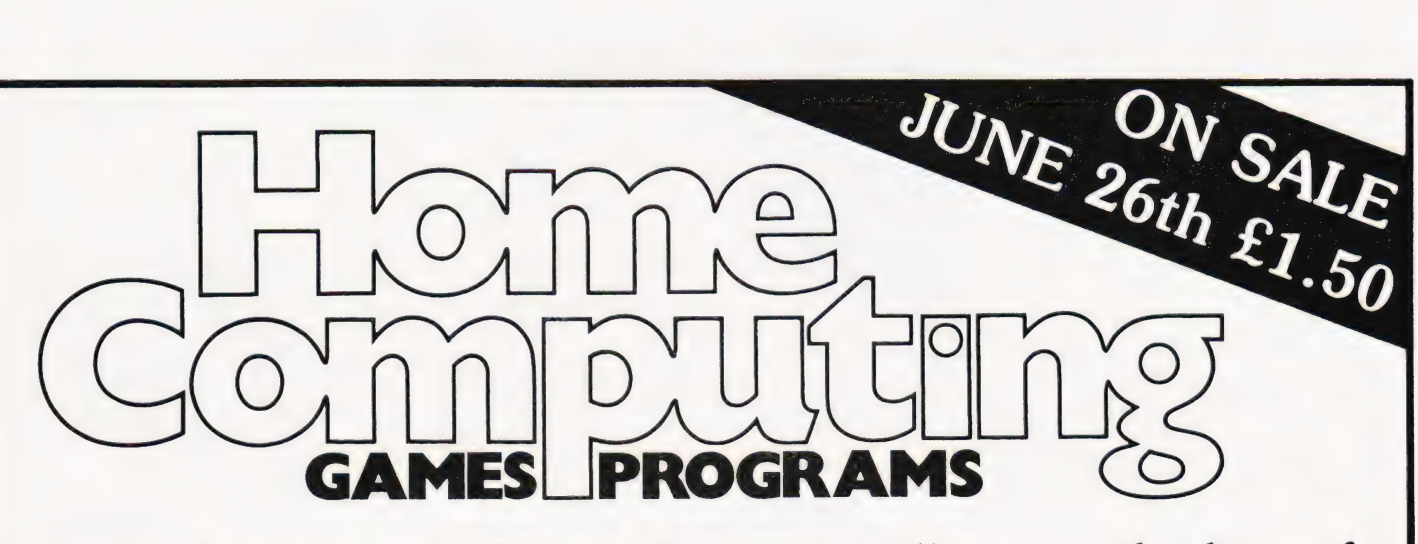

Home Computing: Games Programs offers you the best of games software for your micro. All the popular machines are featured - PET, NASCOM, TRS-80, Triton, Microtan,  $MZ-80K$ ........to name but a few.

You can play football, race around Brands Hatch, blast alien spacecraft to bits, swivel your hips round a slalom ski-run, manage a kingdom or take your chances on the stockmarket all in the comfort of your own living room. Full listings are given for all games.

FROM THE PUBLISHERS OF COMPUTING TODAY

## Self Instruction Courses from Cambridge Learning

They're faster and more thorough than classroom learning: you pace yourself and answer questions on each new aspect as you go. This gives rare satisfaction — you know that you are learning and without mindless drudgery. With a good self-instruction course you become the world's best teacher.

# **CROCOMPUTERS ARE COMING- L<br>DE THE WAVE! LEARNTO PROGRAM**

MILLIONS OF JOBS ARE THREATENED, BUT MILLIONS MORE WILL BE CREATED

#### LEARN BASIC

The language of the small computer and the most easy-to-learn computer language in widespread use. Teach yourself with acourse which takes you from complete ignorance step-by-step to real proficiency with a unique style of graded hints. In 60 straightforward lessons you will learn the five essentials of programming: problem definition, flowcharting, coding the program, debugging, clear documentation. Harder problems are provided with a series of hints so you never sit glassy-eyed with your mind a blank. You

soon learn to tackle really tough tasks such as programs for graphs, cost estimates, compound interest,and computer games.

#### COMPUTER PROGRAMMING IN BASIC (CPB) 4 Vols. £10.50

Book 1 Computers and what they do well; READ, DATA, PRINT, powers, brackets, variable names; LET; errors; coding simple programs.

**Book 2** High-and low-level languages; flowcharting; functions; REM and documentation;<br>INPUT, IF....THEN, GO TO; limitations of computers, problem definition.<br>Book3 Compilers and interpreters; loops, FOR....NEXT, RESTORE;

bubble sorting; TAB. Book 4 Advanced BASIC; subroutines; string variables; files; complex programming; examples; glossary.

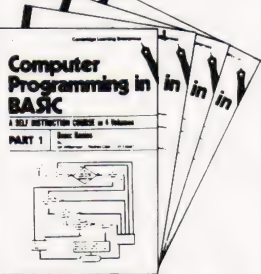

#### THE BASIC HANDBOOK (BHB) £11.50

This best-selling American title usefully supplements our BASIC course with an alphabetical guide to the many variations that occur in BASIC terminology. The dozens of BASIC 'dialects' in use today mean programmers often need to translate instructions so that they can be RUN on their system. The BASIC Handbook is clear, easy to use and should save hours of your time and computer time. A must for all users of BASIC throughout the world.

#### A.N.S. COBOL (ANS) £5.90

The indispensable guide to the world's No. 1 business language. After 25 hours with this course, one beginner took a consulting job, documenting oil company programs and did invaluable work from the first day. Need we say more?

#### Flow Charts and Algorithms

are the essential logical procedures used in all computer programming and mastering them is the key to success here, as well as being a priceless tool in all administrative areas - presenting safety regulations, government legislation, office procedures etc.

## THE ALGORITHM WRITER'S GUIDE (AWG)<br>£4.00<br>explains how to define questions, put them in the best order and draw the flow

chart, with numerous examples.

#### IN THE DIGITAL REVOLUTION! DESIGN OF DIGITAL SYSTEMS (DDS) 6 Vols. £14.00 **Design of**

Written for the student or enthusiast, this course is packed with information, diagrams, and questions designed to lead you step-bystep through number systems and Boolean algebra to memories, counters, and simple arithmetic circuits; and finally to an understanding of the design and operation of calculators and computers

executive programs; operating systems.

Digital Systems  $123456$ 

**BOOK 1** Decimal, Octal, hexadecimal, and binary number systems and conversion between number systems; negative numbers; complementary systems. **BOOK 2** OR and AND<br>functions; multiple-input gates; truth tables; De Morgan's Laws; canonical forms; logic conventions; Karnaugh mapping; three-state and wired logic. **BOOK** 3 Half, full, serial, and<br>parallel adders; subtraction; processors and ALU's; multiplication and division. **BOOK 4** flip flops, shift registers; asynchronous, synchronous, ring, Johnson, and exclusive-OR feedback counters; ROMS and RAMS. BOOK 5 Structure of calculators; keyboard encoding; decoding<br>display-data; register systems; control unit; PROM; address de-coding. BOOK 6 CPU;<br>memory organisation; character representation; progra

Book 1. Digital calculators and watches came in during the 1970's. Soon you will see<br>Book 1. 19.3. He digital cash cards telephones car instruments and TV messages from your digital cash cards, telephones, car instruments, and TV messages from your friends.

## DIGITAL COMPUTER

A course covering the material in *italics* on the left, but at a slower pace. (4 vols)

GUARANTEE — Norisk to you. If you are not completely satisfied your money will be refunded without question, on return of the books in good condition within 28 days. Our free booklist is sent with each order.

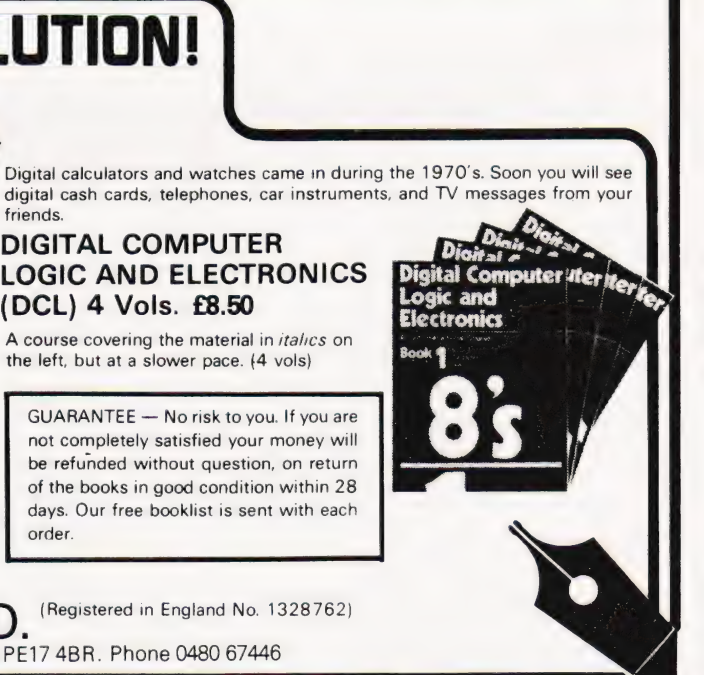

CAMBRIDGE LEARNING LTD. (Registered in England No. 1328762) Unit 54, Rivermill Site, FREEPOST, St. lves, HUNTINGDON, Cambs PE17 4BR. Phone 0480 67446

To: Cambridge Learning Ltd., Unit 54, Rivermill Site, FREEPOST. St. lves, Huntingdon, Cambs. PE17 4BR FOUR WAYS TO PAY: postal | Order Four Ext. postal | Order Form ita | Order Form ita | Order Form ita | Order Form ita | order (Not Eire)<br>2) A bank draft. in sterling on a ; PLEASE SEND: Quantity Name Ne ee ee ee ee Se eee Seeme eee London bank (available at any i major bank) THESE PRICES COVER THE COST OF 3 COMPONER SECONDER ADDRESS enter a strategy of the secount no. 278 **CPB** (£10.50) **individual Strategy of the SEP RICES** COVER THE COST OF Address executive account in the secount no. 278 | BHB (£11.50) AIRMAIL: Europe, North Africa, Middle 4) American Express Barclaycard/ [ ANS (£5.90) Best, add: 6 10 Piite-c) DOOKS Jopat, 8). see eGe a oe ood kdaae CINE Se ee Pers Diners ( Australia, New Zealand, Pacific Islands Visa" Mastercharge/Trustcard [ add 35. Elsewhere add  $\frac{1}{2}$ . Card No...... Expiry Date | sein a laa U.K. Delivery: up to 28 days (or send signed ae: DCL (£8.50) 60p per item for Ist class post.) Phone No saseenseestuenvceaeenuunueseecaneueennpuneseseeene Or phone us with these credit card | [ Sores details on 0480 67446 (24 hour **EDE OR SIGNER AND CONSUMER AND CONSUMER SUGGEST OF PROPERTY CONSUMER AND CONSUMER AND CONSUMER AND CONSUMER AND CONSUMER AND CONSUMER AND CONSUMER AND CONSUMER AND CONSUMER AND CONSUMER AND CONSUMER AND CONSUMER AND CONS** 

COMPUTING TODAY JULY 1981

ansafone service)

| i

# MEDIA GUIDE

diskettes

Scotch

diskettes

 $_{\rm{halim}}$ 

Verbatim

erbatim

## We list the major suppliers of such necessities as floppy discs, paper, printer ribbons and other vital  $\blacksquare$  media for your micro.

icrocomputers used for business applications, software development or just for handling personal information all have one thing in common — they need media. Computer media can be loosely defined as the other bits needed to make the systems go: ribbons and paper for the printer, floppy discs or cassettes for program and data storage, flowcharting stencils for the programmer, etc.

A number of companies exist to support the requirements of mainframe computer users and they generally supply everything including the computer equivalent of the kitchen sink! Over the last few years, however, many of these established companies, together with several new ones, have realised that the micro offers anew market and are stocking up with new ranges to satisfy the demand.

#### Using The Guide

Finding out who stocks a given type of product could hardly be easier. All you have to do is to locate the category  $-$  Labels, for example  $-$  then find the item that you want — Single Sheets perhaps — and run your finger down the column until you come across a 'blob'. Looking to either the left or right will give you the name of the company stocking this product (there may be several). The full address and telephone number of the company is given on the back page of this supplement.

In the address listing some of the companies are marked with an asterisk, which indicates that they supply a catalogue. It is well worth getting hold of a couple of these, especially if you are in the business market or use a lot of media, because some of them offer further discounts for quantities. The catalogues also list items that we haven't included in the guide: bursters, collaters, shredders, and so on.

#### Inclusions And Omissions

The guide cannot, simply because of space, list every single product and type thereof. What it does is to give a single heading for all product types. For example, floppy discs are not further sub-divided into 5%" or8" types. Check the suppliers' advertisements or catalogue for detailed information.

There are one or two points well worth checking before you order some types of media. The printers used with micros often have a narrower cartridge than usual:  $9\frac{1}{2}$ " is typical. Make sure that you double check the width of your printer before ordering stationery. The other vital point is to check that your printer can handle multi-part forms. They are very useful in the business field, but can ruin a matrix head if it is not designed to take the load.

 $\mathscr{U}\!\!\mathscr{U}\!\!\mathscr{U}\!\!\mathscr{W}$ 

#### Acknowledgements

Our thanks are extended to those companies which took the time and trouble to send in information, sometimes more than we really know what to do with! Brickbats can be shared equally among the dozen or so companies who couldn't be bothered to reply to letters and phone calls.

Any inaccuracies are probably the direct result of severe eyestrain and should not be taken personally. The compiler would be grateful to hear about them, however.

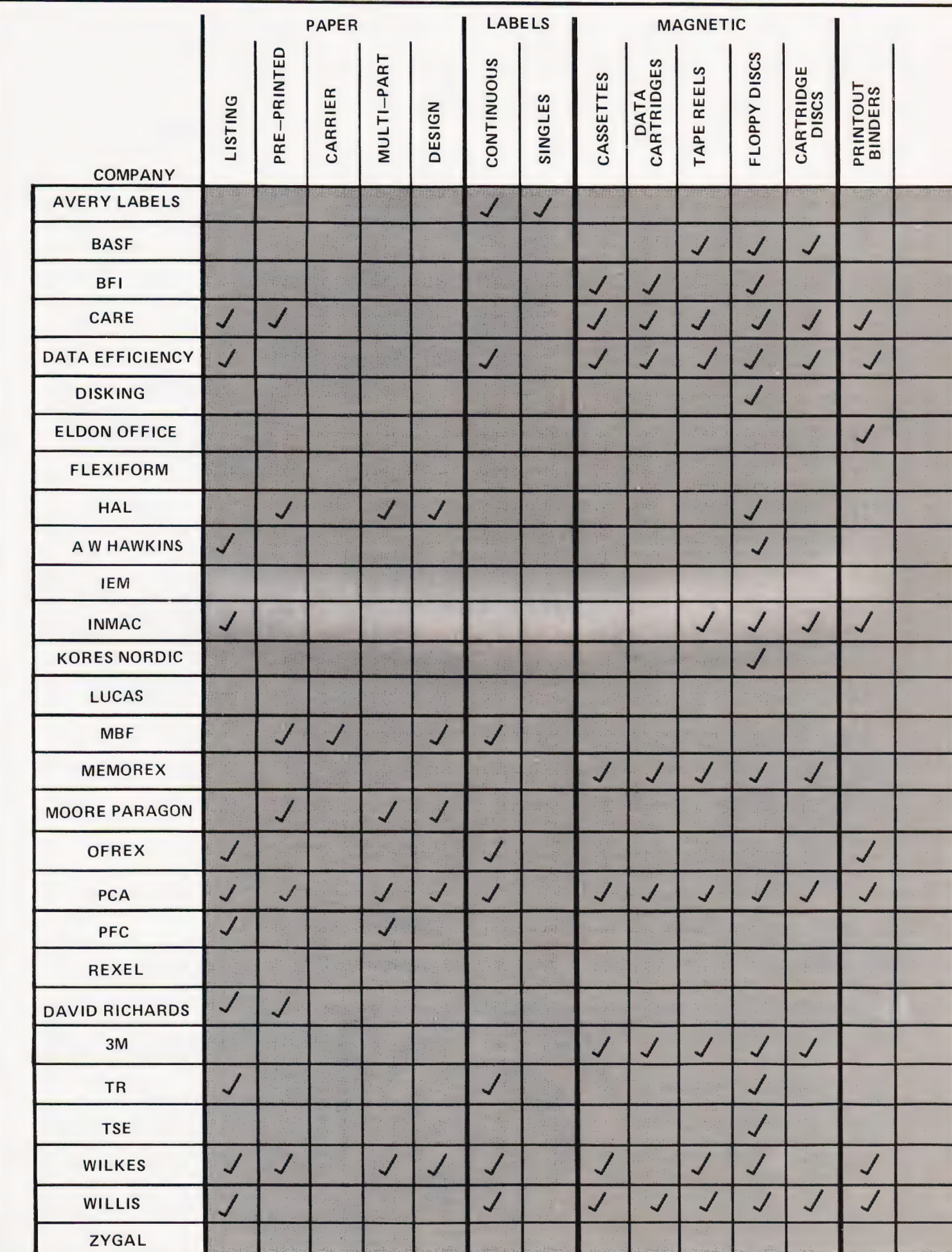

 $\ddot{\mathcal{P}}$ 

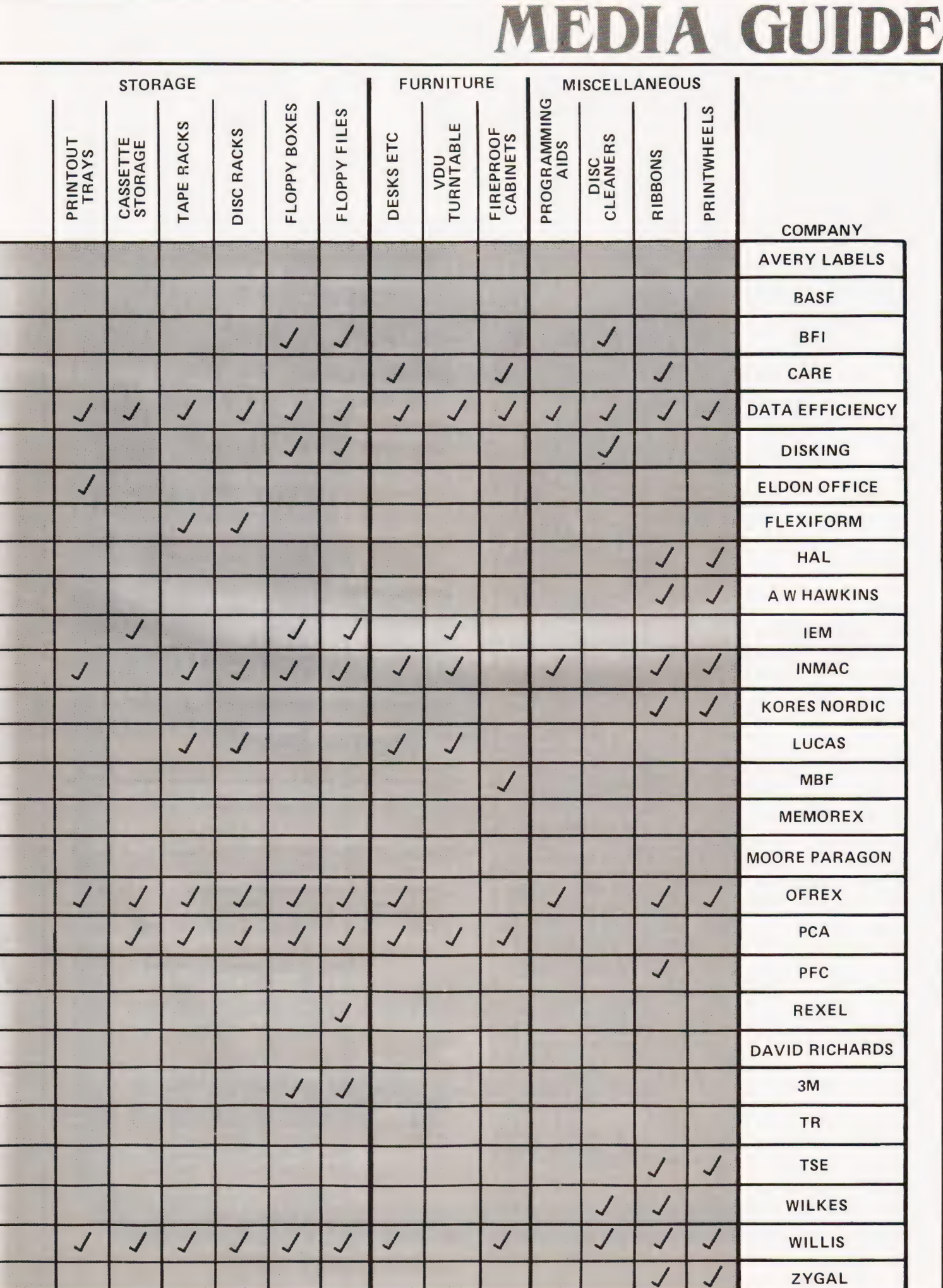

COMPUTING TODAY JULY 1981

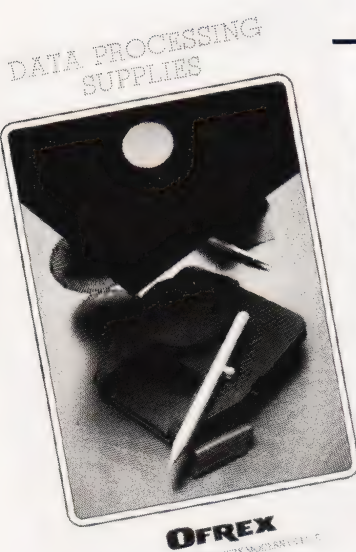

Avery Label Systems Ltd, Gardner Road, Maidenhead, Berks

BASF (UK) Ltd, Haddon House, 2/4 Fitzroy Street, London W1P 5AD Tel: 01-637 8971

BFI Electronics, 516 Walton Road, West Molesey, Surrey KT8 0OF Tel: 01-941 4066

Care Computer Services, Suite 204, Crown House, Armley Road, Leeds, West Yorks LS12 2EJ Tel: 0352-450667

Data Efficiency Ltd, \* Maxted Road, Maylands Avenue, Hemel Hempstead, Herts HP2 7LE Tel: 0442-571 37/63561

**DisKing,<br>FREEPOST,** Liphook, Hants GU3 7BR Tel: 0428-722563

Flexiform, \* 67 Wellington Street, Leeds, West Yorks LS1 1JL Tel: 0532-441026 Local office in London

HAL Computers Ltd, 57 Woodham Lane, New Haw, **Weybridge** Surrey KT15 3ND

A W Hawkins & Co Ltd, 1/5 Clerkenwell Road, London EC1 Tel: 01-253 0768

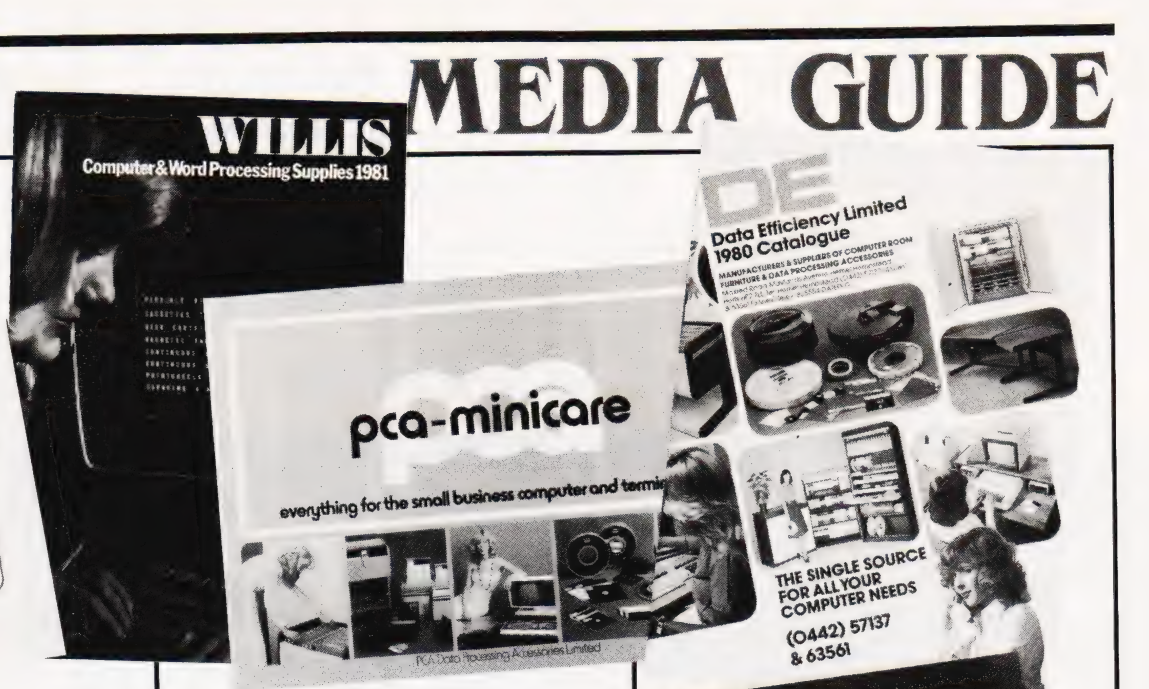

Information Equipment Maintenance, Laynes House, 526/528 Watford Way, Mill Hill, London NW7 4RS Tel: 01-906 0911

#### Inmac UK Ltd, \* 18 Goddard Road, Astmoor Industrial Estate,

Runcorn, Cheshire WA7 1QF Tel: 09285-67551

Kores Nordic (GB) Ltd, West Road, Templefields, Harlow, Essex CM20 2AL

Tel: 0279-20411 Lucas Furniture Systems, \*

616 Wick Lane, London E3 211 Tel: 01-980 3232

#### MBF Business Forms Ltd,

2 Millicent Road, West Bridgford, Nottingham NG2 7LD Tel: 0602-81 3786

Moore Paragon,

Paragon Works, London E16 1NW Tel: 01-476 3232

Ofrex Ltd, \* Ofrex House, Stephen Street, London W1A 1EA Tel: 01-636 3686 Local offices in Glasgow, Horley, Stockport, Droitwich, Belfast, Leeds, Leicester, Bristol, Southampton and Bury St Edmunds

PCA Data Processing Accessories Ltd, \* 15 Greycoat Place, London SW1P 1SB Tel: 01-222 0222

Rexel Ltd, Gatehouse Road, Aylesbury, Bucks HP19 3DT Tel: 0296-81421

Introductory Offer:

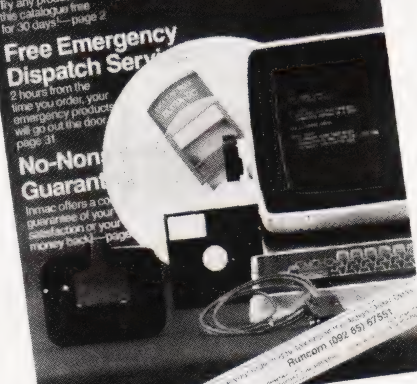

David Richards (Printers & Distributors)

Ltd, 61/63 Hoe Street, London E17 4SA Tel: 01-520 8624

TR Computer Systems, 5 Grasmere Grove, Burlish Park Estate, Stourport-on-Severn, Hereford & Worcs

TSE Computer Supplies Ltd, 13 Beaumont Road, Chiswick, London W4 Tel: 01-747 3366

Wilkes Online Stores, \* 4 Abercorn Trading Estate, Manor Farm Road, Alperton, Middx HAO 1FQ Tel: 01-902 3663 Local offices in Wolverhampton, Newcastle and Warrington

Willis Computer Supplies Ltd, \* PO Box 10, South Mill Road, Bishops Stortford, Herts CM23 3DN Tel: 0279-506491

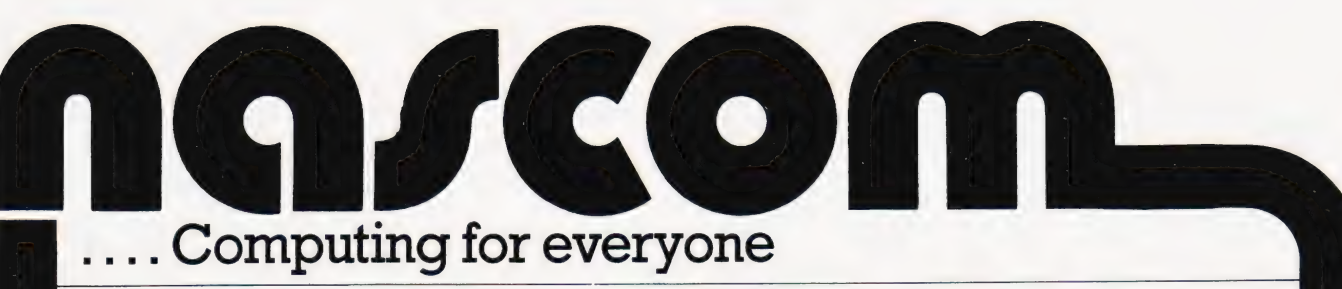

Nascom products, designed and built in Britain, are now backed by Lucas one of Britain's foremost industrial companies. This is a vindication of the innovative design of the Nascom computer and an assurance of its future.

Kit Price  $£125 + \sqrt{AT}$ 

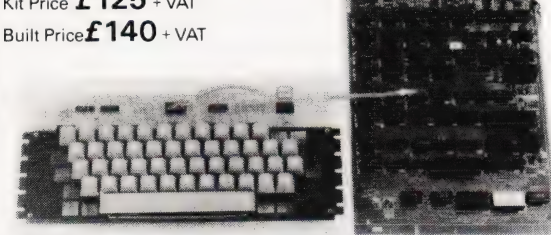

12x 8" PCB carrying 5L SI MOS packages. 16 1K MOS memory packages : g geg packages in the rest of UHF or unmodulated and 33 TTL packages. There is on board interface for UHF or unmodulated<br>video and cassette or teletype. The 4K memory block is assigned to the<br>operating system, video display and EPROM option socket, leaving a 1K user RAM complete with keyboard. The Nascom IMP (Impact Matrix Printer) features:

#### NASCOM 2

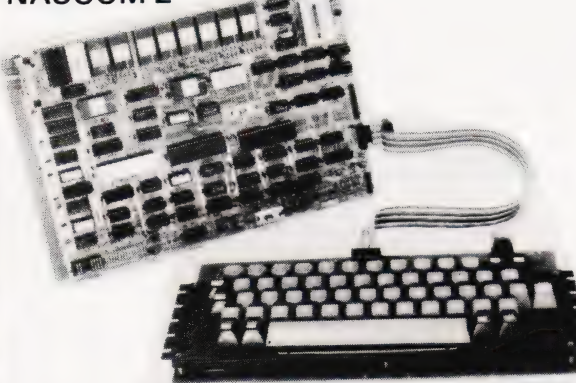

KEYBOARD specially designed to exploit the potential of the NAS-SYS and 2K NAS-SYS 1 monitor for machine code programming.<br>
Included with kit is a fully assembled LICON QWERTY SOLID STATE<br>
KEYBOARD specially designed to ex

Power supply-3 amp. Suitable for powering of basic Nascom 1 or 2 and<br>memory expansion.

can be arranged in page mode to allow use of up to 4 with NASCOM 2. includes features such as adjustable keyboard repeat and cursor speed, Boards are fully buffered but PAGE MODE facility is an optional extra. This the most comprehensive of power univumes and commands of most computer in the most computer. This most computer is a microcomputer.  $f$  40.00 plus

## Lucas Logic

#### Nascom Microcomputers

Division of Lucas Logic Limited<br>Welton Road Wedgnock Industrial Estate Warwick CV34 5PZ **Ferman Road Angle Protes: SATE P** Tel: 0926 497733 Telex: 312333

#### NASCOM-1 NASCOM IMP PLAIN PAPER PRINTER

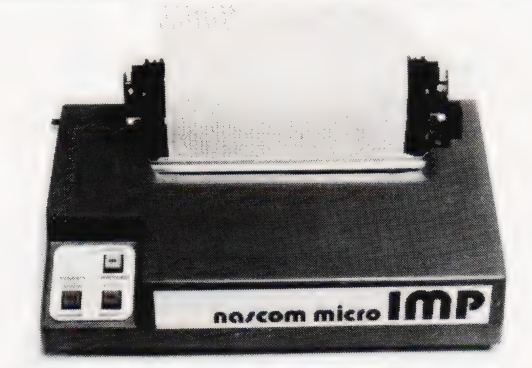

• 60 lines per minute <br>• 80 characters per line <br>• Bi-directional printing<br>• 10 line print buffer <br>• Automatic CR/LF <br>• 96 characters ASCII set<br>(include support/over as, <math>\varepsilon</math>, <math>\varepsilon</math>) <br>• Accept (space case, <math>\varepsilon</math>, <math>\varepsilon</math>) <br>• Accept (rate for <math>\varepsilon</math>) appear (tractor/pressure feed) <br>• Toserve (not not) for <math>\varepsilon</math> is used. The sum of the Baud rate<br>from 110 to 9600 <br>• External signal for optional synchronization of baud rate ● Serial RS232 interface.

 $£325 + VAT$ 

#### NASCOM FIRMWARE

CPU card can accommodate either 8K of static memory or 8 2708 EPROMS. This allows for inclusion of standard firmware on board<br>ASSEMBLER Version 2.0 of ZEAP (Z80 Editor Assembler Package) offers<br>in 4K features found normally only in far larger programs. A comprehensive line editor is provided in addition to an assembler<br>operating in standard Z80 mnemonics. Direct assembly to memory allows<br>immediate program execution. ZEAP can take advantage of special<br>features of NAS-SYS.

Supplied on tape at  $\pounds 30.00$  plus VAT or in  $4 \times 2708$  EPROMs at  $\pounds 50.00$  plus VAT.

Example For the NAS-DIS 3K disassembler reverses the effect of<br>BISASSEEMBLER The NAS-DIS 3K disassembler reverses the effect of<br>BASIC and 2K NAS-SYS 1 monitor for machine code programming.<br>Included with kit is a fully asse

**EXPRIDE VIDEO TO THE INCLUDE VIDEO TO MONITOR INTERFACES INCLUDE VIDEO VIDEO VIDEO VIDEO VIDEO TO MONITOR OR S**<br>Which provides remarkable facilities for error elimination, including a full City standard cassette interface include video to monitor or domestic TV, Kansas DIAGNOSTIC PACKAGE NAS-DEBUG is a 1K addition to NAS-DIS<br>City standard cassette interface (300/1200 baud) or RS232/20mA register display whic Little style interface.<br>
The provision of the provision of the property of the cursor. An unusual feature is<br>
the provision for examination of the program *in assembler* as the module of the provision of the program *in as* Nascom 2 Kit Price  $\pounds 225$  + VAT NASCOM-2 with appropriate external memory by fitting the 8 ROMs<br>Power supply—3 amp. Suitable for powering of basic Nascom 1 or 2 and containing ZEAP, NAS-DIS and NAS-DEBUG into the socket on, without needing programs to be loaded from tape. Supplied in a 2708<br>memory expansion.<br>**£32.50** + VAT and must be operated with NAS-DIS.<br>**EPROM at £15.00** plus VAT and must be operated with NAS-DIS.

#### RAMBOARD NAS-SYS 3. THE NEW OPERATING SYSTEM FOR NASCOM 2. Supplied in 1x2716 EPROM.

SERIES B ramboard gives user option of 16K DYNAMIC RAM. This board NAS-SYS 3 is the latest in the current series of Nascom monitors and<br>Can be arranged in page mode to allow use of un to 4 with NASCOM 2 includes features s Boards are full interrupt handling and a number of powerful routines and commands<br>full interrupt handling and a number of powerful routines and commands<br>making this probably the most comprehensive 2K monitor ever written f

#### TO BE INTRODUCED Price

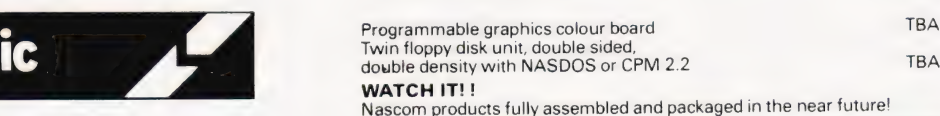

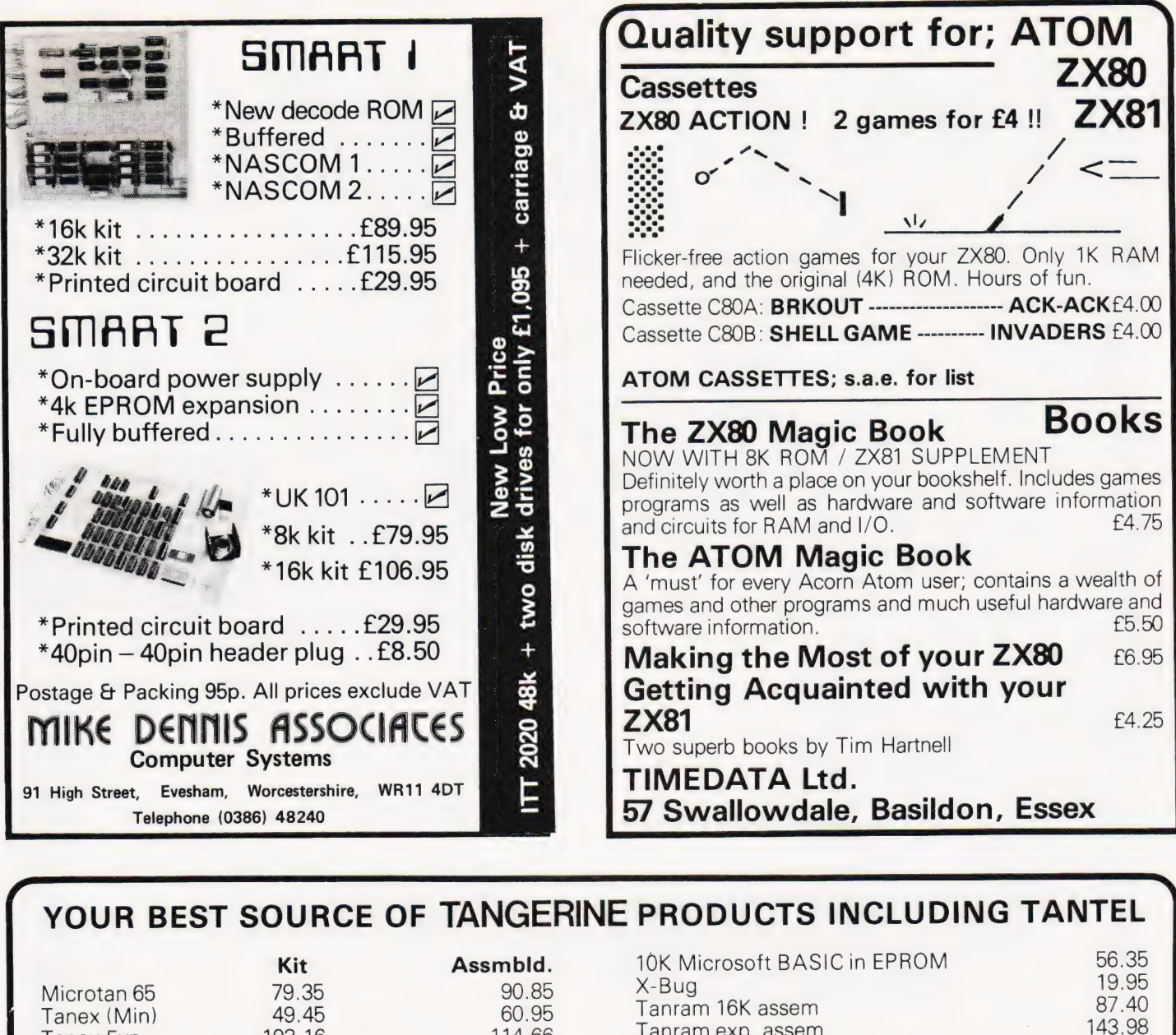

#### 143.98 Tanram exp. assem 114.66 Tanex Exp. 103.16 11.50 Mini Mother Bd. 11.50 20 way keypad 56.35 **System Rack** 69.95 ASCII keyboard Mini-Rack & P.S. 56.35 23.00 **ASCII Case** £17.25 System Rack front panel 5.00 Manuals (each) MP.S. 2 Power Supply 56.35 £195.50 £395.00 **TANTEL Ex Stock MICRON Ex Stock**

## Video Genie £322 including V.A.T.

**TUSCAN** in KIT or ASSFMBLED from  $f299.00 + V.A.T.$ **PRINTERS:** EPSOM MX70 and MX80 TANGE from £259.00 + V.A.T. **SEIKOSHA GP80** 

PRINTER PAPER: £1.50 per hundred sheets incl. postage

Branded Cassette tapes - MP12 - £5.20 per 10 incl. postage.

A LARGE RANGE OF BOOKS AVAILABLE.

Postage 75p on books: Extra on Tangerine Equipment etc. ANSAFONE FACILITY - 24hrs for Barclaycard and Access V.A.T. included (where applicable)

**BARCLAYCARD VISA** 

**MICRO-PRINT** 59, Church Street, Stoke-on-Trent, Tel: (0782) 48348

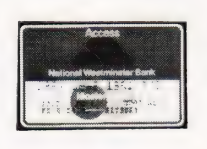

# **COMPATIBLE** More great deals from 6 Nascom Dealers

#### **A NASCOM-2 BASED SYSTEM FOR £1549 + VAT**

The proven Nascom-2 microcomputer can now be bought as a complete system from £1549 + VAT For this price you get the Nascom-2 kit. 16K RAM board kit, Kenilworth case with 2 card frame, on application. Centronics 737 printer, 10 inch monitor, and the

Gemini Dual Drive Floppy Disk System. The CPU and RAM boards are also available built - the additional cost is available

#### **GEMINI G805 FLOPPY DISK SYSTEM FOR NASCOM-1 & 2**

It's here at last. A floppy disk system and CP/M. CP/M SYSTEM. The disk unit comes fully assembled complete with one or two 5+"<br>drives (FD250 double sided, single density) giving 160K per drive, controller card, power<br>supply, interconnects from Nascom-1 or 2 to supprime that and a second interconnect from<br>the FDC card and a second interconnect from<br>the FDC card to two drives, CP/M 1.4 on<br>diskette plus manual, a BIOS EPROM and new N2MD PROM.All in a stylish enclosure.

Nascom-2 Single drive system. \$450 + VAT<br>Nascom-2 Double drive system. \$450 + VAT<br>Nascom-1 Single drive system. \$460 + VAT<br>Nascom-1 Double drive system. \$460 + VAT<br>Nascom-1 Double drive system. \$650 + VAT D-DOS SYSTEM. The disk unit is also<br>available without CP/M to enable existing and the system of the used Simple read,<br>
Note-that with routines are supplied in EPROM. The unit<br>
plugs straight into the Nascom PIO.

Chiedre state which Nascom the unit is for<br>Certain parts of the CP/M and D-DOS disk ems are available in kit form. Details available on request

#### **KENILWORTH CASE FOR NASCOM-2**

The Kenilworth case is a professional case<br>designed specifically for the Nascom-2 and up to four additional 8" x 8" cards. It has<br>hardwood side panels and a plastic coated steel base and cover. A fully cut back panel<br>will accept a fan, UHF and video connectors will accept a fait, one aims was contracted<br>and up to 8 D-type connectors. The basic case<br>accepts the N2 board, PSU and keyboard. Optional support kits are available for 2 and 5

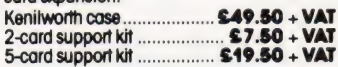

#### **GEMINI EPROM BOARD**

**BITS & PC'S** 

This Nasbus compatible EPROM board<br>accepts up to 16,2716 or 2708 EPROMs If has a separate socket for the MK36271 8K<br>BASIC ROM for the benefit of Nascom-1 users And for Nascom-2 users, a wait state for slower EPROMs. The board also supports the Nascom Page Mode Scheme. 

4 Westgate, Wetherby, W. Yorks.<br>Tel: (0937) 63774.

16 The Square, Kenitworth, Warks.

**BUSINESS & LEISURE** 

**MICROCOMPUTERS** 

Tel: (0926) 512127.

**CASSETTE** 

#### **ENHANCING UNIT**

The Castle interface is a built and tested addon unit which lifts the Nascom-2 into the class of the fully professional computer. It<br>mutes spurious output from cassette recorder switching, adds motor control facilities,<br>automatically switches output between<br>cassette and printer, simplifies 2400 baud cassette operating and provides true RS232 andshake.

Castle Interface Unit ............. £17.50 + VAT

#### **A-D CONVERTER**

For really interesting and useful interactions<br>with the 'outside world' the Milham analogue to digital convenier is a must. This 8-bit<br>conventer is multiplexed between four<br>channels - all software selectable. Sampling channels - all soliware selectable.<br>Traile is 4 KHz. Sensitivity is adjustable.<br>Typical applications include temperature measurement, voice analysis, joys tracking and voltage measurement.It is<br>supplied built and tested with extensive software and easy connection to the Nascom **PIO** 

Milham A-D Converter<br>(built and lested).... \$49.50 + VAT

#### **PROGRAMMER'S AID**

For Nascom ROM BASIC running under Nas-<br>Sys. Supplied in 2 x 2708 EPROMs. Features Sys.Supplied in 2 x 2 708 EPROMs. Features<br>include: auto line numbering; intelligent<br>renumbering; program appending; line<br>deletion; hexadecimal conversion;<br>recompression of reserved words; auto repeat;<br>and primer handshake ond primer nandshake routines.when<br>ordering please state whether this is to be<br>used with Nas-Sys 1 or 3. **Price £28 + VAT.** 

#### **DUAL MONITOR BOARD**

All the products are available while stocks last from the Nascom dealers below.<br>(Mail order enquirers should telephone for delivery dates and post and packing costs.) Access & Barclaycard welcome

680 Burnage Lane, Burnage,<br>Manchester M19 1NA.

28 St Judes, Englefield Green,<br>Egham, Surrey TW20 OHB.<br>Tel: (0784) 33603. Tlx: 264475.

ELECTROVALUE LTD.

Tel: (061) 432 4945.

A piggy-back board that allows N1 users to<br>switch rapidly between two separate operating<br>systems. Price (tdf) \$6.50 + VAT.

NASCOM-2 Microcomputer Kit \$225 + VAT<br>NASCOM-1 Microcomputer Kit \$125 + VAT<br>Built & tested \$140 + VAT<br>IMP Printer. Built & tested ........ \$325 + VAT

#### **CENTRONICS 737 MICRO PRINTER**

A high performance, low price, dot-matrix<br>primer that runs at 80cps (proportional) and<br>50cps (monospaced). This new printer gives<br>teat processing quality print. And can print<br>subscripts and superscripts. It has 3-way paper handling and parallel interface as<br>standard.Serial interface is optional.Price<br>\$425 + VAT.Fanfold paper (2000 sheets) £18 + VAT.

#### **GEMINI 'SUPERMUM'**

12 x 8 piggy-back board for Nascom-1<br>offering five-slot motherboard, quality 5A<br>power supply and reliable buffering with reset<br>jump facility. Kit Price \$85 + WAT.

#### **BITS & PC's PCG**

5 x 4 board which plugs straight into<br>Nascom-2. Operates on cell structure of 128<br>dots, producing 64 different cells. Once defined, each ceil may be placed anywhere, any number of times on screen<br>simultaneously. Max screen capacity: 768 cells. Dot resolution:  $384 \times 256 = 98304$ Many other features including intermixing of<br>alpha-numeric characters and pixels. Price (KIT) £60 + VAT.

#### GEMINI 64K RAM BOARD

Newly developed Nasbus compatible board<br>that can accommodate up to 64K of RAM including Page Mode facility. **KH Prices:**<br>5110 (16K), \$130 (32K), \$150 (48K),<br>\$170 (64K). Add VAT to all prices.

All prices are correct at time of going to press<br>and are effective 1st June 1981.

**TARGET ELECTRONICS** 

**Amershom, Bucks** 

16 Cherry Lane, Bristol BS1 3NG.<br>Tel: (0272) 421196.

INTERFACE COMPONENTS LTD.

Oakfield Corner, Sycamore Road,

Tel: (02403) 22307. Tb: 837788.

#### **DISKPEN**

The powerful text editor written for the Nascom is now available on a 51 inch floppy<br>disk with a number of new teatures. Price **C43 25 . VAT** 

#### **ORT PROBE**

Allows monitoring of input and output of<br>Nascom P10. This board can generate<br>interrupts and simulate handshake control.<br>**Price (kif) £17.50 + VAT.** 

#### **HEX & CONTROL KEYPADS**

Hexadecimal scratchpad keyboard kit for<br>N1/2:Price \$34 + VAT. Na above but including (on the same board)<br>a control keypad kit to add N2 control keys to<br>N1. **Price £40.50** + VAT.

#### **BASIC PROGRAMMER'S AID**

Supplied on tape for N1/2 running Nas-Sys<br>and Nascom ROM BASIC. Features include and Nascom ROM BASIC. requires included<br>auto line number, full cross-reference listing, a comprehensive line re-numbering facility **Price £13 + VAT.** 

#### GEMINI EPROM-PROG.

2708 (multi-rail) and 2716 (single-rail) EPROM programmer kit controlled by N1/2<br>PIO.Supplied with comprehensive software for use with Nas-Sys. **Kit Price £29 50 . VAT** 

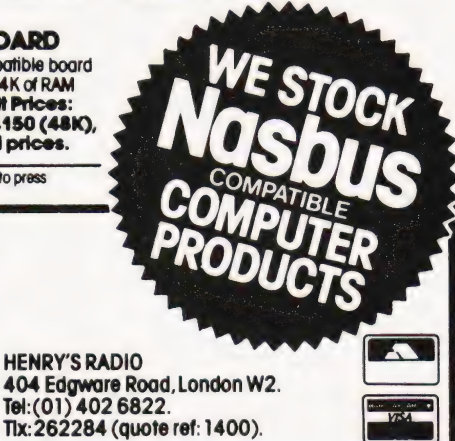

**COMPUTING TODAY JULY 1981** 

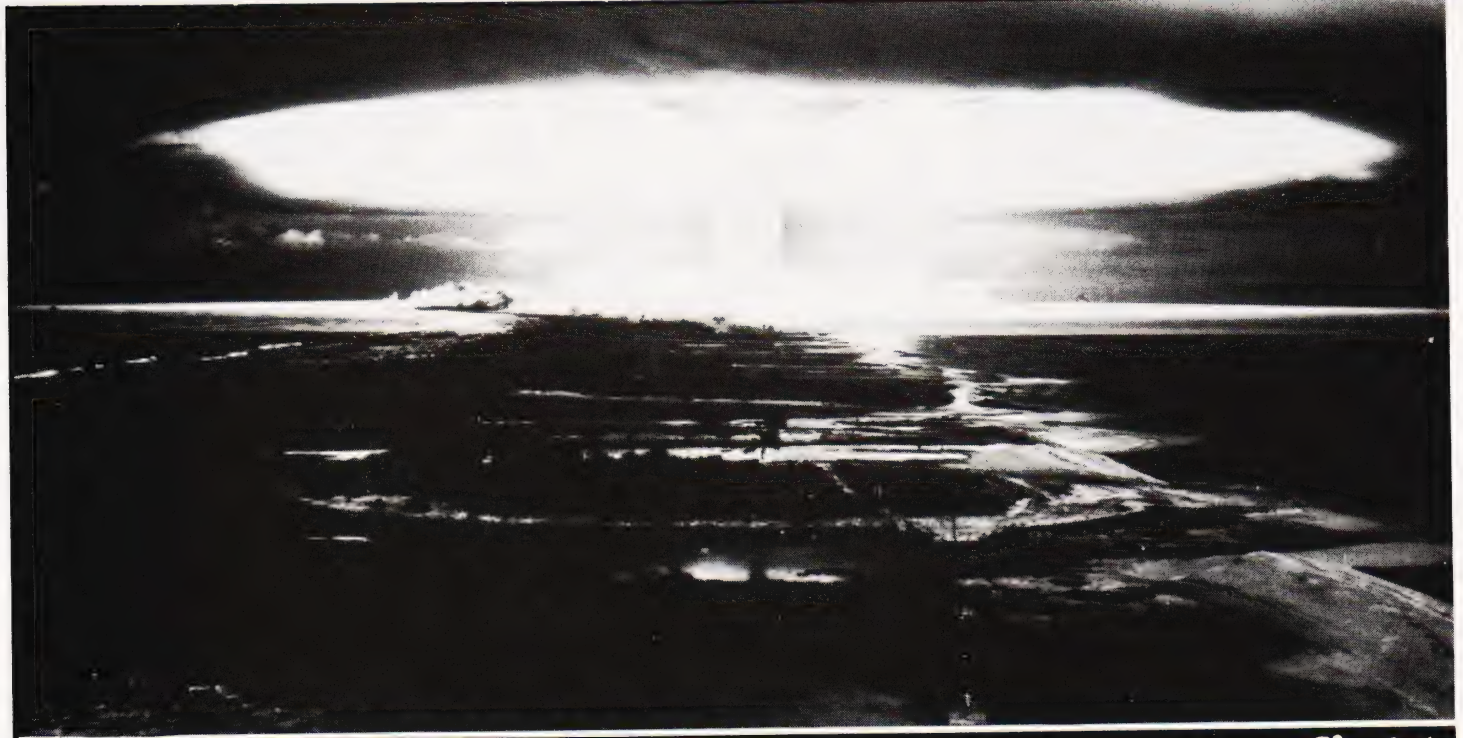

eerste van die gewone van die gewone van die gewone van die gewone van die gewone van die gewone van die gewon<br>Gewone van die gewone van die gewone van die gewone van die gewone van die gewone van die gewone van die gewon

## A tactical thermonuclear wargame that you can fight out in your living room. Written for the Video Genie it is fully documented for conversion to other systems.

olocaust' is a jolly game giving you a chance to press the red button and start a nuclear war! If that seems rather morbid, think that at least when your computer is in charge nobody gets hurt.

The program puts you in control of an arsenal of atomic bombs, featuring old-fashioned 'A' bombs, bigger and better 'H' bombs and everyone's favourite, the 'N' or neutron bomb, which kills everything but doesn't damage the valuable factories that you will need when the war is over(to build some more missiles).

#### Game Scenario

You are faced with an invasion from the East. As the attacking tanks come rolling over the horizon your radar scanners help you to target on them and protect your cities from capture. This is not one of the common games where you have to enter the Cartesian co-ordinates that you want to shoot at. In this game, your radar sights scan back and forth horizontally and vertically across the display, you select your favourite bomb when they are pointing in the right direction and the missile comes whistling down onto the chosen target — you hope!

Of course it is all too easy to make a slight miscalculation and blow up one of your favourite cities instead of an enemy infantry division. There again, if you'd used an 'H' bomb you would probably have zapped two or three cities as well as the enemy unit you were aiming at.

#### Playing The Game

The aim of the game is to blow up each of the 12 attacking units before they are able to cross the display. They are continually moving in asemi-random manner, generally from east to west across the screen. Your success Is measured in terms of your Devastation Rating — the 'score' printed on the lefthand edge of the screen. The lower this rating at the end of the game, the better. It increases whenever you fire a bomb, especially if it lands on one of your cities. The more damage your missile does, the greater its effect on your score. Your rating falls when you manage to hit one of the enemy units.

A continuous display of the number of missiles of each kind remaining is maintained on the left-hand side of the screen as the battle takes place. The explosion of the bombs is marked by a flashing haze on the screen. This will destroy any enemy troops or friendly cities caught beneath it, and varies in size according to the type of bomb that has been launched. 'H' bombs and 'A' bombs leave an area of permanent damage (the footprint) after they have exploded — if an enemy unit moves into one of these areas it is killed by radiation poisoning.

At the start of the game you are asked to enter your skill rating. This governs the number of missiles you have at the start of play — remember that the invaders will win automatically if you run out of missiles before they have all been destroyed. If you press any key other than 0-9 the machine will ignore you and wait for you to specify a valid rating. When you have done so the screen is cleared and split into two areas — a column on the left for information such as score and ammunition supplies, and a 'larger square area upon which the battle will take place.

The 12 arrow heads on the right of the display are the attacking forces — as soon as the screen has been fully set up they will begin to move. The 14 random asterisk '\*' symbols represent your cities and industries. Two small cursors will flash along the side and top of the screen — these are your radar scanners. As they move you can stop them by pressing either 'A', 'H' or 'N'. As soon as both vertical and horizontal target lines have been set the missile will be launched to the appropriate point on the screen -'H' will launch an'H' bomb and so forth. There is no need to press NEW LINE or ENTER when launching missiles. If you try to fire a type of missile that you have run out of, a message will appear at the bottom left of the screen and the invaders will take advantage of the chance to move unmolested.

#### **Scoring**

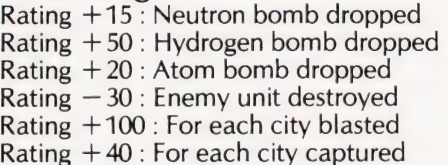

#### The Program

The listing may seem quite short in relation to the description of the program's facilities. This is for two main reasons — first, the requirement that it should run fairly quickly. The more variables or lines in a BASIC program, the more time it will take the interpreter to find each one. To make the program run as quickly as possible the most often used subroutine, the one that moves the attackers, has been put at the start so that BASIC can find it quickly when it searches through memory for a given line. The program has been written in a number of small subroutines. This slows it down slightly but makes it much easier to test or to modify for a different type of computer since the writing can be done piece by piece and the routines can be tested one at a time. Unfortunately as it is a game using graphics it will not be possible to enter it straight onto other machines, except a TRS-80 level II, which should run it without changes.

Whenever possible, sensible names have been chosen for variables to make debugging the program easier — for example, temporary variables start with 'T', V and H contain vertical and horizontal co-ordinates, and so forth. The 'X' coordinate of an attacker is set to zero when it is destroyed.

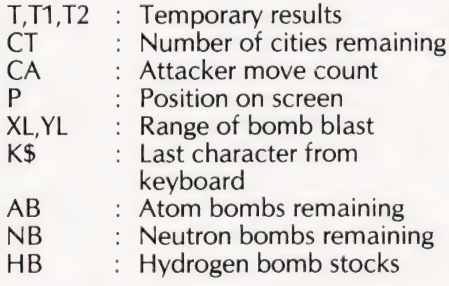

- SC : Score (Devastation Rating)<br>CH : Explosion character
- Explosion character
- SK : Skill rating

VA : The constant 15360 address of the start of screen memory

: Top left X and Y coordinates hit by a missile AP, YP

- Attackers X and Y coordinates (X positions 0-63, Y 1-15)  $AX($  ),  $AY($  ):
- $V.H$ : Vertical & Horizontal aiming co-ordinates (V 0-47, H 0-127)
- FL : A 'flag' set to zero when only one attacker is to be moved

Particular statements that may seem odd are as follows:

CLS The command to clear the display.

DEFINT A-Z Makes all variables other than K\$ be stored as integers (whole numbers only), to speed up the program.

SET(X,Y) Turns on (white) a point on the screen. X is a value between 0 and 127 and Y can be between 0-47. SET(0,0) turns on the point in the top left corner of the screen.

RESET(X, Y) The reverse of  $SET - it$ turns a point on a0-127,047 matrix black. If the point is black already RESET has no effect.

PRINT @ X, Moves the printing cursor to position X on the screen. As it is made up of 16 lines of 64 characters, X can be any value between O(top left) and 1023 (bottom right).

 $(PEEK(P) < 942)$  This expression lets you look into the screen memory. P is the place inmemory : P-15360 would tell you where to PRINT @ if you wanted to print a character there. The function returns 0 if the memory cell at P contains  $42$  or  $-1$ if it does not. (42 is the character code for  $\binom{**}{+}$ 

POKE P,191 Puts a character code 191 at location P in memory. This can be the same as a PRINT  $@$  P-15360, except that it allows you to display characters that can't be typed directly on the Video Genie keyboard — Code 191 is an allwhite block.

HOLOCAUST

K\$=INKEY\$ Reads in the current key being pressed on the keyboard — it returns a Null (empty) string if no keys are down. On a PET use the GET statement — GET on an Apple does a different thing so use "K\$  $=$  CHR\$(PEEK( $-$ 16384))  $:$  POKE  $-16368.0"$ .

RND(N) Returns a random whole number between 1 and N. RANDOM at the start of the program will make sure that each game has a different sequence of random numbers. An RND statement is also used in one of the keyboard loops to vary the sequence.

#### Summary

To conclude, a few tips on how to succeed when playing the game. It is sometimes useful to lay down a barrage of missiles across the screen to act as a net to stop the advancing forces. As 'H' bombs and 'A' bombs leave some areas permanently 'radioactive' they can be used like landmines (!) in the hope that the attackers will walk into them. This will filter out some of them, leaving the rest to be individually blasted with the 'N' bombs. At the higher 'Skill Ratings' you may not be able to do this as you will not have enough weapons. The main weakness of that strategy is that it increases your score since you will have to blast large areas to make a reasonable net, but it can save cities in the long run. The targeting system generates one of the standard military problems — by the time you've taken aim the enemy have moved somewhere else! If after you have set a horizontal line of fire the enemy move out of range, you can abort the launching of your missile by not pressing any key during the vertical radar scan. The horizontal scan will restart without any missile being launched. 'Deflection shooting' will make it easier to hit the targets  $-$  try to judge how often and how far they move and aim ahead of them accordingly.

## Program Listing

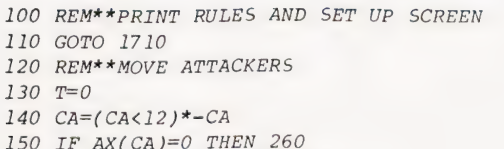

- 160 POKE VA+AX(CA)+AY(CA)\*64,32
- 
- 170 AX(CA)=AX(CA)-RND(3)+1 180 AY(CA)=AY(CA)+RND(3)-2
- 190 IF  $AY(CA) < 1$  THEN  $AY(CA) = 1$
- 

220 IF T1=42 THEN CT=CT-1:5C=SC+40 230 IF T1>128 THEN AX(CA)=0 240 IF AX>O THEN POKE VAtAX(CA)+AY(CA)\*64,60 250 IF AX(CA)<18 THEN 2230 260 CA=CA+1:T=T+1 270 IF T<4 AND FL THEN i140 280 RETURN 290 REM\*\*SEE IF BOMB STRUCK ATTACKER  $300$   $P=P-VA$ 310 YP=P/64 320 XP=P-YP\*64 330 IF KS="H" THEN XL=2:YL=1:GOTO 350 340 XL=1:YL=0

200 IF AY(CA)>15 THEN AY(CA)=14

210  $T1 = P E E K (VA+AX(CA)+AY(CA)*64)$ 

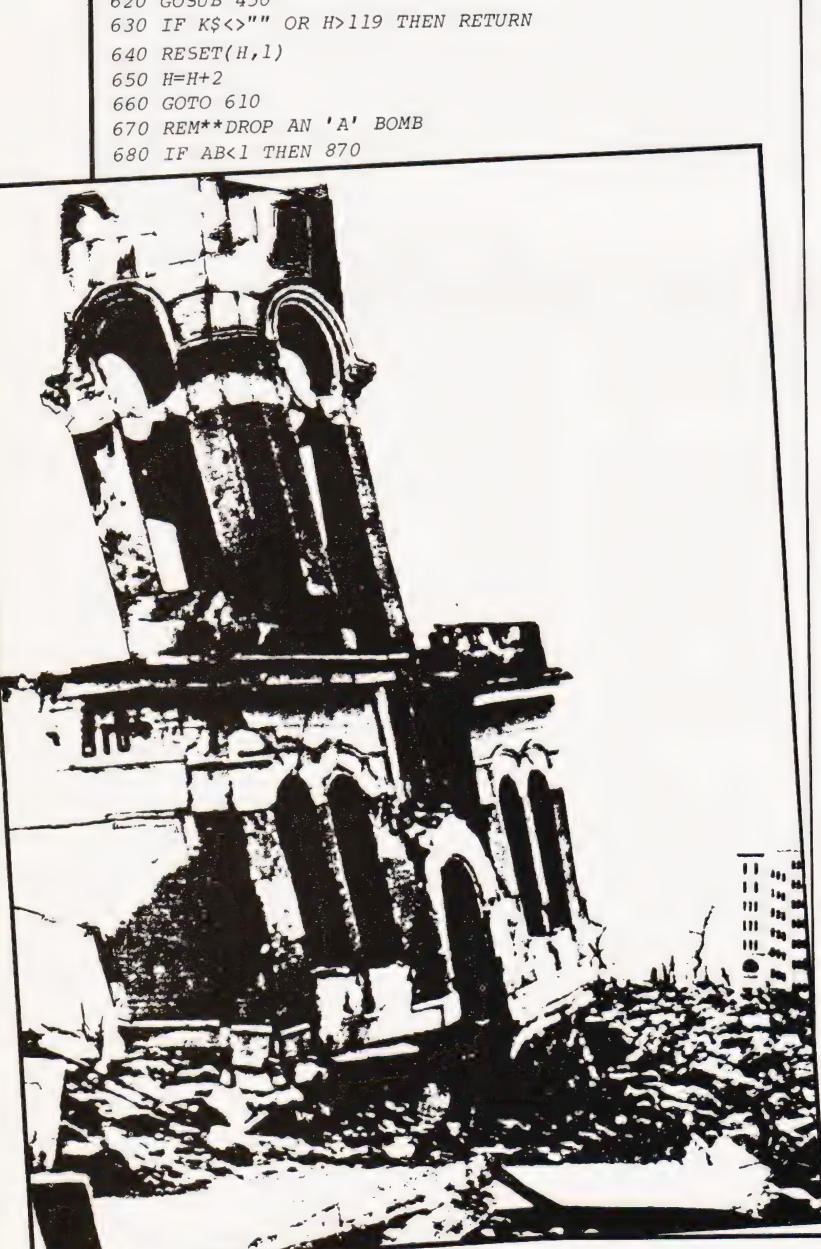

350 FOR Y=YP TO YP+YL FOR X=XP TO XPtXL FOR T=0 TO Ill 380 IF  $AY(T)=Y$  AND  $AX(T)=X$  THEN  $AX(T)=0$  SC=SC-30 NEXT T NEXT X NEXT Y RETURN REM\*\* SCAN THE KEYBOARD KS=INKEY\$ IF KS="" OR KS="N" OR KS="H" OR KS="A" THEN RETURN 470 K\$="":RETURN REM\*\*VERTICAL DISPLAY SCAN v=4 SET(32,V+1) GOSUB 450 FI=0 GOSUB 140 540  $FL = 1$  IF K\$<>"" OR V>42 THEN RETURN RESET(32,V+t1) 570  $V=V+3$  GOTO 500 REM\*\*HORIZONTAL DISPLAY H=32 SET(H,1) GOSUB 450

 SC=SC+20 AB=AB-1 GOSUB 1430 T=(PEEK(P)=42) OR (PEEK(P+1)=42) 7 30 IF T THEN SC=SC+100 740 CT=CT+T FOR T=0 TO 3 IF T=0 OR T=2 THEN CH=153:GOTO 780 CH=32 POKE P,CH POKE P+1,CH GOSUB 1460 NEXT T POKE P,162 POKE P+1,145 GOSUB 300 RETURN REM\*\*NONE OF THOSE BOMBS 870 PRINT @960,"OUT OF ";K\$;" BOMBS"; 880 IF AB+HB+NB<1 THEN 2260 GOSUB 130 GOSUB 130 910 GOSUB 130 920 PRINT @960,"[15 SPC]"; 910 GOSUB 130<br>920 PRINT @960,"[15 SPC]";<br>930 REM\*\*BOMB DROPPED, MOVE ENEMY RESET(H,1) RESET(32,V+1) GOSUB 260 970 RETURN 970 RETURN<br>980 REM\*\*DROP AN 'H' BOMB IF HB<1 THEN 870 SC=SC+50 1010 HB=HB-1 GOSUB 1430 T=(PEEK(P)=42) OR (PEEK(P+1)=42) T=(PEEK(P+2)=42) OR (PEEK(P+64)=42) OR T T=(PEEK(P+65)=42) OR (PEEK(P+66)=42) OR 1060 IF T THEN SC=SC-100\*T<br>1070 CT=CT+T<br>1080 FOR T=0 TO 3 1070 CT=CT+T 1080 FOR T=0 TO 3 IF T=0 OR T=2 THEN CH=155:GOTO 1110 CH=32 POKE P,CH POKE P+2,CH POKE P+65,CH POKE P+1,CH L130 POKE P+64,CH POKE P+66,CH GOSUB 1460 1180 NEXT T L190 POKE P,188 1200 POKE P+66,143 POKE P+2,188 POKE P+64,143 GOSUB 300 RETURN L250 REM\*\*DROP AN 'N' BOMB IF NB<l THEN 870 SC=SCFIS NB=NB-1 GOSUB 1430 T=(PEEK(P)=42) OR (PEEK(P+1)=42) 1310 IF T THEN  $CT=CT+T$ 1320 SC=SC+100 1330 FOR T=0 TO 3 IF T=0 OR T=2 THEN CH=191:GOTO 1360 CH=32 POKE P,CH POKE P+1,CH GOSUB 1460 1390 NEXT T GOSUB 300 RETURN REM\*\*CONVERT AN SET TO A POKE  $(PASS H, V - RETURNS P)$ 

1430  $P=VA+H/2+(INT(V/3)*64$ 

# HOLOCAUST

1440 RETURN 1450 REM\*\* SEE IF ALL ENEMIES ARE DEAD (DELAY) 1460 T1=0 1470 FOR T2=0 TO 11 1480 T1=T1+AX(T2) 1490 NEXT T2 1500 IF T1=0 THEN 2430 1510 RETURN 1520 REM\*\* MAIN CONTROL LOOP 153C GOSUB 130 1540 GOSUB 600 1550 GOSUB 130 1560 GOSUB 490 1570 GOSUB 1460 1580 IF K\$="N" THEN GOSUB 1260 1590 IF ks="A" THEN GOSUB 680  $1600$  IF  $K\text{s}="H''$  THEN GOSUB 990 1610 GOSUB 1640 L620 GOTO 1530 1630 REM\*\*UPDATE THE SCORES 1640 PRINT @135,HB; 1650 PRINT @199,AB; 1660 PRINT @263,NB; 1670 PRINT @391,SC; 1680 PRINT @519,CT; 1690 RETURN 1700 REM\*\*DISPLAY INSTRUCTIONS 1710 RANDOM 1720 DEFINT A-Z 1730 DIM AX(12),AY( 12) 1740 CLS 1750 PRINT"((( 20 X ((( D E V A S T A T I O N )))))))))" 1760 PRINT:PRINT 1770 PRINT"YOU MAY DROP 'N' BOMBS, 'H' BOMBS & GOOD OLD-FASHIONED 'A' BOMBS"

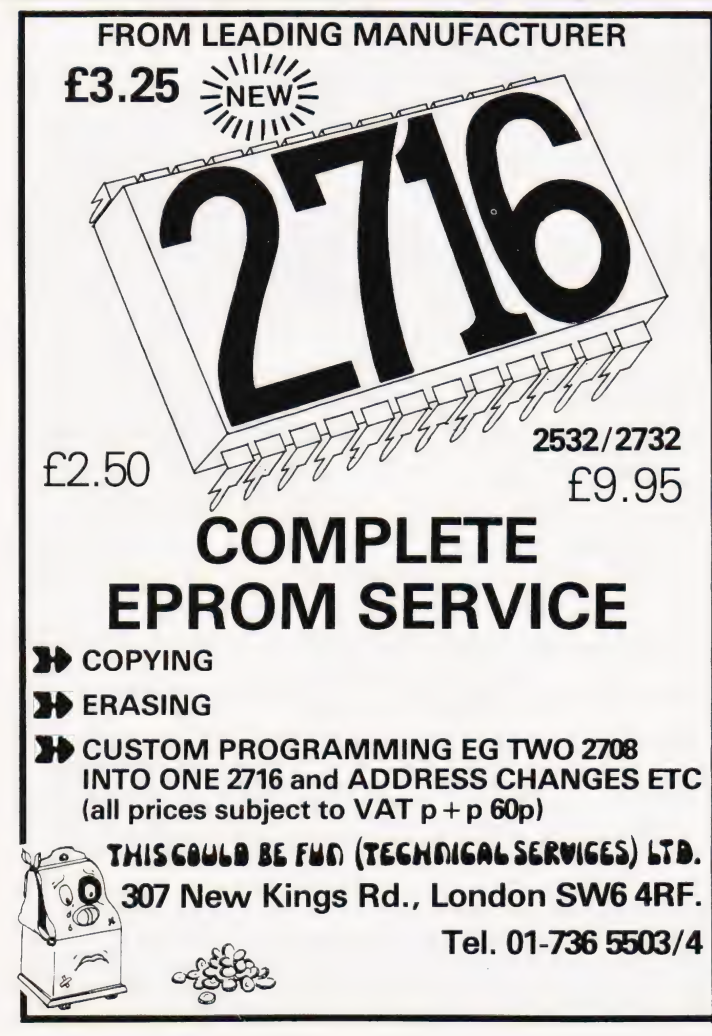

- 1780 PRINT"ON THE CITIES OF YOUR BELOVED COUNTRY, HOPING TO MISS THEM  $E$  HIT"
- 1790 PRINT"THE MOVING ARROWS REPRESENTING ENEMY INVADERS."
- 1800 PRINT"H BOMBS DESTROY THE LARGEST AREA AND NEUTRON (N) BOMBS THE LEAST"
- 1810 PRINT"AS THEY DO NOT LEAVE PERMANENT DAMAGE."
- 1820 PRINT" YOU MUST DESTROY ALL THE ENEMIES, WITHOUT LETTING THEM CROSS THE"
- 1830 PRINT" COUNTRY FROM EAST TO WEST = BLOWING UP YOUR COUNTRY AS LITTLE AS"
- 1840 PRINT" POSSIBLE. TO FIRE A BOMB PRESS THE APPROPRIATE LETTER WHEN YOUR"
- 1850 PRINT" HORIZONTAL AND VERTICAL SIGHTS INDICATE THE CORRECT CO-ORDINATES"
- 1860 PRINT"PRESS THE KEY WHILE THE SIGHTS ARE MOVING
- TO CHOOSE WHERE TO sTop""
- 1870 PRINT
- 1880 PRINT" ENTER YOUR SKILL RATING WHEN YOU WANT TO START BETWEEN 0 AND 9"
- 1890 KS=INKEYS
- 1900 T=RND(10)
- i910 IF Ks="" THEN 1890
- I92U If KS<"0" OR KS>"9" THEN 1290
- 1930 SK=VAL(KS)
- 1940 REM\*\*SET UP THE BATTLEFIELD
- 1950 T=0
- 1960 HB=4-SK/3:AB=14-SK:NB=18-SK
- 1970 SC=0:CT=14
- 1980 CLS
- 1990 CA=0:VA=15360:FL=1

The length of this program can be considerably decreased by using the ELSE statement on TRS-80s and Video Genies. It has been deliberately omitted to make conversion easier.

# **EPROM PROGRAMMER**<br>with master to slave copying facilities<br>PKW-5000

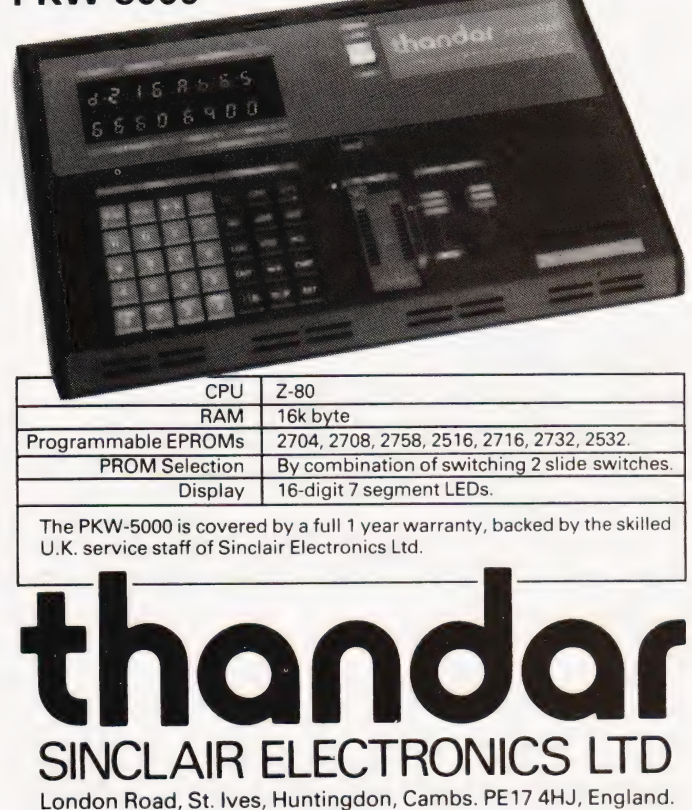

London Road, St. lves, Huntingdon, Cambs. PE17 4HJ, England. Tel: St. Ives (0480) 64646.

COMPUTING TODAY JULY 1981

# **electronics**

48 JUNCTION ROAD, ARCHWAY LONDON N19 5RD — 100 yards from Archway Station & 9 Bus Routes TELEPHONE: 01-263 9493/01-263 9495

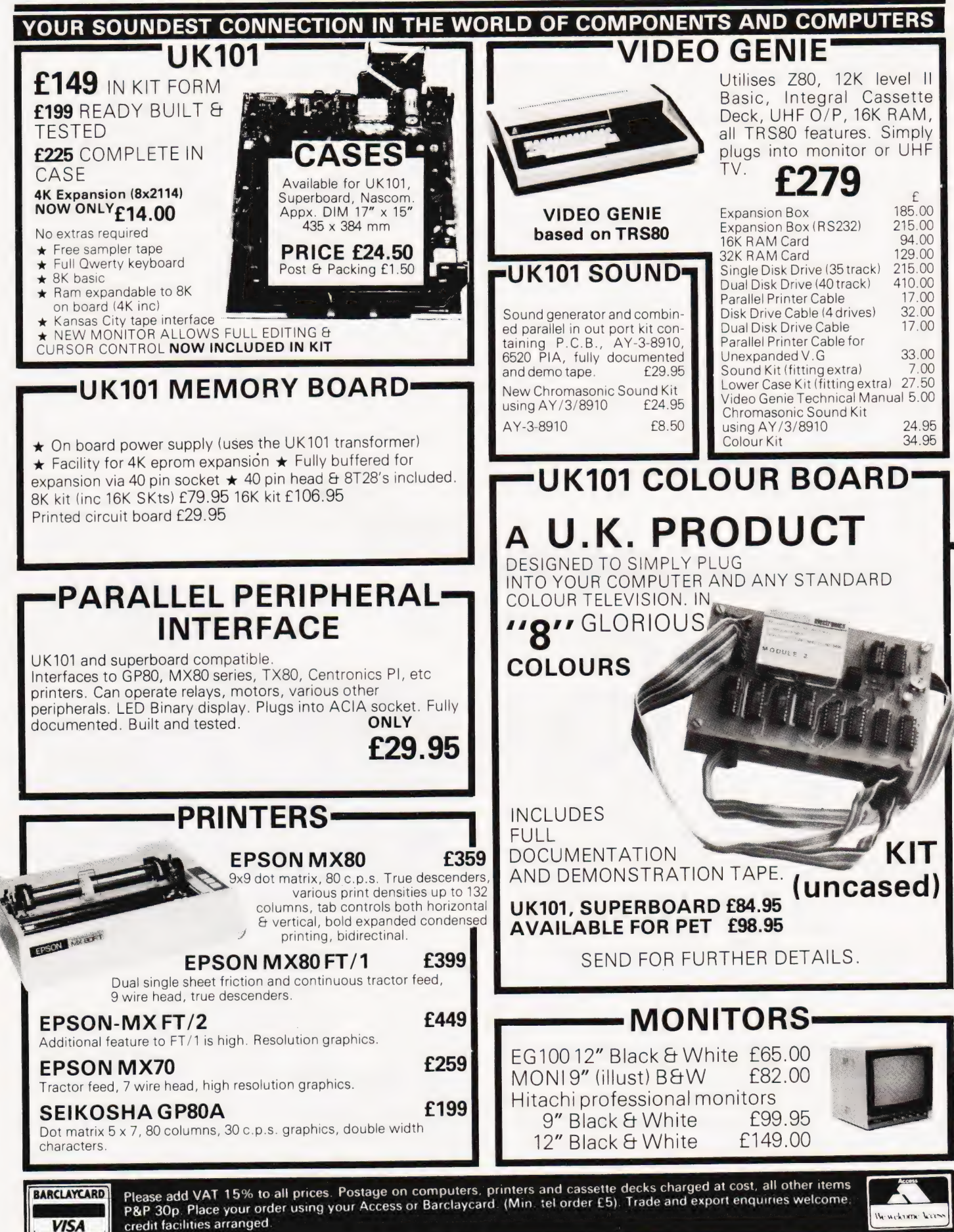

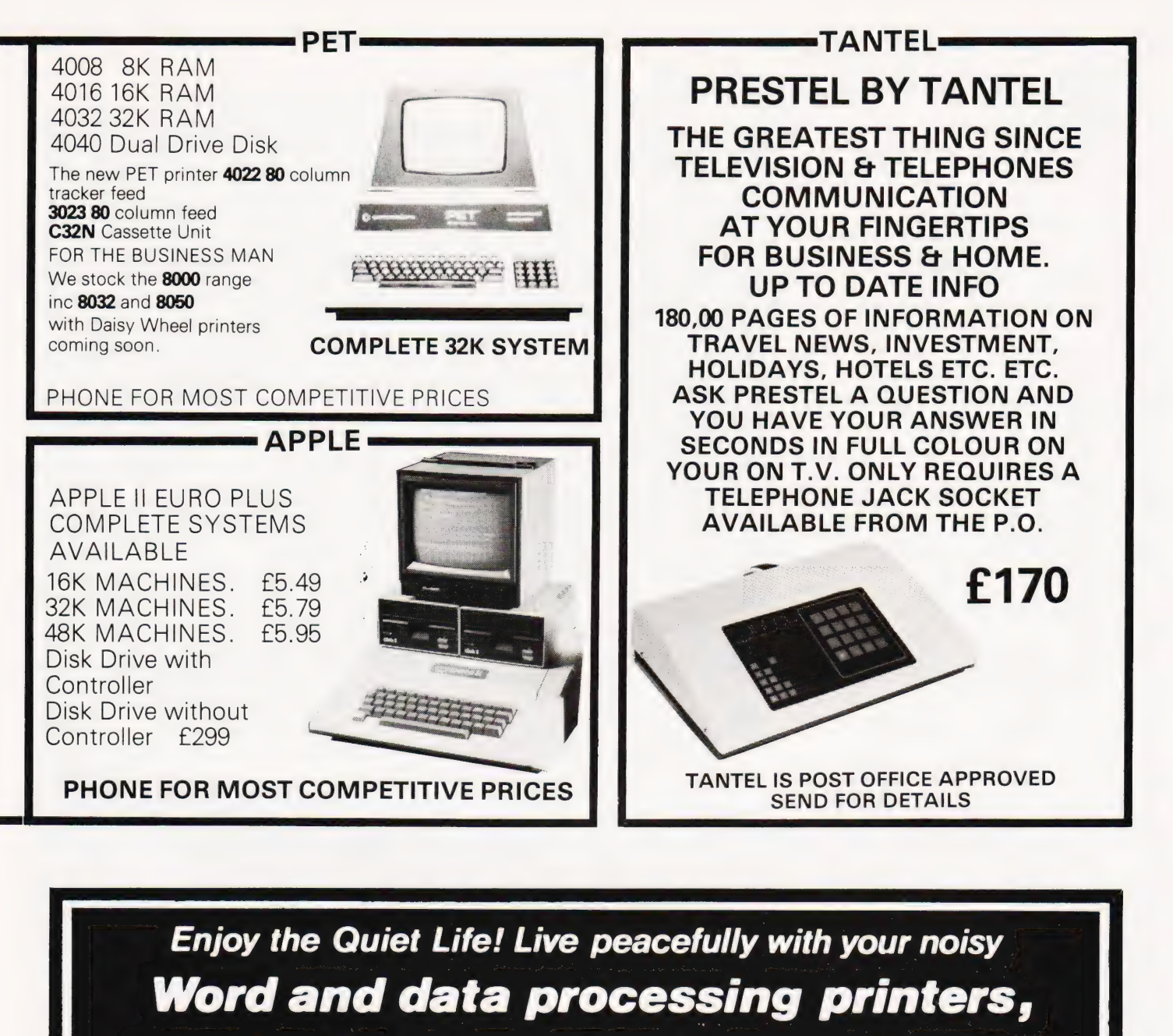

terminals, telexes and typewriters....

## Simply fit POWQUIP business machine Silencers

Up to 90% reduction in noise can be obtained by using Power Equipment Silencers. We have been manufacturing aids to office peace and quiet for well over 50 years. We produce the world's largest range of top quality silencers for most business machines, including those from QUME, DIABLO, CENTRONICS, IBM, XEROX, TEXAS, DEC, ANDERSON JACOBSEN, TELETYPE, WANG, RAYTHEON, ITT, **CREED** . . . and most other leading makes.

For instant information complete the coupon and mail to:

**The Power Equipment Co. Ltd.** Kingsbury Works, Kingsbury Road, London NW9 8UU, England Telephone 01.205.0033 Telex 8952887

Position

Lam interested in Silencers for Name

Company Name and Address

Telephone

(CODE

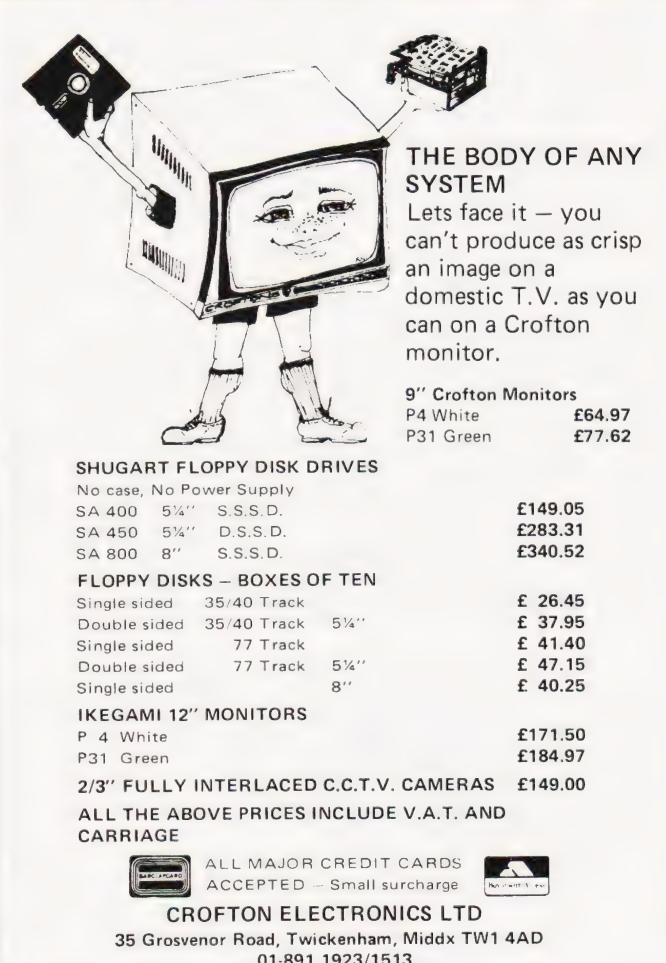

### **MEMORIES AT UNBEATABLE PRICES**

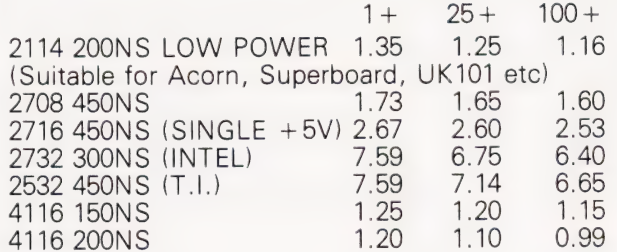

All products branded full specification and guarantee. All prices exclude post and packing (50p on orders under £10) and VAT. Official orders from schools, colleges and government establishments welcome.

Credit cards accepted (Access and Visa)

**MIDWICH COMPUTER COMPANY LIMITED, HEWITT HOUSE, NORTHGATE STREET,** BURY ST. EDMUNDS, SUFFOLK IP33 IHQ **TELEPHONE: (0284) 701321** (24 Hour service for credit card orders)

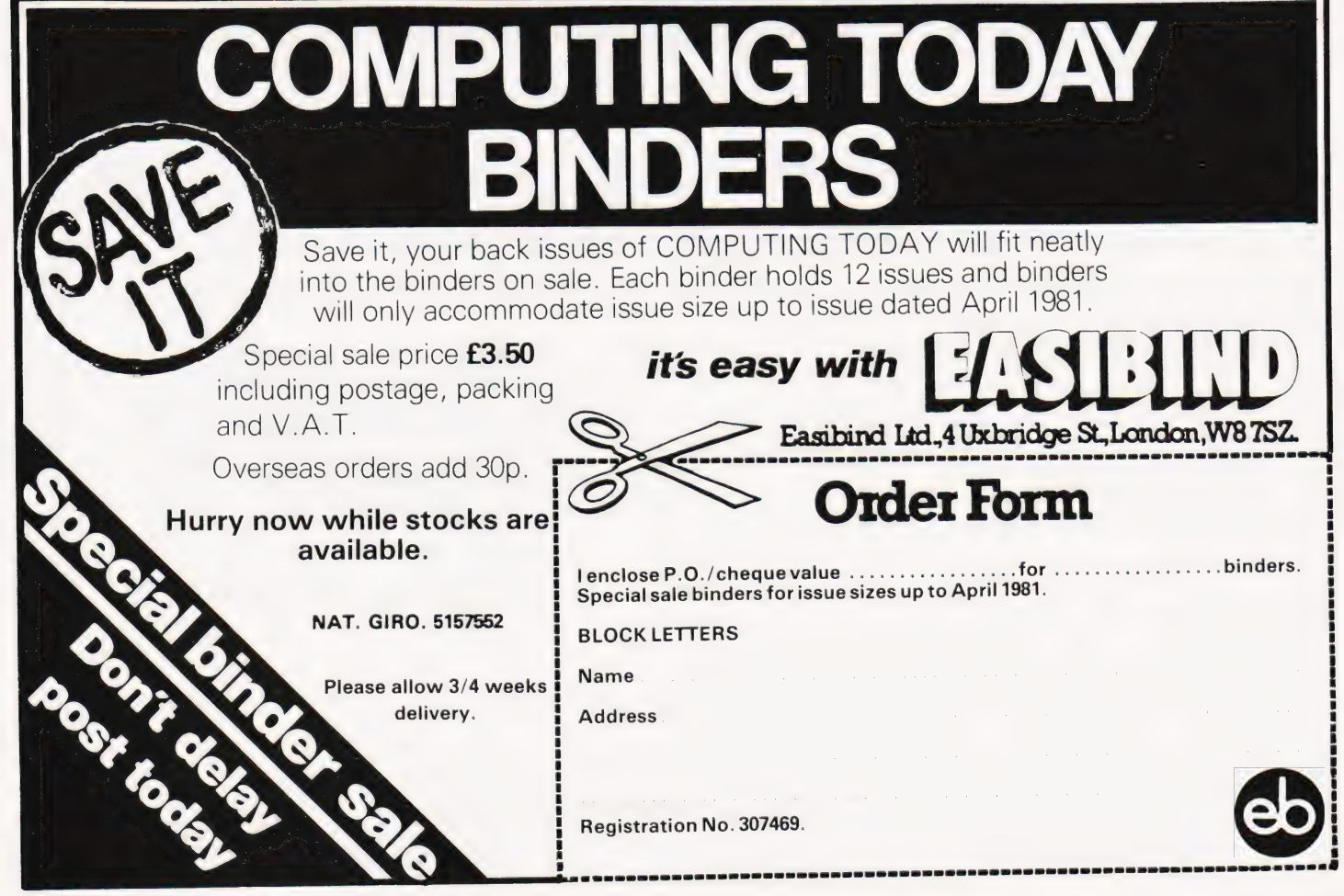

Friedman Wagner-Dobler

# ZALAMBDODONT

If you have problems manipulating numbers and codes in the various bases then this Z80 program may well make life easier.

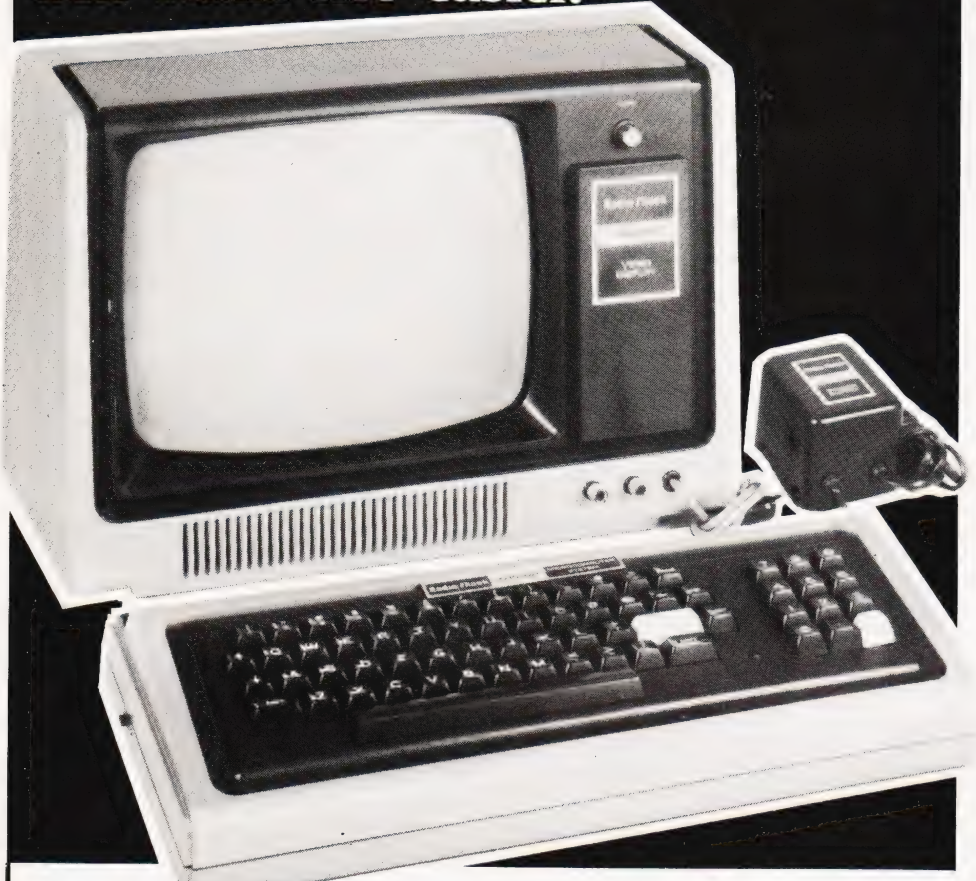

ALAMBDODONT, in case you wondered, stands for 'Z80 All Singing All Dancing Pocket Calculator' (only the first two letters are significant). You already have three pocket calculators? Well, if yours can perform arithmetic and Boolean operations on binary, octal, decimal, hexadecimal, ASCII and Boolean values, then you don't need Zalambdodont — otherwise you probably do. Let me introduce you to Zalambdodont by showing you how it works.

#### **Operations**

When Zalambdodont is first entered, input is interpreted as hexadecimal by default. Consequently, if you type '1A \* B1 [CR]', the program will  $respond with' = 2BEH' (on the same line,$ for greater legibility), telling you that 1A multiplied by B1 is 2BE (Hex). As in most BASICs an asterisk is used as the operator for multiplication. You may use any of the following operators:

- ARITHMETIC **Multiplication**
- **Division**
- Subtraction
- + Addition
- BOOLEAN
- & AND
- V\_ Inclusive OR (one or the other or both)
- X Exclusive OR (one or the other but not both)

Note that there is no order of precedence  $'2+2*4'$  is 16, not 10. However, any number of brackets are allowed.

You may also use five operators designating unary functions:

- + Positive Sign
- Negative Sign (two's complement)
- Negation (one's complement)
- < Shift to the left
- > Shift to the right

These operators refer to the value (or expression in brackets) immediately following them.

#### **Identifiers**

Zalambdodont allows you to mix its six data types in any way you want, providing you make clear what you mean. You do so by using identifiers preceding the value in question. Legal identifiers are:

- 0 Decimal
- . Binary (the smallest of them all)<br>% Octal (looks like an  $8$ )
- % Octal (looks like an 8)<br>H Hexadecimal
- Hexadecimal
	- ASCII (followed by an ASCII character)
- Boolean

#### The Prompt

The prompt, two letters followed by a space, tells you what the current input/output default values are. Initially, the prompt is 'HH'; however, you may change the input default by typing 'I [any identifier] [CR]'. For instance, type '10 [CR}', and the next prompt will be } 'OH'. Anything not preceded by an identifier will be interpreted as decimal, though the result will still be printed in Hex — for instance, '12\*12' will yield the result 90H. Incidentally, if at any time you want to know the decimal equivalent of the result, type a  $ICR1$  on its own. If you want to know the result in a number base other than the current output default, type the identifier in question (except  $0$ ) followed by a  $ICR1$ . If you want to switch output generally to another data type, type 'O [any identifier1 [CR1'.

There are two possible error messages: 'ERROR' and 'OVERFLOW ERROR'. They will be followed by the line printed up to the point where the error occurred, eg:

 $OH$  123 + "M + % 36 + JOKE = ERROR

 $?$ ? 123 + "M + %36 + 1?

since (sad though it may be) JOKE is not recognised as a valid piece of data. Overflows are not implemented except for input and multiplication of numbers which cannot be held in 16 bits. The reason is that you may be interested to know what happens if you form the two's complement of 8000H (nothing) and in any case, who tells Zalambdodont whether you are working with signed or unsigned numbers? Beware of multiplying and dividing large numbers, though — they will be treated as signed numbers and you may get spurious results. The reason is that you may want to treat numbers above 7FFFH as either signed or | unsigned. However, Zalambdodont will warn you if your number can be interpreted as signed. If you type 'H 9F7E  $[CR]$ , the response will be '= 9F7E(-) in other words, 9F7E can be interpreted as a negative number. There are two ways to find out which number: first, you can type  $'-Z$  [CR]'. 'Z' is a variable the value of which is always the last result. In this case, the answer will be '6082H'. This method is slightly cumbersome and also changes the value of Z. Second, you can type  $\prime$  - [CR]', which does the same

thing without changing Z. If you want to see the result in a number base other than the current output default, an identifier typed after  $y - y$  will do just that.

<u>A la composición de la composición de la composición de la composición de la composición de la composición de la</u>

#### Initialising

Zalambdodont occupies just over 900 bytes (decimal — NOT Hex!) not counting the input buffer at the end of the program. It is designed as a subroutine and, assembled at 7800H, should work on any Z80 based system where that area is occupied by usable RAM (eg TRS-80 16K, Sorcerer 32K. For smaller machines you will have to relocate the program (eg for a TRS-80 4K, subtract 4000H from all addresses).

The input/output routines given are those for 16K Level II TRS-80. For other machines, you will have to modify locations 'ENTRY' to 'START'. For the Sorcerer, the following changes have to be made:

RECEVE: CALL OEOO9H JR Z, RECEVE<br>7 \* 'NOP' SEND1: JP OEOOCH 7 \* NOP' CTRLCH: CP 3 (Ctrl-C is 3 on the Sorcerer)

The routine can then be called by a GO command ('/ for the Tandy) or by a BASIC USR call. Press the BREAK key to return to the calling program — the stack will not be disturbed even when catastrophic errors have occurred during execution. However, be warned that the program makes heavy use of the stack and something like 50 bytes of stack space should be available for complicated expressions. From to the calling program — the stack. GETNO IS then is<br>k will not be disturbed even when returns with HL containing<br>strophic errors have occurred during the next number on the line<br>train. However, be warned that the in

#### How It Works

There are two main parts in the program: the routine from 78B9 through 7 AEB evaluates an expression beginning at (IX). It is completely self-contained except for the error jumps, so if you want to build your own Tiny BASIC, this is your

chance. The rest of the program provides for the change of input/output default values, printout, line input and so on. It is a bit messy, so I will pass it over in silence! However, note the print routines from 7AEC. The object was to provide readable output, never mind speed. The solution was to fill in a print buffer, consisting of nulls, two commas and a semicolon. This results in a number of superfluous nulls being sent, but the difference between 111,0000;1000,0010 and 111000010000010 or 12876 and 12,876 is, | think, worth it.

The two routines starting at 7ACA and7AE3 are Zalambdodont's lifeblood. For instance, at 7925 we want to find out whether the next character is valid operator. Assuming '+' is in the A register, the instruction CALL SEARCH will bring us to 792C with lY containing 0, Carry off and all main registers unchanged. Had the contents of A been '\*', lY would be 2, and so on. For any legal operator, then, control will transfer to PUSHIT, which pushes IY and HL on the stack. GETNO is then called which returns with HL containing the value of the next number on the line. The next two instructions will POP the previous result into DE and the previous operator code back into IY. Let us assume that the expression was '3 \* 11'. DE will contain 3, HL 11, and lY 2. Now, OPERTN is called.

The first thing this routine does is to call ONGOTO, which adds lY\*2 to the return address (which is destroyed) and jumps there. Consequently control will transfer to JR OPMUL, UPMUL will put  $3*11 = 33$  into HL and the RET at  $7AOC$ will bring us back to 791E. Again we look for the next character. If this is a carriage return we are finished and return to 78CA, from where the evaluation routine was Called in the first place. The two instructions following BEGIN do nothing but initialise — in effect every expression is written as  $0 +$  expression<sup>'</sup>.

Provided you are clear about how SEARCH and ONGOTO work, the rest of the program should be relatively easy to understand. Nevertheless, if you have been brought up BASICally, the CALL BEGIN at 7951 will probably horrify you. What happened is that what we expected to be a number turned out to begin with a'('. A bracket, of course, may in itself contain an expression, and the most elegant solution to this is a recursive function call. No harm will be done providing the calling routine and the called routine (which are identical) do not interfere with each other; in our case the previous result is on the stack and all is well. We must, however, make sure that when "' occurs, control returns to 7954 (hence 792E) and that an expression in brackets is terminated by a bracket (hence 7954-7). A similar recursive function call is, incidentally, contained in 795B.

| hope it will only take you (%4334+(<<< "A V"a))/.11110 minutes to enter the program and that you will think my claim that Zalambdodont makes life easier is !(!(F X T) & (T V (T) & F))).

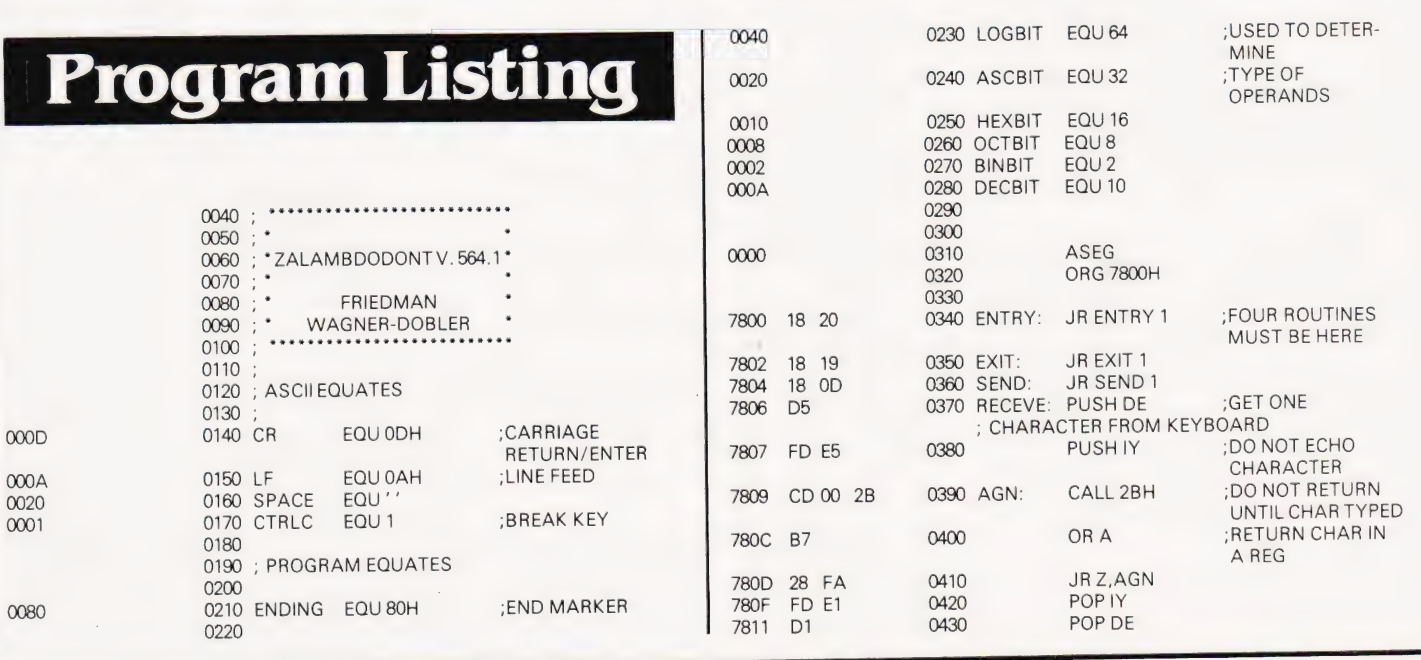

# ZALAMBDODONT

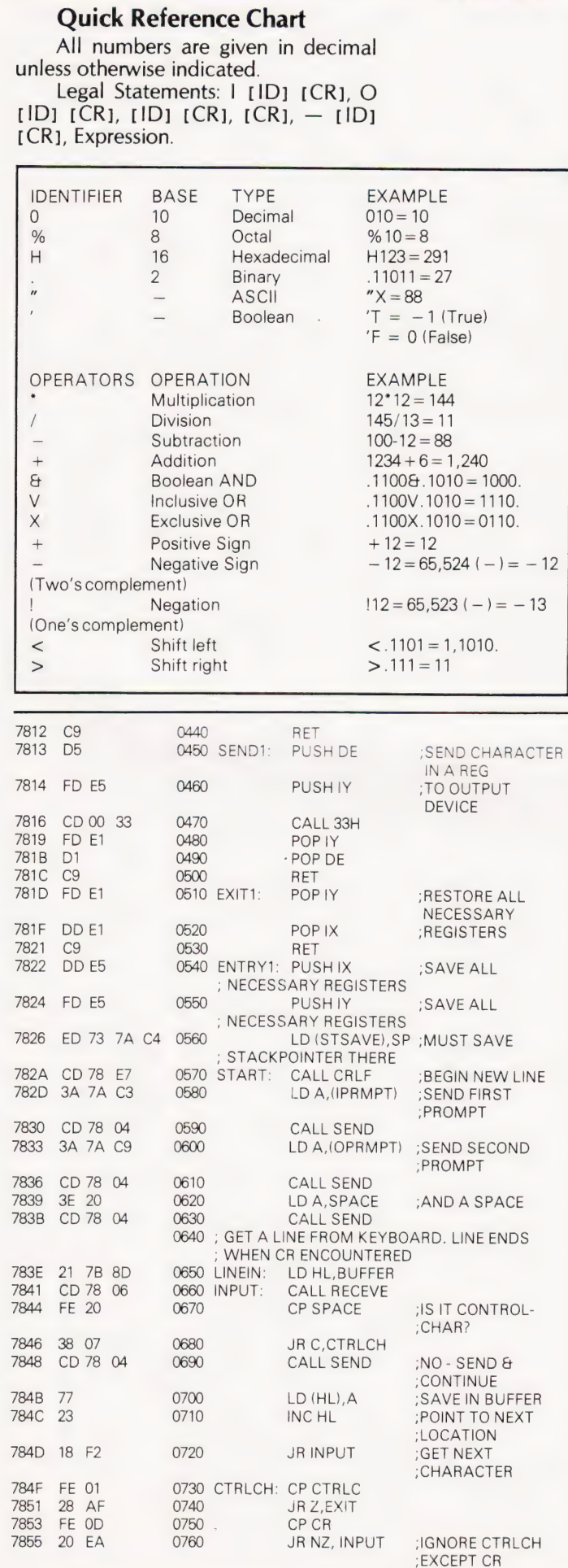

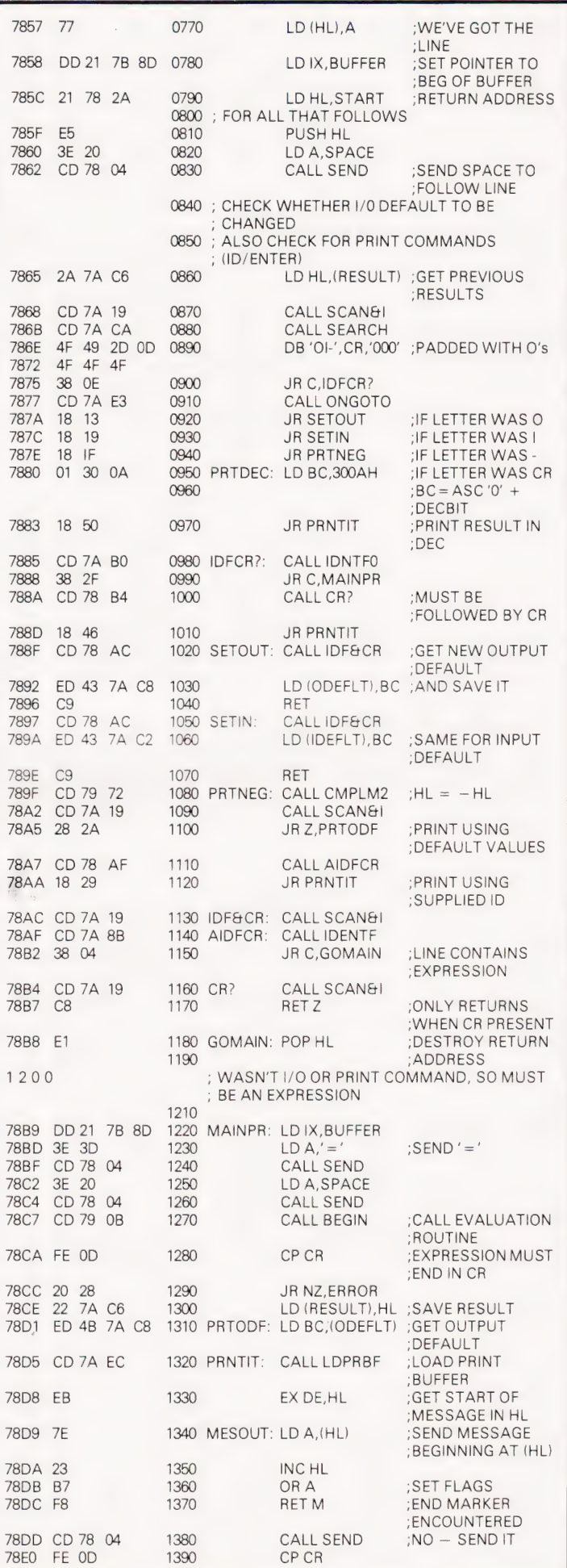

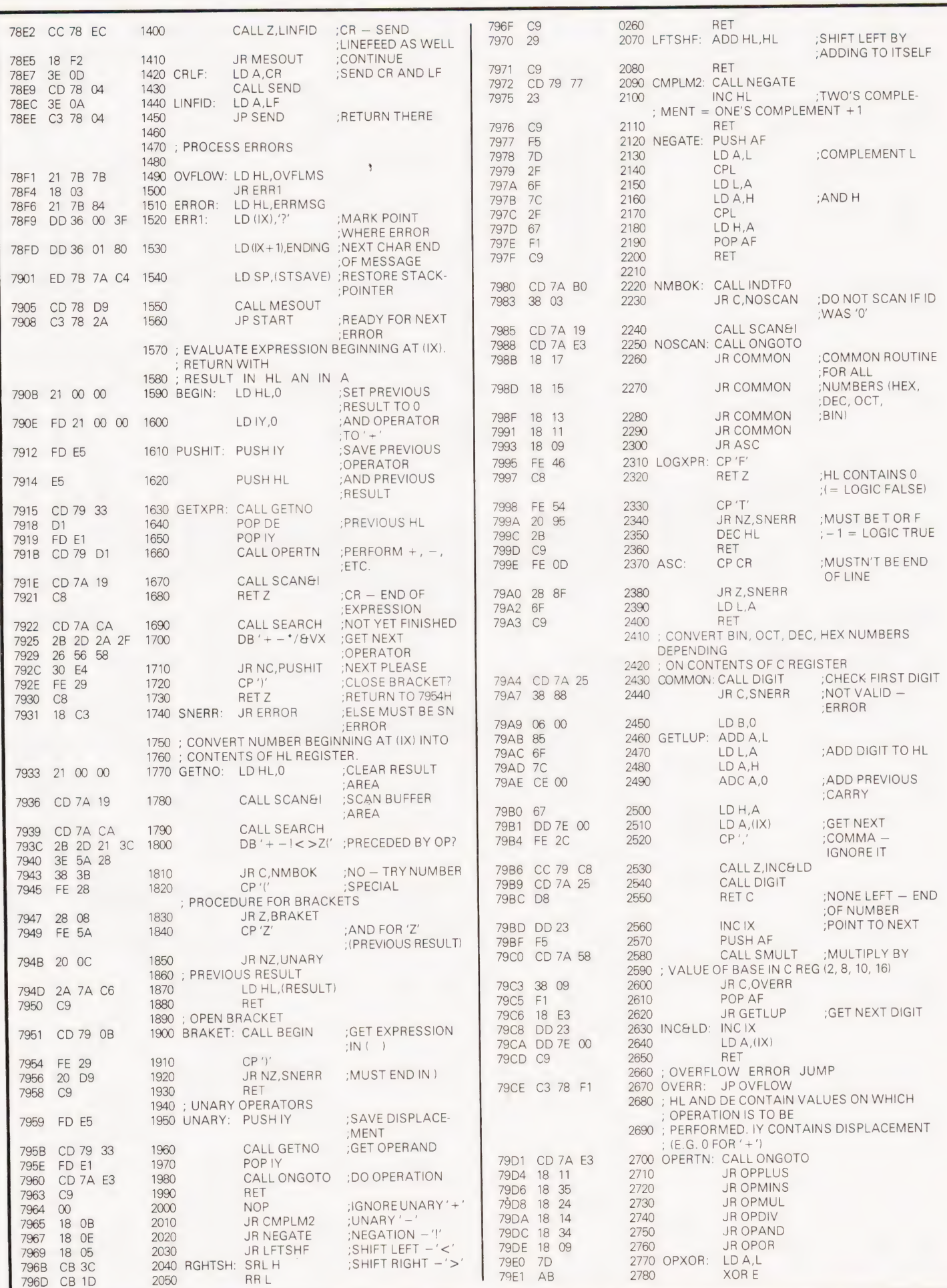

# ZALAMBDODONT

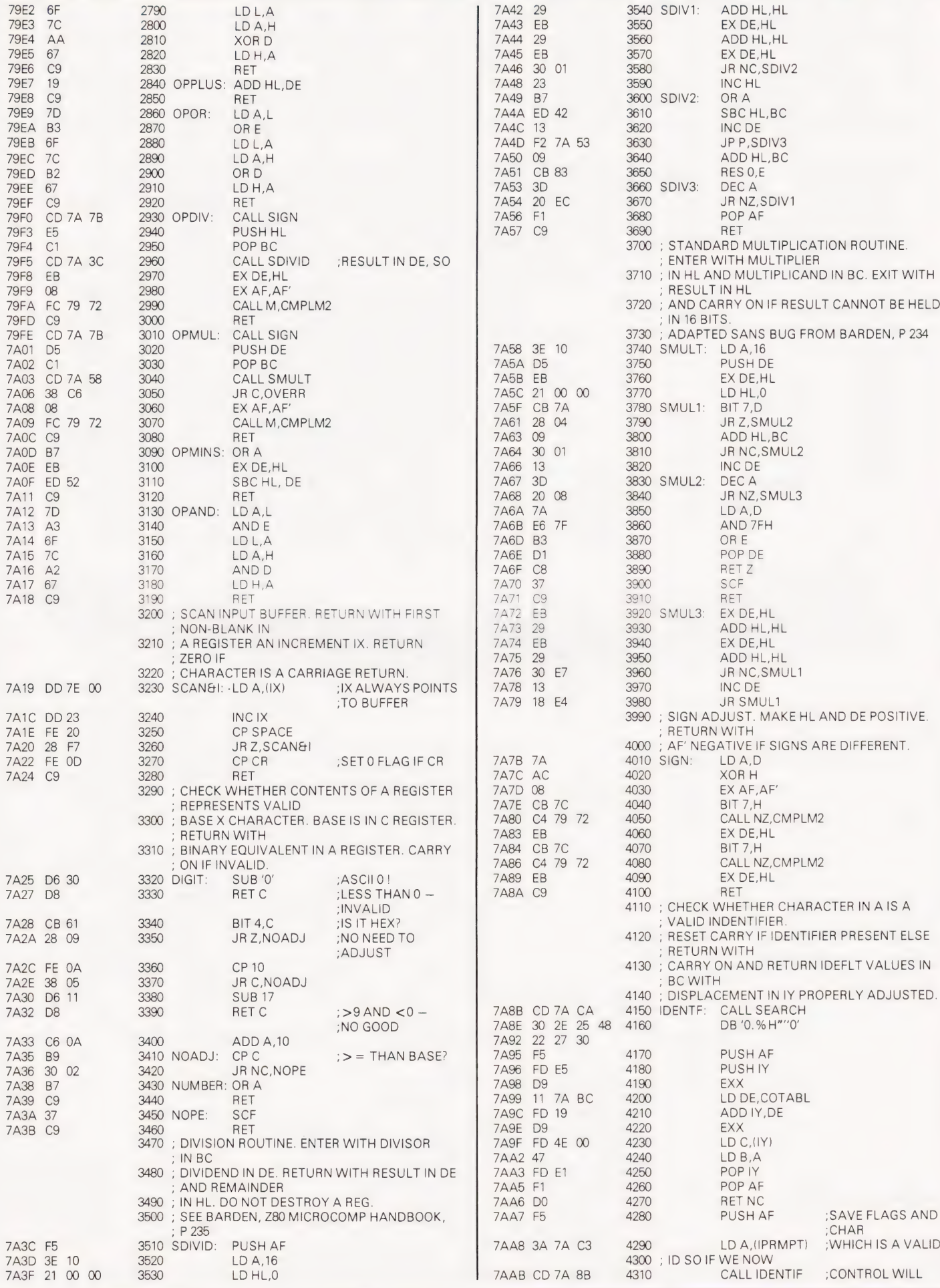

 $\triangleright$ 

# ZALAMBDODONT

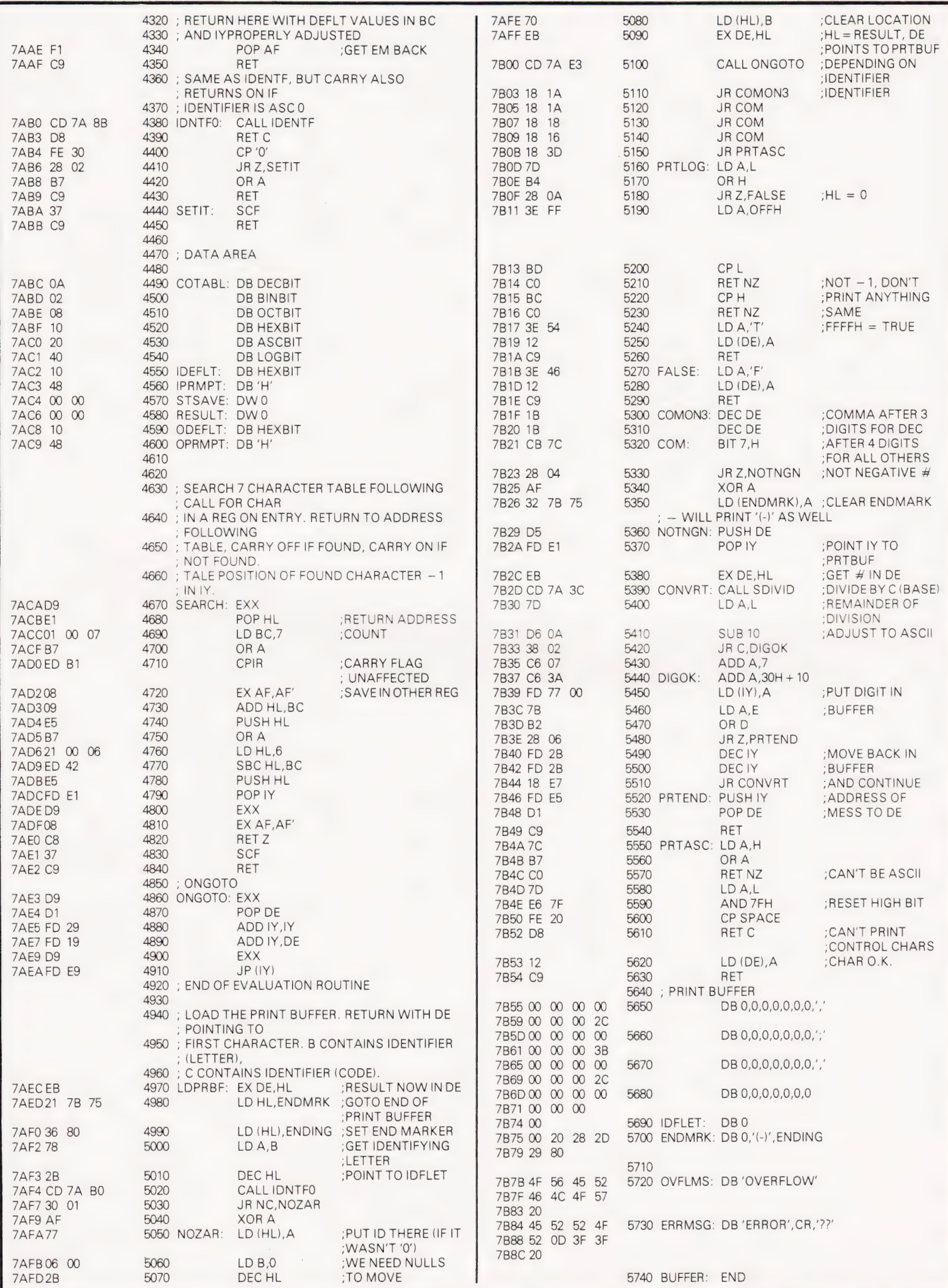

# NNOVATIVE TRS-80 SOFTWARE

When you come to think of it, computer programs are rather like films, the viewer or operator normally takes the part of the good guy. In this game the roles are transposed. You take the part of a Vogon space commander and your mission is to destroy Earth, the Moon, Mars or Jupiter, before the surface defences shoot you down with their missiles. So far, apart from the roles being somewhat transposed, we have an ordinary space shooting game. The importance of this game is hinted at by its title — ''Space Eye'', for during the play of the game, that is to say during the attack on the planet, the centre of the screen is taken up by a fantastically realistic view of the planet underneath. Obviously the topography of Earth is better known to us than that of the other planets, so it is with the Earth attack that one gets the most realism. One almost gets the actual feeling of passing over the Earth as the Continents pass below the Space Eye. The impression is quite uncanny and really has to be seen to be appreciated. The graphics for the various planets are so extensive that they cannot be included in the program and are supplied in the form of datafiles which the program inputs. In other words, when you have chosen the planet which you wish to attack, the data for that particular planet is fed in from either tape or disk.

Here and there on the planet's surface are enemy bases which have to be destroyed. Intermingled with them are the enemy's rocket sites which will, with uncanny accuracy, damage your vessel with their missiles. Although this shooting back and forth is good fun, the value of the program as we have said, lays in the realism of the image of Earth passing beneath the Space Eye. As we are not so familiar with the other planets, the view passing beneath the Space Eye has been annotated with the names of the most important features and in the case of Jupiter and Mars, some of the Moons are displayed. During an attack the surface of the planet passes beneath the Space Eye as we have described, but an added feature is that the user has the option of displaying on the screen the planet over which he is orbiting. This can come in handy if you are not used to orbiting around Mars and Jupiter!

The program is available for disk minimum 32K sytems or tape with a minimum of 16K. It is compatible with Video Genies which have had the righthand arrow key fitted. Orders must stipulate tape or disk as the two versions are different.

Tape version ............£8.75 Disk version .............£11.75

Both prices plus VAT and 75p P&P.

TRS-80 & VIDEO GENIE SOFTWARE CATALOGUE £1.00 [refundable] plus 50p postage.

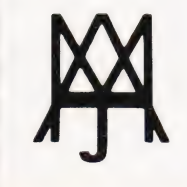

MOLIMERX LTD. A. J. HARDING (MOLIMERX) 1 BUCKHURST ROAD, TOWN HALL SQUARE,

BEXHILL-ON-SEA, EAST SUSSEX.

 $\begin{array}{c|c}\n\hline\n\text{MMAW} \\
\hline\n\text{MSA} & \text{MMAW}\n\end{array}$ 

TEL: [0424] 220391 / 223636 TELEX 86736 SOTEX G

## Analysis of the Children **PRESTEL THE BIGGEST BREAKTHROUGH IN COMMUNICATION SINCE THE TELEPHONE AND TELEVISION.**

- 180,000 Pages of information instantly available
- Ask Prestel a question and up pops the answer in seconds in full colour on your own T.V. screen

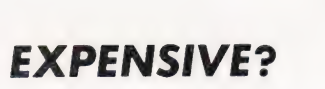

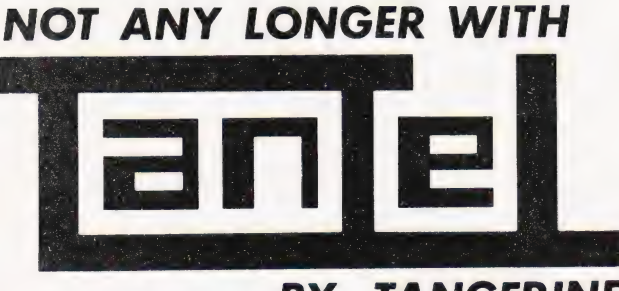

## **TANGERINE**

Only £170 + VA.

Simply plugs into your t.v. aeriel socket

Tantel requires a jack socket on your telephone line (available from the Post Office)

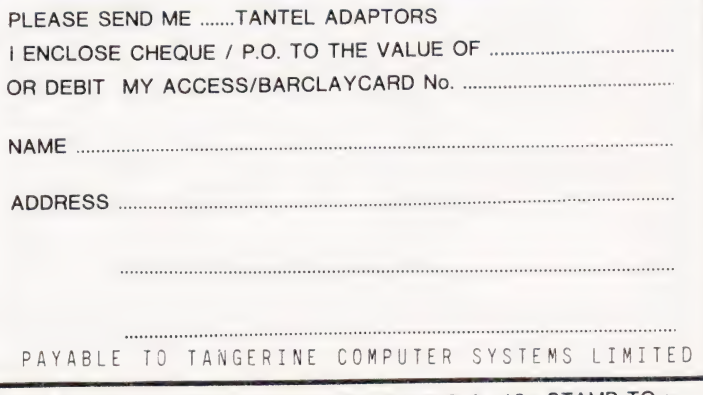

FOR FURTHER INFORMATION PLEASE SEND A 12p STAMP TO: TANDATA MARKETING **FOREHILL WORKS** ELY CAMBS CB7 4AE

#### Dear Sir,

Under the auspices of the National TRS-80 Users Group an Educational Group has been established.

Other TRS-80/Video Genie users are very welcome to join.

It is hoped to do the following: Compile a directory of schools where the TRS-80 is in use.

2. Compile a list of teachers involved in the use of those machines and their interests. 3. Establish the kind of use that machines are being put to in schools and discover what software is available and being developed.

4, Set up some sort of software exchange or library so that all members of the group could share from others skills.

We are also in the process of compiling a Directory of Educational Software for Primary Schools for the TRS-80. This will detail both commercial and home produced material from the UK and the USA. We would like to hear from other users to establish what they are using in school, even if the material is only in the development stage.

A small group of people from the National Users group are also involved in the translation of software written for the Apple, RML3802 and PET to run on the TRS-80. Any help from members of MUSE would be welcome in this field.

Any schools or people interested in Education useage with TRS-80 do contact me as soon as possible.

D J Futcher,

Head Teacher, Beaconsfield First and Middle School, Beaconsfield Road, Southall, Middlesex UB1 1DR.

#### Dear Sir,

Please notice for your information and your readers that the Leeds TRS-80 Users Group has been formed since January 1981 and meets at the White Swan, Yeadon, Nr Leeds, every 3rd Thursday in the month at 7.30pm, and at the moment has a membership of about 60.

Yours sincerely, Evan Johns (Sec.) Leeds.

#### Dear Mr Sinclair,

| have just read your review of the Acorn ATOM in the April 81 issue of Computing Today, and, as secretary of the ATOM User Group, feel that I must correct you on a few points.

The mechanism you outline by which the ATOM stores its BASIC programs is wrong. You are quite correct when you say that line numbers are stored most significant byte first; however, the most significant byte is NOT omitted if zero — otherwise how would you store a line number of 255 when 255 is an end of text mark? Each line is stored in ASCII with a carriage return at the end — however, there is no zero following it; merely the most significant byte of the next line number. (Line numbers are stored in binary rather than ASCII form). The end of program is marked by any negative byte (128 to 255). The following byte, which you

gave as 164, is, in fact, meaningless unless it is used by an array or string.

While I agree completely with you that there would be considerable reductions in memory requirements by tokenising the BASIC command words, as well as an increase in speed of running. There are many advantages in the strategy the ATOM uses, namely:

1) As you say, it is very easy to modify a program from BASIC.

2) It is possible to use the BASIC line entry facility for entering things other than BASIC programs — for instance, text — while being guaranteed how the thing will be stored, so other programs can manipulate it (text editors, assemblers etc). In Microsoft type implementations, if this is tried BASIC will tokenise things it recognises and leaves things it doesn't in clear — which makes it difficult for anything else to use it.

In your table of BASIC commands, you say the FIN, PTR and SHUT commands are not available on the extended ATOM. They are. However, PTR and SHUT are irrelevant without a disc system.

While I agree that, at first, the string handling does seem a bit obscure, when you realise the mechanism by which the ATOM stores and manipulates strings, things become a little clearer.

Strings are stored in a very similar method to programs — as a string of characters terminated by a carriage return. The \$ operator says to the interpreter "take the byte at the address following as a string" and the string so defined is manipulated. Anything that evaluates to an address can be used, subject to some minor restrictions, after a \$ operator.

#### For instance:

\$ #8203 represents the string at location #8203 (the first line of a BASIC program in an unexpanded ATOM)

the string at location held in  $A$ . DIM A(100) for instance presets A with the address at which the string will be stored \$TOP stores the string in the first free byte of memory onwards after the program. Using this, the LEFT\$ example, which is apparently obscure, is easily understood. What it does is replaces the string from  $(A + 4)$  onwards with a null string  $-$  thus leaving \$A as the first four characters of the original \$A plus a null string! It could also be done by  $A?4 = #D - ie$  by POKEing in an end-of-string chracter. While I appreciate that others may differ, I personally like the freedom which the ATOM's use of string commands and ? operator gives.

Incidentally, arrays of strings may be generated by

 $20$ 

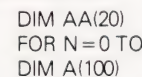

 $AA(N) = A$ 

gives an array of strings \$AA(O) to \$AA(20). If you know what you are doing, you do not have to dimension strings provided you

allocate storage yourself. You can, for instance, use

#### $A = # 9000$ ; IN. \$A

which will input a string to locations 9000 upwards.

I do not agree with you when you

# PRINTOUT

describe jumping out of a FOR... NEXT loop before it terminates as messy programming. It is frequently necessary, just as is jumping out of aDO... UNTIL or WHILE  $\log \phi - \log n$  or any other type of iterative loop — especially when doing jobs like searching arrays to avoid inefficiency. It does tend to be a limitation with interpreters that they get upset if you try it — however there are (usually messy) methods of overcoming this shortcoming, which is less obvious in truly compiled languages.

Lastly, in my experience, the ATOM BASIC is very powerful when you consider it in the context of other 4K integer BASICs and many of the limitations and peculiarites do stem from this. It is perhaps a little unfair to compare the integer 4K BASIC in the  $A$ TOM  $-$  the other 4K houses the assembler and cassette system — with the 8K Microsoft BASICs that it does inevitably get compared with.

Yours sincerely, Richard Meredith Sec., Atom User Group § Devon.

#### Dear Sir,

Following D S Mear's letter in the Nov. issue on rounding in BASIC, a slightly improved method which rounds negative numbers is;

DEF  $FNX(R) = SGN(X)^*INT(ABS(X)/R + 0.5)$  $*<sub>R</sub>$ 

Here, X is the number to be rounded, and R is the rounding parameter  $(= .1)$  for one decimal place, .01 for two, 25 for the nearest 25 etc).

To round a number A to n decimal places write

 $X = A: A = FNX(1E-n)$ Yours faithfully, R A MacLean

#### Cardiff.

#### Dear Sirs,

S Draper's 'Bit Manipulation' program in your April issue is unnecessarily cumbersome, presumably because the author hasn't appreciated the power of the logic operators in BASIC.

It is often wrongly assumed that these may only be used in IF... THEN conditions; not so! They function in exactly the same way as ANDs and ORs in machine code.

Thus assuming BIT holds the number of the bit to be modified (0-7), a simpler and much faster program would be: (\*\* is exponentiation)

To set BIT in BYTE —

 $100$  MASK =  $2^*$ BIT : BYTE = BYTE OR MASK

To reset BIT in BYTE —

110 MASK = 256-2\*\*BIT : BYTE=BYTE AND MASK

This is exactly the sort of thing that the logic operators are useful for, but few BASIC manuals ever admit that they can work like this, though they do on most computers. I hope this will be of some use to your readers.

Yours, Stephen Burt Dorset.

NEXT N

#### Dear Sirs,

May I, through your magazine. announce to the world that Doncaster now has its very own micro users group. The Doncaster Amateur Computer Society (DACS — not to be confused with DAS which is something entirely different) meets on the 1st Wednesday of each month at the YMCA, Wood Street, Doncaster. There is a £1.00 entrance fee and subscriptions are £5.00 per year for persons aged 18 and over and £2.50 per year for persons under 18. Further information may be obtained from myself at the address below or by contacting Mr John Wilkinson on Doncaster 868379.

Yours faithfully, M P Flinders S. Yorkshire.

#### Dear Sirs,

With reference to Mr Phil Green's "three<br>line wonder" featured in PRINTOUT June<br>1981, I would like to point out that this uses<br>an "illegal" call to the monitor, resulting in<br>this routine being incompatible with NAS<br>SYS 3.

- 10 DOKE 3100,2048:DOKE2049,1578:DOKE 2050, -8440
- 20 DOKE 2052-13978:INPUT
- 'Decimal'; A:DOKE 2054,A 30 A=USR(A):PRINT ''Hex'':GOTO 10

Yours, Stephen W Parrish Buckinghamshire.

Dear Sir,

I am a new reader to your magazine, and also a newcomer to home computing, | own a ZX80.

Re your Softspot program for ZX80 Drawing Board, as written, it did not work!! After hours of fun, I discovered a bug on line 40, it should be, PRINT CHR\$(0)

Thought it might be of help to others. Yours faithfully, A W Boyles S. Glam.

#### Dear Sir,

With reference to the 'Space Invasion' software published in the Dec. 1980 issue of 'Computing Today'.

! own a Microtan 65 with Tanex and have the software stored in EPROM which I then copy into the correct memory location using Tanbug.

The programme is excellent with one exception. When all the Invaders have been destroyed for the 10th time, 57 aliens reappear and the legend 'Invasion Complete' appears (It appears that the base line has been touched). I understand that the Invaders should reappear at a greater height at this stage of the game.

I have checked my software listing a number of times and can find no discrepancy.

! would be grateful if you would confirm the following:-

1) that the game should not end in the

#### manner described.

2) that there is not a bug in the listing printed (I have the modification to prevent an alien partially disappearing and then reappearing).

| hope that you will be able to assist me with this problem.

Many thanks for an exceptional magazine.

Yours faithfully,

- B Wragg
- **Hants**.

(\* When we published the listing for the game we did say that the RAM based version, which you have, is slightly different to the ROM based version. The endgame for the RAM version is exactly as you have described it, there are no bugs. It is possible to modify the game by preventing the new starting position of the invaders from getting too far down the screen but you'll have to reload your program into EPROM again. Ed\*) ("When we published the listing for the game we did say that the RAM based version, which you have, is slightly different to the ROM based version. The endgame for the RAM version is exactly as you have described it, ther

#### Dear Sir,

| was most interested to read Mr. Wellsman's review of the Video Genie, which highlighted many of the machine's less obvious features in a most pertinent manner. I own one of the early models and opted to carry out each of the hardware updates myself rather than through a dealer (keyboard, sound, display mods.). Here are a few additional comments on the basis of that experience.

The case of the machine is in fact made of plastic and not metal, although the power supply is in its own internal metal case (as on an Apple).

| suspect the STOP and RESET faults are linked, even though the appropriate buttons are at opposite ends of the case! When supplied my VG refused to shine its power lamp, although it worked perfectly otherwise. The substantial jolt given by the computer's STOP key sometimes used to flash it, and I discovered that I could make it glow at two different intensities by 'stroking' it in different directions! Normally it wouldn't shine at all without this special treatment. The fault was a poorly soldered joint on the keyboard PCB, and as the RESET switch is also hand-fitted | suspect there is a similar fault on the processor board of your review machine. This may be an Oriental quality-control problem, and dealers seem quite happy to sort it out in the UK. The chips are all machine-fitted and seem well assembled by comparison.

The problem with the 'concave' display is also easily cured — most production VG's seem to produce a display in the bottom left-hand corner. This gives graphics displays an untidy 'rounded shoulder' on the top right edge. To centralise the display you can adjust the video timing by means of the two preset resistors at the bottom right corner of the middle circuit board. They move the frame around the screen — use

10 FOR A= 15360 TO 16383 : POKE A,191 : NEXT : GOTO 10

to generate a test pattern on the whole screen. Dealers will do this for you if you wish — if not, remember to use a plastic

# PRINTOUT

trimming tool to make the adjustments as a screwdriver will disturb the circuit due to its capacitance.

Yours, Simon Goodwin Hereford.

#### Dear Editor,

! cannot let your reviewer's comment (Video Genie review May issue) on cassette problems and the TRS-80 pass without comment. The recent changes to the TRS-80 seem to have cured all the problems that have been associated with the machine. I have no problems with keybounce, videowobble, or cassette saving and loading, so let me assure anyone who is contemplating the purchase of a TRS-80 that they need not worry on that score.

| consider that the Tandy is an excellent machine, with a very powerful BASIC interpreter, and has the advantage of being upgradable in fairly painless stages (you can, for example, buy a disc drive for well under £200). There are also a very wide range of software and hardware accessories available, and competition usually means keener prices.

I have no connection with Tandy, except that I am starting the Merseyside TRS-80 and Video Genie users group. (For further details anyone interested is invited to contact me on 051-220 9733).

Yours faithfully. Peter R Tootill Liverpool.

Dear Sir,

Integer Arithmetic on PETs. | had always assumed that integer arithmetic would have the following advantages.-

1) A gain in storage space. It only needs two bytes to store an integer compared with five bytes for a floating point number. 2) An increase in speed, integer arithmetic being simpler for the processor to handle.

Both of these are FALSE on the PET. Integer and floating point numbers both take seven bytes including the variable name. The second point can be tested with the following two programs.-

 $10 Z = 1000$  $20 X = X + 1$ <br>30 Y = X \* X/(X \* X) 40 IFX <Z GOTO 20 Time 15 seconds

 $10 Z\% = 1000$ 

20  $X\% = X\% + 1$ 

Yours faithfully, Leslie J Want Bsc. (Hons)

Derby.

30  $Y\% = X\% * X\% / (X\% * X\%)$ 40 IFX% <Z% GOTO 20

#### Time 18 seconds

This shows that integer arithmetic is 20% SLOWER than floating point arithmetic. Could it be that integer arithmetic is performed by converting to floating point, rounding off and converting back?

I can see so little value in the facility to use integer variables under these conditions I wonder why they bother to incorporate it.

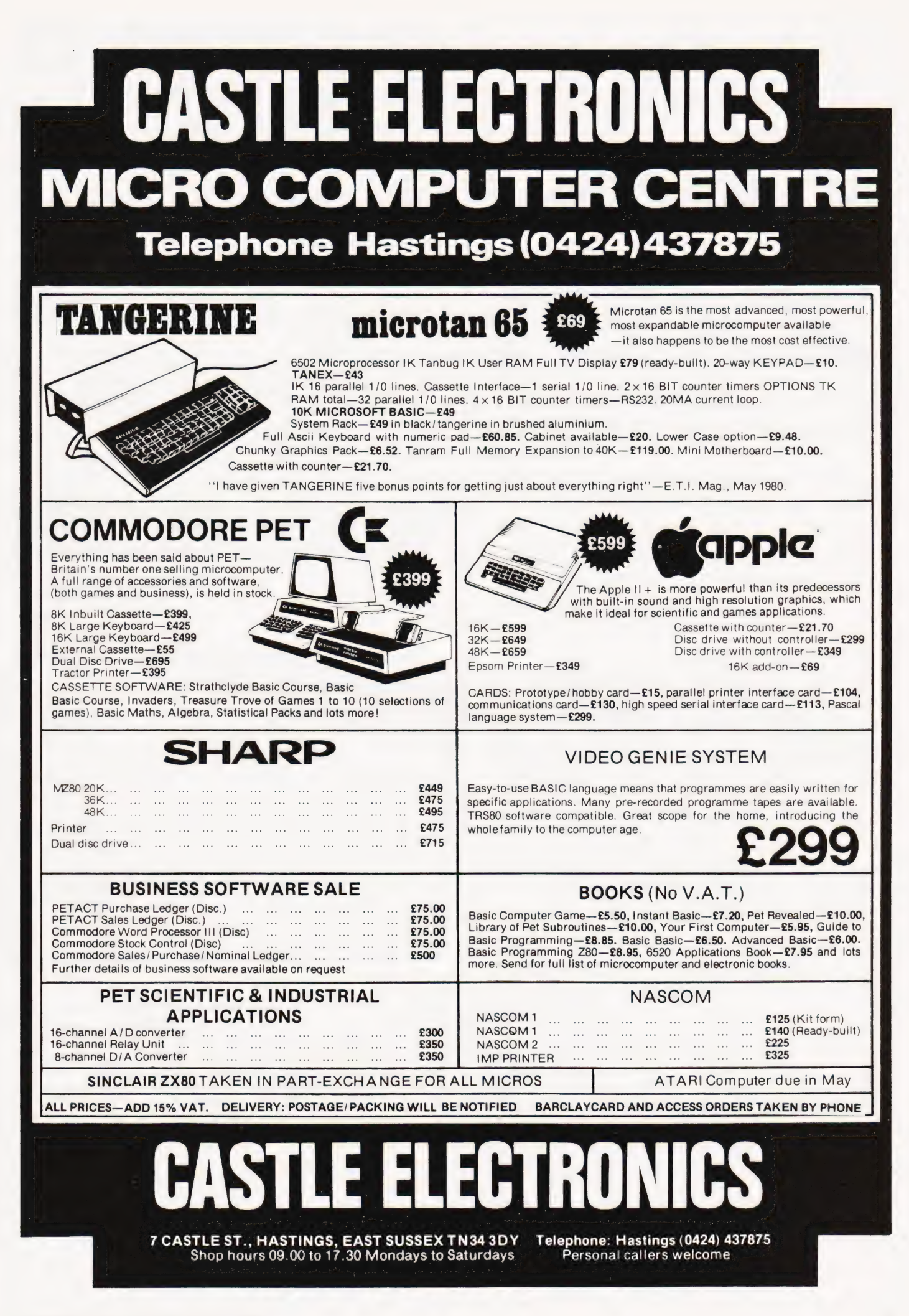

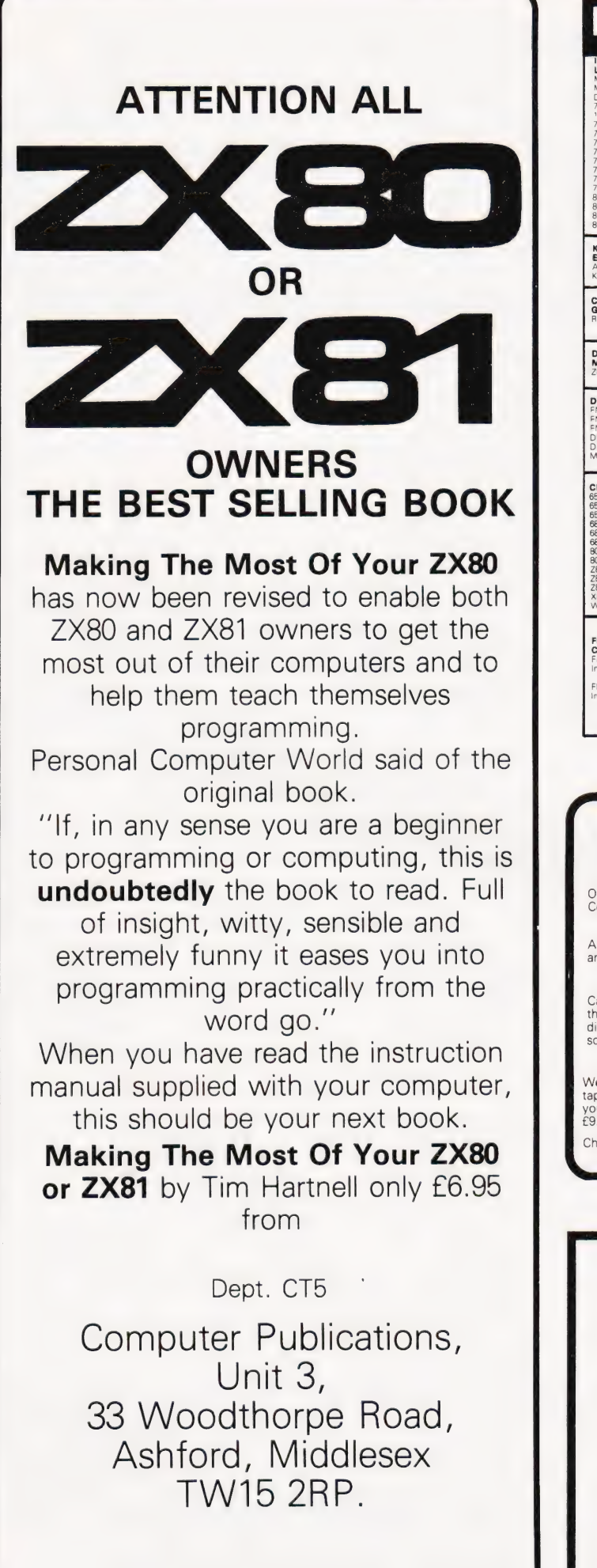

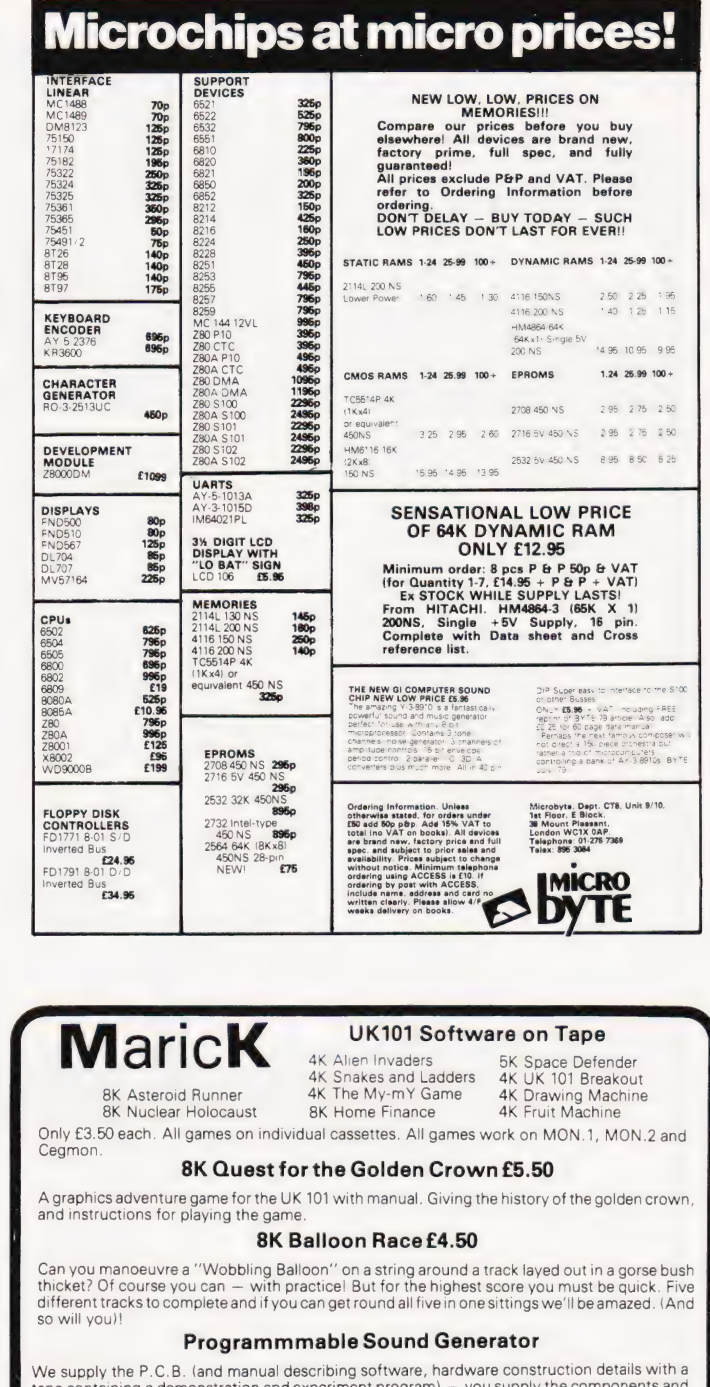

We supply the P.C.B. (and manual describing software, hardware construction details with a tape containing a demonstration and experiment program) – you supply the components and you can build yourself a sound unit to brin

Cheques, P.O. or just S.A.E. for details to: Dept C.T.B<br>1, Branksome Close, Paignton Devon. TQ3 1EA.

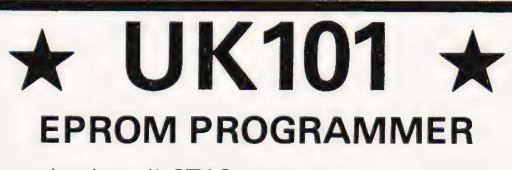

- $\star$  For single rail 2716 eproms.
- ★ Superboard II compatible.
- ★ Connects via 40 pin cable (not supplied).

Kit only £38.64 : Built £46.50

RANDOM ACCESS ELECTRONICS

9 West Lea Grove Yeadon Leeds W Yorks Mail order only. All prices inc.

# SOFTSPOT

## APPLE SKEET

Alan Unwin

## Get around the Apple's graphic oddities and have fun at the same time

ith all its manifold virtues, the Apple computer has one characteristic which its owners must have found frustrating when trying to follow Computing Today's recent series on computer graphics. Apple's screen map, instead of being numbered progressively from top to bottom, is numbered in discrete blocks of eight lines each. Adding 40(the line length) to a given screen POKE value, therefore, has

the surprising effect of jumping not to the next line, but to eight lines below. Here is a program which deals with this peculiarity and retains the advantage of speed that POKEing should give.

The skeet program shown here was written for the Apple II Plus. The field is set up with three 'guns' in lines 40 to 160. Lines 220 to 270 move the skeet to the right and detect keyboard input; lines 280 to 340 do the same for the return

pass. Lines 440 to 520 move the 'bullet' (and cope with the Apple's screen mapping in the process) and line 430 detects a hit. No attempt has been made to offer a choice of speed or skeet size, but once the program is understood this will not be difficult. With a little ingenuity it could be made into a competitive game for two.

## ee. et al.  $\sim$  500 T = 1920  $\sim$  500 T = 1920 Frogram Listing and S<sub>20</sub> and S<sub>20</sub> and S<sub>500</sub> F = 1920<br>
Frogram Listing 500 F = 17HEN 270

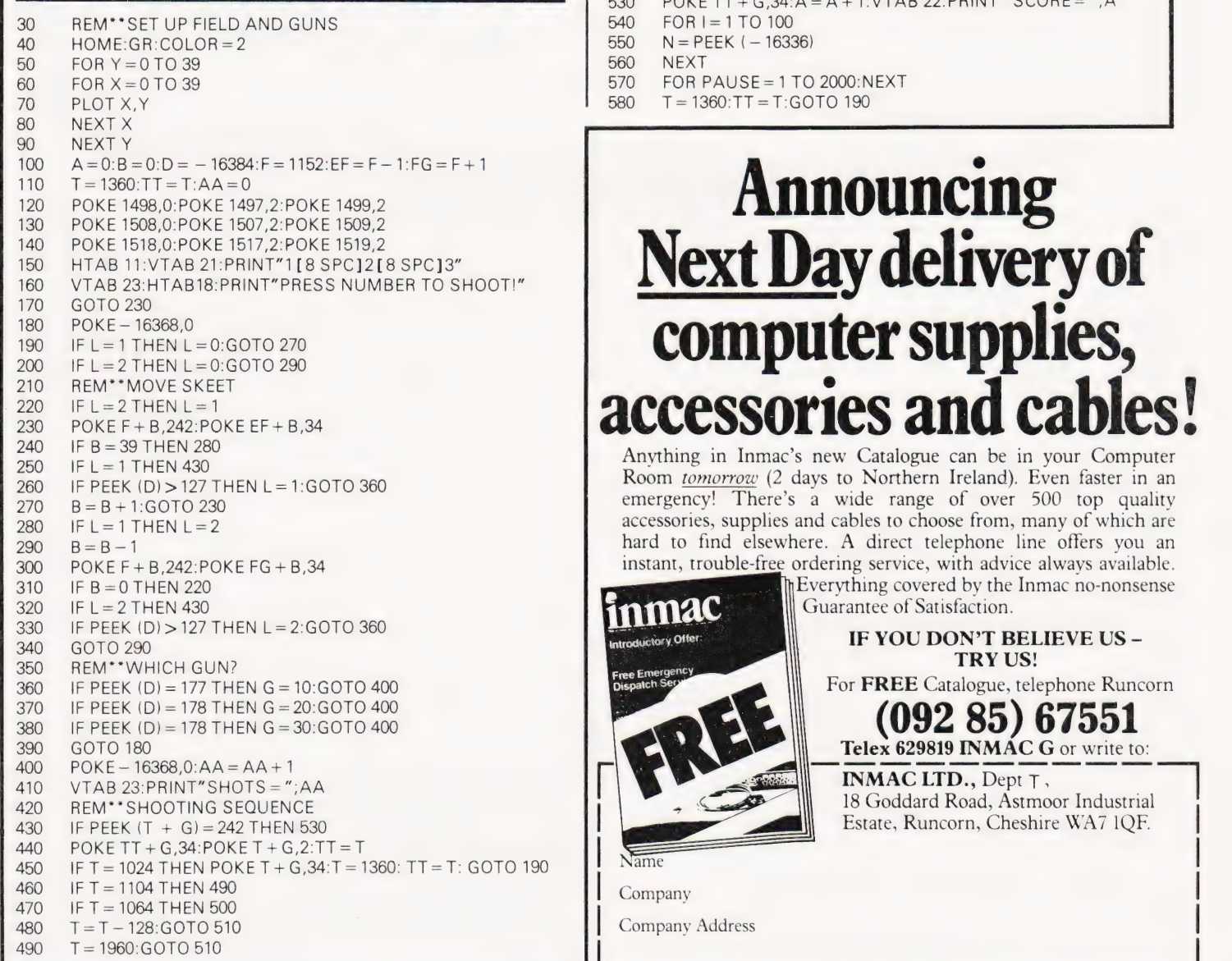

ee 530 POKE TT + G,34:A = A + 1:VTAB 22:PRINT "SCORE=";A  $40 - N = PEEK (-16336)$  $570$  FOR PAUSE = 1 TO 2000:NEXT 580 T = 1360:TT = T:GOTO 190

# computer supplies, accessories and cal

Anything in Inmac's new Catalogue can be in your Computer Room tomorrow (2 days to Northern Ireland). Even faster in an emergency! There's a wide range of over 500 top quality accessories, supplies and cables to choose from, many of which are hard to find elsewhere. A direct telephone line offers you an instant, trouble-free ordering service, with advice always available.

Bverything covered by the Inmac no-nonsense **n mac** Guarantee of Satisfaction.

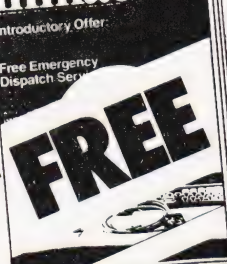

(092 85) 67551 Telex 629819 INMAC G or write to:

**INMAC LTD., Dept T**,<br>18 Goddard Road, Astmoor Industrial Estate, Runcorn, Cheshire WA7 1QF.

For FREE Catalogue, telephone Runcorn

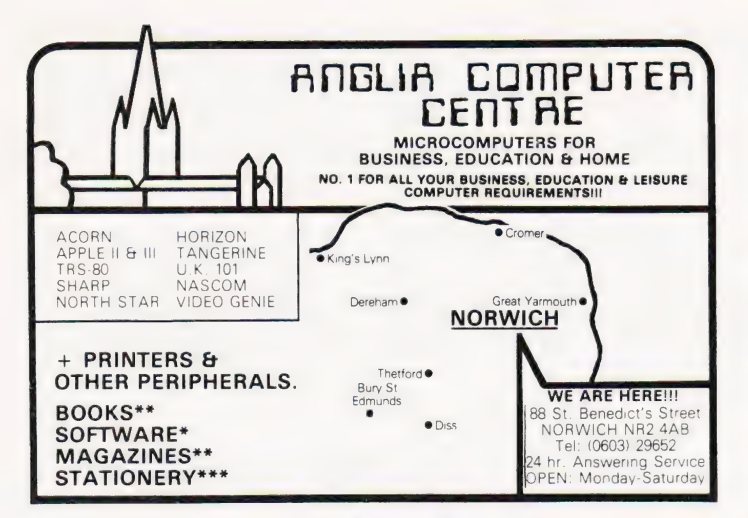

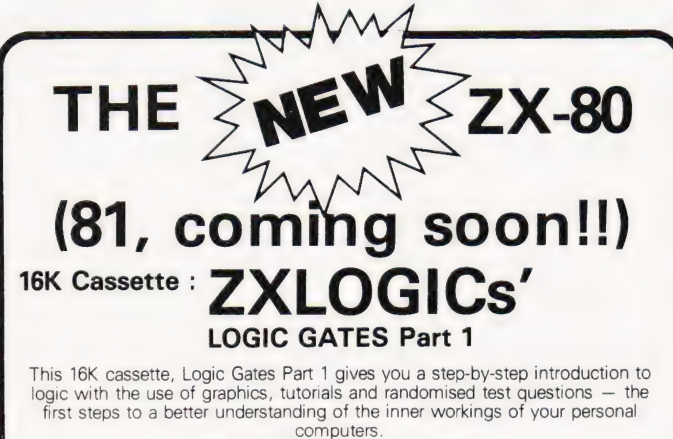

ONLY £5.95 each incl. VAT P&P

from A.M. KIRK, SOFTWARE HOUSE, 26 PARK ST., SHIFNAL, SHROPSHIRE.

#### ACORN ATOM

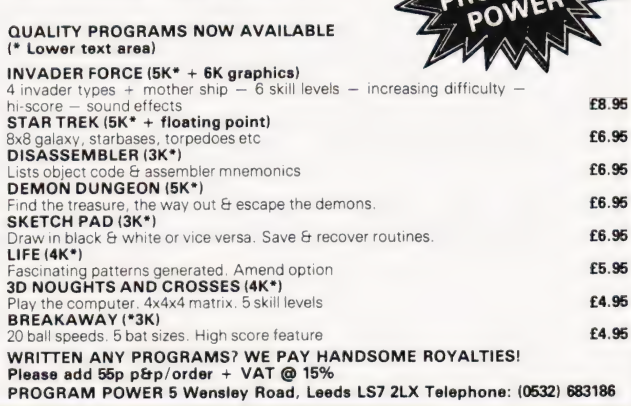

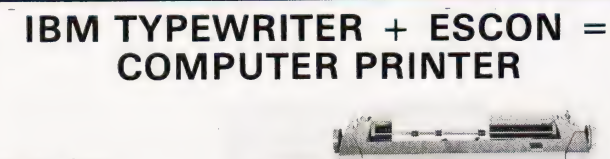

- **Low Cost**
- Word Processing Quality \* In Use World-Wide
- Does not affect
- **IBM Servicing**
- Any Model IBM Selectric can be converted For use with most micros and minis
- From £415 (plus VAT). For more information contact:

t al

Data Resources Limited

144-146 High Road, Chadwell Heath, Essex RM6 6NT Telephone: 01-590 1155.

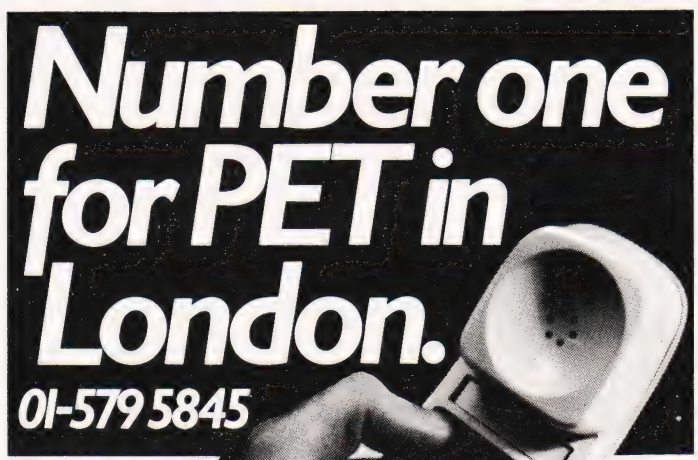

The news is travelling fast amongst the professionals that Adda

are the Number One people to go to in London for Commodore Pet microcomputer systems. Commodore's new generation of desk-top computers and software packages for accountants and solicitors can be

made to realise their full potential with professional advice from Adda. This, together with exceptional standards of service, will help you stay on top and in complete control of the latest advances in microcomputing.

#### WORD PROCESSING FROM AS LITTLE AS £2900

With the WORDCRAFT 80 programme, Adda can show you how to make use of a Commodore Business System in the dual role of a fully-fledged word processor. There's capacity for 250-300 pages of text, the functions you ll find on very much more expensive word processors, and a wide choice of output printers including daisy-wheel. Add on the DMS file management programme for £195 and you can access several thousand names and addresses for personalised mailing. Mu-Pet enables you to build up a multiterminal word processing system linking from three to eight microcomputers to one Commodore disc drive and printer

## for as little as £595. CALCULATOR, PEN AND PAPER — ALL IN ONE- WITH VISICALC

When you need to work things out on paper, using a calculator, the VisiCalc programme can do it so much easier and quicker on computer - and instantly display the answers you are looking for. And you can geta hard printout later. The applications are numerate and innumerable - get Adda to show you. Find out more about how these developments can best be employed in the professions - with professional advice from Adda. Phone 01-579 5845 today.

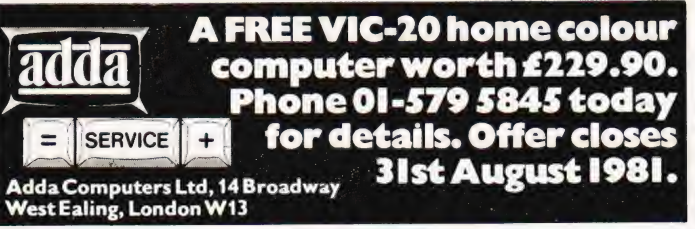
# Computing Today<br>ROOK SERVICE

andastersentsen.<br>How to order; Make cheques payable to Computing Today Book Service. Payment in sterling only please. Orders should be sent to: Computing Today Book Service, Modmags Sales Office, 145 Charing Cross Road, London WC2H 0EE. All prices include P&P. Prices may be subject to change without notice.

# What Is A Microprocessor? £10.00

2 Cassette tapes plus a 72 page book deal with many aspects of microprocessors including aspects of microprocessors including Binary and Hexadecimal counting, Programming etc.

Adams, C.— BEGINNERS GUIDE TO COM-PUTERS AND MICROPROCESSORS WITH PROJECTS £6.05 **PROJECTS E6.05**<br>Understanding building programming and

Operating your Own microcomputer.

 $AbI - BASIC COMPUTER GAMES 6.60$ 

Albrecht, B.— BASIC FOR HOME COM-PUTERS. A self teaching guide £6.60 Shows you how to read, write and understand basic programming language used in the new personal size microcomputers.

Albrecht, B.— BASIC. A self teaching guide (2nd edition) £7.15

Alcock, D. - ILLUSTRATING BASIC £4.25 This book presents a popular and widely available language called BASIC, and explains how to write simple programs.

MASTER GUIDE TO ELEC-TRONIC CIRCUITS **£9.25** 

Hallmark.— MASTER IC COOKBOOK £7.45

Towers.— INTERNATIONAL MICROPRO-**CESSOR SELECTOR** Barden, W.— 2-80 MICROCOMPUTER

Barden, W. - 2-60 MICROCOMPOTER<br>E7.75 E7.75

Barden, W.— HOW TO BUY AND USE MINI-COMPUTERS AND MICROCOMPUTERS £7.90

Discusses these smaller computers and shows how they can be used in a variety of practical and recreational tasks in the home or business.

Barden, W.— HOW TO PROGRAM MICRO-COMPUTERS £7.25 This book explains assembly language programming of microcomputers based on the Intel 8080, Motorola MC6800 and MOS Technology MCS6502 microprocessor.

Bibbero, R.J.— MICROPROCESSORS IN INSTRUMENTS AND CONTROL Introduces the background elements, paying particular regard to the dynamics and computational instrumentation required to accomplish real-time data processing tasks.

Lancaster, D. - TV TYPEWRITER COOK-BOOK E7.75 **BOOK**<br>An in-depth coverage of TV typewriters (TVTs) the only truly low-cost microcomputer and small display interface.

Lancaster,D.— CHEAP VIDEO COOKBOOK £6.50

A.- MICROPROCESSOR INTER-FACING TECHNIQUES **E11.20** 

eventhal- INTRO TO MICRO-PROCESSORS £11.25 Hilburn, J.L.— MICROCOMPUTERS, MICROPROCESSORS, HARDWARE, SOFT-WARE AND APPLICATIONS £18.80 Complete and practical introduction to the design, programming operation, uses and

maintenance of modern microprocessors, their integrated circuits and other components.

Klingman, E.— MICROPROCESSOR SYSTEMS DESIGN **£17.65** Outstanding for its information on real microprocessors, this text is both an introduction and a detailed information source treating over a dozen processors, including new third generation devices. No prior knowledge of microprocessors or microelectronics is required for.the reader.

Kemeny, J.G.— BASIC PROGRAMMING £8.20

A basic text.

Korn, G.A.— MICROPROCESSOR AND SMALL DIGITAL COMPUTER SYSTEMS FOR ENGINEERS AND SCIENTISTS £23.80 This book covers the types, languages, design software and applications of microprocessors.

Tedeshi— THE ACTIVE FILTER HANDBOOK £5.60

Rony, P.H. - THE 8080A BUGBOOK: Microcomputer Interfacing & Programming £8.35 The principles, concepts and applications of an 8-bit microcomputer based on the 8080 microprocessor CPU chip. The emphasis is on a computer as a controller.

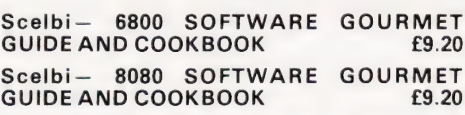

Haviland— HOW TO DESIGN, BUILD AND PROGRAM YOUR OWN WORKING COM-PUTER SYSTEM. **ET.10** 

Spencer— GAME PLAYING WITH BASIC £5.95

Schoman, K. - THE BASIC WORKBOOK<br>f4.10

Sirion, D.— BASIC FROM THE GROUND UP £6.20

Soucek, B.— MICROPROCESSORS AND MICROCOMPUTERS £19.40 Here is a description of the applications programming and interfacing techniques common to all microprocessors.

Spracklen, D. - SARGON £10.00 A computer chess program in Z-80 assembly language.

Titus— MICROCOMPUTER ANALOGUE CONVERTER £7.60 Titus— 8080/8085 SOFTWARE DESIGN £7.60

Tracton— 57 PRACTICAL PROGRAMS & GAMES IN BASIC **E6.65** 

Programs for everything from Space war games to Blackjack.

Waite, M.—MICROCOMPUTER PRIMER £8.95

Waite, M. - YOUR OWN COMPUTER £2.25 Introduces the beginner to the basic principles of the microcomputer.

Libes, S.— SMALL COMPUTER SYSTEMS HANDBOOK £6.20 The Primer written for those new to the field of

personal home computers.

Lippiatt— ARCHITECTURE OF SMALL COMPUTER SYSTEMS £6.10

Moody, R.— FIRST BOOK OF MICROCOM-PUTERS (the home computer owner's best friend) **£4.00** 

McGlynn, D.R. - MICROPROCESSORS **Technology, Architecture & Applications**  $£11.30$ 

This introduction to the computer-on-a-chip provides a clear explanation of the important new device.

Hordeski— MICROPROCESSOR COOK-**BOOK** 

Monro— INTERACTIVE COMPUTING WITH BASIC  $f4.35$ 

Nagin, P. - BASIC WITH STYLE £4.50 Programming Proverbs. Principles of good programming with numerous examples to improve programming style and producing.

Ogdin— SOFTWARE DESIGN FOR MICRO-COMPUTERS £9.25

Ogdin— MICROCOMPUTER DESIGN £7.45 Peatman— MICROCOMPUTER BASED DESIGN E6.10

Peckham— HANDS ON BASIC WITH PET £11.95

Peckham— BASIC — A HANDS ON  $METHOD$   $25$ 

Sawusch— 1,001 THINGS TO DO WITH YOUR PERSONAL COMPUTER £6.00

Coan, J.S. - BASIC BASIC £7.25 An introduction to computer programming in BASIC language.

Ditlea— A SIMPLE GUIDE TO HOME COM.- PUTERS £4.10

Gilmore, C.M.— BEGINNERS GUIDE TO MICROPROCESSORS £4.90

Safford- COMPLETE MICROCOMPUTER<br>SYSTEMS HANDBOOK £8.75 Graham, N.— MICROPROCESSOR PRO-

GRAMMING FOR COMPUTER HOBBYISTS £7.15

Hordeski— ILLUSTRATED DICTIONARY OF MICROCOMPUTER TECHNOLOGY £6.95 Heiserman, D.L.— MINIPROCESSORS FROM CALCULATORS TO COMPUTERS

£5.35

Ward— MICROPROCESSOR/MICROPRO-**GRAMMING HANDBOOK** Authorative practical guide to microprocessor construction programming and applications.

Goodman— TROUBLESHOOTING MICRO- PROCESSORS AND DIGITALLOGIC £5.90 Zaks, R. – MICROPROCESSORS FROM<br>CHIPS TO SYSTEMS **£8.50** 

# COMPUTECH for COMPUTECH for

# COMPUTECH SOFTWARE & HARDWARE IS WIDELY ACCLAIMED - WHY?

Companies like Shell UK Oil, Grindlays Bank, W.H. Smith, government departments and hundreds of firms from multinational corporations to sole traders and small businesses have licensed Computech software. Why?

Thirty years experience of business fifteen years experience of Computing and dedication to serving the users' interests economically must be major contributions. By the time this advertisement appears about 1000 business software packages will have been installed and supported by us. Note other features which appeal to our customers - no special equipment, all configurations of Apple systems supported, no extra charge for lifetime support, hot-line service, economical use of hardware resources, program code supplied, modifications allowed, full validation, all accountancy requirements satisfied, all data written to disk and recoverable on demand, very simple operation, emulation of traditional manual methods, comprehensive manuals with sample reports, reliable operation, advisory bulletins and free fixing of bugs, (which is fortunately rare). Reduced licence fee for new versions with extra features. As approved dealers of Apple products and actual manufacturers of compatible hardware we combine the knowledge of hardware and software so essential for the application of microcomputers.

# COMPUTECH SOFTWARE AND HARDWARE INCLUDES:

Payroll for 350 employees, 100 departments, all pay periods, printed payslips, approved year end documents, very quick and easy to use, £375. Sales, Purchases and General Ledgers £295 each, detailed statements. Job Costing and Group Consolidation are amongst many and various applications of the General Ledger package, which supports values to totals of one thousand million accurate to a penny! Our Utilities Disk available like other packages in 13 sector or 16 sector format, is widely used for reliable, error checking, copying, including single drive, and the renowned DPATCH program beloved of programmers for **£20.** We have developed a Terminal Utilities package which enables Apple to Apple and Apple to mainframe communications with local processing and storage as well as Apple to host communications from the amazingly low price of £130. Our Graphics Utilities program for use with the **Microline** and Epson families of printers enable the plain paper production on low cost printers of high resolution screen pictures, graphs etc. - free with Microlines or £30 separately. Keyboard Driver enables the use of our Lower Case adaptor with BASIC programs and Applewriter Patches supplied FREE with our character generator package (total cost  $E50$ ) is separately available on disk with documents for  $E10$ . At the same price CAI (convert Apple pictures for ITT) makes binary high resolution picture files **f10.** At the same price **CAI** (convert Apple pictures for ITT) makes binary high resolution picture files display properly on the ITT 2020. We sell the famous **Visicalc** for **f125** and have delivered systems using it to do amazing things like production control, shipping accounts and stocks and shares valuations! The versatile Applewriter word-processing package at only £42, especially employed with our Lower Case Character Generator is widely used by people who cannot type to produce word-perfect copy! Experience with Apple systems has led to the design and manufacture of compatible products with enhanced features at very favourable prices to satisfy users' needs. These include the Diplomat Serial Interface which has handshaking capability and switchable options (£80), the Diplomat Parallel Interface which enables the direct use of text and graphics with the **Microline** and Epson printers and is a complete 'plug in and go' item with gold-plated edge-connector at £80 and has optional direct connection for Centronics 730/737 printers. Our new Diplomat Communications Card at £95 is a sophisticated peripheral especially suitable for Apple to mainframe communications at high speeds in full duplex mode with switch selectable bit rates and other options. The Lower Case adaptor is available for Apples (revision 7 and earlier) as well as ITT 2020, complete with diskette software for **£50**. It offers true descenders on screen and the £ sign. We also have an Optional Character Generator for the ever popular Microline M80 at £15. This provides f£ sign and improved digits and lower case characters with USASCII special symbols. Our price for the **Microline M80**, with graphics, 40, 80 and 132 characters per line, friction, sprocket and teleprinter feed, is only £345, amazing for this small, quiet reliable 'look alike' printer. Tractor option is £40 and Serial Adaptor £80. The Microline M82, bidirectional printer with both parallel and serial input is only £525, it can have an optional 2K buffer, while the Microline M83 full width adjustable tractor 120 cps printer with similar specification is only **£775**. Then for all computer users there is the unique **Micromux** which from £800 provides up to 16 ports for simultaneous independent serial asynchronous communications! Telephone for data sheets or to arrange a demonstration of for the address of our nearest dealer. Please hurry - the demand for our products has been such that some have been temporarily out of stock. We offer the effective low cost solutions you need. Prices exclude V.A.T., carriage and packing.

# COMPUTECH SYSTEMS

168, Finchley Road, London NW3 GHP. Tel: 01-794 0202

AGENTS THROUGHOUT THE UK AND OVERSEAS

# BUYER'S GUIDE

# Our quarterly guide to visual display units is joined by an introductory text.

he subject of this month's Guide is Visual Display Units, VDUs to the initiated. The main reason for including them in our regular surveys of the market is because more and more of the serious computers are offering multiuser capability or are moving away from the use of domestic TVs as the display mechanism. VDUs can be simply categorised into two groups, dumb and intelligent. A dumb terminal only contains the necessary electronics to take the information sent by the computer and display it on the screen, it is effectively a 'glass teletype'. An intelligent terminal, as the name suggests, contains a microprocessor and allows the user to do much more to the information on the screen before it is sent to the host computer. Many of the listed units offer the facility of emulation. This means that the unit can be programmed by the user to act as though it is one of a number of standard types of unit, VT52 and VT100 being typical 'standards'.

Many of the units contain more than one 'screenful' of memory allowing several 'pages' of a document to be created and edited locally before being sent to the computer for storage or processing. These facilities allow the computer to spend less time looking after the communications side and more time actually computing.

# The Featured Features

In common with our two other Guides the model type, Manufacturer or Distributor and the relevant address are given for eachof the product ranges. The next piece of information is the Screen size which is typically 12" or 15" measured diagonally across the screen. The larger the screen the less tightly packed the information displayed.

The Char size uses the same format as that in the Printer Guide. Sizes are expressed as the number of dots used to create each character, as with printers a 5x7 matrix will not produce true descenders but it is fair to note that most of the units available do produce true descenders.

Our next entry is Lines x Cols which indicates thé screen format of the VDU. In general a  $24 \times 80$  format is the most common but others do exist. Many of the intelligent terminals have a '25th line' which displays the current status of the device.

Confusion reigns with the CA entry! It actually stands for Cursor Addressing

and if the entry beside it is 'Yes' it implies that, by a variety of methods, you can move the cursor to any given position on the screen — rather like POKE in BASIC but even more powerful. Uses of this technique are many and varied but one example is where the computer produces a form on the screen and, as you fill it in, moves the cursor to the next relevant position.

The Colour entry has very little to do with the aesthetics of the unit, it actually refers to the colour of the screen. Green has been shown to be an easy to use colour and amber is also gaining rapidly in popularity. Traditional white on black is still dominant — it's cheaper.

If the character set of the unit contains any  $Sp.$  Char these are generally simple line and form drawing graphics. Specialised graphics characters are sometimes available and the Other fonts entry will reveal this together with the existence of other character sets; foreign languages for example.

It is extremely useful to have separate sets of keys for the cursor and numeric functions and the information about these facilities is given in the No of keys, Numeric pad and Cursor keys entries.

Interfaces with the VDU are found in the Interface entry with the speed of operation given, if appropriate, at the Baud rate entry. Some VDUs are equipped with a second interface to which a printer can be attached for direct copying of the screen contents. If the VDU

has one there will be an entry against Printer port. Similarly some VDUs allow for the connection of a Light pen, a device that seems to be returning to favour.

The Price, Options and Notes entries give the rest of the vital information that you might need.

# Variations

One or two letters have been received concerning VDUs which don't appear to get a mention in the Guide. Several UK distributors handle the same product but under their own 'house brand' and, in all the cases we know of, the original importer's product is listed. If there are any omissions please let us know full details, preferably in the form that we print them, and we'll do our best to get them in next time.

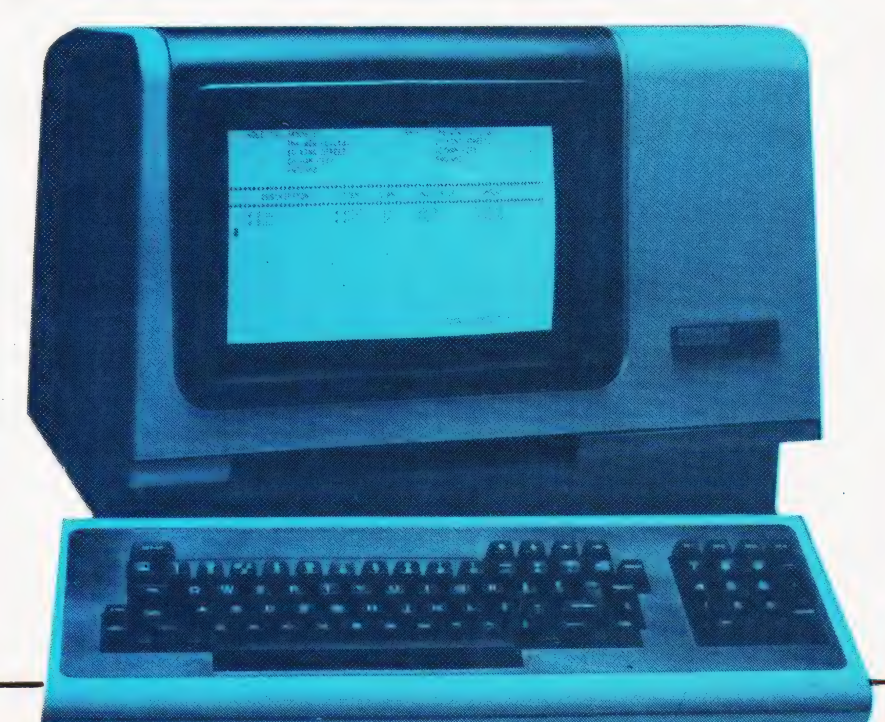

# ADDS

Regent Range<br>**Dist.** Brospa Data Ltd., 87 Castle Street, Reading, RG1 7ST 0734-589393

Screen size:- 12" **Char. size:-** —<br>**Lines x Cols:-** 24 x 80 CA:- Yes Colour:- -**Sp. Char.:-** Yes<br>**No. of keys:-** 77<br>**Numeric pad:-** Yes **Cursor keys:-** Yes<br>**Interface:-** V24,20mA<br>**Baud rates:-** 110-9,600 **Printer port:-** Yes<br>Light pen:- No Other fonts:- Wide range available by switch<br>Price:- £560 (for Regent 25)

**Notes:-** From Dumb @ £560 (Regent 25) to Smart<br>@ £890 (Regent 60). Graphics (H.P.4010 Emulator)/Option available on all Models.

# AMPEX

Dialogue 80 Dist. Brospa Data Ltd., 87 Castle Street,<br>Reading RG1 7ST. 0734-589393. Also from Geveke Electronics

Screen size:- 12" Char. size:-Lines x Cols:- 25 x 80  $C\Delta$ :- Yes Colour:- No Sp. Char.:- Yes No. of keys:- 96 **Numeric pad:-** Yes<br>**Cursor keys:-** Yes<br>Interface:- V24,20mA<br>**Baud rates:-** 50-19,200 Printer port: - Yes **Light pen:-** No<br>**Other fonts:**- No Price:- £7

Options:- Key Lock Switch, 3 and 4 Pages of screen memory, 4K of key memory.<br>Notes:- 2 Pages of Memory as standard. Comprehensive edit, Transmission & Display facilities.

# ANDERSON JACOBSON

 $A$   $\overline{510}$ Manuf. Anderson Jacobson Ltd., 752 Deal Avenue, Slough, Berkshire SL1 4SJ 0753-25172 + Manchester office

**Screen size:- 15″**<br>**Char. size:-** 7 x 10 Lines x Cols:- 24 x 80 **CA:-** Yes<br>**Colour:-** Green Sp. Char.:- 41 No. of keys:- 94 Numeric pad:- Yes<br>Cursor keys:- Yes<br>Interface:- RS232 Baud rates:- 110-9,600 **Printer port:- Yes** Light pen:- No Other fonts:- APL Price:- £1,195

Options:- Full APL keyboard and character set, **erstrike** Notes:- High quality VDU with APL capability and local printer port. Main appeal as remote terminal.

# ANN ARBOR

Ambassador **Dist.** IAL Digital Systems,<br>Midland House, Dugal Drummond Street,<br>Portsmouth PO1 2BE 0705-751621

Screen size:- 15" Char. size: Variable Lines x Cols:- 18-60 x 80  $CA:-$ Colour:- Green Sp. Char.:- — No. of keys:- 94 Numeric pad:- Yes<br>Cursor keys:- Yes Interface: - RS232 **Baud rates:- 110-19,200** Printer port:- Yes Light pen:- No Other fonts:- Yes Price:- £975

**Options:**- Extra screen memory.<br>Notes:- 12 programmable function keys, keyboard selectable baud rates, detached keyboard.

# BURNT HILL ELECTRONICS

BH 711 **Manuf.** Burnt Hill Electronics<br>19 Holder Road, Aldershot,<br>Hampshire GH12 4RH 0252-313701

Screen size:- 12" **Char. size:-** 7 x 5<br>**Lines x Cols:**- 16 x 64  $CA<sub>1</sub>$ 

Colour:- Green<br>Sp. Char.:- -No. of keys:- N/A **Numeric pad:-** N/A<br>**Cursor keys:-** N/A<br>**Interface:-** CCITT V24,20mA<br>**Baud rates:-** 75-19,200 Printer port:- Yes Light pen:- No Other fonts: - No Price:- £656

Options:- Contro! and keyboard function reassignment.

**Notes:**- Rack mounting VDU for use with remote<br>keyboards such as the BH 722 @ £204 or the BH 723 @ £173.

# **BH 720**

Screen size:- 12" Char $e$ ize: $5 \times 9$ Lines  $\times$  Cols:-  $25 \times 80$ CA:- Yes<br>Colour:- Green Sp. Char.:- Yes No. of keys:- 75 Numeric pad:- Yes **Cursor keys:**- Yes<br>**Interface:**- CCITT V24, 20mA<br>**Baud rates:**- 75-19,200<br>**Printer port:-** Yes Light pen:- No Other fonts:-Price:- £892

Options:- Control and keyboard function reassignment.<br>Notes:- Free standing terminal with a number of ore-defined control functions built in.

BH 721

Screen size:- 12"<br>Char. size:- 5 x 9<br>Lines x Cols:- 25 x 80 **CA:-** Yes<br>**Colour:-** Green **Sp. Char.:-** Yes<br>**No. of kevs:**- N/A **Numeric pad:-** N/A<br>**Cursor keys:-** N/A<br>**Interface:-** CCITT V24, 20mA<br>**Baud rates:-** 75-19,200<br>**Printer port:**- Yes Light pen:- No Other fonts:- — Price:- £862

Notes:- Rack mount display terminal for use with remote keyboards such as the BH 722 or the BH 123.

# BH 912

**Screen size:- 12"<br>Char. size:- 7 x 10<br>Lines x Cols:- 24 x 80** CA:- Yes Colour:- — Sp. Char.:- — No. of keys:- 84 Numeric pad:- Yes Cursor keys:- Yes Interface:- RS 232, 20mA Baud rates:- 75-19,200 Printer port:- No Light pen:- No Other fonts:-Price:- £695

Notes:- Micro controlled intelligent editing terminal.

**BH 920** 

Screen size:- 12" **Char. size:- 7 x 10<br>Lines x Cols:- 24 x 80<br>CA:- Yes** Colour:-Sp. Char.:- — No. of keys:- 103 Numeric pad:- Yes Cursor keys:- Yes<br>Interface:- RS 232, 20mA<br>Baud rates:- 75-19,200 Printer port:- Yes Light pen:- No Other fonts:- -Price: £895

Notes:- Extended version of the BH 912 with a two page display memory.

# CIFER SYSTEMS

MODEL 2602 Manuf. Cifer Systems Limited Avro Way, Bowerhill, Melksham, Wiltshire SN12 6TP 0225-704502

Screen size:- 12" **Char. size:-**  $7 \times 11$ <br>**Lines x Cols:**-  $24 \times 80$ CA:- Yes Colour:- Green optional Sp. Char.:- Optional No. of keys:- 62 Numeric pad:- No Cursor keys:- Yes<br>Interface:- CCITT V24<br>Baud rates:- 50-19,200 Printer port:- Yes Light pen:- No **Other fonts:**- Optional Price:- £728

Options:- Extra page memory, 20mA current loop interface. Notes:- Versatile medium priced VDU.

# MODEL 2603

Screen size:- 12" Char. size:-.7 x 11<br>
Lines x Cols:- 24 x 80<br>
CA:- Yes.<br>
Colour:- Green optional<br>
Sp. Char.:- Optional No. of keys:- 62 Numeric pad:- No Cursor keys:- Yes Interface:- CCITT V24 **Baud rates:** - 50-19,200 Printer port:- Yes Light pen:- No **Other fonts:** Optional Price: £745

**Options:**- As Model 2602.<br>**Notes:**- Extended version of 2602 with visual highlighting and double size and flashing character capability.

# BUYER'S GUIDE

MODEL 2604

Screen size:- 12" **Char. size:-** 7 x 11<br>**Lines x Cols:-** 24 x 80 **CA:-** Yes<br>**Colour:-** Green optional Sp. Char.:- Yes No. of keys:- 62 Numeric pad:- No **Cursor keys:-** Yes<br>Interface:- CCITT V24<br>Baud rates:- 50-19,200 Printer port:- Yes Light pen:- No Other fonts:- Optional Price:- £762

Options: As Model 2602 Notes:- Extended version of the 2603 with overstrike graphics giving line drawing facilities.

MODEL 2605

Screen size:- 12" **Char. size:-** 7 x 11<br>**Lines x Cols:-** 24 x 80 CA:- Yes Colour: - Green optional Sp. Char.:- Optional **No. of keys:-** 102<br>**Numeric pad:-** Yes **Cursor keys:-** Yes<br>**Interface:-** CCITT V24 Baud rates:- 50-19,200 **Printer port:**- Yes<br>Light pen:- No Other fonts:- Optional<br>Price:- £829-862

**Options:**- Extra screen memory, 20mA current loop interface. Notes:- Full feature editing terminal with 25th status line display and a variety of display options.

## MODEL 2632

Screen size:- 12" **Char. size:-** 7 x 11<br>**Lines x Cols:**- 24 x 80 CA:- Yes **Colour:-** Green optional<br>**Sp. Char.:-** Optional No. of keys:- 100 **Numeric pad:-** Yes<br>**Cursor keys:-** Yes<br>Interface:- CCITT V24<br>Baud rates:- 50-19,200 Printer port:- Yes Light pen:- No **Other fonts:**- Optional Price:- £997

**Notes:-** Semi intelligent on or off-line editing<br>terminal with a wide selection of pre-programmed functions.

MODEL 2652

Screen size:- 12" **Char. size:-** 7 x 11<br>Lines x Cols:- 24 x 80 CA:- Yes Colour: - Green optional Sp. Char.:- Optional<br>No. of keys:- 100 Numeric pad:- Yes<br>Cursor keys:- Yes<br>Interface:- CCITT V24<br>Baud rates:- 50-19,200<br>Printer port:- Yes Light pen:- No<br>Other fonts:- Optional Price:- £963 **Cursor keys:** Yes<br> **Interface:** CCITT V24<br> **Baud rates:** 50-19,200<br> **Printer port:** Yes<br> **Light pen:** No<br> **Other fonts:** Optional<br> **Price:** E963<br> **Notes:** Fully DEC VT52 compatible unit with<br>
several extra features taken

Notes:- Fully DEC VT52 compatible unit with several extra features taken from the 2605.

# DACOLL

MODEL 242-3<br>**Manuf.** Dacoll Engineering Services Dacoll House, Gardners Lane,<br>Bathgate, West Lothian, Scotland. 0506-56565

Screen size:- 12"<br>Char. size:- 8 x 7 Lines x Cols:- 25 x 80 CA:- Yes<br>Colour:- Green Sp. Char.:- — No. of keys:- 82 Numeric pad:- Yes<br>Cursor keys:- Yes<br>Interface:- CCITT V24, 20mA<br>Baud rates:- 110-9600 **Printer port:**- Yes Light pen:- No Other fonts:-Price:- £600

Options:- 132 columns. Second page memory, Full editing.<br>**Notes:**- Versatile unit capable of being configured<br>for a number of systems such ast VT52 or VIP 7250.

MODEL 246

Screen size:- 12" Char. size:  $8 \times 7$ Lines  $\times$  Cols: - 25  $\times$  80 CA:- Yes<br>Colour:- Green Sp. Char.:- — No. of keys:- 94 Numeric pad:- Yes Cursor keys:- Yes Interface:- Special Baud rates:- — Printer port:- Yes Light pen:- No Other fonts:- — Price:- £1,100

Notes:- A slave VDU designed to operate with the 245 controller which allows up to 8 units to emulate a specified protocol.

# DIRECT

Direct VP800B **Dist**. Sintrom Electronics<br>14 Arkwright Road, Reading,<br>Berks RG2 OLS<br>0734-84322

Screen size:-12"<br>Char. size:- 5x7 or 7x9 Lines x Cols:- 24 x 80 or 28 x 132 CA:- Yes Colour:- Green optional Sp. Char..- Programmable<br>No. of keys:- 128 Numeric pad:- Yes<br>Cursor keys:- Yes<br>Interface:- RS232<br>Baud rates:- 150-19,200 Printer port:- Yes Light pen:- No Other fonts:- Yes Price:- £1,800

**Options:-** WP capability soon.<br>Notes:- Memory up to 34 pages of text, fully<br>software controlled, detached keyboard.

# ELBIT

DS 1920 Manuf. Elbit Data Systems 295 Aberdeen Avenue, Slough, Berks. SL1 4HQ Slough 26713

**Screen size:- 12" or 15"**<br>**Char. size:- 5 x 8** Lines x Cols:- 24 x 80  $CA:$ Colour:-Sp. Char.:- — No. of keys:- 63 or 95 Numeric pad:- — Cursor keys:- — Interface:- CCITT V24 Baud rates:- 110-9600 Printer port:-Light pen:-Other fonts:-Price:- £ — unknown

Options:- 20mA current loop interface, 7 x 8 haracter matrix. **Notes:**- Basic glass teletype with some editing functions and a detachable keyboard.

DS 2000

**Screen size:- 15"<br>Char. size:- 8 x 10<br>Lines x Cols:- 24 x 80** CA:- Yes Colour:- Green optional Sp. Char.:- — No. of keys:- N/A Numeric pad:- Yes<br>Cursor keys:- Yes<br>Interface:- RS232 Baud rates:- 75-19,200<br>Printer port:- Yes Light pen:- No Other fonts:- APL Price:- £850-900

Options:- Amber screen, APL set and keyboard. Notes:- 48 line display memory with 1 page<br>scrolling window or 2 pages Micro controlled terminal.

## DS 376

Screen size:- 15" Screen size:- 15 Lines x Cols:- 24 x 80  $CA<sub>1</sub>$ Colour:- Green optional Sp. Char.:-No. of keys:- N/A Numeric pad:- Yes Cursor keys:- Yes Interface:-Baud rates:- — Printer port:- Yes Light pen:- No<br>Other fonts:- -Price:-

Options:- Amber screen. Options:- Amber screen.<br>
Notes:- Cluster terminal controller.<br>
The Controller.

# GENERAL TERMINAL CORP

oe

 $SIM10$ Dist. SEN Electronics 5 London Street, Chertsey, Surrey KT16 8AP 09328-66744

Screen size:- 12" **Char. size:-**  $5 \times 9$ <br>**Lines x Cols:**-  $24 \times 80$ CA:- Yes<br>Colour:- Green Sp. Char.:- Yes No. of keys:- 84 Numeric pad:- Yes Cursor keys:- Yes<br>Interface:- RS232 Baud rates:- 50-9600 Printer port:- Yes Light pen:- No Other fonts: - Optional **Price:- £600** 

**Options:**- Detachable keyboard.<br>**Notes:**- Intelligent user programmed terminal<br>capable of VT100, VT52, ADMS-A emulation

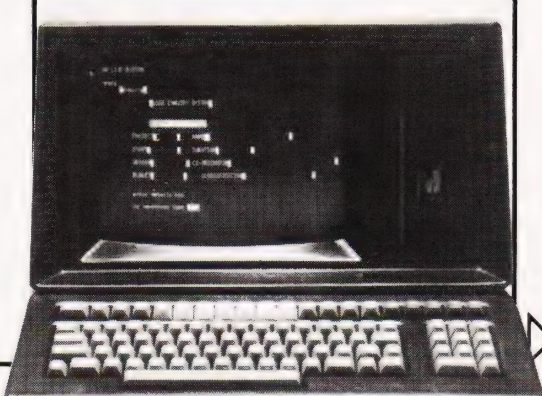

# HAZELTINE

MODEL 1410<br>**Manuf**, Hazeltine Ltd. **Manuf.** Hazeltine Ltd.,<br>292 Worton Road, Isleworth,<br>Middlesex TW7 6EL<br>01-568 1851

Screen size:- 12" Char. size:  $-5 \times 7$ Lines x Cols:- 24 x 80 CA:- Yes Colour: -Sp. Char.:- — No. of keys:- 65 Numeric pad:- Yes **Cursor keys:-** No<br>Interface:- RS 232<br>Baud rates:- 110-9600 Printer port: - No Light pen:- No Other fonts:- — Price:- £475

Notes:- Bottom of the range, no frills VDU, ideally suited to the remote user or micro owner.

MODEL 1420

Screen size:- 12" Char. size: - 5 x 9 Lines x Cols:- 24 x 80  $CA: Y_{PS}$ Colour:-Sp. Char.:-No. of keys:- 77 Numeric pad:- Yes<br>Cursor keys:- Yes<br>Interface:- RS 232<br>Baud rates:- 110-9600 Printer port:-Light pen:- No **Other fonts:** Optional Price:- £515

Options:- 20mA current loop interface, Aux |/O

port.<br>**Notes:-** Terminal aimed specifically at the small business and word processing end of the market. Character set has true descenders.

## MODEL 1421

Screen size:- 12" **Char. size:-** 5 x 9<br>Lines x Cols:- 24 x 80 CA:- Yes Colour:- — Sp. Char.:-No. of keys:- 73 Numeric pad:- Yes<br>Cursor keys:- Yes<br>Interface:- RS 232<br>Baud rates:- 110-9600 Printer port:- No Light pen:- No **Other fonts:** Optional Price:- £515

Options:- 20mA current loop interface, Aux I/O port. Notes:- Lear Siegler ADM 3A compatible version of the. 1420.

### MODEL 1500

Screen size: - 12" **Char. size:-** 7 x 10<br>Lines x Cols:- 24 x 80 CA:- Yes Colour:- — Sp. Char.:- — No. of keys:- 74 Numeric pad:- Yes **Cursor keys:- No<br>Interface:- RS 232, 20mA<br>Baud rates:- 110-19,200** Printer port:- No Light pen:- No<br>Other fonts:- Optional Price:- £785

Notes:- Unit supplied with an auxiliary port that could be used for a printer and also permits remote editing of screen data

## MODEL 1510

**Screen size:- 12″<br>Char. size:- 7 × 10<br>Lines x Cols:- 24 × 80** CA:- Yes Colour:- — Sp. Char.:-No. of keys:- 81 Numeric pad:- Yes **Cursor keys:-** Yes<br>**Interface:-** RS 232, 20mA<br>**Baud rates:-** 110-19,200 **Printer port:-** No<br>**Light pen:-** No **Other fonts:**- Optional Price: £880

**Notes:** Screen format mode, Memory protect,<br>Reverse video selectable and remote editing Capability.

MODEL 1520

Screen size:- 12" **Char. size:-** 7 x 10<br>**Lines x Cols:-** 24 x 80 CA:- Yes Colour: Sp. Char.:-No. of keys:- 81 Numeric pad:- Yes Cursor keys:- Yes<br>Interface:- RS 232, 20mA **Baud rates:**- 110-19,200 Printer port:- Yes Light pen:- No Other fonts:- Optional<br>Price:- £1,050

Notes:- Full microprocessor controlled, buffered data entry terminal with integral local printer nterface

MODE: 1552

Screen size:- 12" Char. size:- 7 x 10 Lines x Cols: - 24 x 80 CA:- Yes Colour:-Sp. Char.:- Yes No. of keys:- 81 Numeric pad:- Yes<br>Cursor keys:- Yes<br>Interface:- RS 232, 20mA<br>Baud rates:- 110-9600<br>Printer port:- No Light pen:- No Other fonts:-Price:- £800

Notes:- DEC VT52 compatible terminal with several extra features

EXECUTIVE 80-20/30

**Screen size:-** 15″<br>**Char. size:-** 7 x 10<br>**Lines x Cols:-** 25 x 80 or 132 CA:- Yes Colour:- Green Sp. Char.:-No. of keys:- 108 Numeric pad:- Yes Cursor keys:- Yes<br>Interface:- RS 232/449, 20mA<br>Baud rates:- 110-19,200<br>Printer port:- Yes Light pen:- No Other fonts:- Optional Price:- From £857

Options:- Buffered printer port, 20mA interface. Notes:- Ergonomically designed VDU with audio or tactile feedback, smooth scrolling, 2 page screen memory, separate keyboard etc.

© 3 ERNST RE NRE ASSO NESTE RDB

# IBM (UK) LTD.

3101<br>**Manuf.** IBM (UK) Ltd., PO Box 41, North Harbour, Portsmouth, Hampshire PO6 3AU 0705-69494 1

Screen size:- 12"<br>Char. size:- 7 x 14 Lines x Cols:- 24 x 80 CA:- Yes<br>Colour:- Green Sp. Char.:- — No. of keys:- 87 Numeric pad:- Yes Cursor keys:- Yes Interface:- RS 232/422, 20mA Baud rates:- to 9600 Printer port:- Yes Light pen:- No **Other fonts:- Optional Price:- £ — TBA** 

Options:- A wide variety of interface options, 3102 printer.<br>**Notes:-** Very high quality ergonomically designed<br>VDU made up of three discrete units with matching printer.

# LEAR SIEGLER

ADM-3A Dist. Penny and Giles Ltd. Computer Peripherals Division, Mudeford, Christchurch, Dorset BH23 4AT 04252-71511 UK importer, many other local outlets.

Screen size:- 12" Char. size:- 5 x 7 Lines x Cols:- 24 x 80 CA:- Yes Colour:- Optional green Sp. Char.:-No. of keys:- 59 Numeric pad:- No Cursor keys:- No Interface:- RS 232, 20mA Baud rates:- 75-19,200 Printer port: - No Light pen:- No Other fonts:- Optional Price:- £492

Options:- Remote numeric data entry pad, Auto repeat, Lower case. Notes:- Basic VDU with standard upper case only.

 $ADM-3A +$ 

Screen size:- 12" Char. size: $-5 \times 9$ Lines x Cols:- 24 x 80 CA:- Yes Colour: - Optional green Sp. Char.:- — No. of keys:- 73 Numeric pad:- Yes Cursor keys:- Yes<br>Interface:- RS 232, 20mA<br>Baud rates:- 75-19,200 Printer port:- No Light pen: - No<br>Other fonts: - Optional Price:- £552

Options:- Auto repeat. **Notes:**- De-luxe version of the ADM-3A with true lower case and integral keypad.

ADM-31

Screen size:- 12" Char. size:-  $7 \times 9$ <br>Lines x Cols:-  $24 \times 80$ CA:- Yes<br>Colour:- Optional green<br>Sp. Char.:- Optional<br>No. of keys:- 90<br>Numeric pad:- Yes Cursor keys:- Yes<br>Interface:- RS 232, 20mA Baud rates:- 50-9600 Printer port:- Yes Light pen:- No **Other fonts:**- Various Price:- £737

**Options:**- Direct polling of cursor position.

# **BUYER'S GUIDE**

Notes:- Two page memory device with micro control, full editing capability and programme personality.

### $ADM-42$

**Screen size:- 15″<br>Char. size:- 7 x 9<br>Lines x Cols:- 24 x 80** CA:- Yes Colour:- Optional green Sp. Char.:- Optional<br>No. of keys:- 118 **Numeric pad:-** Yes<br>**Cursor keys:-** Yes<br>Interface:- RS 232, 20mA<br>**Baud rates:-** 50-9600 Printer port: - No Light pen:- No<br>Other fonts:- Optional Price:- £1,170

Options:- 8 page memory, Printer port, Bus interface, etc.<br>**Notes:-** Three part VDU with virtually every option possible, lives up to the name of American Dream Machine, hence the initials!

# LYME

MODEL 4002 Manuf. James Scott Electronic Developments 2 Avenue Court, Farm Avenue, London NW2 01-452 0490

**Screen size:- 12"<br>Char. size:- 12 x 7<br>Lines x Cols:- 24 x 80** \_CA:- — Colour:- Green **Sp. Char.:- —<br>No. of keys:-** 90<br>**Numeric.pad:**- Yes Cursor keys:- Yes Interface:- RS 232 Baud rates:- 75-9600 Printer port: - No Light pen:- No Other fonts:- — Price: £625

Options:- See Models 4003-4006. **Notes:**- Two page memory terminal with integral<br>programmable functions.

MODEL 4003

**Screen size:- 12″<br>Char. size:- 12 × 7<br>Lines x Cols:- 24 × 80** CA:- Yes<br>Colour:- Green Sp. Char.:-No. of keys:- 90 Numeric pad:- Yes Cursor keys:- Yes<br>Interface:- RS 232 Baud rates:- 75-9600 Printer port:- No Light pen:- No Other fonts:-Price: £625

**Options:-** See other models in range.<br>Notes:- Enhanced version of 4002 with extra status<br>line display and DEC VT52 compatability.

## MODEL 4004

Screen size:- 12″<br>Char. size:- 12 x 7 Lines x Cols:- 24 x 80  $CA: -$ Colour:- Green Sp. Char.:-**No. of keys:-** 90<br>**Numeric pad:-** Yes<br>**Cursor keys:-** Yes<br>Interface:- RS 232 **Baud rates:- 75-9600<br>Printer port:- No** Light pen:- No

### Other fonts:- -Price:- £625

**Options:-** See other models in range.<br>Notes:- Teletype or two page editing terminal<br>configuration with block and line transmission Capability.

MODEL 4005

**Screen size:- 12"<br>Char. size:- 12 x 7<br>Lines x Cols:- 24 x 80**  $CA.$ Colour: - Green Sp. Char.:- — No. of keys:- 90 Numeric pad:- Yes<br>Cursor keys:- Yes<br>Interface:- RS 232 Baud rates:- 75-9600<br>Printer port:- No Light pen:- No Other fonts: Price:- £625

Options:- See other models in range. Notes:- Data General 6053 compatible version of the 4003.

MODEL 4006

Screen size:- 12' Char. size:-  $12 \times 7$ Lines  $\times$  Cols: - 24  $\times$  80  $CA: -$ Colour:- Green Sp. Char.:- — No. of keys:- 90 Numeric pad:- Yes<br>Cursor keys:- Yes<br>Interface:- RS 232<br>Baud rates:- 75-9600 Printer port:- No Light pen:- No Other fonts:- — Price:- £625

**Options:**- See other models in the range Notes:- Hazeltine 1410 compatible version of the 4003.

MODEL 5000 **Manuf.** Gresham Lion,<br>Gresham House, Twickenham Road,<br>Feltham, Middx. TW13 6HA<br>01-894 5511

Screen size:- 15″<br>Char. size:- 12 x 7 Lines x Cols:- 24 x 80 CA:- Yes Colour:- Green Sp. Char.:- Yes No. of keys:- 102 Numeric pad:- Yes<br>Cursor keys:- Yes<br>Interface:- RS232,20mA<br>Baud rates:- 75-9,600 Printer port:- Yes Light pen: No<br>Other fonts: Yes Price:- £745

**Options:-** 132 column screen, synchronous interface.<br>**Notes:-** Fully user programmable VDU with a<br>choice of terminal emulations.

# LYNWOOD

**BETA** Manuf. Lynwood Scientific Developments Ltd., Caker Stream Road, Alton, Hampshire.

Screen size:- — Char. size:- 7 x 11 Lines x Cols:- 30 x 80  $CA: -$ Colour:- Green Sp. Char.:- — No. of keys:- Choice Numeric pad:- Optional

Cursor keys:- Optional **Interface:- V24, 20mA**<br>**Baud rates:- 50-19,200** Printer port:- Yes Light pen:- No Other fonts:- — Price:- f-

**Options:**- Choice of keyboards. Notes:- Microprocessor controlled terminal with page memory. Slightly less sophisticated version of the ALPHA graphics terminal.

# MICRO TERM

 $\triangle$  CT<sub>-</sub>V Dist. Strumech Portland House, Coppice Side, Brownhills, West Midlands. 05433-4321

Screen size:- 12" Char. size:-Lines x Cols:- 24 x 80  $CA:$ Colour:-Sp. Char.:- Yes<br>No. of keys:- 77 Numeric pad:- — Cursor keys:- — Interface:- RS 232 **Baud rates:- 110-9600** Printer port:-Light pen:- — Other fonts:- —- Price:- £ — unknown

Notes:- Screen display can be re-configured to 48 x 39.

# NEWBURY LABORATORIES

MODEL 7000 **Manuf.** Newbury Laboratories King Street, Odiham, Hampshire RG25 1NN 025-671 2910 6 Regional sales & service centres.

Screen size:- 12" Char. size:- 7 x 5 Lines x Cols:- 24 x 80  $CA$ . Colour:- Green Sp. Char.:- — No. of keys:- 63 **Numeric pad:- No<br>Cursor keys:- No<br>Interface:- CCITT V24,20mA<br>Baud rates:- 50-19,200** Printer port:- Yes Light pen:- No Other fonts:-Price:- £495

Options:- Model 7001 with addressable cursor and page mode @ £595. Notes:- Microprocessor based 'Glass Teletype" with 3 page memory.

## MODEL 7002

Screen size:- 12" **Char. size:-**  $7 \times 5$ <br>**Lines x Cols:**-  $24 \times 80$  $CA<sub>1</sub>$ Colour:- Green Sp. Char.:-No. of keys:- 74 **Numeric pad:-** Yes<br>**Cursor keys:-** No<br>Interface:- CCITT V24,20mA Baud rates:- 50-19,200 Printer port:- Yes<br>Light pen:- No Other fonts:-Price:- £545

Options:- Model 7003 with addressable cursor and page mode @ £645. Notes:- More sophisticated version of the 7000 with several extras like video output and numeric keypad. 3 page memory as standard.

MODEL 7007

Screen size:- 12" **Char. size:-** 6 x 8<br>Lines x Cols:- 24 x 80 CA:- Yes Colour:- Green Sp. Char.:-No. of keys:- 91 **Numeric pad:-** Yes<br>**Cursor keys:-** Yes<br>Interface:- CCITT V24,20mA Baud rates:- 50-19,200 **Printer port:-** Yes<br>Light pen:- No Other fonts: Price:- £745

Options:- 25th display line, Field protect, Extra page memory.<br>**Notes:-** Full editing terminal with numerous features

MODEL 7009

Screen size:- 12" **Char. size:-** 7 x 8<br>Lines x Cols:- 24 x 80 CA:- Yes<br>Colour:- Green Sp. Char.:- — No. of keys:- 91 **Numeric pad:-** Yes<br>**Cursor keys:-** Yes<br>Interface:- RS232C,20mA<br>Baud rates:- 50-19,200 Printer port:- Yes Light pen:- No Other fonts:- — Price:- £795

**Options:-** Displayable 25th line.<br>**Notes:-** Seven page memory VDU with full screen<br>formatting capability through keyboard and protected memory.

# PENNY & GILES

TERMINAL ONE<br>**Manuf.** Penny & Giles,<br>Mudeford, Christchurch,<br>Dorset BH23 4AT<br>04252-71511

Screen size:- 12" Char. size:- — Lines x Cols:- —  $CA: -$ Colour:- Green Sp. Char.:-No. of keys:-Numeric pad:- Yes Cursor keys:- Yes Interface:- — Baud rates:-Printer port:- -Light pen:-

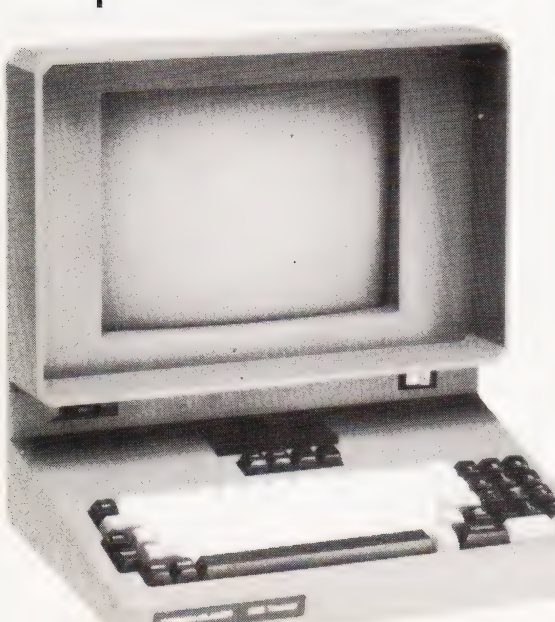

### Other fonts:-Price:- £645

Options:- RS423 interface, other character and graphics sets.

# PENTLAND

PENTLAND Mk VIII **Manuf.** CPU Computers,<br>St. Johns, Woking, Surrey.

Screen size:- 12" Char. size:- — Lines x Cols:- 24 x 80 CA:- Yes Colour:- — Sp. Char.:- Yes **No. of keys:-** 90<br>**Numeric pad:**- Yes Cursor keys:- Yes<br>Interface:- RS232 Baud rates:- 50-9,600 Printer port:- No Light pen:- No Other fonts:- -Price:- £465

Options:- 20 mA current loop, Auxiliary interface. Notes:- Newly introduced low-cost terminal.

# PERICOM DATA SYSTEMS

6801 Manuf. Pericom Data Terminals 1-3 Burners Lane, Kiln Farm, Milton Keynes, Bucks MK11 38A 0908-564747

Screen size:- 15" Char. size:- 7 x 9 Lines x Cols:- 24 x 80 CA:- Yes Colour: - Green Sp. Char.:- Optional No. of keys:- 87 Numeric pad:- Yes Cursor keys:- Yes<br>Interface:- RS 232 Baud rates:- 75-9600<br>Printer port:- Yes Light pen:- No<br>Other fonts:- Optional Price:- £985

**Options:**- Extra page of screen memory Notes:- Ergonomically designed simple editing<br>terminal.

6802

Screen size:- 15" **Char. size:- 7 × 9<br>Lines x Cols:- 24 × 80** CA:- Yes<br>Colour:- Green Sp. Char.:- Optional No. of keys:- 131 Numeric pad:- Yes Cursor keys:- Yes<br>Interface:- RS 232 Baud rates:- 75-9600 Printer port:- Yes Light pen:- No Other fonts:- Optional<br>Price:- £1,085

Options:- Extra screen memory. Notes:- Extended version of 6801 with 24 predefined function keys.

6803

ae ;

Screen size:- 15" **Char. size:-** 7 x 9<br>**Lines x Cols:**- 24 x 132 CA:- Yes Colour:- Green<br>Sp. Char.:- Optional No. of keys:- 87 Numeric pad:- Yes Cursor keys:- Yes

Interface:- RS 232 Baud rates:- 75-9600 Printer port:- Yes Light pen:- No<br>Other fonts:- Optional Price:- £1,285

**Options:**- Extended keyboard as the 6802.<br>Notes:- Designed for use in the word processing market with the wide screen display which can be reset to 80 columns.

6807

Screen size:- 15" Char. size:- 7 x 9 Lines x Cols:- 24 x 80 CA:- Yes<br>Colour:- Green Sp. Char.:- Optional No. of keys:- 84 Numeric pad:- Yes Cursor keys:- Yes<br>Interface:- RS 232 Baud rates:- 75-9600 Printer port:- Yes Light pen:- No Other fonts:- Optional<br>Price:- £1,350

Options:- Extended keyboard. Notes:- Fully VT100 compatible terminal with four different character formats available.

# PERKIN ELMER

BANTAM 550<br>**Manuf.** Perkin Elmer Data Systems 227 Bath Road, Slough, Berks SL1 4AX 0753-34511

Screen size:- 12" **Char. size:-**  $5 \times 9$ <br>**Lines x Cols:**-  $24 \times 80$  $CA: -$ Colour:- — Sp. Char.:-No. of keys:- 66 Numeric pad:- Yes Cursor keys:- No<br>Interface:- RS 232 Baud rates:- 110-9600 Printer port:- No Light pen:- No Other fonts:- Optional Price:- £550

Options:- 20mA current loop interface, Printer port. Notes:- Glass Teletype VDU.

SUPER OWL 1245/51

Screen size:- 12" Char. size:- 7 x 11 Lines x Cols: - 24 x 80  $CA: -$ Colour:- Optional Green **Sp. Char.:-** Yes<br>**No. of keys:-** 82 or 98 Numeric pad:- Yes Cursor keys:- Yes Interface:- RS 232 Baud rates:- 110-9600 Printer port:- Yes Light pen:- No Other fonts:- Optional<br>Price:- £1,250

Options:- Two types of detached keyboard, Light

pen.<br>**Notes:**- Block mode editing terminal with special<br>business form character set and 25th status line.

# SOROC

1Q 120 Dist. Strumech Portland House, Coppice Side, Brownhills, West Midlands 05433-4321

**Screen size:- 12″<br>Char. size:- 5 x 7<br>Lines x Cols:- 12 x 80** CA:- Yes Colour:- -Sp. Char.:- — No. of keys:- 74 Numeric pad:- — **Cursor keys:- –**<br>Interface:- RS 232 Baud rates:- 75-19,200 Printer port:- — Light pen:- — Other fonts:-Price:- £ — unknown

Options:- Block mode, Printer port. Notes:- Functional basic editing terminal.

# SOUTHWEST TECHNICAL PRODUCTS

CT-82

Dist. Southwest Technical 38 Dover Street, London W1. 01-491 7507

**Screen size:- 8″<br>Char. size:- 7 × 12<br>Lines x Cols:- 16 × 82** CA:- Yes **Colour**:- Green<br>**Sp. Char.:**- Yes No. of keys:- 68 **Numeric pad:-** Yes<br>**Cursor keys:-** Yes<br>Interface:- RS 232<br>Baud rates:- 50-38,400 **Printer port**:- Yes<br>**Light pen**:- No **Other fonts:** - Optional Price:- £700

**Options:-** Light pen option, Various screen formats.<br>**Notes:-** Full editing terminal for use with the SWTP<br>micros or as a stand-alone device.

# TANDBERG

TVD 2200 Dist. Farnell International Sandbeck Way, Wetherby, West Yorkshire LS22 4DH 0937-63541

Screen size:- 15″<br>Char. size:- 7 x 9<br>Lines x Cols:- 25 x 80 CA:- Yes Colour:- Green Sp. Char.:- Yes No. of keys:- 122<br>Numeric pad:- Yes<br>Cursor keys:- Yes<br>Interface:- RS422, V24<br>Baud rates:- 50-19,200 **Printer port:-** Yes<br>**Light pen:**- No **Other fonts:- Yes<br>Price:- £1,200 approx.** 

Options:- 20 mA current loop. **Notes:**- Ergonomically designed VDU with detached<br>keyboard and programmable key functions.

# TELERAY

MODEL 10 Dist. Teleprinter Equipment Ltd., Akeman Street, Tring, Herts HP23,6AJ<br>044282-4011

Screen size:- 12″<br>Char. size:- 7 × 9 **Lines x Cols:**- 24 × 80<br>**CA:**- Yes Colour: -Sp. Char.:- — No. of keys:- 98 Numeric pad:- Yes Cursor keys:- Yes

Interface:- RS 232 Baud rates:- 50-9600 Printer port:- Yes Light pen:- No **Other fonts:** - Optional Price:- £680

Options:- Emulators for VT52, Data General and Prism.<br>**Notes:**- In common with the rest of the range the VDU has a choice of four casing options including rack-mount.

MODEL 11

Screen size:- 12" Char. size:- 7 x 9 Lines x Cols:- 24 x 80 CA:- Yes Colour:- — Sp. Char.:- APL set No. of keys:- 98 Numeric pad:- Yes Cursor keys:- Yes Interface:- RS 232 Baud rates:- 50-9600 **Printer port:-** Yes<br>**Light pen:-** No Other fonts:-Price:- £680

**Notes:-** The unit is supplied with the full APL character set including all the overstrike codes.

MODEL 12

Screen size:- 12" **Char. size:-** 7 x 9<br>**Lines x Cols:**- 24 x 80 CA:- Yes Colour:- — Sp. Char.:-No. of keys:- 98 Numeric pad:- Yes Cursor keys:- Yes<br>Interface:- RS 232 Baud rates:- 50-9600 **Printer port:-** Yes<br>Light pen:- No Other fonts:-**Price:- £870** 

**Options:**- 20mA current loop interface.<br>Notes:- De-luxe version of the "10" with extra<br>programmable function space and a two page<br>memory.

# TELEVIDEO

TV 1-912 Dist. No current main distributor. Various sources still carry stocks.

**Screen size:- 12"<br>Char. size:- 7 x 10<br>Lines x Cols:- 24 x 80** CA:- Yes Colour:- -Sp. Char.:-No. of keys:- 84<br>**Numeric pad:-** Yes<br>**Cursor keys:-** Yes<br>I**nterface:- RS 232, 20mA<br>Baud rates:- 75-19,200** Printer port:- No Light pen:- No Other fonts:- -Price:- £585

Options:- 2 page memory, Printer port, VT52 emulation.<br>**Notes:**- Intelligent editor with standard features like<br>Block mode and memory protect.

TV 1-920

÷.

**Screen size:- 12"<br>Char. size:- 7 x 10<br>Lines x Cols:- 24 x 80** CA:- Yes Colour:- — Sp. Char.:-No. of keys:- 105 Numeric pad:- Yes

Cursor keys:- Yes Interface:- RS 232, 20mA Baud rates:- 75-19,200 Printer port:- Yes Light pen:- No<br>Other fonts:- – Price:- £685

Notes:- Full feature editing terminal with remote editing capability.

# TEXAS INSTRUMENTS

OPTI 940<br>**Manuf.** Texas Instruments<br>Manton Lane, Bedford MK41 7PA 0234-67466.

Screen size:- 12" Char. size:- 7 x 9 **Lines x Cols:** - 24 x 80 or 12 x 132  $CA$ . Colour:- Normal Sp. Char.:- — No. of keys:- — Numeric pad:- Yes Cursor keys:- Yes<br>Interface:- RS232 Baud rates:- 110-19,200 Printer port:- Yes Light pen:-Other fonts: Yes Price:- f

**Options:**- One or three extra pages, smooth scroll. **Notes:**- Full function editing terminal.<br>**LACCORD BS RTS REE TIME AIR REGISTER** 

# VISUAL TECHNOLOGY

VISUAL 200 Dist. Wilkes Computing Ltd.,<br>Bush House, 72 Prince Street, Bristol BS1 4HU 0272-25921

Screen size:-  $12''$ <br>Char. size:-  $7 \times 9$ <br>Lines x Cols:-  $24 \times 80$ CA:- Yes Colour:-Sp. Char.:- — No. of keys:- 93 Numeric pad:- Yes Cursor keys:- Yes Interface:- RS 232 Baud rates:- 110-19,200 Printer port:- Yes Light pen:- No Other fonts:-Price:- £795 Sp. Char.:- –<br>
No. of keys:- 93<br>
Numeric pad:- Yes<br>
Cursor keys:- Yes<br>
Cursor keys:- Yes<br>
Bud rates:- 110-19,200<br>
Printer port:- Yes<br>
Light pen:- No<br>
Light pen:- No<br>
Price:- E796<br>
Notes:- Full feature editing VDU which is<br>

Notes:- Full feature editing VDU which is<br>programmable to emulate Hazeltine 1500, ADDS 520, ADM-3A or DEC VT52 machines. ating VDO Writer ISO<br>late Hazeltine 1500, ADDS<br>VT52 machines.

# ZENITH DATA SYSTEMS

ZENITH Z19 Manuf. Zenith Data Systems<br>. Bristol Road, Gloucester GL2 6EE<br>0452-29451 London shop - 01-636 7349

Screen size:- 12"<br>Char. size:- 5 x 9<br>Lines x Cols:- 25 x 80. CA:- Yes Colour:- -Sp. Char.:- Yes -<br>No. of keys:- 84 Numeric pad:- Yes Cursor keys:- Yes Interface:- RS 232 Baud rates:- 110-9600<br>Printer port:- No Light pen:- No Other fonts:-Price:- £851.25

Options:- 20mA current loop adaptor. **Notes:-** Z80 based full editing terminal. The unit is also available as a 'Heathkit' to save money.

# **BUYER'S GUIDE**

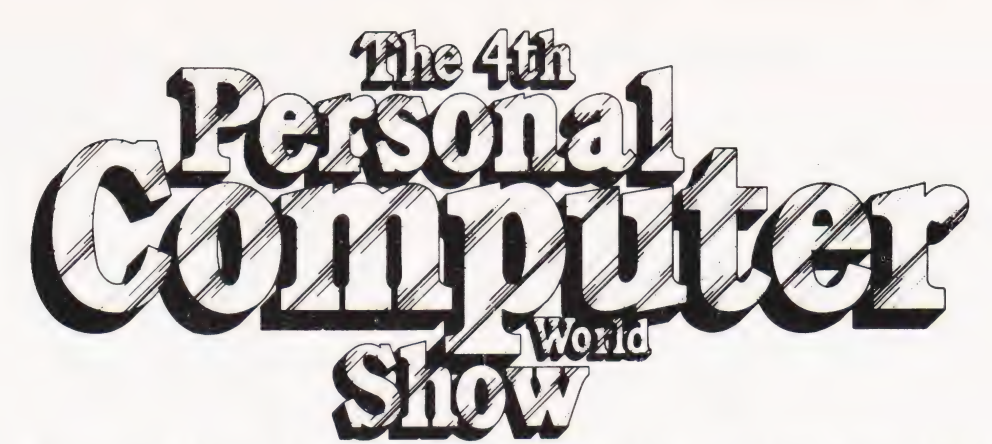

Cunard Hotel Hammersmith 10-12 September 198]

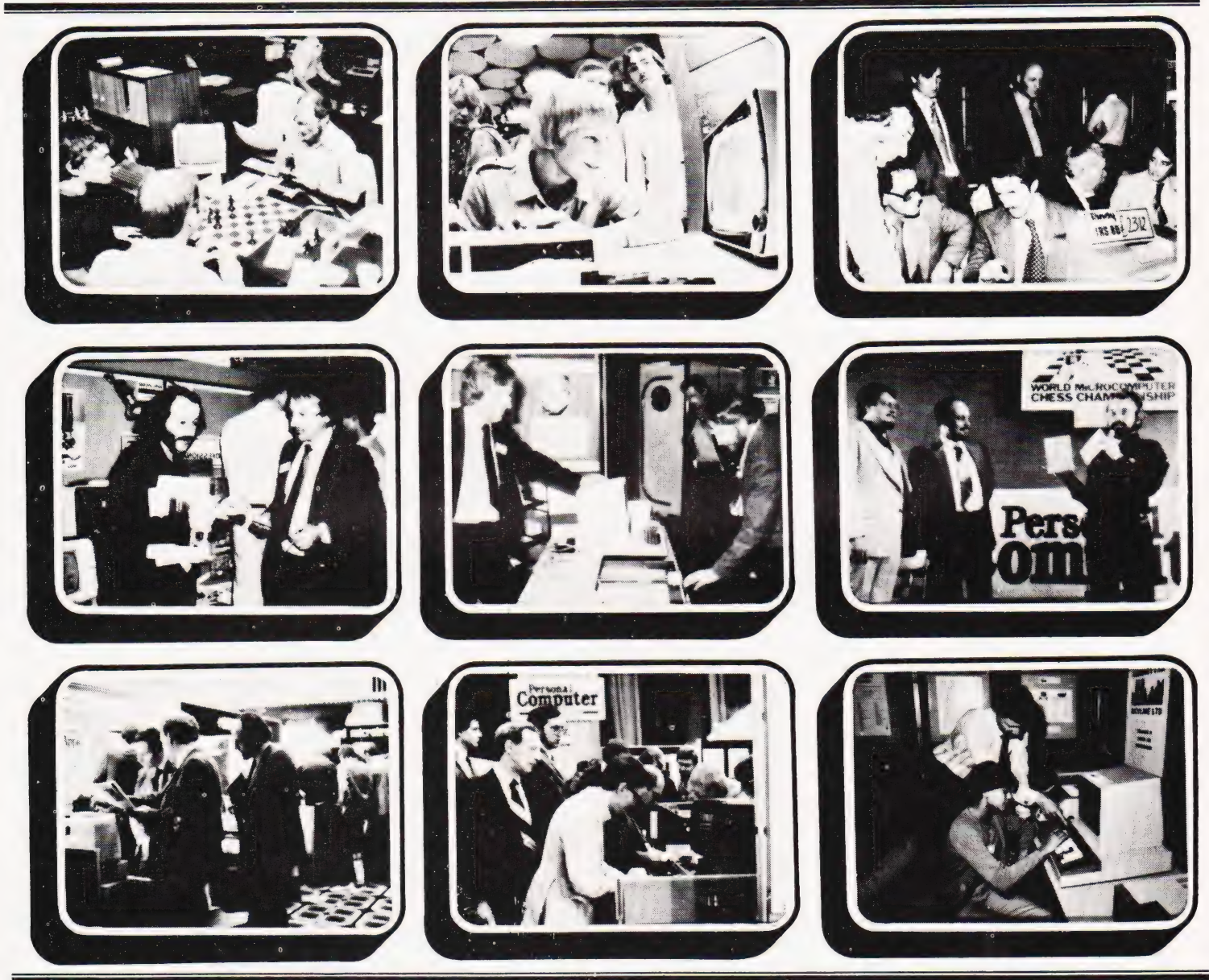

# The Show which brings your market direct to you...

The Personal Computer World Show is the only exhibition exclusively for the small computer industry. It is your opportunity to meet, face-to-face, potential buyers who visit the Show specifically to see demonstrations and discuss the application of your products.

# This is the Show where buyers come to buy ... not just look.

# FASTER BASIC £30

Do you ever wish that your BASIC programs would run that little bit faster? You could spend £300 on a compiler, but of course you'd need to recompile your programs whenever you made a change. And £300 is a lot of money:

For a tenth of the cost you can now buy FASTER BASIC, a plug-in chip which reduces the running time of programs by up to 50%. Any BASIC program can benefit - business packages, games, even the programs you write yourself: Just switch on FASTER BASIC and you'll be amazed at the improvement. If your PET has a spare socket then there's a version of FASTER BASIC to fit it please specify the model and socket when ordering.

# **RD PREFECT** £16

At last - an adventure game that doesn't need disks! Based on Douglas Adams' characters (with permission from the author and Pan Books) THE HITCH-HIKERS GUIDE TO THE GALAXY is a wholly remarkable game. In fact the chances of discovering such a remarkable game have been calculated as two to the power of two hundred and sixty-seven thousand seven hundred and nine to one against. By a totally staggering coincidence that is also the VAT number of SUPERSOFT who sell the program for a mere £16 plus Vogon Added Tax. Hitch-hikers will need a 40 or 80 column machine with 32k of RAM.

VERBATIM DISKS £18 FOR TEN 77 TRACK FOR 8050 £25 DOUBLE SIDED (COMPUTHINK) £29

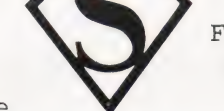

SUPERSOFT First floor, 10-14 Canning Road,

Wealdstone, Middlesex, England

Phone O1-861 1166

U.K. customers add 15% VAT please

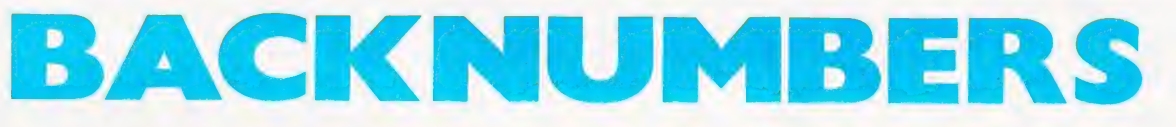

If you are thinking of trying to plug some of the holes in your collection of

Computing Today then some fast action is required. Stocks of past issues are

running extremely low, we only have the issues Shown remaining in stock. If you are missing one of these then **now** is the time to order it because the chances are that it won't be in the list next month. All backnumbers cost £1.00 each. For those of you who want copies of articles that are located in issues not available we do offer a photocopying service. Each copy costs £1.00 and information as to its title and

publication date should be given. Ordering backnumbers and photocopies could hardly be easier, just fill in the coupon, cut it out and send it to

# Computing Today, 145 Charing Cross Road, London WC2H OEE

Please remember to mark your envelope with the service you require.

BACKNUMBERS or PHOTOCOPIES, otherwise our mailroom suffers brain damage.

# Backnumbers issue list

# July 1980

Battle of Britain simulation, Multiple choice exam program, Address list program, Kingdoms game.

# August 1980

Multipurpose records program, Conlan language, Floppy discs examined, Systematic programming theory.

# September 1980

Pascal overview, PC 1211 reviewed, BASIC dialects, Othello and Ski Run programs.

# March 1981

SuperPET review, 6502 programming course, Boolean algebra on micros, Golf simulation.

# April 1981

Acorn ATOM review, S50 bus revival, Fantasy games surveyed, Softspot Special.

# May 1981

Colour Video Genie review, Programming languages, ZX80 books surveyed, Everest game program, Multipurpose interface.

A very limited number of copies of May and October 1980 are available in addition to the above. Last month's issue is still available as well but has not yet reached the end of its 'shelflife' and is not included for this reason.

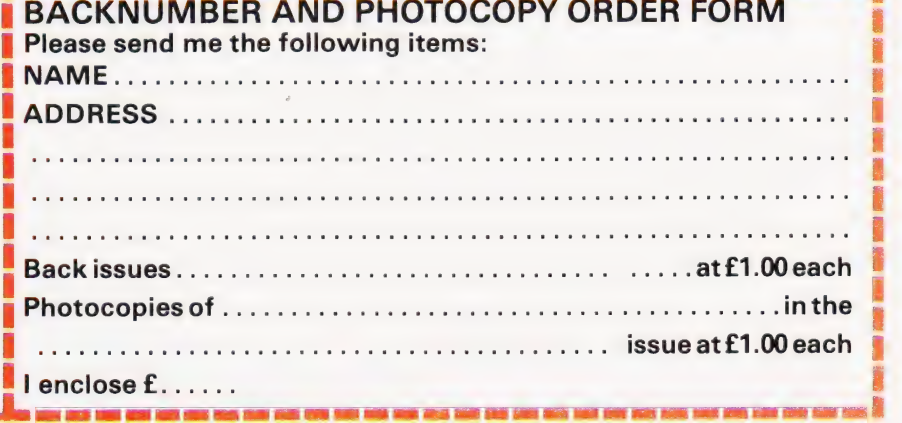

**# BACK ONE WAR AND PHOTOGRAPH AND PHOTOGRAPH AND PHOTOGRAPH AND PHOTOGRAPH AND PHOTOGRAPH AND PHOTOGRAPH** 

g : 200 : 200 : 200 : 200 : 200 : 200 : 200 : 200 : 200 : 200 : 200 : 200 : 200 : 200 : 200 : 200 : 200 : 200

e : g

B é

A

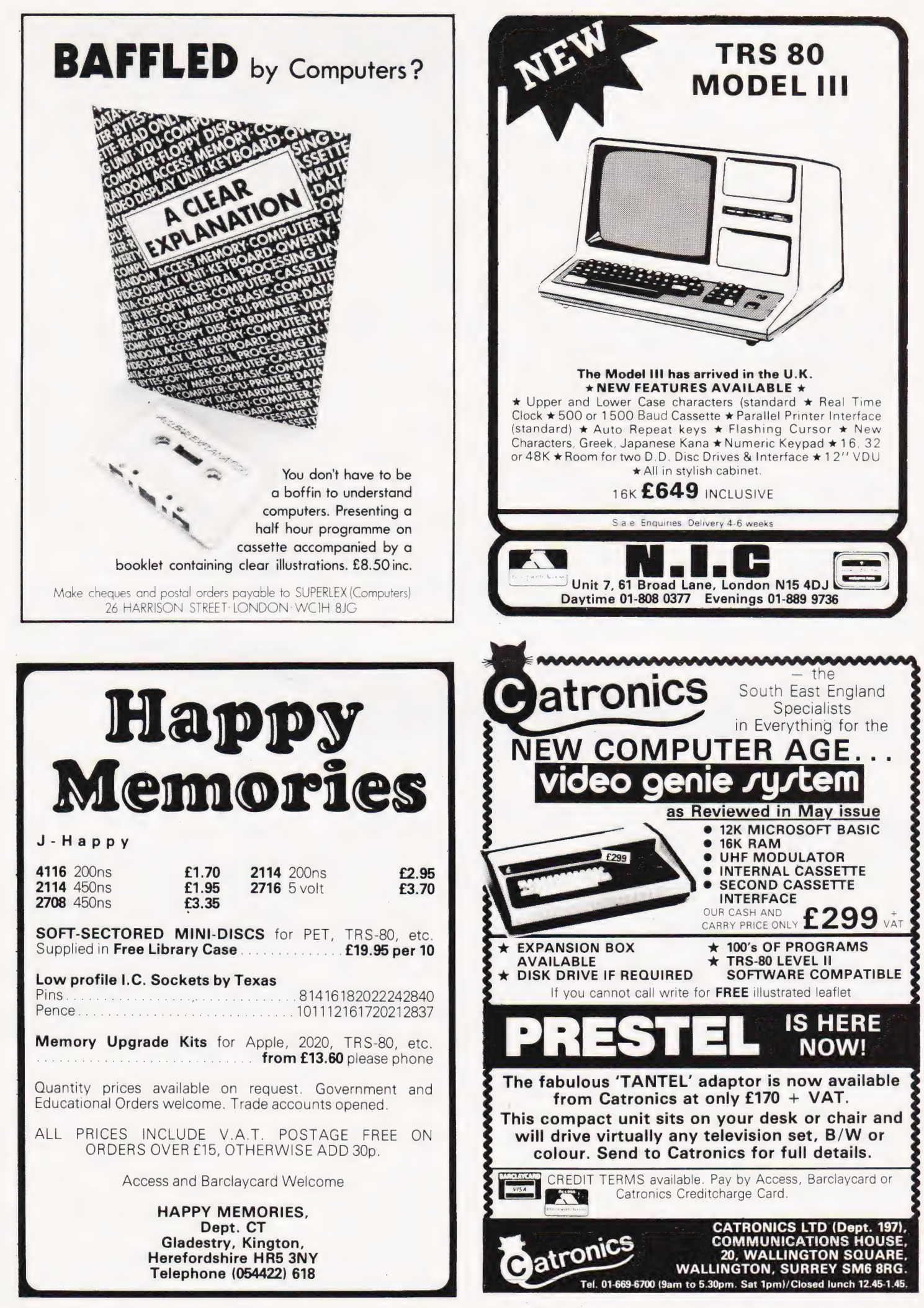

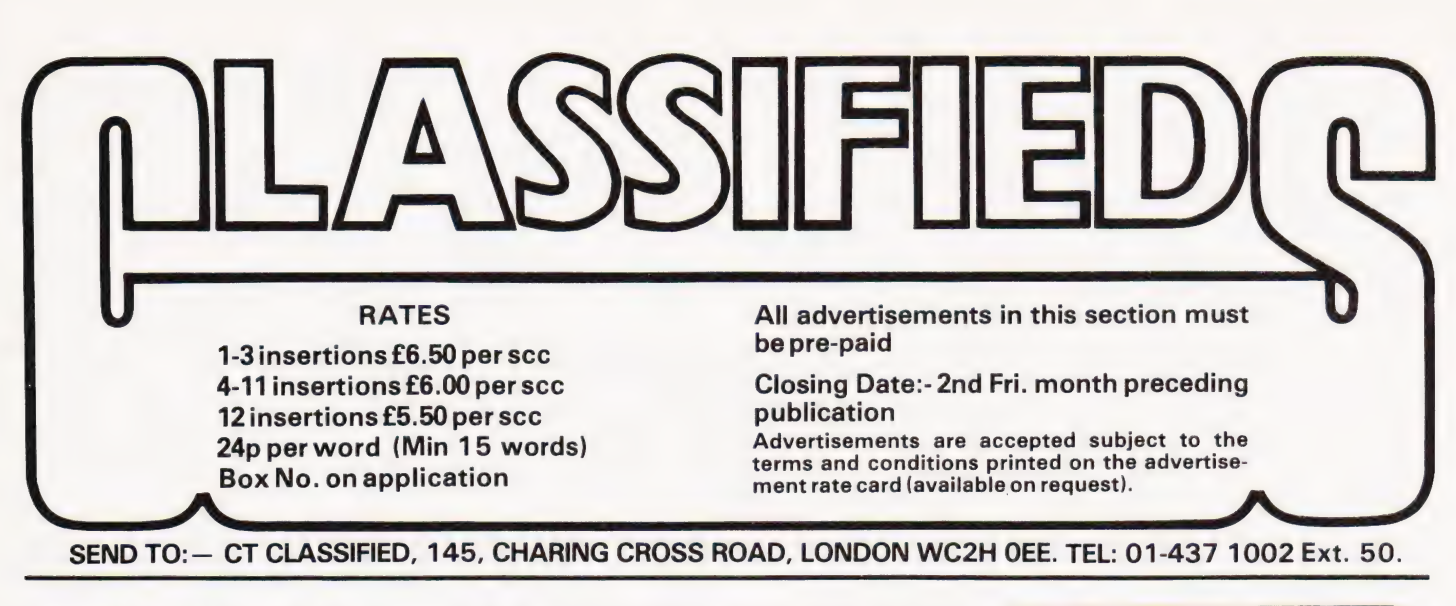

# PET UPGRADE

We can upgrade your large keyboard PET at a fraction of the "New Price" te TO 85 ce Gace ius £44.00 difference.

16K to 10K<br>16K to 32K<br>8K to 32K If expansion area drilled with quarter PICT MUIGs..... soa. uaa £10.00 extra

All new RAMs fitted sockets. Fast, 2 hour while-you-wait service. Tel: Mick Bignell 01-953 8385.

GENIE/TRS 80 graphics programmes. Any two £6. Hangman/Solitaire/3D Noughts & - Crosses/One-check/ Mastermind/ Blackjack/ \_. .Queen/A-nim-ate/Reverse.. B.Coupe, 20 Lewiston Road, Derby.

TELETYPE ASR-33 printer/paper tape in good condition — £250 ONO. Davis — 061-308-4574 (Evenings).

# 8K PET (NEW ROM)

Codebreaker, Towers of Hanoi, 2D Cube — simulates magic cube, Hypercube Escape. SAE for details. £3.50 for any two on cassette.

Mr. G.G. Oliver, 71 Stanhope Road, Slough, Berks.

**ZX80 DAAMA.** The new 8x8 board game. Good graphics. 1K memory required. Send £1.50 for listing to Macleod, Northvale, Shire Lane, Chorleywood, Herts.

IBM Golfball input/output typewriter £250 ONO. Tele-quipment D75 Scope £650. J.Vincent 015800531 Day. Reading 583994 Home.

# TANGERINE EXTENSION EPROM (SOCKET E2)

Plot a point at X, Y Erase a point at X,Y Get a point at X,Y Move to a Draw alineto X,Y Erase aline to X,Y Draw a line to X, Y<br>Erase a line to X, Y<br>Move relative to X, Y Draw a line relative to  $X$ rase a line relative to X, Y 61 Single key basic keywords Automatic line numbering Dump screen contents to printer Erase screen in alpha mode Erase screen in graphic mode G.I. sound generator driver £20.00 inclusive

J. Rew, 8 Skillicorne Mews, Queens Road, Cheltenham, Glos. GL50 2NJ.

COMPUTING TODAY JULY 1981

**ZX80 4K** Draughts. Plays remarkable game. £4.50. M. Gibbs. 8 Grove Rd, Rickmansworth, Herts.

SUPERB SUPERBOARD Il, 8K, microtype case, tapes etc, £210. Regret sale. Tel. Walsall (0922) 53574.

NASCOM 2 32K, NAS-SYS 3, NAS-GRA, Bit's & PC's toolkit, high resolution graphics (384 x 224) case with fan. Programmable sound board, aid card, assembler, £600. 01-767 1029 evenings J.Wye.

UK101, 8K RAM, perfect condition, new and old monitors, Comshop case £195. Stevenage 811708 or Welwyn Garden City 35197.

CALCULATOR SCENE We provide all help with programmable calculators and | help with purchasing and processing all other types. For further information Ring 01-641 4999. Evenings and Weekends.

**ZX81 PROGRAMS** on cassette and listings. S.A.E. for list. Gadsoft, 24 St. James St.. Cheltenham, Glos GL52 22SH.

# LORDS OF KARMA

An excitingly new and different fantasy adventure that will hold you spellbound. From penniless beginnings in the city and country of Golconda you must explore, adventure and win your way to heaven. By your deeds are you judged. The computer is your eyes and ears.

Orders are not pre-set. The machine language program allows you to 'talk' to the computer in simple English and discover which instructions it will understand.

On tape only. For TRS 80 LII 48K, Apple II<br>32K, Pet 32K £13.95 incl. P&P. And for TRS80 LII 16K, Apple Il 16K, Pet 16K and larger:

PLANET MINERS (1-4 players) Rival

corporations race to lay claim to the mineral wealth of the solar system.

MIDWAY Recreates the decisive Pacific carrier battle of 1942. NORTH ATLANTIC CONVOY RAIDER

Simulates the legendary breakout and pursuit of the Bismarck, the pride of Hitler's fleet.

**B1** Allows you to fly a nuclear bomber to attack a city in the USSR through the world's deadliest defenses.

NUKEWAR Simulates a tense arms race between 2 superpowers and the resulting hot war.

£11.95 each incl. P&P. Orders and enquiries to:

GAMES PEOPLE PLAY, FREEPOST, LONDON E12. TEL: 01-928 1984.

# MAINS PROTECTION FOR YOUR MICRO!

Combined inlet plug/filter with lead etc. New low prices: 10 amp £15.50. Basic 6 amp filter<br>only £11.50 \* 100 watt soldering gun £4.95 \*<br>Special Seiko Quartz Offer to Computing Today readers — Gents day/date analogue 30% off! £27.95 \* Gents and ladies digitals £4.95 each \* P&P 50p per item \* Send to:

Specialist Marketing, 11 Stonecliffe Drive, Middlestown, Wakefield, Yorks.

# TRS80 MODEL Il SOFTWARE

Now available, chequebook balance and<br>reconciliation CHEKBOOK. State TRSDOS<br>V1.2 or V2.0A £30.00 inc VAT. Free<br>quotations for custom software.

BITS & BOB 9A Keswick Road Orpington, Kent BR6 0EU Tel. Orpington 26469.

**ZX81 ALIEN INVASION** 3K. Fast moving graphics using machine code. Direct the missile to destroy the alien ships. On-screen scoring. £4 on tape from J. Steadman, 6 Carron Close, Leighton Buzzard, Beds.

**ACORN ATOM** disassembler program. Fast  $-$  all features  $-$  runs in 1% K. Send £4.50 for cassette or SAE for details to David Jupe, € Hindhead Road, Earley, Reading, Berkshire.

2K DIS-ASSEMBLER Nascom 1. Decodes all B-Bug/Nas-Sys restarts. £5 cassette. Includes relocation loader. SAE for details. Tipping, 3 Cliffe Villas, Longfield Road, Todmorden, Lancs.

# ATOMIC SOFTWARE

A wide range of cheap, high-quality software for the Acorn Atom, including a sophisticated WORD-PROCESSOR. Also available are Real-time Games, Utilities, Sub-routines etc. S.A.E. for further details to D.P. Saville, 16 Zulla Road, Mapperley Park, Nottingham NG3 5DB.

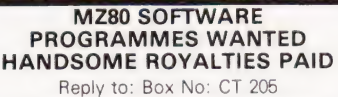

CT Classified, 145 Charing Cross Road, London WC2H OEE.

32K SORCERER, Basic assembler, Editor. Working cassette, motor control for 2 recorders, Modem connection. Adventure Startrek, Terminal routine software. £64C ono. Ring 01-670-1828.

2X-80/81. QS-Defender, Moving graphics, NO Flicker, Cassettes to fit 1K-14.50. 3K--E5.50. QS-Sound Bd, Uses AV-3-8910, £25. QS-Mother Bd, 5V Reg, Allows<br>Uses AY-3-8910, £25. QS-Mother Bd, 5V Reg, Allows<br>expansion to any Ra

Quick silva, 95 Upper Brownhill Rd, Maybush, Southampton, Hants.

SIXTY ZX80/81 PROGRAMS, specify which, listings only £4.95 includes a multitude of games, Utility Programs, Home Finance, Maths, Chequebook, plus more in our 'ZX80/81 Programs' includes Hints'N'Tips, from Sussex Software, Wall-send House, Pevensey Bay, Sussex.

PROTECT YOUR MICRO from dangerous mains surges with this plug in suppressor unit. (Full instructions supplied.) Send remittance of £5.50 to SK Electronics, 36 Manchester Road, Mossley, A.U.L. Lancs.

ZX80 GRAPHICS UPDATE. S.A.E. for details. Petry, 3 Lester Drive, Worle, W.S.M. Avon BS22 ONG.

NASCOM 1/2 ASSEMBLERS. Nas Sys; 5%2K cassette £12: 8.5K D-Dos £15: Hybrid basic with either £3: No more credibility gap. Details SAE Mr P. Watson, 101 Village Road, Bromham, Bedford MK43 8HU.

GAMES FOR THE TRS-80 (16K, L2) Cassette 1. SPACE ATTACKERS. Now you can play<br>this popular arcade game without having to feed it 10p's **DIGITAL CLOCK.** With alarm facility, Cassette 2. BREAKWALL (with sound). Knock the bricks out of the wall by bouncing the ball off your pad-<br>dle. Sounds easy? - it gets more difficult.<br>FOUR IN A ROW, A game for two player

FOX AND HOUNDS. You must stop the computer<br>FOX AND HOUNDS. You must stop the computer controlled fox from getting to the top of the board.<br>**SIX GAMES FOR THE ZX80(1K).** 

Pontoon, guess the number, battleships, slot machine<br>(1&2), maths quiz, maze (1&2). All on one cassette.<br>Each cassette costs £3.00 (incl. p&p), is dual saved and<br>comes with complete instructions from

Bramwell Enterprises, 87, Anderson Crescent, Great Barr, Birmingham B43 7ST.

16K NASCOM 1. 2K (14) monitor, super tiny basic, professionally cased. £200 for quick sale. Peter 01-348-7258.

ZX80 4K ROM. Fast action continuous display games for 1K RAM. SAE for details to: E.P.W., 576 Southmead Road, Bristol BS10 5NH.

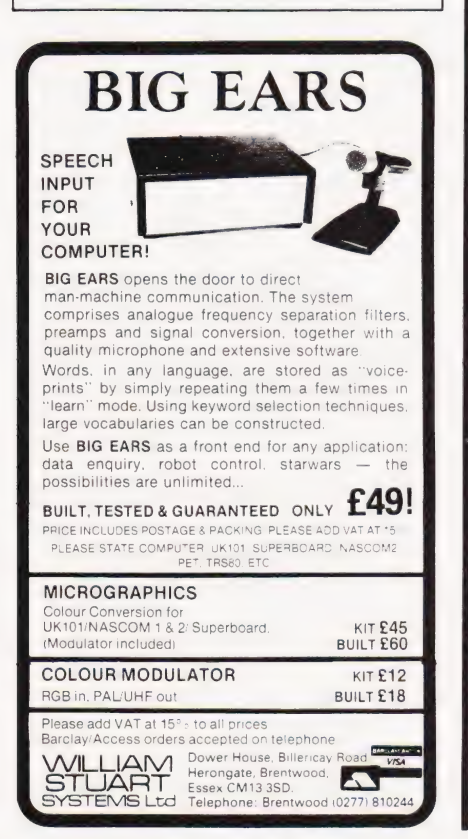

SUPER NASCOM 2 - 48K (cased). Excellent condition hardly used; programming manual, programs on cassettes + literature, graphic ROM, 16A supply (fan), key lock, best IC socket (gold plated) Free 8 EPROMs (2708) £700 o.n.o. Office tel. Slough 44222 ext 275 or evening 24647 (call Ernie).

**GREEN SCREENS** 11" x 9" TRS80 £4.95. Other sizes up to 12" x 12" £5.95. State size required. Price includes fixers, postage and packing. P.A. Young, 40 Willow Park, Wilberfoss, York.

# ZX80 GAMES (1K)

5 on cassette £3.95 including Space Invaders. Lee Investments, 46 Abbey Rd., Aylesbury.

# COMPUTERLABELS

Supplied, Ex-Stock, 35 different sizes to choose from. For free pricelist phone MBF Business Forms, Nottingham Tel: (0602) 813786.

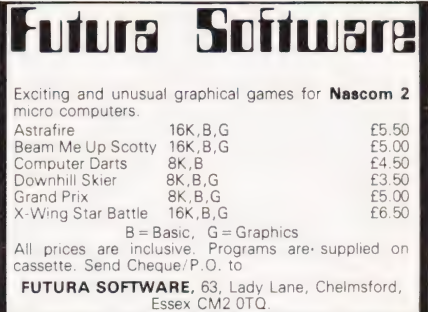

IBM SELECTRIC golfball typewriter. Model 735. Complete with magnets. Non-standard keyboard. £150. RS232 interface available. Suffolk 0787 76785.

**ZX81 1K SOFTWARE.** Cassette of four games (Blip, Lander, Sketch, I-Ching) with documentation only £3.00. N.Rushton 123 Roughwood Drive, Northwood, Kirkby, Merseyside L33 9UG.

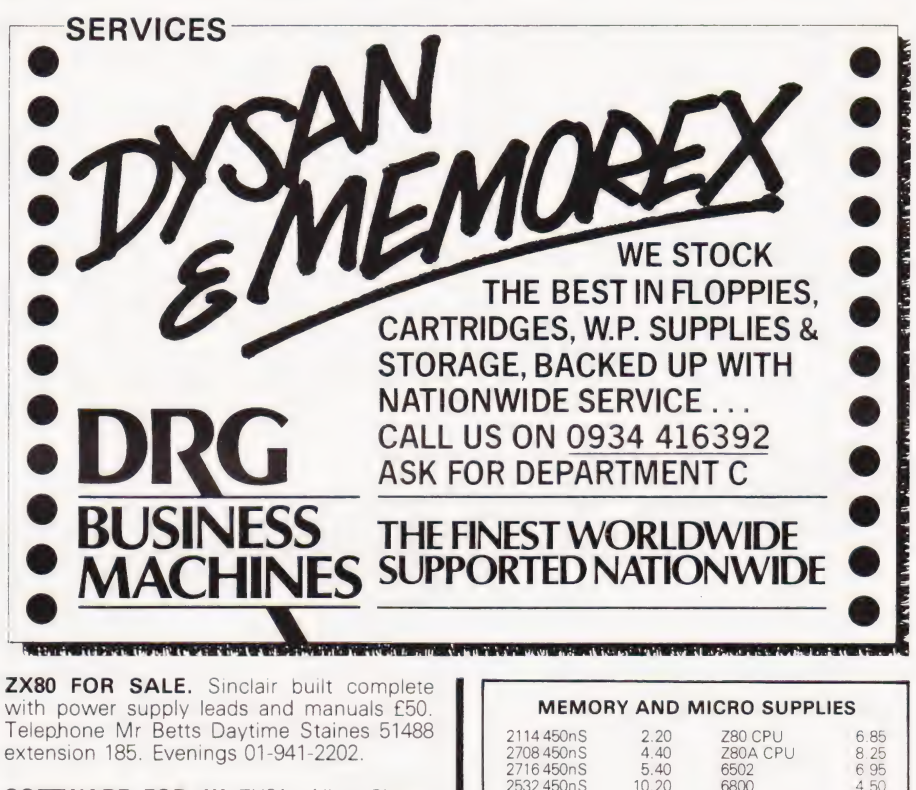

SOFTWARE FOR 1K ZX81, Alien Chase, Navarone and Photon-fire. Send £2.00 for these excellent listings. Heltaskelta Software, 48, Cranfield Rd, London SE4 1UG.

# ZX80 and 2X81

HINTS & TIPS for the ZX81 - 60 pages on Saving Space, Understanding the Display File, Use of Machine Code, Chaining programs. plus listings of twelve programs £4.25 Still available: HINTS & TIPS for the ZX80 — 48 pages packed with routines and programs

SOFTWARE ON CASSETTE Progranis from HINTS & TIPS for the ZX81  $2.95$ <br>Programs from HINTS & TIPS for the ZX80  $2.95$ <br>PLANET LANDER + 3 others for 1K ZX81  $2.75$ Program, J from HINTS & TIPS for the ZX81 <br>Programs from HINTS & TIPS for the ZX80 **£4.95**<br>PLANET LANDER + 3 others for 1K ZX81 £6.75<br>SPACE INTRUDERS FOR 16K ZX81 **£6.50** plus many more

Blank C12 cassettes 5 for £2.75, 25 for £13.25 Z80 Op codes — handy reference tables in protective wallet, each code succinctly explained £2.00

Send SAE for full catalogue

Cheque with order or quote Access number to

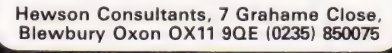

NASCOM 2, 16K, Printer, Zeap, Nasdis, Eprom prog, case and fan with complete documentation. Emigrating so £395. Tel. Basingstoke 67180.

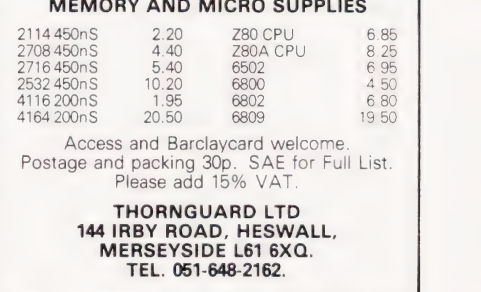

CENTURION BURGLAR ALARM equip ment. Send SAE for free list or a cheque/P.O. for £5.95 for our special offer of a full sized decoy bell cover. To: Centurion, Dept. CT, 265 Wakefield Road, Huddersfield, West Yorkshire. Access and Barclaycard. Telephone orders 0484 35527.

UK101 LIBERATION - Who can reach the Liberator first; Blake or Travis? Great Graphics. Real Time. 8K new monitor. £3.00. B.P. TAPES, 94 Haddington Road, Whitley Bay, Tyne and Wear.

BACKGAMMON, Horserace, Railroader, Blockade, Starcruiser, Bowling, Number Attack, Cryonics Invaders, Battleships all on one cassette for Sorcerer for £22.50. List free RTL, Westowan, Porthtowan, Truro, Cornwall.

# ZX80 ACORN ATOM!

The monthly magazine INTERFACE gives at least six complete programs for each computer, plus hints and tips. Large s.a.e. for free copy:

> Interface, 44 Earls Court Road, LONDON, W8 6EJ.

MICRON/MICROTAN cassette software: Biorhythm with graphics. £2.70. Make your computer musical. No chips. Software only £2.50. Both £4.50. ACP, 29, Penrhyn Ave, Middleton, Manchester.

C.B.S.

If you are inn Business and considering an application of a Mini Computer, or Micro Processor Based System and are a little confused why not attend one of Our Courses.

A. Micro Computer Application — **BUSINESS** 

B. Micro Computer Application -ENGINEERING & CONTROL C. Programming in BASIC — INTRODUCTION D. Programming BASIC — ADVANCED

We are an independant consultative

organisation specialising in business and engineering application, prepared to recommend systems when required and provide full software and programming

support.

Courses are available for Individual of Group Instruction, and may be arranged to suit your specific applications. For details and date available write or phone

Cleveland Business Services (Ref MCA(CT) Cleveland House, Routh, Nr. Beverley, N.Humberside. HU17 9SR. TEL: Leven 0401 - 43139.

SHARP MZ-80K, 20K, for sale due to travel. Warranty and programs. Phone, Bijan, 01-951 3242 Eve.

**ZX80 1K.** Pools Selector, Multiplication game, Towers of Brahama, 40p each, all for £1, SAE K.E.Rayner, 25, Mill View, Gazeley, Newmarket, Suffolk CB8 8RN.

## BACKUP DISK DUPLICATOR APPLE VERSION

This program can be used to backup your more valuable DOS 3.2, DOS 3.3, Pascal, APPLE Ill SOS, CP/M, & etc. 13/16 sector disks and so prevent any mishaps.

BACKUP DISK DUPLICATOR requires a 48K APPLE with 1 or 2 disk drives, and will boot directly with 13<br>
or 16 sector proms.<br> **ECM SOFTWARE - LONDON WC12N 3XX** 

Dealerships Available

**TANGERINE USERS GROUP PRO-**<br>GRAM LIBRARY Listings or Cassette available to non members. Zero page & Ex-<br>panded systems programs. S.A.E. for lists.<br>For the best of everything... TANGERINE USERS GROUP LTD, 16 Iddesleigh Road, Charminster, Bournemouth, Dorset. BH3

**ATOM DISASSEMBLER £5**<br>Full symbolic discreen **MBLER** Full symbolic disassembler + listing.<br>Runs in under 2½ K.<br>Gilton, 44 Bacon Lane, Hayling Island PO11 0DW. **Acorn Atom** Specialists Utilities, Editors, Graphics Games — Nim, King, Startrek Etc. Prices £2 to £20 Sell your programs — 25% Royalties paid Send SAE for details

> "Castle Computers 5 Green Lane, Malvern Wells, Worcestershire

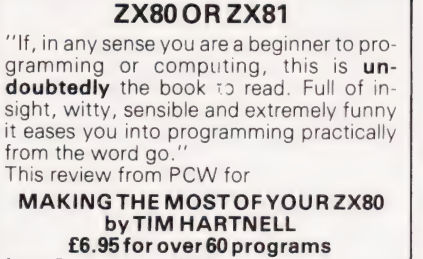

from Department CTC COMPUTER PUBLICATIONS UNIT 3, 33, WOODTHORPE ROAD, ASHFORD, MIDDX.

RUBIK CUBE UNSCRAMBLER. Displays step-by-step solution from any start condi-<br>tion. BASIC listing £3, flow charts and description £2. Wray, 32 Church Green, Totternhoe, Beds.

# NEW ZX-80 BOOK FOR 1K

This unique book, ''30 Programs For The Sinclair ZX-80: 1K'', offers 112 pages packed full of information. With this book, you will realise the hidden power of the

ZX-80.<br>
2X-80.<br>
Programs include LUNAR LANDER (with descending<br>
spaceship display), DR. ZX-80 (a conversational pro-<br>
gram), BLACKJACK (amazingly this 1K program holds<br>
score!), LINE RENUMBERING, MEMORY LEFT (a USR<br>
strong

# "THIS BOOK IS EXCELLENT!"' — CLIVE SINCLAIR

As well as offering you program value of well over £20,<br>the programs illustrate techniques you can use in your<br>own programs, such as space compressions, PEEKs<br>and POKEs, use of display as memory, and USR functions.

Available by mail order<br>conjugate by mail orders out<br>side the UK, please send<br>side the UK, please send<br>fr.355. Orders to Mel-<br>bourne House Publishers,<br>131 Trafaigar Rd., Green-<br>wich SE10. (Correspondance to Glebe Cottage<br>G

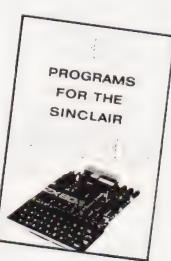

4K COMPUKIT cassette software Alien Invaders £2.00. 11x11 memory expandable maze escape 3D graphics £2.00. Both £3.50. S.Hall 14 Christchurch Lane, Lichfield, Staffs.

TUSCAN. We are stockists from bare board level to complete units. On demonstration now. All components available separately. Newhaven Computers 1, Bridge St., Newhaven. Tel: 3699.

# **ZX80 1K SOFTWARE**

Are you bored with card games, word games and maths practice?<br>Why not try **AIR/SEA RESCUE** (with

moving helicopter and swimmer)<br> **LEM** (guide a moving lunar module onto<br>
you can explode, too little and you crash)<br> **AIR RAID** (plane moves across screen, you

must bomb randomly generated targets)<br> **AMMO DUMP** (you must shoot the bricks) out of a house, if you hit the door, the whole house explodes)

**BALLOON** (moving hot-air balloon, try to land accurately using wind currents)<br>**CRICKET** (play against previous winning team, computer gives speed of ball, and calculates runs etc. from the time you took

to react) ALL 6 PROGRAMS supplied on

cassette £5.65 or listings £4.00 inc. Write to S.Vout, 52 Machon Bank, Nether Edge, Sheffield S71GP.

# COMPUTER CHEQUES & SECURITY PRINTING

Printed to your individual requirements. For free quotation contact MBF Business Forms, 2 Millicent Rd, West Bridgford, Nottingham. Tel: (0602) 813786.

**ZX81 AND ZX80** Software on cassette. Games, educational and household programs available, including GCE ''O" level maths, household manager and telephone index/ad dress list. prices from £2.00. Send sae for catalogue to: ROSE CASSETTES 148 Widney Lane, Solihull, West Midlands B91  $3H$ 

TRITON L7.2, 8K RAM, 2x8K ROM with Basic and Trap 25A. 5V. P.S.U. new 5% disk drive. All in customised case. £595. Colchester (0206) 64900.

**6800 SOFTWARE •**<br> **• T.S.A.0.2.** Direct memory to memory Assembler<br>
Supports all 6502 mnemorics plus ORG, REM, FCC,<br>
FCB, FDB. Only two monitor calls required: INCHR<br>
and OUTCHR. Will run on almost any 6502 System.<br>
Proba

**erogramming.**<br>
■ T.D.O.2. Now convert 6502 Machine Code into<br>
■ T.D.O.2. Now convert 6502 Machine Code:<br>
valid Opcode, and, unlike some disassemblers does<br>
not try to convert ASCII or data bytes. This program<br>
will save

J. MORRISON (MICROS) 2, Glensdale Street, Leeds LS9 9JJ.<br>TELEPHONE: LEEDS (0532) 480987.<br>TERMS Strictly Cash With Order. All prices inclusive.

ZX80/81 RE-NUMBER IN BASIC, Space Attack, Noughts/Crosses, all 1K. £1.50 + SAE. Micro-Aid, 25 Fore St., Praze, Camborne, Cornwall.

**ZX80, ZX81** software/listings over 70 programs. Games, education, utilities and much more. 1K, 4K and 16K. Free games listings with all orders send SAE to G.Nield 10 Moor croft Square, Newton, Hyde, Cheshire, Suffolk.

# 2X80 AND 2X81\* SOFTWARE

20 highly useful and entertaining programs (VAT, Cheque Account, Home Budget, Basic Maths, Games, etc., etc.), all with explanatory notes on the routines in our book ZX80 PRO-GRAMS, Vol.1. only  $£5.25 + 50p$  p&p. Turns a toy into a necessity! **Zipprint, 418** Poole Rd, Parkstone, Poole, Dorset, **BH12 1DF.** All 20 programs also available on one cassette,  $£11 + 50p$  p&p (book included).

\*Send S.A.E. for ZX81 software list.

**DISC DRIVES £135**<br>5% inch double-density, 40-track disk drive giving<br>you 250K bytes of unformated storage. Shugart<br>compatible. Removed from brand new equipment,<br>fully tested and aligned. Three months' warranty.<br>1735 each,

**DISKETTES £2.95**<br>
Maxell 5% inch double density floppy disks.<br>
Compatible with all 35 and 40 track, single-sided,<br>
soft-sectored drives. £2.95 each, post and packing<br>
30p. £28 for box of ten, p&p 80p.

DOUBLE-SIDED DISKETTES £3.50 Maxell double-sided, double-density disks. £3.50 each, post and packing 30p. £33 for box of ten, p&p 80p.

Please add VAT to all prices. Send cheque or P.O. to:

Helistar Systems Ltd., 150 Weston Road, Aston Clinton, Aylesbury, Bucks. HP22 5EP Tel: Aylesbury (0296) 630364.

2708 PROGRAMMING and erasure service:- Copy hex listing to your blank £3. Erasure — 50p per chip. 2708's £3 each. E.Walker, 252 Bankhead Road, Northallerton, North Yorks DL6 1JE.

NASCOM AND SOFTY HARDWARE FOR SALE. Softy board, PSU, I/O conns, in case £125. Nascom I/O card, fully populated £125. RAM A 32K 4MHz £100. 8 amp PSU £120. Nascom 2, graphics, Nas-Sys-3, Keyboard, £300. RAM B 48K £200. Phone Runford (02518) 2639.

EPROM PROGRAMMING 2716 & most types 1&3 rail. £3/1K. Petron Electronics, 1, Courtlands Road, Newton Abbot, Devon.

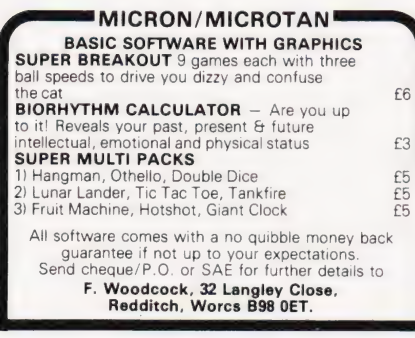

UK101 8K **UK101 8K** inc sound generator, case,<br>cassette and programmes. £260. D.Hodgins, 20 Telford Ave, Chells, Stevenage, Herts.

ARE YOU MISSING OUT on the greatet business opportunity this century? New computer career Opportunities, full or part time, any area. Little or no capital needed. Training available if required. Income dependent on ambition. SAE to Sussex Software, Walisend House, Pevensey Bay, Sussex.

PET SOFTWARE on cassette. 8K LUNAR RESCUE: Super game. Avoid asteroids and rescue your crew (£4). 4K BREAKOUT: Very fast and unbeatable. Features advancing walls (£4). Both full graphics. Written in Basic and Machine code. SCROLL: SYS(826) shifts each screen line down once (£2.50), All 3 for £9. State-ROM. SAEs welcome for details. N.Fisher, 17 Lowden Avenue, Chippenham, Wilts.

ZX80/1 1K PROGRAMS. SAE for largest lists in England. R Johnson, Old Cottage, Cupernham Lane, Romsey, Hampshire.

> TRITON L5.1 3K User RAM. Fully Built. £140. Ring 01-863-1681

**MICRON/MICROTAN USERS** Popular game Rhino (6K) - £2.00. Othello, Play a friend or the computer  $(8K) - f3.00$ . U.F.O. destroy invading UFO's (8K) — £4.00. N.Marks, Carn Grey, Trethurgy, St.Austell, **Cornwall** 

USED 6800 microcomputer boards. CPU, 4xPIA's, RAM, etc installed. Socket for PROM. £20. Various other boards. Details Tel. 08926 64307 evenings.

88

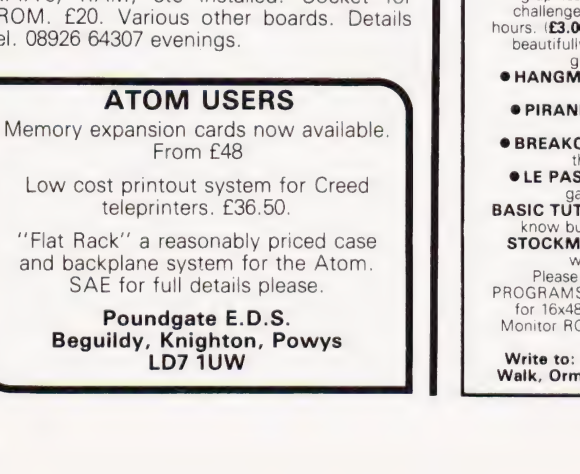

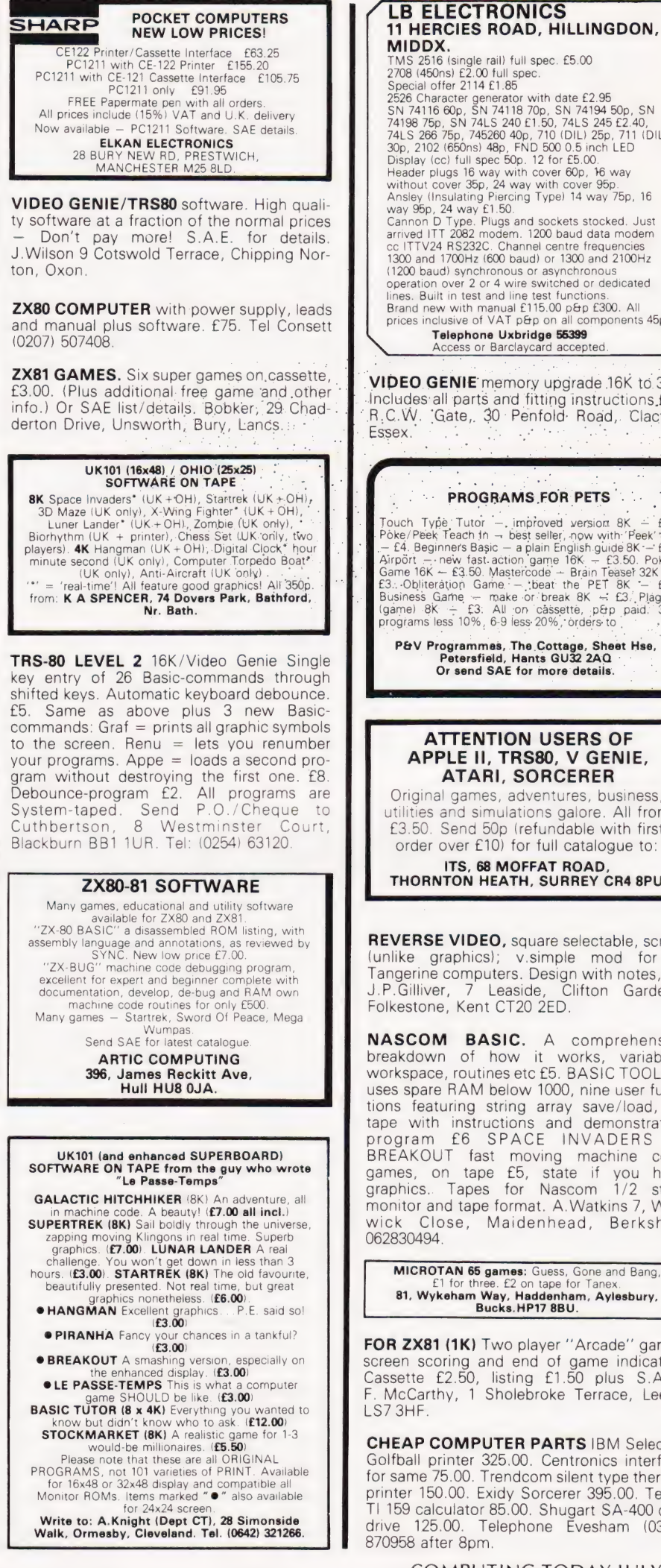

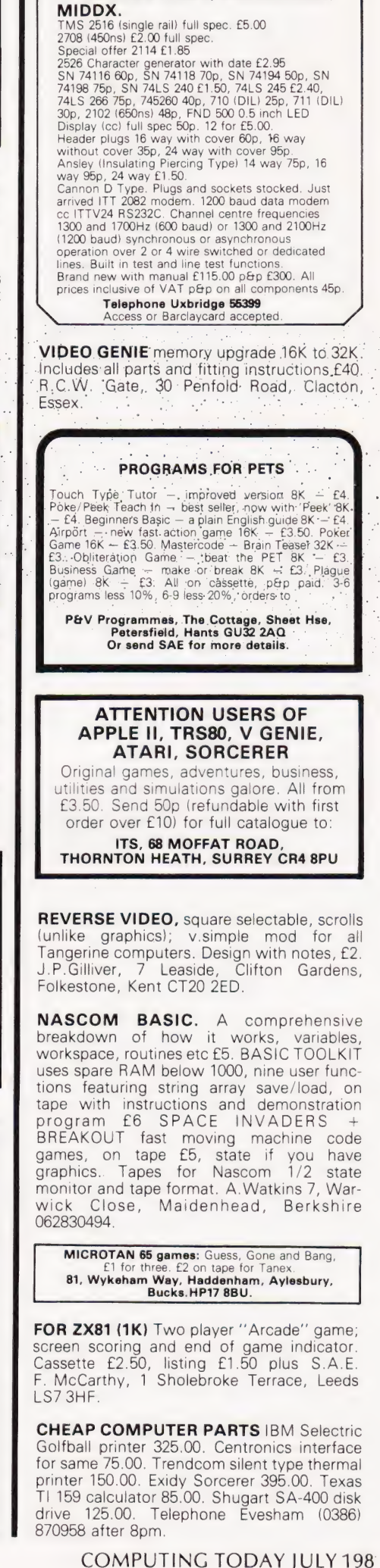

# VETS FOR PETS

Anita Electronic Services (London) Ltd. are specialists in the repair and service of Commodore Pets. We offer a fast on-site service, or alternatively repairs can be carried out at our workshops should you

wish to bring in your Pet. Pet maintenance contracts are available at very competitive

prices. Trade inquiries welcomed.

\* We also specialise in the repair of all makes of office equipment.

For further information tel. or write to:

John Meade Anita Electronic Services 15 Clerkenwell Close, London EC1 01-253 2444

**INVADERS FOR** Acorn Atom, superb sound effects etc. £4. Send SAE for details and list. C.Mackintosh, 9 Barn Close, Bullbrook, Bracknell, Bucks.

'KEYBOARDS. Brand new 79 switch encoded K/B with data for £20 incl. Also S 100 sockets, gold W/W £2 incl. We buy/sell second user gear. Newhaven Computers. 1, Bridge St., Newhaven. Tel: 3699.

SUPERBOARD. Cased, 8K, power supply, modulators, no bugs. £130 or best offer. Tel: 0788-810124 (Rugby), evenings.

**VIDEO GENIE** and TRS80 (16K/LII) owners!<br>"Auto-Graphics '81" lets you draw images easily and quickly on screen, and then lock them into your programme listing. Animation? Simple — honestly! Our free data sheet will convince you, or order cassette (£3.50) for prompt despatch. ButterCraft 'Software, 14, Western Ave., Riddlesden, Keighley, Yorks.

FOR SALE TRS80 16K Level 2. Complete with tapes. Phone Glasgow 9430229 evenings.

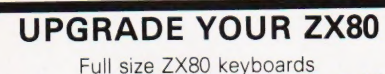

1K & 2K RAM packs, Make your ZX80 grow. Simply plug into user port. 1K RAM Pack £10.95 2K RAM Pack £15.95 Keyboards  $£24.95 + 50p p/p$ Return of post service. Send cheque or P/O to:

dK'tronics 23 Sussex Road, Gorleston, Gt. Yarmouth, Norfolk.

NASCOM II, NAS-SYS, Graphics, Motherboard, 16K RAM on 32K memory board, PSU, case, games, documentation plus B&W TV £410. Tel. Hitchin 33895.

ZX80 & 81. 'Record' — at last a tape record system! Save, Load, or enter New, 96 byte records. Ideal for addresses, etc. Listing for all 1K machines. (4K/8K ROM) £3. 'Directory' — a simple program to read tapes and display the program names. (8K ROM) £2. Logan Software, 24, Nurses Lane, Skelling-thorpe, Lincoln LN6 OTT.

THE CHIP SHOP, second hand, personal computers bought for cash. Phone 01-855-0853 for details.

COMPUTING TODAY JULY 1981

KEYBOARD FOR ZX81. Build up our full size keyboard for your ZX80 or ZX81. Kit  $£19.95 + pEp$ . In/out port to control up to 24 lines, £14.95. Edge connector £3.95 p&p 95p. Digital to analogue converter (fits onto in/out board) coming soon. SAE for details Redditch Electronics, 21 Ferney Hill Avenue, Redditch, Worcs, B97 4RU. Tel. 0527 61240 evenings.

# UK101 WARLOCK WARRIOR

A new Adventure system compatible with D&D. Double density pictures and floorplans guide you through the Adventure with your attributes constantly displayed. Three dungeons available (compatible with all monitors):- Enchanted Cottage  $-$  A good small dungeon<br>for the beginning WW-8K  $-$  £1.50<br>Labyrinth 10  $-$  An excellent underground<br>adventure in 12K  $-$  £3.00<br>Conquest of Anfalas  $-$  A huge 16K under and<br>overground quest for more expe Add £5 to order value for all-inclusive price. Still Available : Hidden World (8K) — see May, just £6.50. Send PO/cheque or SAE for further details to: Adventure 10, 43 Barleycroft Road,

Welwyn Garden City, Herts AL8 6JX.

TTL LOGIC PROBE with instruction sheet, start understanding computer electronics for just £10.55p. Tel (095389) 420. RA, Eng, Forncett End, Norwich, Access/ Barclaycard.

DISASSEMBLER FOR NAS-SYS. 2K relocatable. Lists address, data, mnemonic, operand, SCAL, DEFM, RST. 300 baud cuts cassette. £5. Brown, 35, Carrington Terrace, Barnstaple, N.Devon.

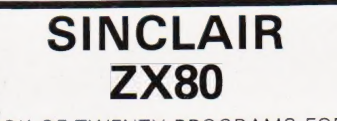

BOOK OF TWENTY PROGRAMS FOR YOUR ZX80: ONLY £3.95.

SPECIAL OFFER Moving Display Programs on Cassette INVASION £1.50 BREAKOUT £2

CASSETTE's £1.90 for 6

from: G. Usherwood, 53 Marlborough Road, Stockton, Cleveland.

# AD INDEX

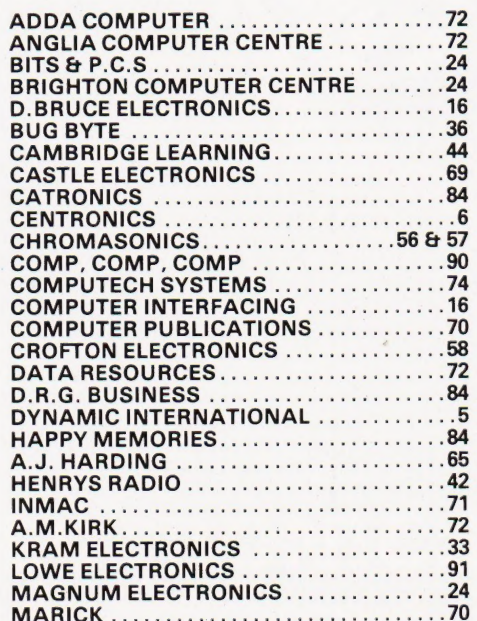

HEWART 6800s MICRO. 16K. Dram, Monitors 1, 2 and Graphics. U/L Keyboard, books, manuals. £295. 0902 734351.

PET PROGRAMS under £10 games, clocks, gambling, scientific, S.a.e. Ade, Greenacre, Oakley Road, Chinnor, Oxon.

TEST, SERVICE & REPAIR. Computers, Peripherals, Memory boards, I.O interface boards. Floppy disc drives repair and alignment. Assembly and Test of computer kits. . Eprom erasing 45p per Eprom. Prom copying £2 per 1K. Prom Programming £7.50 per 1K. Please add VAT and 40p p&p to above prices. A.N. Electronic & Computer Services Ltd., 211 Park Barn Drive, Guildford, Surrey. Tel: Guildford 504897.

NASCOM 1 plus 3 amp PSU, keyboard and case and full documentation. £150 o.n.o. Bournemouth 516149.

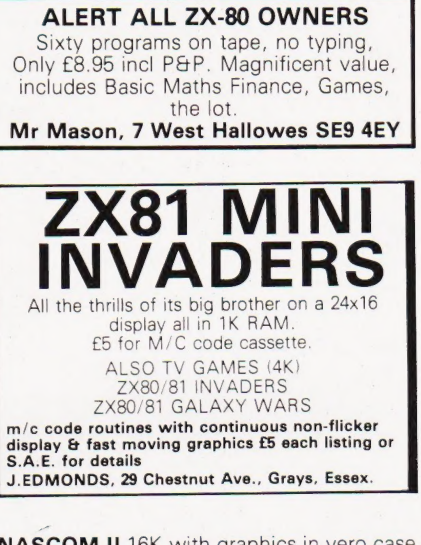

NASCOM II 16K with graphics in vero case. £375 or offer. Must sell by 1st July. Chesham (02405) 6043.

> Please mention CT when replying to advertisers

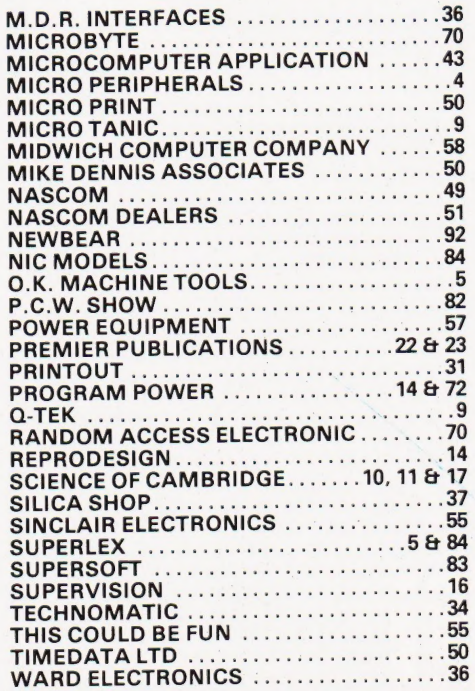

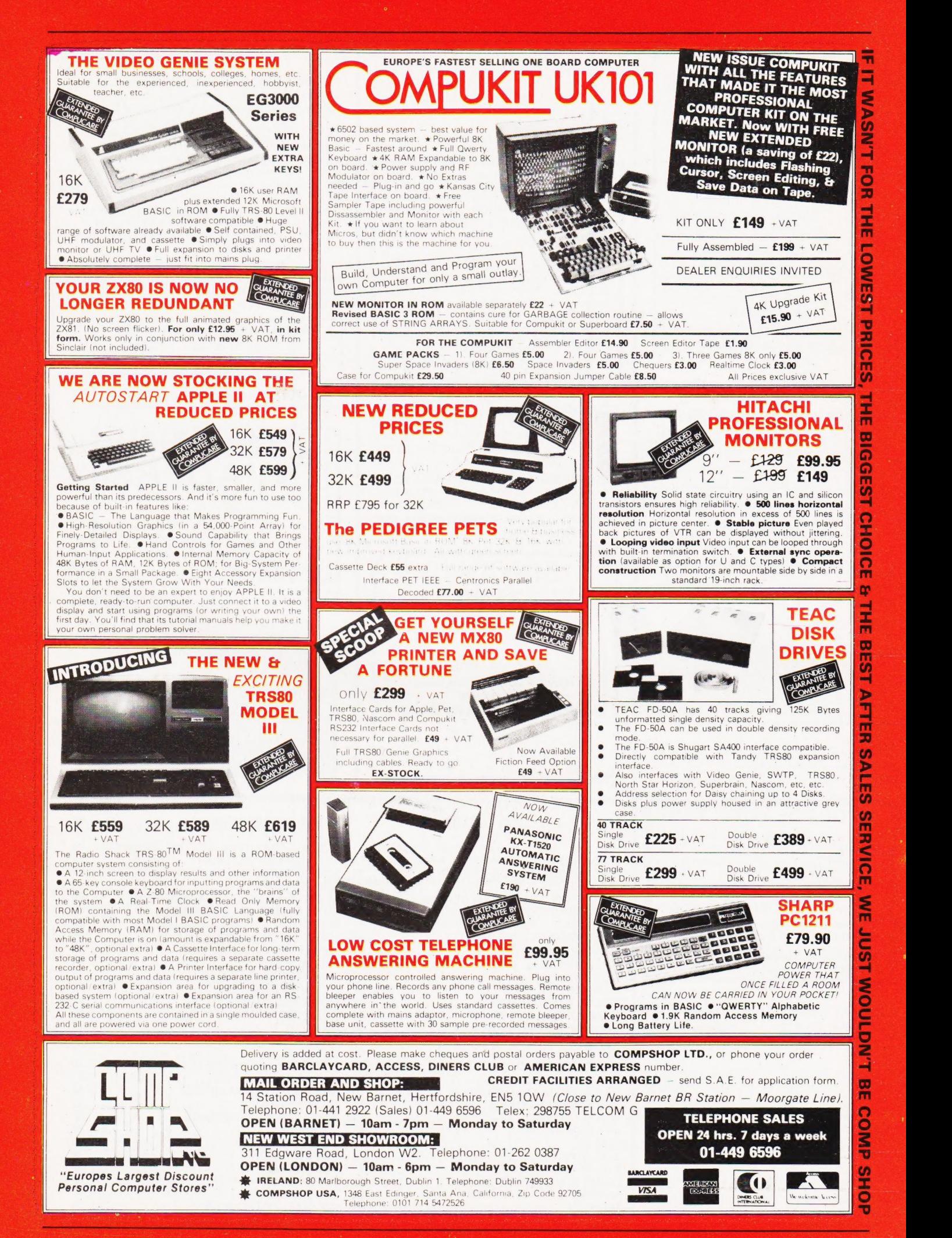

# **VERSATILITY** Is THE KEY

All microcomputers are versatile — Lowe Electronics are further some, however, are more versatile and enhancing the versatility of the Genie expandable than others. The Video system: we have designed lower case Genie System is now available adaptor, sound kit and now colour complete with a range of expansion systems. This will be available from units to give a full 48K RAM, quad April and is shown in action below. disk, business system with printer. The Video Genie range starts at a Even this is further expandable via the recommended retail price of just £325 two slot S100 bus contained in the plus VAT. expansion box. Contact Lowe Electronics for full

Software is the most important details and a dealer list. component of any computer system — the Video Genie used the renowned Microsoft level Il BASIC interpreter, so TRS-80 software will run on the Video Genie to further enhance its versatility, with a huge program library available.

# LOWE ELECTRONICS

CHESTERFIELD ROAD, MATLOCK, DERBYSHIRE

# For the Best Deal from the **largest Sharp Dealer** HARE

NewBear

Computing Store Ltd

anthedelers on kowa

**Phone Newbear** (0635) 30505

Gee? Gs

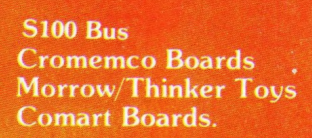

Exorciser **Compatible Boards.** 

**Spectronics U.V. Eprom Erasers** 

O.K. Tools<br>Wire Wrap Centre

**Jimpak Components** 

**Disk Drives** Dri./Shugart/Tandon

**Media B.A.S.F. Discs** Acorn/Sym1/77-68 Keyboards.

LC.S.<br>Z.806502,6800 Memories, 74LS, etc.

**Books** Widest range available

**Apple II plus** For exstock Delivery 12 months warranty and **Bear Care Bear Bargains** 

> Many unique Products, Zen/Listings/ Word proc.

> > HARI

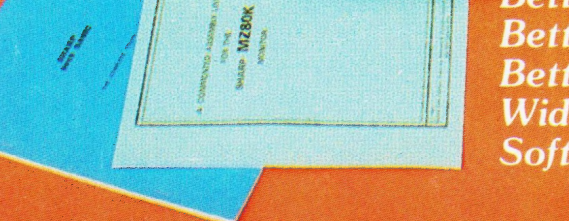

**Better Prices! Better Delivery! Better Service! Widest range of** Software! for Sharp

First Floor Offices, Tivoli Centre, Coventry Road, Birmingham. Tel: (021) 707 7170 220-222 Stockport road, Cheadle Heath, Stockport. Manchester Tel: (061) 4912290

for Sharp for Sharp for Sharp

# **MIZ-80K**

For further information, phone call at our showroom or cut off coupon at the top of the page and send  $to:$ 

**Newbear Computing Store Ltd** (head office) 40 Bartholomew St Newbury, Berks. Tel: (0635) 30505

name

interest

im ress